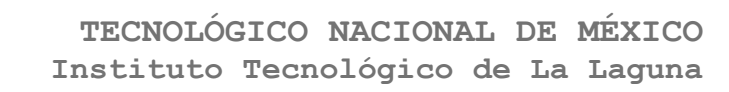

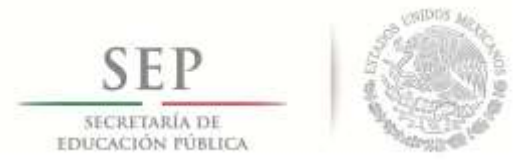

**DIVISIÓN DE ESTUDIOS DE POSGRADO E INVESTIGACIÓN**

## **"Modelado y Control de Robots Paralelos en Espacio de Postura"**

POR

### **Ing. Ismael Medina López**

## **TESIS**

**PRESENTADA COMO REQUISITO PARCIAL PARA OBTENER EL GRADO DE MAESTRO EN CIENCIAS EN INGENIERÍA ELÉCTRICA**

> **DIRECTOR DE TESIS Dr. Ricardo Emmanuel Campa Cocom**

**CODIRECTOR DE TESIS Dr. Angel Israel Soto Marrufo**

**ISSN: 0188-9060**

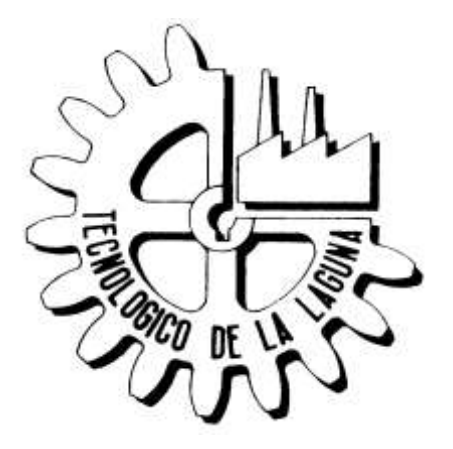

**RIITEC: (01)-TMCIE-2018** Torreón, Coahuila. México, Febrero 2018

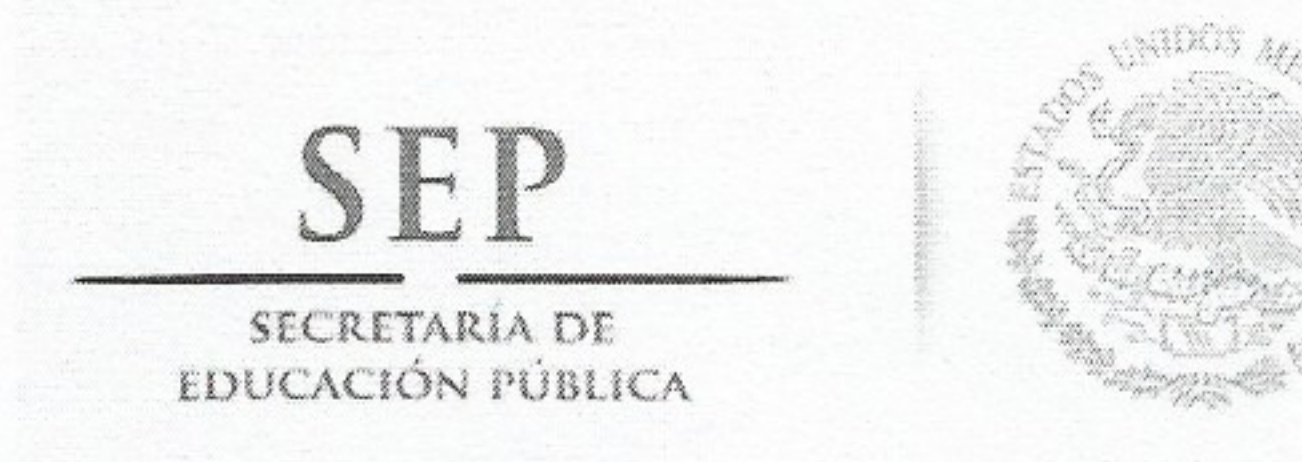

**TECNOLÓGICO NACIONAL DE MÉXICO** Instituto Tecnológico de La Laguna

> Torreón, Coah., 19/Febrero/2018 Dependencia: DEPI/CPCIE Oficio: DEPIJ/CPCIE/027/2018 Autorización de impresión Asunto: de tesis.

**C. Ismael Medina López** CANDIDATO AL GRADO DE MAESTRO EN CIENCIAS EN INGENIERÍA ELÉCTRICA. **PRESENTE** 

Después de haber sometido a revisión su trabajo de tesis titulado:

# "Modelado y Control de Robots Paralelos en Espacio de Postura"

Habiendo cumplido con todas las indicaciones que el jurado revisor de tesis hizo, se le comunica que se le concede la autorización con número de registro RIITEC: (01)-TMCIE-2018, para que proceda a la impresión del mismo.

# **ATENTAMENTE** EDUCACIÓN TECNOLÓGICA FUENTE DE INNOVACIÓN

DR. ARMANDO LONGORIA DE LA TORRE Jefe de la División de Estudios de Posgrado e Investigación del Instituto Tecnológico de la Laguna

SECRETARIA DE **EDUCACIÓN PUBLICA INSTITUTO TECNOLÓGICO** de la laguna División de Estudios de Posgrado e Investigación

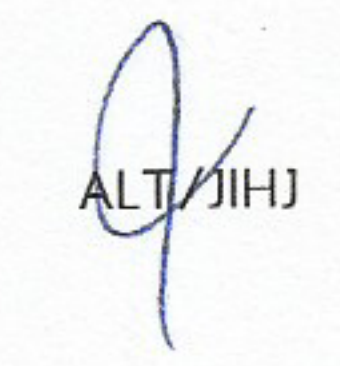

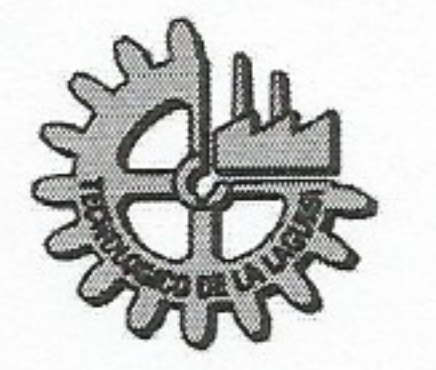

Blvd. Revolución y Av. Instituto Tecnológico de La Laguna s/n Col. Centro C.P. 27000 Torreón, Coah. Tel. (871)7051313, e-mail: wmaster@itlalaguna.edu.mx www.itlalaguna.edu.mx

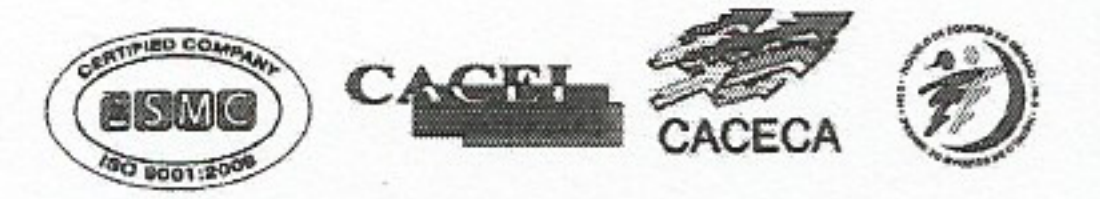

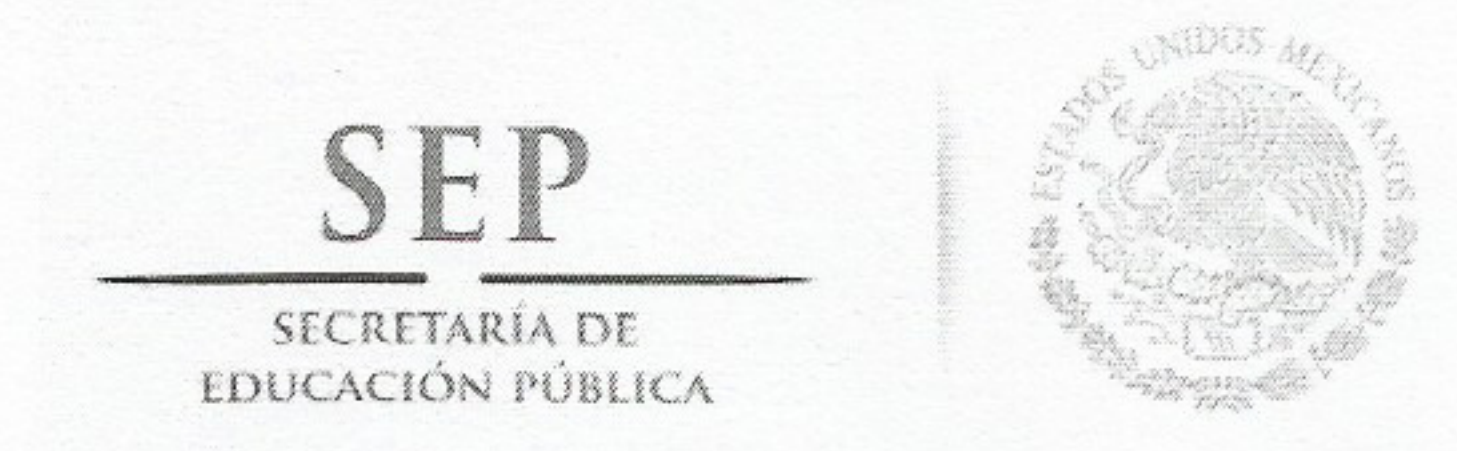

# **TECNOLÓGICO NACIONAL DE MÉXICO** Instituto Tecnológico de La Laguna

# Torreón, Coah., 26/Enero/2018

# **DR. ARMANDO LONGORIA DE LA TORRE** JEFE DE LA DIVISIÓN DE ESTUDIOS DE POSGRADO E INVESTIGACIÓN

Por medio de la presente, hacemos de su conocimiento que después de haber sometido a revisión el trabajo de tesis titulado:

# "Modelado y Control de Robots Paralelos en Espacio de Postura"

Desarrollado por el C. Ismael Medina López, con número de control M1513050 y habiendo cumplido

con todas las correcciones que se le indicaron, estamos de acuerdo que se le conceda la autorización de la fecha de examen de grado para que proceda a la impresión de la misma.

**ATENTAMENTE** EDUCACIÓN TECNOLÓGICA FUENTE DE INNOVACIÓN

Dr. Israel Soto Marrufo Dr. Ricardo E. Campa Cocom **Comité Tutorial Asesox/Director de Tesis M.C. Edmundo J. Oliervides Vázquez** Dr. J. Alfonso Pamanes García **Comité Tutorial Comité Tutorial** 

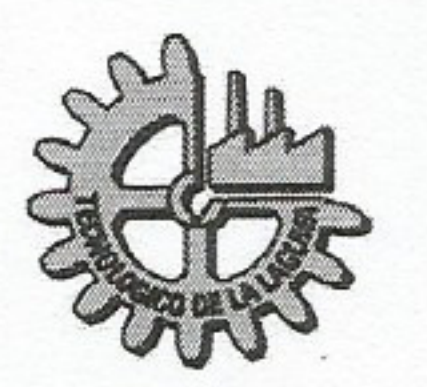

Blvd. Revolución y Av. Instituto Tecnológico de La Laguna s/n Col. Centro C.P. 27000 Torreón, Coah. Tel. (871)7051313, e-mail: wmaster@itlalaguna.edu.mx www.itlalaguna.edu.mx

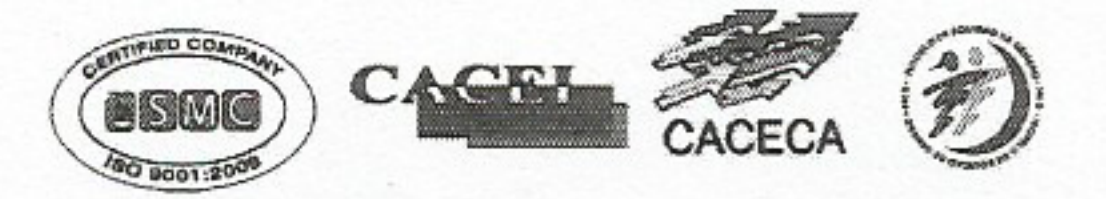

# Modelado y control de robots paralelos en espacio de postura

por Ismael Medina López

*"No daré crédito a afirmación alguna hasta que la haya comprobado por mí mismo, en la medida en que me sea posible hacerlo. De manera que si alguien después de mí llega a ser, al igual que yo, un apasionado del estudio y celoso de la verdad, no tenga que llegar a conclusiones precipitadas basándose sólo en dos o tres casos. Seguramente, una amplia experiencia le revelará la verdad, como a mí me ha sucedido."*

> *—* Galeno de Pérgamo y su concepción sobre la investigación cientifica

# Dedicatoria

*Dedico el presente trabajo a mis queridos padres, Sra. Virginia López Castañeda y Sr. Oscar Medina García, por ser los pilares más importantes de mi vida y por demostrarme siempre su cariño.*

> *A mi hermana Hilda Cecilia y a mis hermanos Santiago y Adán, quienes siempre han estado junto a mí para motivarme y brindarme su apoyo.*

> > *A toda mi familia en general, por compartir conmigo los buenos y malos momentos.*

> > > *A todos los que la presente vieran, leyeran y entendieran.*

*Al Instituto Tecnológico de La Laguna.*

*A México.*

# Agradecimientos

*"Una mente necesita de los libros igual que una espada de una piedra de amolar, para conservar el filo."*

*—* George R. R. Martin

Me gustaría que estas líneas sirvieran para expresar mi más profundo y sincero agradecimiento a todas aquellas personas que con su ayuda han colaborado en la realización del presente trabajo, en especial al Dr. Ricardo Emmanuel Campa Cocom, director de esta tesis, por la orientación, el seguimiento y la supervisión continua de la misma, pero sobre todo por la motivación, la paciencia y el apoyo recibido a lo largo de estos años de maestría. De igual forma al Dr. Angel Israel Soto Marrufo, codirector de tesis, por su confianza, compromiso e interés mostrado por mi trabajo. Deseo también agradecer a la M.C. Jaqueline Ivonne Bernal Franco, por facilitarme parte de su trabajo de doctorado que fue de gran utilidad en el desarrollo de mi tesis.

Al M.C. Edmundo Javier Ollervides Vázquez quien fue mi asesor interno durante mi residencia profesional en ingeniería y me motivó a continuar con los estudios de maestría. Al Dr. José Alfonso Pámanes García por sus comentarios en el examen y por su compromiso en la revisión de mi tesis. A los doctores que forman parte del núcleo académico del posgrado en el área de Mecatrónica y Control, personas de gran preparación, sabiduría y trayectoria profesional, que se han esforzado en consolidar el reconocimiento con el que cuenta el posgrado a nivel nacional.

Quiero agradecer también a mis compañeros de maestría Sergio López, Ricardo Falcón, Carlos Icazbalceta, Jonathan Blásquez y Yasmín Guerrero, con quienes pasé buenos y estresantes momentos durante el transcurso de los semestres de materias; les deseo el mayor de los éxitos en sus vidas y carreras profesionales.

Agradezco también al Consejo Nacional de Ciencia y Tecnología (CONACyT) por la beca que me otorgó para realizar mis estudios de maestría.

## Resumen

*"Desocupado lector, sin juramento me podrás creer que quisiera que este libro [...] fuera el más hermoso, el más gallardo y más discreto que pudiera imaginarse."*

*—* Miguel de Cervantes Saavedra

Dos de los problemas fundamentales de la robótica son el modelado dinámico y el control de robots manipuladores. En el caso de los robots manipuladores paralelos la dinámica es más complicada que la de los manipuladores seriales, debido principalmente a las múltiples cadenas cerradas; por lo que también lo es la implantación de controladores basados en el modelo dinámico del robot. En los últimos años, los robots paralelos han estado bajo un creciente desarrollo teórico, así como en aplicaciones prácticas; esto se debe a que ofrecen una mayor velocidad, rigidez y precisión respecto a los robots seriales convencionales; sin embargo, una gran desventaja que poseen es su limitado espacio de trabajo. Un robot manipulador paralelo consiste comúnmente de una plataforma móvil acoplada a una base fija por medio de varias cadenas cinemáticas, conocidas como piernas, las cuales forman cadenas cinemáticas cerradas; el modelo de un robot paralelo debe entonces satisfacer las restricciones holonómicas impuestas por las cadenas cerradas. Y con el fin de simplificar el cálculo del modelo dinámico de este tipo de mecanismos, muchos autores sugieren el empleo de un conjunto no mínimo de coordenadas generalizadas para encontrar las ecuaciones de movimiento, y luego aplicar el llamado método de proyección para obtener un modelo mínimo. Generalmente este modelo mínimo es expresado en términos de las variables articulares activas, por lo que se trata de un modelo en espacio articular; sin embargo, también es posible emplear otro conjunto mínimo de variables. En este trabajo de tesis se propone el uso de las coordenadas que determinan la posición y orientación (es decir, la postura) de la plataforma móvil para caracterizar el modelo dinámico mínimo. El objetivo principal de este trabajo es obtener el modelo dinámico en espacio de postura de dos mecanismos paralelos con la finalidad de implementar controladores de movimiento que hagan uso de tal modelo. Los mecanismos que han sido seleccionados para este estudio son un robot paralelo planar de dos grados de libertad (g.d.l.) conocido en la literatura como mecanismo de cinco barras y un robot paralelo de seis g.d.l. denominado Hexapod por su fabricante (Quanser Inc.); ambos prototipos están en funcionamiento en el Laboratorio de Mecatrónica y Control del Instituto Tecnológico de La Laguna.

# Abstract

Two of the fundamental issues of robotics are the dynamics modeling and the control of robot manipulators. The dynamics of parallel robots is more complicated than that of serial robots due mainly to the multiple closed chains; and so is also the implementation of controllers based on the robot dynamics model. Over the last few years, parallel robots have been under an increasing theoretical development, as well as in practical applications; this is because they offer greater speed, rigidity and precision compared to conventional serial robots; however, a great disadvantage of parallel robots is their limited workspace. A parallel robot manipulator commonly consists of a mobile platform coupled to a fixed base by means of several independent kinematic chains, known as legs, so that they form closed chains; the model of a parallel robot must then satisfy the holonomic constraints imposed by those closed chains. And in order to simplify the computation of the dynamics model of this type of mechanisms, many authors suggest using a non-minimal set of generalized coordinates to find the equations of motion, and then applying the so-called projection method to obtain a minimal model. Generally this minimal model is expressed in terms of the active joint coordinates, so it is a model in joint space; however, it is also possible to use another minimal set of variables. In this thesis work the use of the coordinates that determine the position and orientation (i.e., the pose) of the mobile platform is proposed to characterize the minimal dynamics model. The main objective of this work is to obtain the dynamics model in pose space of two parallel mechanisms, and then to implement motion controllers that make use of such model. The mechanisms that have been selected for this study are a planar parallel robot with two degrees of freedom (dof) known in the literature as a five-bar mechanism, and a parallel robot of six dof called Hexapod by its manufacturer (Quanser Inc.); both prototypes are in operation at the Mechatronics and Control Laboratory of the Instituto Tecnológico de La Laguna.

# Índice general

### Página

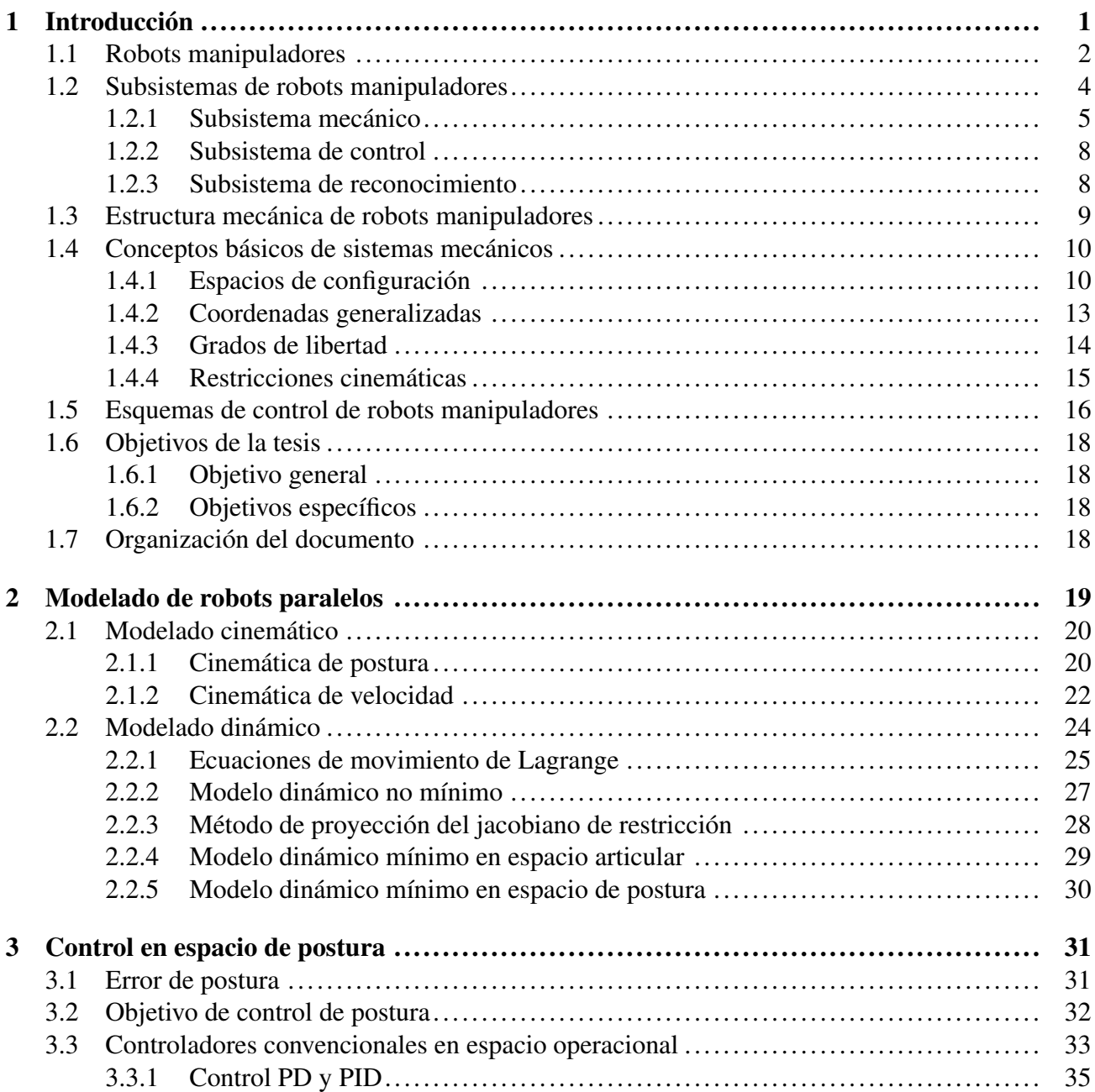

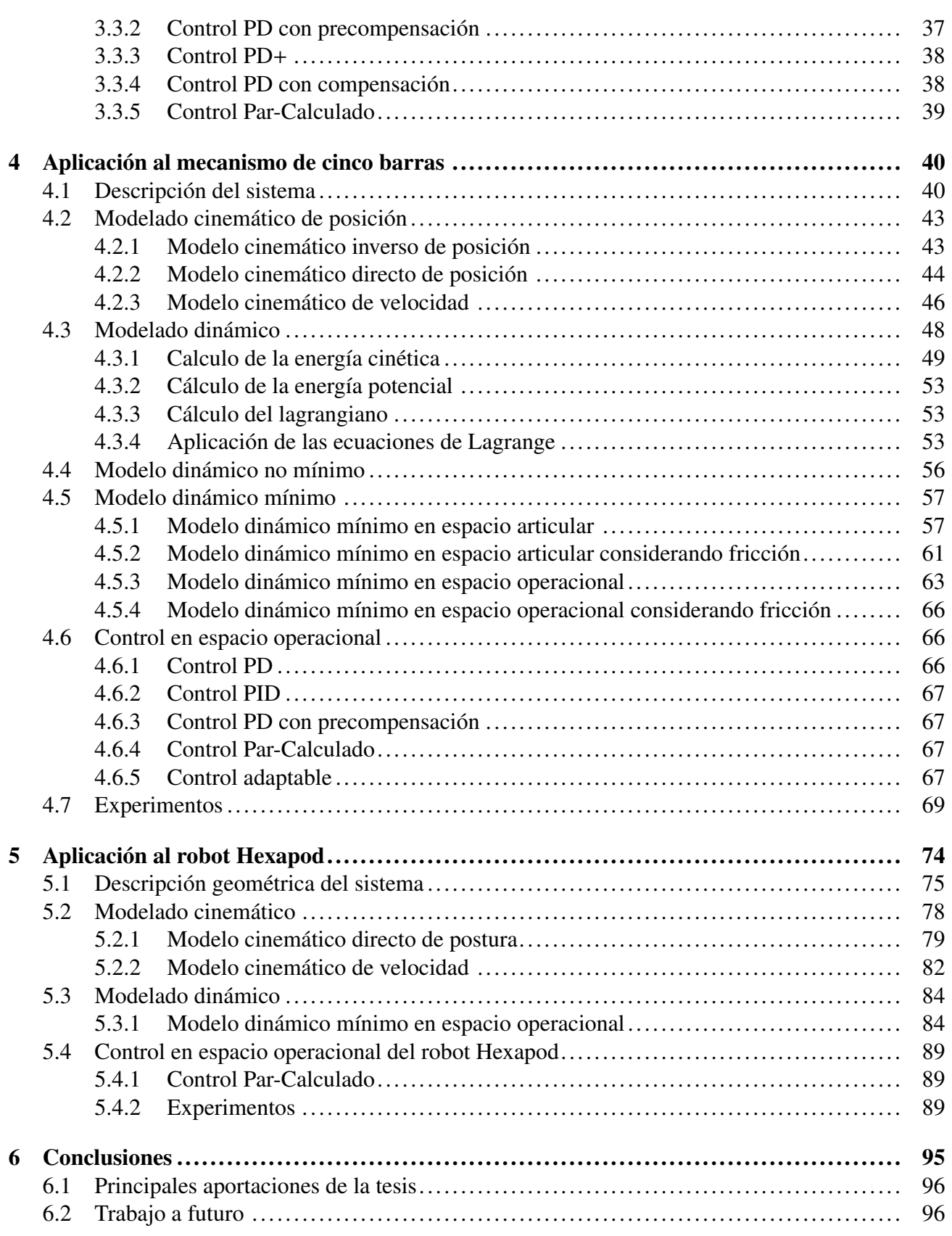

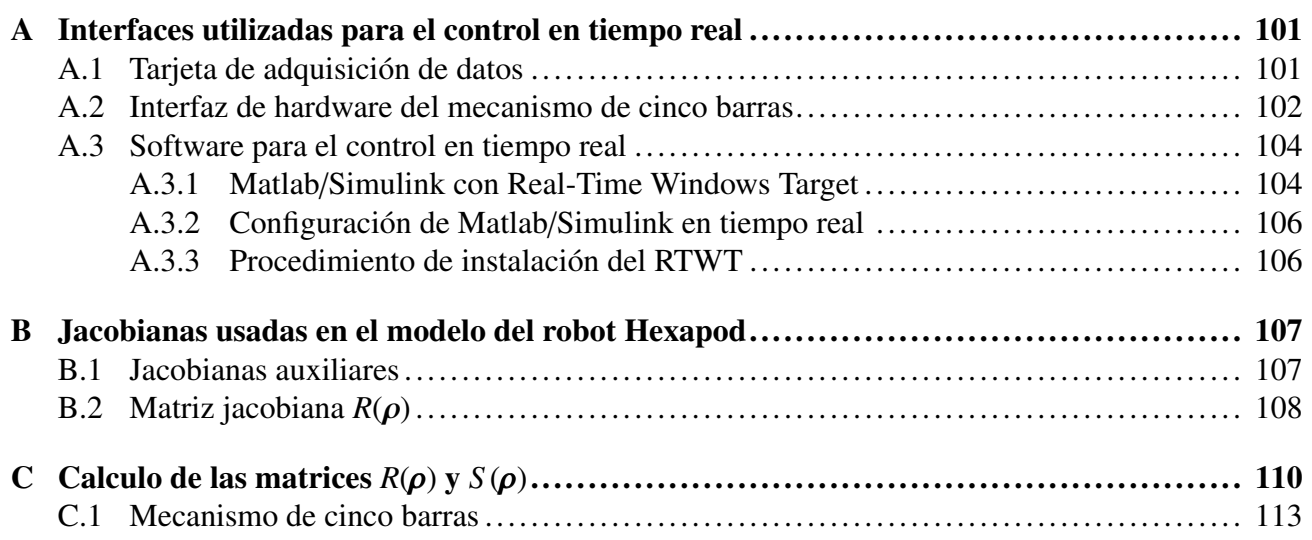

# Índice de figuras

#### Página

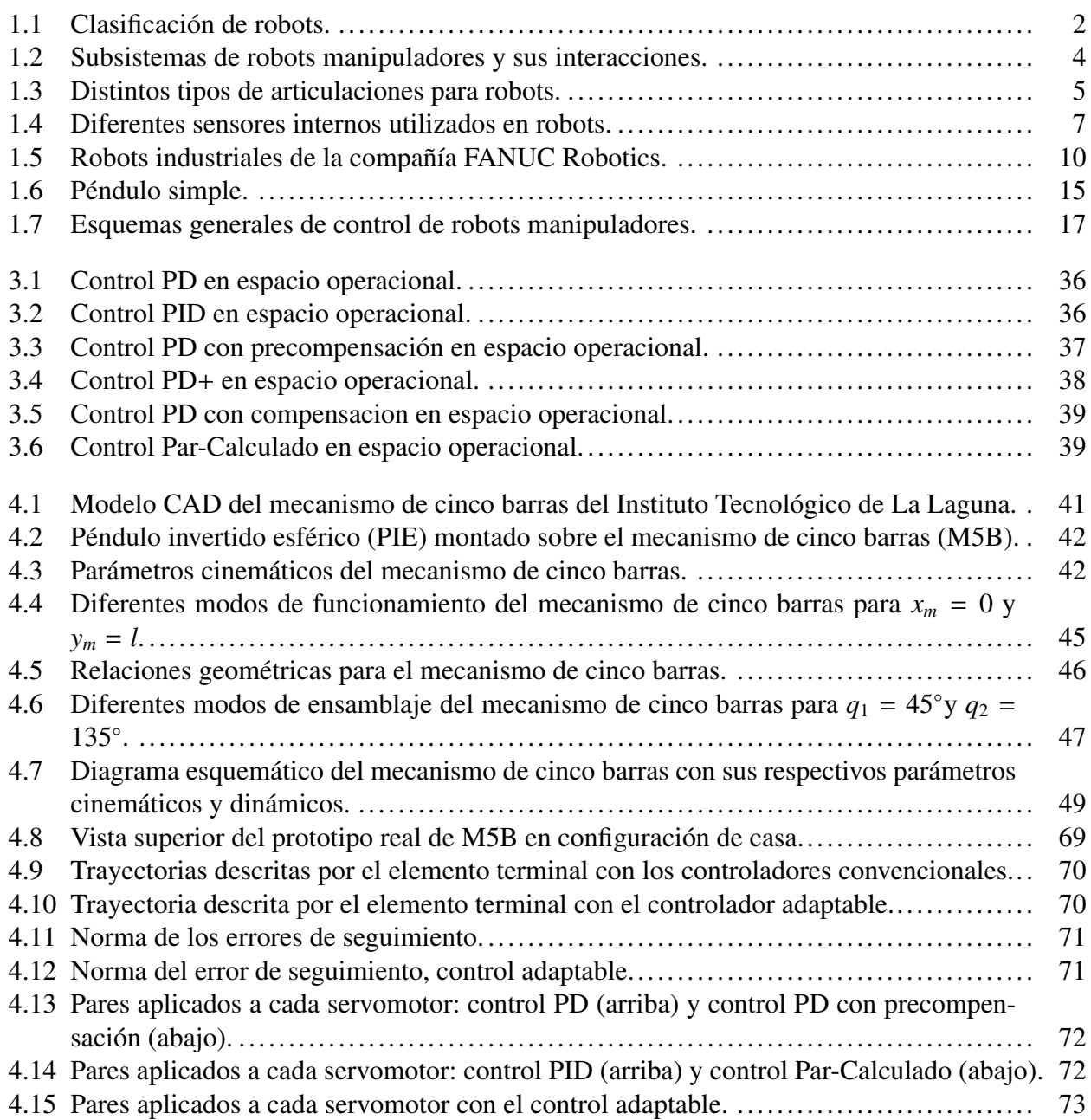

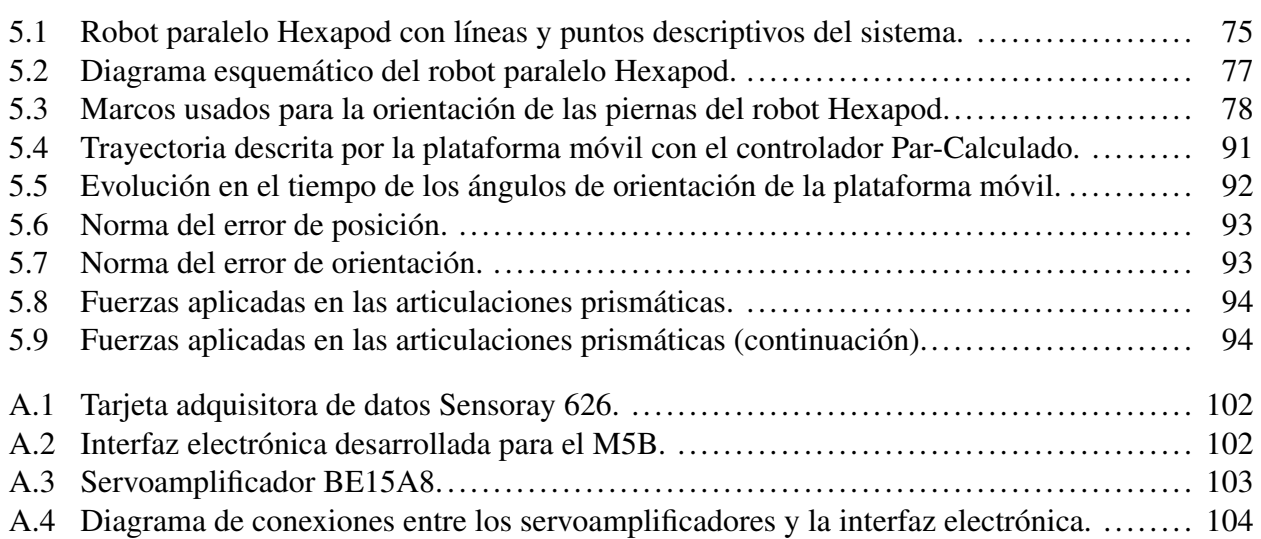

# Índice de tablas

#### Página

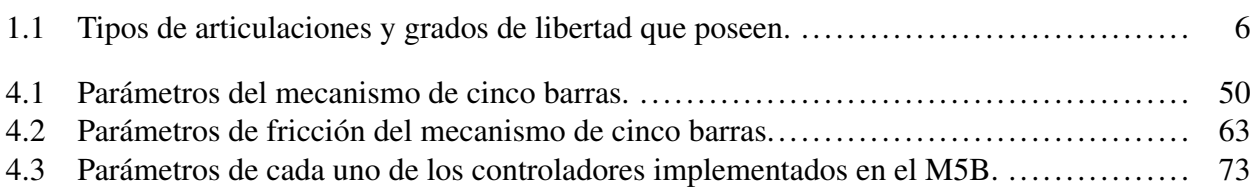

# Capítulo 1

# Introducción

*"Una decisión sólo toma sentido cuando es útil para tomar la siguiente decisión." —* Comandante Erwin Smith*, Shingeki no Kyojin*

El término *robot* proviene de la palabra checa "*robota*", que se refiere al *trabajo* realizado de manera forzada; fue introducido en nuestro vocabulario por el dramaturgo Karel Čapek en 1921 en su novela satírica *Rossum's Universal Robots* (R.U.R.) donde describe al robot como una máquina que sustituye a los seres humanos para ejecutar tareas sin descanso; a pesar de esto, los robots se rebelan contra sus creadores aniquilando a toda la raza humana. Sin embargo, la imagen de un robot como un artefacto mecánico comenzó a popularizarse en los años cuarenta cuando el ruso Isaac Asimov, el bien conocido escritor de ciencia ficción, concibió al robot como una máquina autónoma de apariencia humana, con cierto grado de inteligencia y, por lo tanto, capaz de realizar tareas complejas.

Sin duda alguna, Asimov fue el máximo impulsor de la palabra robot y además introdujo el término *robótica* como la ciencia dedicada al estudio de los robots. En octubre de 1945, Asimov publicó en la revista *Galaxy Science Fiction* una historia en la que por primera vez enunció las *tres leyes fundamentales de la robótica* [1]:

- 1. Un robot no puede perjudicar a un ser humano, ni con su inacción permitir que un ser humano sufra daño.
- 2. Un robot ha de obedecer las órdenes recibidas de un ser humano, excepto si tales órdenes entran en conflicto con la primera ley.
- 3. Un robot debe proteger su propia existencia mientras tal protección no entre en conflicto con la primera o segunda ley.

Actualmente la robótica, aislada de cualquier tipo de contexto de ciencia ficción, es una disciplina científica que aborda la investigación y desarrollo de una amplia variedad de sistemas robóticos diseñados para realizar actividades industriales, científicas, comerciales y hasta domésticas. La naturaleza multidisciplinaria de la robótica permite involucrar una gran cantidad de áreas del conocimiento tales como matemáticas, física, electrónica, computación, visión e inteligencia artificial, entre otras. Es preciso tener en cuenta también que aun cuando la robótica es una disciplina eminentemente experimental todos sus resultados están sustentados con un estricto rigor científico. Buscando una definición apropiada para los términos *robótica* y *robot*, se pueden encontrar las proporcionadas por la *Organización Internacional de Estándares* (ISO), mostradas a continuación:

Definición 1. *La robótica es la ciencia encargada del estudio de las tecnologías asociadas con la teoría y la aplicación de sistemas robóticos. El estudio involucra tanto la investigación teórica como la pragmática. En forma general, dentro de la teoría se pueden distinguir el modelado, planificación, programación y control de robots; así mismo en lo práctico se tiene el diseño, fabricación y aplicación de sistemas robóticos.*

Definición 2. *Un robot es un sistema mecánico multipropósito, reprogramable en dos o más ejes con un grado de autonomía, moviéndose dentro de su entorno, para llevar a cabo las tareas previstas.*

Por otro lado, entre los componentes esenciales de un robot se involucran, en general, a un aparato de locomoción (ruedas, piernas mecánicas, hélices, etc.) y a un aparato de manipulación (brazos mecánicos, manos artificiales, plataformas móviles, etc.); debido a esto y al amplio campo de estudio de la robótica, los robots generalmente están presentes en alguna de las categorías mostradas en la figura 1.1.

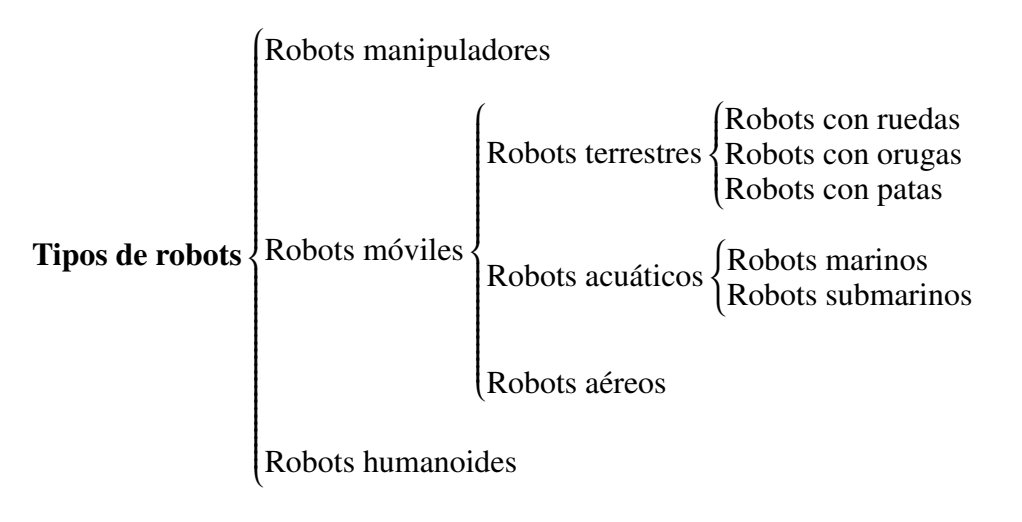

Figura 1.1: Clasificación de robots.

Como bien se sabe, los robots manipuladores figuran como piezas destacadas del mosaico que actualmente forma la robótica. Su distinción de debe posiblemente a su amplia variedad de aplicaciones y al hecho de que han sido objeto de estudio durante años por la comunidad científica. En las siguientes secciones se trataran diversos aspectos relacionados exclusivamente con robots manipuladores, así como una clasificación relevante de los mismos.

## 1.1. Robots manipuladores

Los robots manipuladores son el tipo de robots más populares, debido a la importancia que ocupan en el sector industrial como herramientas clave en la automatización; es por esto que el término *robot industrial* se ha vuelto un sinónimo de robot manipulador. Las principales ventajas argumentadas para el uso de robots manipuladores en la industria son la reducción de los costos de producción, el incremento de la precisión, la calidad y la productividad, y una mayor flexibilidad en las líneas de ensamblado. Actualmente se cuentan con varias definiciones de robot manipulador o robot industrial, entre las que proporcionan una mejor descripción se encuentran las siguientes:

• Definición del *Instituto Americano del Robot* (RIA):

"Es un manipulador reprogramable, multifuncional, capaz de mover materias, piezas, herramientas o dispositivos especiales, con movimientos variados y programados para la realización de tareas diversas".

• Definición de la *Organización Internacional de Estándares* (ISO):

"'Manipulador multifuncional reprogramable con varios grados de libertad, capaz de manipular materias, piezas, herramientas o dispositivos especiales según trayectorias variables programadas para realizar tareas diversas".

• Definición de la *Federación Internacional de Robótica* (IFR):

"Por robot industrial se entiende a una máquina de manipulación automática, reprogramable y multifuncional, con tres o más ejes que pueden posicionar y orientar materias, piezas, herramientas o dispositivos especiales para la ejecución de trabajos diversos en las diferentes etapas de la producción industrial, ya sea en una posición fija o en movimiento".

De acuerdo a las definiciones anteriores, los robots manipuladores presentan tres capacidades fundamentales que los hacen útiles en los diferentes procesos industriales: *traslado de materiales*, *manipulación*, y *medición* [2].

En un proceso de producción, cada objeto tiene que ser transferido de un lugar a otro para ser almacenado, manufacturado, ensamblado y empaquetado. Durante la transferencia, las características físicas del objeto no sufren ninguna alteración. La capacidad del robot para recoger un objeto, moverlo en el espacio en las trayectorias predefinidas y después liberarlo, hace que el robot mismo sea un candidato ideal para las operaciones de traslado de materiales. Las aplicaciones típicas incluyen:

- Paletizado (colocar objetos en una estibadora de manera ordenada),
- Carga y descarga de almacenes,
- Tendido en máquinas-herramientas,
- Clasificación de piezas,
- Empaquetado, etc.

La fabricación consiste en transformar materia prima en productos terminados; durante el proceso, la pieza cambia sus propias características físicas como resultado del mecanizado, o pierde su identidad como resultado de un ensamblaje de más partes. La capacidad del robot para manipular tanto objetos como herramientas los hacen apropiado para ser empleado en los procesos de fabricación de productos o en el maquinado de piezas. Aplicaciones típicas incluyen:

- $\Diamond$  Soldadura por arco y punto,
- Revestimiento y pintado,
- Pegado y sellado,
- Corte por láser,
- Fresado y perforación,
- Fundición y rociado,
- Desbarbado y rectificado,
- Atornillado y cableado,

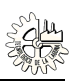

- Limpieza y mantenimiento de moldes,
- Montaje de piezas mecánicas y eléctricas,
- Montaje de tarjetas electrónicas, etc.

Además del traslado y manipulación de materiales, en los procesos industriales es necesario realizar mediciones para comprobar la calidad del producto. La capacidad del robot para explorar el espacio 3D junto con la disponibilidad de mediciones del estado del manipulador permiten que un robot sea utilizado como un dispositivo de medición. Aplicaciones típicas incluyen:

- Inspección de objetos,
- Medición del perímetro de piezas,
- Detección de imperfecciones de fabricación, etc.

### 1.2. Subsistemas de robots manipuladores

Como se ilustra en la figura 1.2, un sistema robótico consiste por lo general de tres subsistemas: subsistema mecánico, subsistema de reconocimiento y subsistema de control. Sus funciones se describen a continuación.

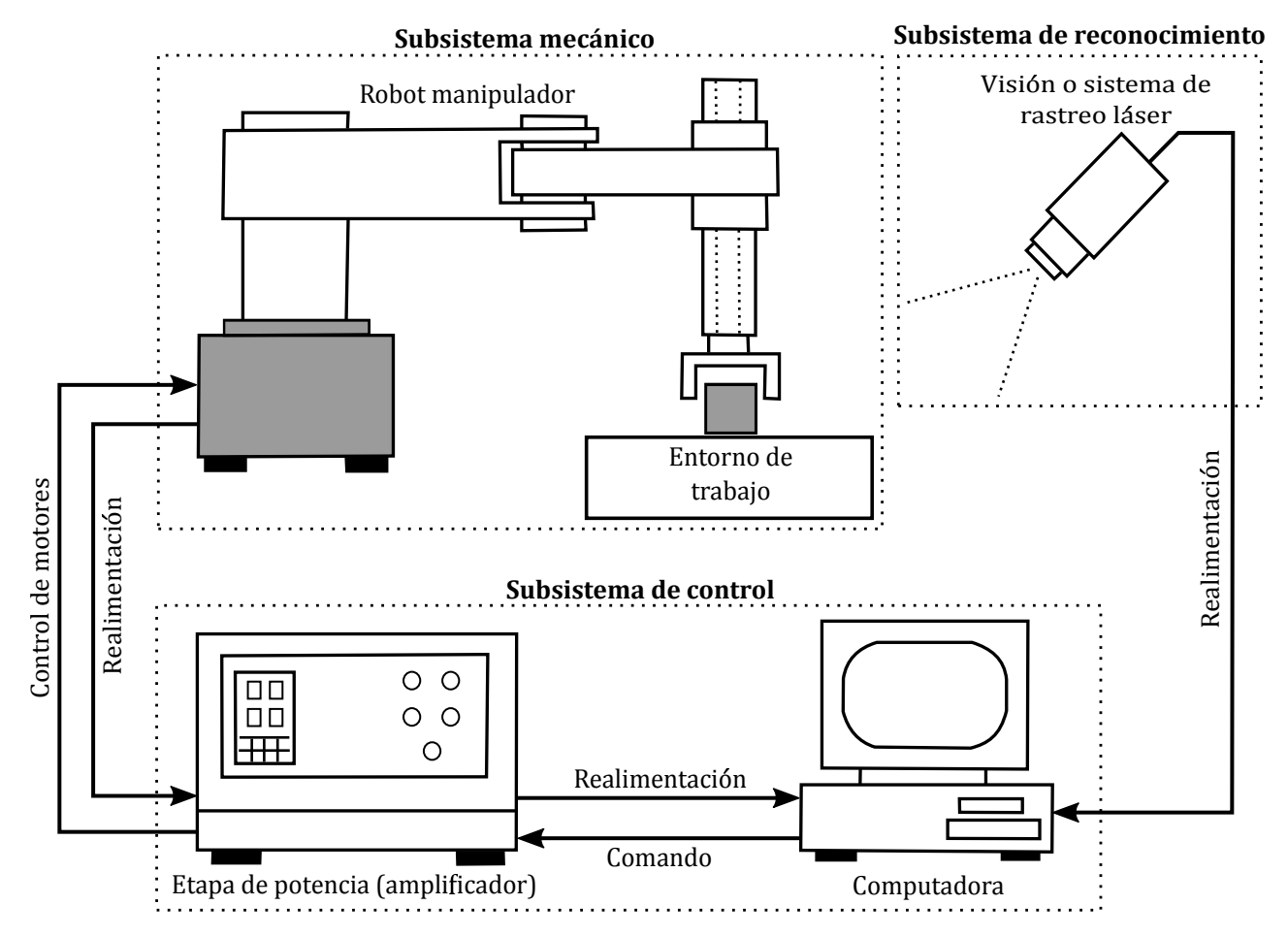

Figura 1.2: Subsistemas de robots manipuladores y sus interacciones.

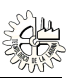

#### 1.2.1. Subsistema mecánico

El subsistema mecánico es la estructura física del robot que realiza los movimientos deseados para cumplir con las tareas previstas. La mayor parte de los robots manipuladores guardan cierta similitud con la anatomía del brazo humano, sin embargo, existen otras arquitecturas, las cuales se precisarán más adelante. El subsistema mecánico está formado por los siguientes elementos:

#### Mecanismo de eslabones articulados

Consiste de una secuencia de eslabones rígidos acoplados por medio de articulaciones que permiten movimientos relativos entre dos cualesquiera eslabones. El movimiento de cada articulación puede ser de desplazamiento, de giro, o de una combinación de ambos. Los eslabones pueden estar hechos de cualquier material dependiendo de los requerimientos, aunque los más empleados son el acero y diferentes aleaciones de aluminio.

#### Articulaciones

Las articulaciones permiten la conexión y movimiento relativo entre dos eslabones consecutivos de un manipulador. Las más empleadas en robots manipuladores suelen ser de tipo *rotacional* o *prismática*.

No obstante, debido al movimiento relativo requerido en un par cinemático<sup>1</sup>, se pueden distinguir diferentes tipos de articulaciones como las mostradas en la figura 1.3. Cada uno de los movimientos independientes que puede realizar cada articulación con respecto a la anterior, se denomina *grado de libertad* (g.d.l.) de la articulación. En la tabla 1.1 se indica el número de g.d.l. de cada tipo de articulación y los movimientos relativos proporcionados por éstas.

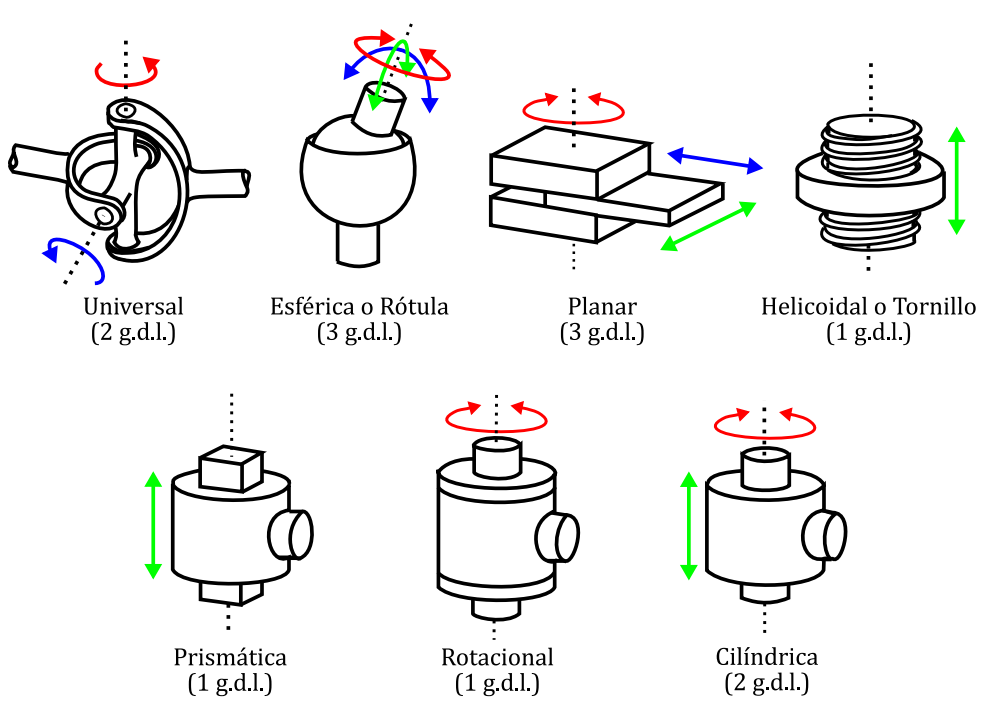

Figura 1.3: Distintos tipos de articulaciones para robots.

<sup>1</sup>Se le llama *par cinemático* a la unión de dos eslabones de un mecanismo o robot por medio de una articulación.

| <b>Nombre</b> | Símbolo                     | g.d.l.                      | <b>Movimientos relativos</b>                    |
|---------------|-----------------------------|-----------------------------|-------------------------------------------------|
| Rotacional    | R                           |                             | 1 rotación, 0 traslación                        |
| Prismática    | D                           |                             | 0 rotación, 1 traslación                        |
| Helicoidal    | H                           |                             | 1 rotación y 1 traslación dependientes entre sí |
| Cilíndrica    | $\mathcal{C}_{\mathcal{C}}$ | $\mathcal{D}_{\mathcal{A}}$ | 1 rotación y 1 traslación independientes        |
| Universal     |                             | $\mathcal{D}_{\mathcal{L}}$ | 2 rotaciones, 0 traslaciones                    |
| Esférica      | S                           | $\mathbf{R}$                | 3 rotaciones, 0 traslaciones                    |
| Planar        | E                           | $\mathcal{F}$               | 1 rotación, 2 traslación                        |

Tabla 1.1: Tipos de articulaciones y grados de libertad que poseen.

El empleo de diferentes combinaciones de articulaciones en un mecanismo o robot da lugar a diferentes arquitecturas, con características a tener en cuenta tanto en el diseño y construcción del robot como en su aplicación. Las combinaciones también influyen por supuesto en el número total de g.d.l. del robot manipulador. Puesto que para posicionar y orientar un cuerpo de cualquier manera en el espacio son necesarios seis parámetros independientes, tres para definir la posición y tres para la orientación, entonces se precisarán al menos de seis g.d.l. en un robot manipulador para tener destreza completa.

#### Actuadores

Los actuadores son los encargados de generar el movimiento de los eslabones del robot según las ordenes dadas por el subsistema de control. De acuerdo a su principio, de operación los actuadores pueden ser clasificados en neumáticos, hidráulicos y eléctricos. Debido a sus características de control y precisión, los accionamientos eléctricos se han vuelto los más usados en los robots industriales actuales. Dentro de los actuadores eléctricos pueden distinguirse tres tipos diferentes:

- Motores de corriente directa (DC):
	- · Controlados por inducido,
	- · Controlados por excitación.
- Motores de corriente alterna (AC):
	- · Síncronos,
	- · Asíncronos.
- Motores paso a paso.

Estos a su vez pueden emplear *transmisiones de potencia* que aseguran la conducción del movimiento generado en los actuadores hasta las articulaciones. Algunos de los sistemas de transmisión usados con mayor frecuencia son los de tipo engranajes, bandas dentadas, cadenas, tornillos sin fin, cremalleras, etc. Otro elemento que puede ser empleado por los actuadores para transmitir el movimiento son los *reductores*, aunque suelen ser considerados como transmisiones de tipo engranaje, los cuales están encargados de adaptar el par y la velocidad de la salida del actuador a los valores adecuados para el movimiento del robot.

En el caso de que el eje de un actuador sea conectado directamente a la carga o articulación, sin la utilización de un sistema de transmisión intermedio o de un reductor, entonces se tiene lo que se

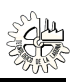

ha dado a llamar como *motor de transmisión directa* o de *accionamiento directo* (*direct-drive motor*). Los sistemas mecánicos que toman la potencia proveniente de un motor sin elementos reductores o de transmisión son conocidos como *mecanismos de transmisión directa* (*direct-drive mechanism*). Este tipo de accionamiento aparece a raíz de la necesidad de utilizar robots en las aplicaciones que exigen combinar gran precisión con alta velocidad. Los reductores introducen una serie de efectos negativos, como son juego angular, rozamiento o disminución de la rigidez del accionador, que pueden impedir alcanzar los valores de precisión y velocidad requeridos. Las principales ventajas que se derivan de la utilización de accionamientos directos son las siguientes [1]:

- Posicionamiento rápido y preciso, pues se evitan los rozamientos y el juegos de las transmisiones y reductores.
- Aumento de las posibilidades de controlabilidad del sistema a costa de una mayor complejidad.
- Simplificación del sistema mecánico al eliminar el reductor.

El motor a ser empleado en un mecanismo de accionamiento directo debe proporcionar un par elevado a bajas revoluciones manteniendo la máxima rigidez posible. Entre los motores empleados para accionamiento directo y que cumplen estas características, se encuentran los motores síncronos y los llamados de corriente directa sin escobillas (*brushless DC motor*).

#### Sensores internos

Para conseguir que un robot manipulador realice sus tareas con la adecuada precisión, velocidad e inteligencia, será necesario que tenga conocimiento de su propio estado interno. La información relacionada con su estado, fundamentalmente la posición y velocidad de sus articulaciones, la consigue con los denominados sensores internos. En la figura 1.4 se resumen los sensores mas comúnmente empleados para obtener información de presencia, posición y velocidad en robots industriales [1].

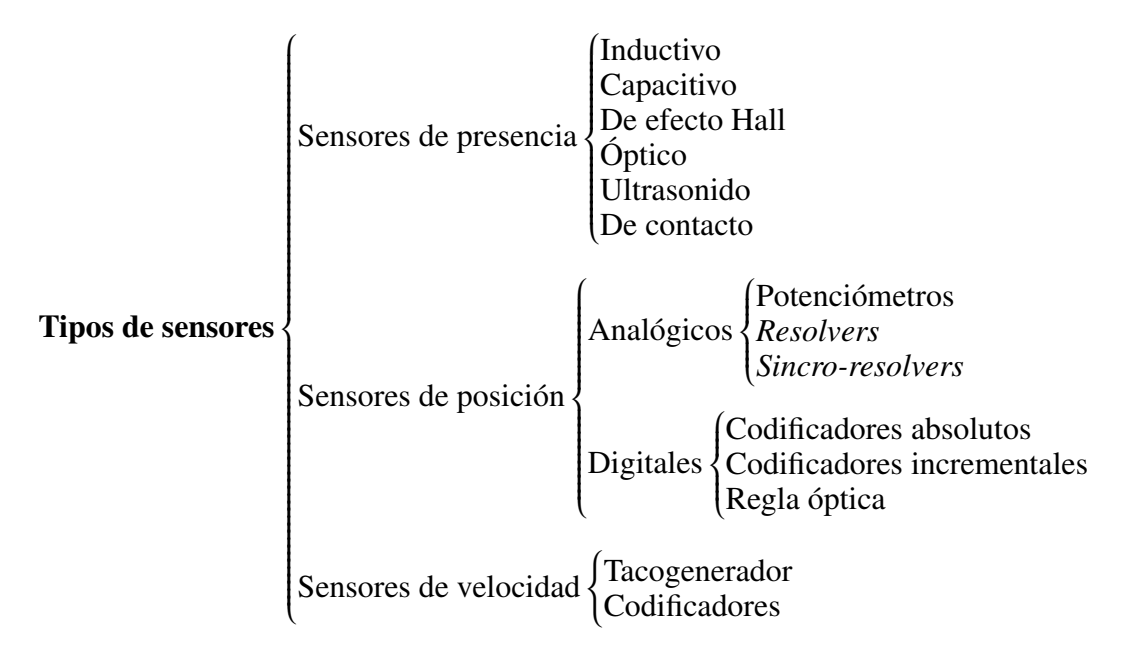

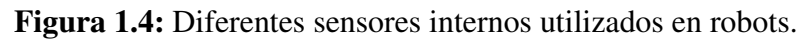

#### Elementos terminales

Los elementos terminales, también llamados efectores finales (*end e*ff*ector*), son los encargados de interaccionar directamente con el entorno de trabajo del robot. Pueden ser tanto elementos de aprehensión como herramientas.

Si bien un mismo robot manipulador es, dentro de límites lógicos, versátil y readaptable a una gran variedad de aplicaciones, no ocurre así con los elementos terminales, que son en muchos casos específicamente diseñados para cada tipo de trabajo. Por ejemplo, un efector final puede cumplir con tareas de agarre, sujeción y transporte de materiales.

#### 1.2.2. Subsistema de control

El subsistema de control regula el movimiento del robot con el fin de lograr una determinada tarea, usando la información proporcionada por el subsistema de reconocimiento, o bien, usando sólo la información entregada por los sensores internos del robot. Se compone de un sistema electrónico con la etapa de potencia encargada de suministrar energía al robot para su movimiento. A continuación se detallan los dispositivos que forman este subsistema:

#### Controlador digital

El controlador digital es un dispositivo electrónico el cual puede ser un hardware basado en un microprocesador; como un simple microcontrolador, una computadora personal, o un ordenador central capaz de calcular y emitir comandos de control en tiempo real a altas velocidades. Un controlador incluye los algoritmos de control programados en el sistema operativo para guiar al robot. La capacidad del robot para llevar a cabo la tarea asignada con alto desempeño está dada por el algoritmo de control, el cual puede decidir la ejecución de la acción con respecto a las restricciones impuestas por el subsistema mecánico y el entorno de trabajo. Una vez procesados los comandos programados por el usuario se transmiten señales apropiadas a los amplificadores de potencia. Los lenguajes de programación pueden ser los mismos que se usan en computación, como C y C++. Para los robots comerciales, sin embargo, los lenguajes son generalmente distintos.

#### Etapa de potencia (amplificador)

Puesto que los comandos de control del controlador digital convertidos en señales análogas por un conversor de señal digital a analógica (DAC) son muy débiles, requieren de amplificación para realmente accionar los motores eléctricos del robot manipulador. Las señales de mando hacia los motores (generalmente corrientes eléctricas) son generadas por amplificadores de potencia a partir de una señal de consigna o comando proveniente del controlador. Los amplificadores de los motores necesitan para su correcto funcionamiento de una fuente de alimentación que, junto con los amplificadores, está dotada de un bus para la alimentación y las señales de potencia y otro para las señales de control.

### 1.2.3. Subsistema de reconocimiento

El elemento más importante en el subsistema de reconocimiento es el sensor externo. La mayoría de los sensores externos son esencialmente transductores, los cuales son dispositivos capaces de transformar o convertir una determinada manifestación de energía de entrada, en otra diferente a la salida, pero de valores muy pequeños en términos relativos con respecto a un generador. Estos dispositivos son usados principalmente para obtener información del entorno trabajo del robot. Los sensores externos forman parte de una de varias áreas generales: visión, tacto, fuerza, detección de rango y proximidad, navegación, reconocimiento de voz, etc.

Un sensor externo requerirá de un convertidor analógico a digital (ADC), este dispositivo electrónico permite la comunicación entre los sensores y el controlador del robot.

### 1.3. Estructura mecánica de robots manipuladores

De acuerdo con [2] un robot manipulador está constituido por una sucesión de cuerpos rígidos (eslabones) conectados por medio de articulaciones, que pueden estar actuadas (articulaciones activas) o no (articulaciones pasivas), y constituyen lo que se conoce como una cadena cinemática. Un manipulador cuenta con un eslabón fijo o base, y generalmente lo que se pretende es, mediante el movimiento proporcionado por las articulaciones activas, controlar la posición y orientación (i.e., la postura) del eslabón que contiene el llamado elemento terminal (o efector final), que le permite al robot realizar la tarea especificada.

De acuerdo a su estructura mecánica, los robots manipuladores se clasifican en robots de cadena cinemática abierta (en los que existe un sólo camino desde la base hasta el elemento terminal) y de cadena cinemática cerrada (en los que existe más de un camino). Los robots manipuladores de cadena abierta se conocen comúnmente como robots seriales, mientras que los llamados robots paralelos son un caso particular de los robots de cadena cerrada en los que el elemento terminal está unido a la base por medio de dos o más cadenas cinemáticas, conocidas como piernas del robot. En la figura 1.5 se muestran dos ejemplos de robots industriales del tipo serial y paralelo.

En este documento se usará el término *postura* como traducción del inglés *pose*, y corresponde a la posición y orientación de un cuerpo en el espacio; además se usará el término *configuración* como traducción del inglés *posture*, para referirse a la ubicación en el espacio de todas las piezas de un robot en un instante de tiempo.

Es indiscutible la primacía de los robots con estructura en serie sobre todo en aplicaciones industriales. Los robots paralelos, en constante crecimiento en la actualidad, son utilizados especialmente en determinadas aplicaciones en las que sus características ofrecen ventajas para resolver algunos problemas para los que tienen limitaciones los robots seriales. En general, los robots paralelos presentan las siguientes ventajas frente a los robots seriales:

- Los actuadores conectan directamente la base del robot al efector final. Debido a esto, los actuadores sirven de elementos estructurales y operan de manera simultánea, lo que les da la capacidad de manipular cargas muy superiores a su propio peso. Por lo tanto, la relación carga/peso de estos mecanismos proporciona una alta eficiencia energética.
- Las estructuras paralelas son mecanismos que ofrecen una alta rigidez y un peso relativamente bajo. Esto hace que presenten características de precisión superiores a las de los robots seriales.
- Presentan elevadas velocidades de operación, en comparación con cualquier otro tipo de estructura robótica.

Sin embargo, una de las principales desventajas que poseen los robots paralelos es su limitado *espacio de trabajo*, que representa la parte del entorno a la cual el efector final del manipulador puede

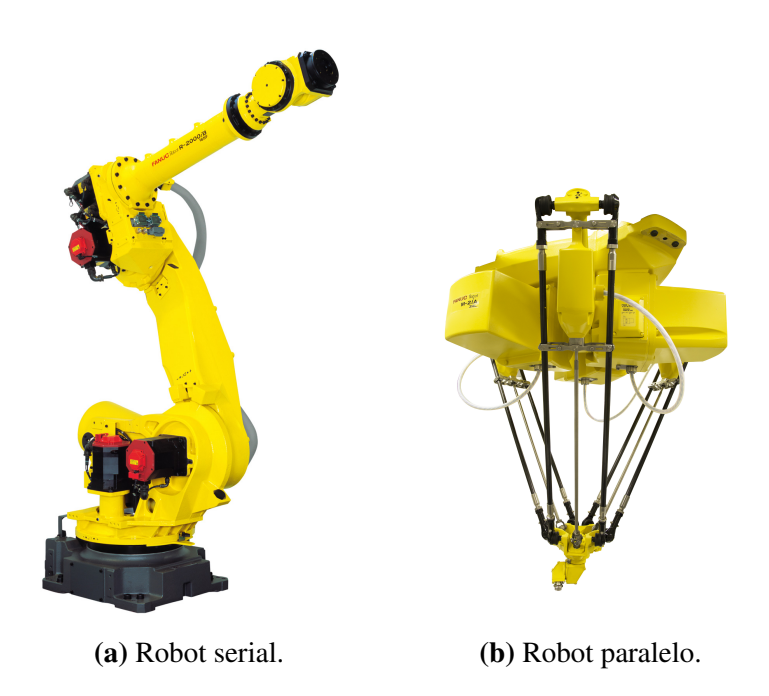

Figura 1.5: Robots industriales de la compañía FANUC Robotics.

acceder. Su forma y volumen depende de la estructura del manipulador, así como de la presencia de los límites mecánicos de las articulaciones.

Como es obvio suponer, el contenido de está tesis tratará sobre el estudio y análisis relacionados con robots paralelos. En [3] se presenta una definición formal para está clase de mecanismos de la siguiente manera:

Un *robot paralelo* es aquel cuya estructura mecánica es de cadena cinemática cerrada; se compone de una base fija y de un elemento terminal con *n* grados de libertad, unidos entre sí por al menos dos cadenas cinemáticas independientes. El movimiento del mecanismo tiene lugar mediante *n* actuadores simples.

Debido a la estructura de cadena cerrada, no todas las articulaciones de un robot paralelo son actuadas, pero usualmente el número de actuadores es seleccionado de manera que sea igual al número de grados de libertad del robot. Debido a esto, existen diversas maneras de elegir el número y tipo de articulaciones en cada pierna del robot, lo cual influye en su movilidad, su espacio de trabajo y en las características de los actuadores que se emplean.

## 1.4. Conceptos básicos de sistemas mecánicos

#### 1.4.1. Espacios de configuración

En este documento se define el *espacio físico* como el espacio tridimensional que contiene cualquier objeto material sobre el cual se aplican las leyes de la física clásica (y que se denominará aquí como un *objeto físico*). En su sentido más amplio, este espacio físico abarcaría entonces el universo entero. Sin embargo, en mecánica clásica es común aislar los cuerpos bajo análisis, reduciendo así el espacio físico de interés.

Para fines de análisis, el espacio físico se modela mediante el espacio euclidiano de dimensión tres, denotado por  $\mathbb{E}^3$ . Cabe recordar que un espacio euclidiano (un concepto puramente matemático) es un espacio vectorial sobre los reales (i.e. isomórfico a R 3 ) con una estructura *geométrica adicional*, que le permite manejar tanto vectores como puntos.

Desde el punto de vista matemático, un *cuerpo rígido* es una colección de partículas, de manera que la distancia entre cada par de ellas permanece constante en todo momento, sin importar el movimiento del cuerpo ni las fuerzas aplicadas a él. En otras palabras, un cuerpo rígido es un objeto físico no deformable. Por lo tanto, como se explica en [4], cada eslabón de un manipulador puede verse como un cuerpo rígido; y la unión de un conjunto de eslabones forman lo que se ha llamado un *sistema mecánico*, cuyos elementos interactúan entre sí a través de fuerzas (de contacto, gravitacionales, inerciales, etc.) en el espacio físico.

Por otra parte, se le llama *configuración* de un sistema mecánico a la ubicación en el espacio físico de todos los elementos del sistema en un instante de tiempo dado. Dicho de otra forma, la configuración de un sistema mecánico se dice que está completamente definida si la posición y la orientación de todos los cuerpos rígidos (eslabones) en el sistema son conocidos con respecto a un marco de referencia inercial. Y se le llama *espacio de configuración* al conjunto formado por todas las configuraciones posibles que puede tomar el sistema en cualquier tiempo.

Ahora bien, generalmente para describir la configuración de un sistema mecánico se emplea un conjunto de parámetros que determinan de manera única la ubicación en el espacio de todos los elementos del mismo. En el caso de un robot manipulador, es común emplear el *vector de coordenadas articulares q* para describir la configuración del robot. Sin embargo, como se verá enseguida, este no es el único espacio de configuración posible [5].

#### Espacio articular

Las variables o coordenadas articulares de un manipulador son las *n* variables independientes  $\{q_1, q_2, \ldots, q_n\}$ . . . , *<sup>q</sup>n*} con las cuales es posible especificar completamente la ubicación de todos los eslabones del robot, es decir, su configuración. Generalmente dichas variables se atribuyen a las articulaciones actuadas del mecanismo. En los robots seriales, por ejemplo, las variables articulares definen la posición relativa de un eslabón respecto al precedente. En el caso de los robots paralelos, debido a la estructura en cadena cerrada, es común emplear otro conjunto de coordenadas asociadas a aquellas articulaciones no actuadas, además del conjunto de variables *<sup>q</sup><sup>i</sup>* (*<sup>i</sup>* <sup>=</sup> <sup>1</sup>, <sup>2</sup>, . . . , *<sup>n</sup>*); esto se hace con la finalidad de simplificar el análisis de la configuración del mecanismo. Sin embargo, ambos conjunto de coordenadas no son independientes entre sí, en el sentido de que es posible demostrar que las coordenadas asociadas a las articulaciones no actuadas pueden ser obtenidas en función de las coordenadas actuadas y, por lo tanto, especificar la configuración del robot a partir de estas últimas. Además, emplear variables articulares actuadas y no actuadas en un mecanismo paralelo implica la existencia de relaciones de restricción entre ambos tipos de variables.

Para un robot manipulador de *n* grados de libertad completamente actuado, el vector de posiciones articulares actuadas *q* tendrá *n* elementos:

$$
\boldsymbol{q} = \left[ \begin{array}{c} q_1 \\ q_2 \\ \vdots \\ q_n \end{array} \right] \in \mathbb{R}^n
$$

De acuerdo a lo que se explicó al inicio, se suele referir a *q* como el *vector de coordenadas articulares actuadas* o *activas*. En resumen, el espacio en el que se representa la ubicación de todos los eslabones del robot, empleando las variables articulares *q*, se denomina *espacio articular*.

#### Espacio de postura

Desde el punto de vista de un usuario del robot, resulta natural especificar las tareas a realizar por medio de la *posición* y la *orientación* del elemento terminal del robot, respecto a un marco de referencia fijo (usualmente el marco de la base). En la robótica se emplea la palabra *postura* (en inglés "*pose*") para referirse precisamente a la posición y orientación entre dos marcos coordenados. Así, se habla de la postura del elemento terminal del manipulador respecto a la base [5].

Como es bien sabido, se requieren seis grados de libertad para describir completamente la postura de un cuerpo en el espacio tridimensional, siendo tres para la posición y tres para la orientación. En esta tesis se considera que las tareas a realizar son de control de la postura del elemento terminal, entonces se habla de *espacio de postura*. Mientras que el manipulador es descrito de manera natural en el espacio articular, la postura de su elemento terminal es generalmente especificada en términos del vector  $\chi = \left[ p^T \right]$ <br>F<sub>p</sub> el caso gen *T* i*T* , que se denomina *vector de coordenadas de postura*.

r<br>al En el caso general, para un espacio físico de dimensión *d*, se tiene que la posición queda descrita por medio de un vector  $p \in \mathbb{R}^d$ , mientras que  $\psi$  pertenece a una variedad de dimensión  $\delta = \frac{d(d-1)}{2}$  $\frac{1}{2}$ , de modo que toda la postura pertenece a una variedad de dimensión  $d + \delta = \frac{d(d+1)}{2}$ <br>Hay que recordar que, de manera burda, una variedad de dimensión *n* es un  $\frac{i+1}{2}$ .

Hay que recordar que, de manera burda, una variedad de dimensión *n* es un subconjunto de un espacio euclidiano de dimensión *<sup>m</sup>* (*<sup>m</sup>* > *<sup>n</sup>*) que localmente se puede ver como un espacio de dimensión *n*.

En el caso de cuerpos en el espacio tridimensional, la posición del origen de un marco coordenado  $\Sigma_0'$  $'_{0}(X'_{0})$  $Y'_0, Y'_0$  $v_0^{\prime}, Z_0^{\prime}$  $\alpha$ <sub>0</sub>), situado en el elemento terminal, con respecto a otro marco coordenado Σ<sub>0</sub>(*X*<sub>0</sub>, *Y*<sub>0</sub>, *Z*<sub>0</sub>), <br>La base, se expresa mediante la relación: colocado en la base, se expresa mediante la relación:

$$
\mathbf{p} = p_x \hat{\mathbf{x}} + p_y \hat{\mathbf{y}} + p_z \hat{\mathbf{z}} \tag{1.1}
$$

donde *p<sup>x</sup>* , *p<sup>y</sup>* y *p<sup>z</sup>* son las coordenadas cartesianas del vector *p* a lo largo de los ejes del marco Σ0; *x*ˆ, *y*ˆ y *z*ˆ son vectores unitarios en dirección de los ejes de Σ0. La relación (1.1) puede escribirse de la forma compacta:

$$
\boldsymbol{p} = \left[ \begin{array}{c} p_x \\ p_y \\ p_z \end{array} \right] \in \mathbb{R}^3.
$$

Ahora bien, en el caso de la orientación no existe una forma única de describir la orientación debido a que existen diferentes parametrizaciones de la variable de orientación [2].

Cuando se emplea una parametrización mínima para la orientación, i.e. los tres ángulos de Euler, la orientación queda descrita por un vector

$$
\boldsymbol{\psi} = \left[ \begin{array}{c} \lambda \\ \mu \\ \nu \end{array} \right] \in \mathbb{R}^3.
$$

y es posible usar

$$
\chi = \left[ \begin{array}{c} p \\ \psi \end{array} \right] \in \mathbb{R}^6,
$$

como un conjunto de coordenadas generalizadas para describir la dinámica de la postura del elemento terminal. En tal caso se habla de *coordenadas operacionales* y de un *espacio operacional*.

#### 1.4.2. Coordenadas generalizadas

El término *coordenadas generalizadas* se refiere a los parámetros que describen la configuración de un sistema mecánico con respecto a alguna configuración de referencia. El adjetivo "generalizadas" se usa para resaltar el hecho de que estas coordenadas representan parámetros que describen la configuración del sistema y no coordenadas en el sentido tradicional, que dan la ubicación de un punto en el espacio físico.

Si se tienen *m* coordenadas generalizadas en un sistema, también es posible agrupar tales coordenadas para formar un vector (específicamente, lo que se conoce como un *vector de coordenadas generalizadas*) pero perteneciente al espacio euclidiano R *m* . Así, para fines de este trabajo, defínase el conjunto de *m* coordenadas generalizadas como { $\rho_1, \rho_2, \ldots, \rho_m$ }, de manera que tales coordenadas se pueden agrupar en el vector

$$
\boldsymbol{\rho} = \begin{bmatrix} \rho_1 & \rho_2 & \cdots & \rho_m \end{bmatrix}^T \in \mathbb{R}^m.
$$

En este sentido, las coordenadas generalizadas sí determinan la ubicación de un punto pero no en el espacio físico, sino en el espacio de configuración, definido por R *m* .

Debe notarse entonces que el espacio de configuración proporciona una manera de visualizar el estado de un sistema mecánico como si fuera un punto en un espacio de dimensión mayor. Además, una trayectoria (es decir, una curva parametrizada en función de tiempo) en el espacio de configuración de un sistema mecánico, describe el movimiento de tal sistema en el espacio físico.

Para un mismo sistema es posible emplear diferentes conjuntos de coordenadas generalizadas. Y, en general, dados dos conjuntos de coordenadas generalizadas que describen el mismo sistema, debe ser posible expresar un conjunto en términos del otro (o, lo que es lo mismo, definir una transformación de coordenadas generalizadas).

Por otra parte, se dice que un conjunto de coordenadas generalizadas es *completo* si los valores de las coordenadas correspondientes a una configuración arbitraria geométricamente posible son suficientes para definir la ubicación exacta de todas las partes del sistema. En cambio, si un conjunto de coordenadas generalizadas no determina una única configuración, sino un número finito de configuraciones (que comparten los mismos valores de las coordenadas) entonces se tiene un *conjunto de coordenadas generalizadas ambiguas*.

Para describir la configuración de un sistema, es común emplear conjuntos de coordenadas generalizadas en las que cada coordenada es independiente de las otras. De hecho, algunos autores afirman que las coordenadas generalizadas deben ser independientes por definición. Sin embargo, en este trabajo se tomará el enfoque de [6], quien habla de *coordenadas generalizadas independientes* (o *mínimas*) y *coordenadas generalizadas dependientes* (*redundantes*, o *no mínimas*).

Sin perdida de generalidad, como una manera de distinguir a las coordenadas generalizadas no mínimas, en este documento se les designará como  $\rho_i$ , con  $i = 1, 2, ..., m$ ; asimismo, a partir de ahora

 $\rho$  ∈  $\mathbb{R}^m$  será el vector de coordenadas generalizadas no mínimas. Además, se denotará  $q \in \mathbb{R}^n$  como el<br>vector de coordenadas generalizadas mínimas vector de coordenadas generalizadas mínimas.

Cabe mencionar que, siempre que se emplee un conjunto de coordenadas generalizadas dependientes o no mínimas (ρ*<sup>i</sup>*), existirán relaciones matemáticas (comúnmente llamadas *restricciones de configuración*) que establecen esa dependencia entre tales coordenadas.

Hasta ahora es posible concluir lo siguiente [6]:

- 1. Las coordenadas generalizadas, sean independientes o no, no constituyen un conjunto único, ya que hay más de un conjunto de coordenadas igualmente capaces de describir la configuración de un sistema mecánico. Esto en realidad es una gran ventaja y da mucha flexibilidad.
- 2. Se debe tener cuidado al seleccionar las coordenadas generalizadas, especialmente coordenadas generalizadas independientes, para evitar redundancias y ambigüedades. Una mala elección de las coordenadas generalizadas puede hacer que la formulación y la solución del problema sean innecesariamente difíciles.

#### 1.4.3. Grados de libertad

El número de *grados de libertad* (o, por simplicidad, *g.d.l.*) de un sistema mecánico es el número de variables *independientes* que determinan su configuración; y como las coordenadas generalizadas son justamente las que describen tal configuración, el número de grados de libertad es también el número *mínimo* de coordenadas generalizadas que se requieren en el sistema.

Del párrafo anterior, es importante resaltar que los grados de libertad son el mínimo número de coordenadas generalizadas; debido a que, como se explicó en la sección anterior, es posible emplear un conjunto de coordenadas generalizadas que sea *no mínimo*; en tal caso, el sistema estaría descrito por más coordenadas generalizadas que grados de libertad de los que tiene.

Sea *n* el número de grados de libertad de un sistema y *m* el número de coordenadas generalizadas empleadas para describir su configuración. Si *<sup>m</sup>* > *<sup>n</sup>* entonces deben existir *<sup>r</sup>* <sup>=</sup> *<sup>m</sup>* <sup>−</sup> *n restricciones de configuración*. Dicho de otra manera, el número de grados de libertad se puede obtener simplemente restando el número de coordenadas generalizadas (dependientes o no mínimas) que se empleen menos el número de restricciones de configuración entre ellas.

Cabe mencionar que, a pesar de que se puede seleccionar el número y tipo de coordenadas generalizadas en más de una manera, el valor *n* = *m* − *r* es invariante.

Por último, es importante señalar que las *restricciones de configuración* (que reducen el espacio de configuración de un sistema mecánico) son únicamente aquellas que se establecen entre los elementos del vector de coordenadas generalizadas no mínimas y que pueden ser igualadas a cero (es decir, si  $\rho$ es el vector de coordenadas generalizadas no mínimas y si γ*<sup>i</sup>*(ρ) es una restricción de configuración entonces debe ser posible escribir  $\gamma_i(\rho) = 0$  con  $i = 1, 2, ..., r$ ). Restricciones en las que se involucren velocidades generalizadas no se consideran restricciones de configuración.

Desde el punto de vista de geometría diferencial, se puede afirmar que el espacio de configuración de un sistema mecánico de *<sup>n</sup>* grados de libertad descrito por *<sup>m</sup>* coordenadas generalizadas (con *<sup>m</sup>* > *<sup>n</sup>*) forma una variedad de dimensión *n* en R *m* .

#### 1.4.4. Restricciones cinemáticas

Sea  $\rho = [\rho_1 \ \rho_2 \dots \rho_m]^T \in \mathbb{R}^m$  el vector de las variables o coordenadas necesarias para determinar com-<br>pletamente la posición y la orientación de todas las partes de un sistema mecánico. Cuando se utilizan  $\mathcal{P} = \{p_1 \mid p_2 \dots p_m\}$   $\in \mathbb{R}^m$  et vector de las variables o coordenadas necesarias para determinar com-<br>pletamente la posición y la orientación de todas las partes de un sistema mecánico. Cuando se utilizan estas variables para describir la configuración, es necesario tener en cuenta que las variables pueden no ser independientes, es decir, se emplea un conjunto de *coordenadas generalizadas no mínimas*. Así, por ejemplo, en el movimiento del péndulo simple con una varilla que se ilustra en la figura 1.6, existe un único grado de libertad  $(\theta)$ . La configuración del péndulo queda determinada completamente por la variable θ tal como se aprecia en la figura 1.6. Si se decidiera usar las coordenadas *<sup>x</sup>* <sup>y</sup> *<sup>y</sup>* como coordenadas generalizadas (no mínimas) entonces dichas coordenadas deben cumplir la restricción

$$
x^2 + y^2 - l^2 = 0,\t\t(1.2)
$$

siendo *l* la longitud de la varilla del péndulo. La expresión (1.2) recibe el nombre de *ecuación de restricción* del sistema péndulo simple. En el modelo geométrico o cinemático de los robots manipuladores se involucran restricciones de este tipo.

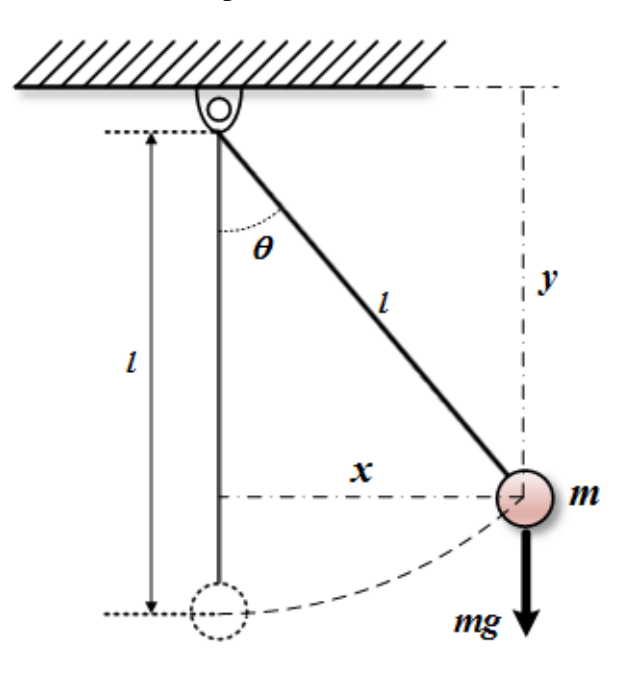

Figura 1.6: Péndulo simple.

Para que se cumpla una restricción debe haber una fuerza que obligue a ello, tal como la tensión de la varilla del péndulo. En general estas fuerzas pueden plantear problemas complejos ya que no son conocidas previamente y dependen del movimiento. En algunos casos el problema se resuelve eliminando las variables redundantes, quedando con un conjunto mínimo de variables y prescindiendo de las fuerzas. Sin embargo, esto no es siempre posible o deseable [7].

Las restricciones cinemáticas pueden ser *holonómicas* o *no holonómicas*. Las restricciones *holonómicas* son aquellas en las que no intervienen las variables de velocidad y pueden ser expresadas como ecuaciones algebraicas (usualmente no lineales) dependientes de las variables de configuración seleccionadas, y posiblemente del tiempo; es decir, tienen la forma:

$$
\gamma_i(\boldsymbol{\rho},t)=0;\qquad i=1,2,\ldots,r,
$$

o bien, en la forma vectorial:

$$
\gamma(\rho, t) = \mathbf{0} \in \mathbb{R}^r. \tag{1.3}
$$

La restricción cinemática del péndulo simple, representada por la ecuación (1.2), es del tipo holonómica. Dichas restricciones imponen limitaciones en el movimiento relativo entre los eslabones de un robot y se introducen en el sistema debido a las articulaciones.

Además, la ecuación (1.3) puede ser derivada con respecto al tiempo, llegando a una relación lineal entre las *velocidades generalizadas*,  $ρ$ , esto es

$$
J(\rho)\dot{\rho} + \frac{\partial \gamma(\rho, t)}{\partial t} = 0
$$

donde *<sup>J</sup>*(ρ) <sup>∈</sup> <sup>R</sup> *r*×*m* se denomina aquí como el jacobiano de restricción y está dado por

$$
J(\rho) = \frac{\partial \gamma(\rho, t)}{\partial \rho}
$$

Si una restricción cinemática no depende explícitamente del tiempo se dice que es *escleronómica*, en el caso contrario se dice que es *reonómica*.

Por otra parte, las restricciones *no holonómicas* dependen de las velocidades y pueden ser representadas como

$$
\gamma_i(\boldsymbol{\rho},\boldsymbol{\dot{\rho}},t)=0;\quad i=1,2,\ldots,r.
$$

Para que una restricción sea no holonómica se exige además que no sea integrable; es decir, que no se deduzca por derivación total con respecto al tiempo de una holonómica.

Los modelos cinemáticos de los robots manipuladores con base fija se caracterizan porque las restricciones del movimiento son holonómicas. Sin embargo, este no es el caso de numerosos robots móviles en los cuales existen relaciones no holonómicas entre las coordenadas en el espacio de los actuadores y las coordenadas en el espacio de postura.

### 1.5. Esquemas de control de robots manipuladores

La información que se presenta en esta sección fue tomada de [5]. Desde el punto de vista de control automático, un robot manipulador es visto como un sistema que tiene como entradas los pares articulares τ, mientras que como salidas es posible elegir un conjunto de coordenadas (y sus respectivas velocidades) ya sea en el espacio articular, o en el espacio de postura (operacional).

El problema de control de robots consiste en determinar cuáles son los pares necesarios para que el robot satisfaga un objetivo de control planteado. Este objetivo de control puede ser muy diverso, dependiendo del tipo de variable a controlar (configuración, velocidad, fuerza, etc.), la forma de especificar la tarea deseada (función temporal, ruta, etc.) o consideraciones sobre la tarea en sí (en espacio libre, con restricciones, etc.).

En el caso de esta tesis se considera únicamente el llamado *objetivo de control de movimiento*, que consiste en lograr un seguimiento asintótico de la configuración de salida del robot a una trayectoria temporal de configuración deseada, en el espacio de trabajo del manipulador. Como se explicó anteriormente, la configuración del robot puede ser expresada en coordenadas articulares o de postura.

Así, dada una trayectoria deseada expresada en coordenadas articulares, *q<sup>d</sup>* (*t*) ∈ R *n* , el *objetivo de control de movimiento en coordenadas articulares* es

$$
\lim_{t\to\infty}\big[\boldsymbol{q}_d(t)-\boldsymbol{q}(t)\big]=\boldsymbol{0},
$$

mientras que si la trayectoria deseada es expresada en coordenadas de postura,  $\chi_d(t) \in \mathbb{R}^d \times V^{\delta} \subseteq \mathbb{R}^{d+\varphi}$ <br>(ver sección 2.1), entonces el *objetivo de control de movimiento en coordenadas de postura sería* (ver sección 2.1), entonces el *objetivo de control de movimiento en coordenadas de postura* sería

$$
\lim_{t\to\infty} \left[ \chi_d(t) - \chi(t) \right] = \mathbf{0},
$$

Es importante señalar que en los robots manipuladores las acciones de control (pares aplicados a las articulaciones) son operadas directamente en espacio articular, sin embargo, las especificaciones de las tareas a realizar (trayectorias de posición y orientación deseadas) generalmente se hace en espacio de postura. Este hecho conduce en forma natural a considerar dos clases generales de esquemas de control, denominados aquí esquema de *control en espacio articular* y esquema de *control en espacio de postura* [2]. Los diagramas de estos esquemas de control se muestran en la figura 1.7.

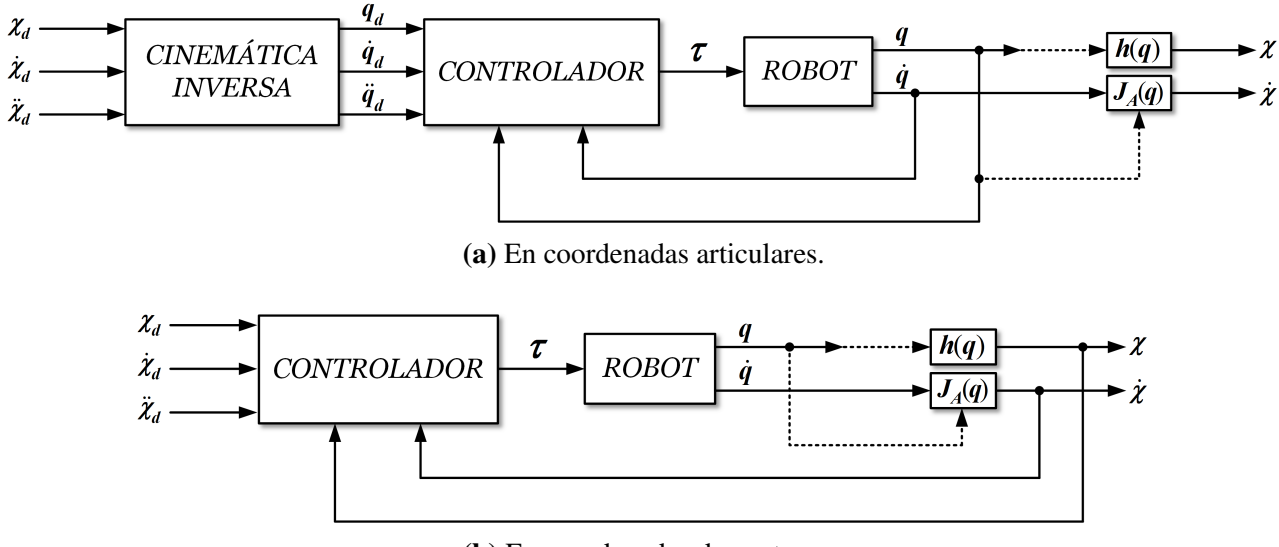

(b) En coordenadas de postura.

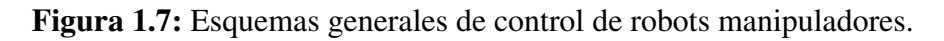

El problema de control en espacio articular se puede dividir en dos partes. Primero, se resuelve la cinemática inversa para transformar el movimiento requerido del espacio de postura al espacio articular. Luego, se diseña un controlador en espacio articular que permite el seguimiento de las nuevas referencias articulares. La principal desventaja de este esquema, sin embargo, es que las coordenadas de postura quedan fuera del lazo de realimentación y son controladas en malla abierta a través de la estructura mecánica del manipulador, expresada mediante la cinemática directa y diferencial. Es claro que cualquier incertidumbre en la estructura causa una pérdida de exactitud en la postura real del extremo final del robot.

El problema de control en espacio de postura sigue un enfoque global que requiere algoritmos de mayor complejidad, debido a que la cinemática inversa está ahora incluida dentro del lazo de realimentación. Esta ventaja conceptual da la posibilidad de actuar directamente sobre las variables

de postura; no obstante, ésta es sólo una ventaja potencial, pues por lo general la postura del extremo final no es medida directamente, sino calculada usando la cinemática directa a partir de mediciones de las coordenadas articulares.

## 1.6. Objetivos de la tesis

Los objetivos originalmente planteados para este tema de tesis son:

### 1.6.1. Objetivo general

Estudiar métodos para el modelado y control en espacio de postura de robots paralelos, y aplicar la teoría en al menos dos mecanismos paralelos que se encuentran operativos en el Laboratorio de Mecatrónica y Control del Instituto Tecnológico de La Laguna.

#### 1.6.2. Objetivos específicos

- 1. Estudiar la teoría sobre modelado de robots paralelos en general, particularmente el modelo dinámico empleando coordenadas de postura.
- 2. Estudiar y/o diseñar controladores para robots paralelos en espacio de postura.
- 3. Diseñar interfaces (hardware y software) para la implementación de los controladores estudiados en al menos dos robots existentes en el laboratorio de Mecatrónica y Control.
- 4. Evaluar de manera experimental los algoritmos de control estudiados en los mecanismos seleccionados empleando la interfaz desarrollada.

## 1.7. Organización del documento

A continuación se describe brevemente el contenido de cada uno de los capítulos de este documento.

En el capítulo 1 se da una introducción general sobre temas relacionados con robots manipuladores (seriales y paralelos). El capítulo 2 trata acerca del modelado cinemático y dinámico de robots en general, centrándose específicamente en los robots paralelos y sobre todo en la obtención del modelo dinámico de los mismos. En el capítulo 3 se explican diferentes esquemas de control en espacio de postura aplicados principalmente en robots paralelos. En el capítulo 4 se presenta el modelado y control en espacio de postura de un mecanismo de cinco barras. El capítulo 5 se enfoca en el robot paralelo Hexapod, se explica como obtener el modelo mínimo en espacio de postura y la implementación de un controlador Par-Calculado en dicho espacio. Finalmente en el capítulo 6, se mencionan las contribuciones principales de la tesis.

# Capítulo 2

## Modelado de robots paralelos

*"Pones tu pie en el camino y si no cuidas tus pasos, nunca sabes a donde te pueden llevar." —* J. R. R. Tolkien*, autor de la obra maestra "El Señor*

*de los Anillos".*

El primer paso para establecer las ecuaciones de movimiento de un sistema mecánico es la selección de un conjunto de coordenadas que permitan establecer la configuración del sistema en un momento dado. Hay que recordar que la configuración es la ubicación en el espacio de todos los elementos del sistema. El número de grados de libertad del sistema es justamente el número de coordenadas independientes (o libres) que determinan la configuración del sistema.

Es común seleccionar un conjunto mínimo de *n* coordenadas generalizadas para describir la configuración de un sistema de *n* grados de libertad. Si se utiliza un conjunto de más de *n* coordenadas entonces, deben existir *r* = *m* − *n* restricciones que permiten reducir el sistema a sólo *n* ecuaciones independientes. Aquí *m* es el conjunto de coordenadas generalizadas no mínimas.

Como ya se había mencionado, se le llama cuerpo rígido a un cuerpo que tiene la característica de que la distancia entre dos puntos cualesquiera del mismo se mantiene constante aunque el cuerpo se mueva. Para describir la configuración de un cuerpo rígido se debe especificar su posición y su orientación (es decir, su postura) en el espacio. El espacio de configuración de la postura de un cuerpo rígido que se mueve en el plano tiene 3 g.d.l., ya que se necesitan dos variables independientes para la posición y una para la orientación. En el caso de un cuerpo que se mueve en el espacio tridimensional, la postura queda definida por seis variables independientes, siendo tres para la posición y tres para la orientación.

En este capítulo se exponen algunos conceptos relacionados con el modelado cinemático y dinámico de robots con restricciones holonómicas. Se mencionan primero el modelado cinemático de posición y velocidad; posteriormente se aborda el modelado dinámico considerando un conjunto no mínimo de coordenadas generalizadas, lo que implica la existencia de restricciones sobre las ecuaciones diferenciales que caracterizan al sistema; se tiene entonces un sistema de ecuaciones álgebrodiferenciales. Finalmente, se presenta el método de proyección que permite reducir el modelo dinámico con restricciones a un sistema sin restricciones que emplean un conjunto mínimo de variables generalizadas.

### 2.1. Modelado cinemático

La *cinemática* es la rama de la mecánica clásica que aborda el problema de la descripción geométrica del movimiento de sistemas mecánicos sin tomar en cuenta las fuerzas que lo producen [9]. Para describir el movimiento, la cinemática estudia las trayectorias de puntos, líneas y otros objetos geométricos, así mismo, sus propiedades diferenciales tales como velocidad y aceleración. Es por esto que la cinemática es generalmente referida como el estudio de la geometría del movimiento.

Por otro lado, el *modelo cinemático* de un manipulador permite describir, a través del establecimiento de relaciones funcionales, el movimiento de la estructura mecánica del robot con respecto a un marco de referencia fijo sin considerar las fuerzas y/o torques que causan ese movimiento. Normalmente en el análisis cinemático de robots manipuladores se consideran dos aspectos:

- 1. La *cinemática de postura*; que describe la relación analítica entre las coordenadas de posición y orientación del elemento terminal y las coordenadas articulares.
- 2. La *cinemática de velocidad*; la cual describe la relación entre las coordenadas de postura del elemento terminal y el movimiento de las articulaciones en términos de velocidades, es decir, el establecimiento de las relaciones entre las derivadas respecto al tiempo de dichas coordenadas.

Típicamente, para ambos casos, el modelo cinemático de robots se compone de dos partes: modelo cinemático inverso (cinemática inversa) y modelo cinemático directo (cinemática directa).

Para manipuladores seriales, el método de Denavit-Hartenberg suele ser el más usado para el análisis cinemático de este tipo de robots. Sin embargo, para manipuladores paralelos resulta ser muy complicado por la existencia de múltiples cadenas cerradas; por lo cual, a menudo es más conveniente emplear métodos geométricos. Uno de estos métodos consiste en determinar la ecuación de restricción geométrica (cinemática) para cada pierna del robot. Las ecuaciones usualmente describen la relación entre las coordenadas de postura del elemento terminal y las coordenadas articulares. La mayor parte de la información presentada a continuación fue tomada de [8].

#### 2.1.1. Cinemática de postura

Considérese en general un robot manipulador de *n* grados de libertad, por definición se requieren *n* variables independientes para especificar la configuración del robot. Llámese *q* al vector en el que se agrupan esas *n* variables de configuración, entonces:

$$
\boldsymbol{q} = \left[ \begin{array}{c} q_1 \\ q_2 \\ \vdots \\ q_n \end{array} \right] \in \mathbb{R}^n.
$$

Suponiéndose que el robot tiene *n* actuadores (uno por cada grado de libertad), y que *q<sup>i</sup>* sea la variable correspondiente a la *<sup>i</sup>*-ésima articulación activa (*<sup>i</sup>* <sup>=</sup> <sup>1</sup>, <sup>2</sup>, . . . , *<sup>n</sup>*), entonces al vector *<sup>q</sup>* se le puede llamar vector de variables articulares activas.

Enseguida se plantea el caso de un robot manipulador paralelo, el cual además de contar con articulaciones activas también posee articulaciones pasivas. Supóngase que *k* es el número de articulaciones pasivas y {β<sup>1</sup>, β<sup>2</sup>, . . . , β*<sup>k</sup>*} son las variables asociadas a esas articulaciones pasivas, entonces el vector de variables articulares pasivas es:

$$
\boldsymbol{\beta} = \begin{bmatrix} \beta_1 \\ \beta_2 \\ \vdots \\ \beta_k \end{bmatrix} \in \mathbb{R}^k
$$

Finalmente, sea  $\chi$  el vector de variables de postura del elemento terminal (efector final o plataforma). En general, la postura de cualquier cuerpo rígido tiene  $\frac{d(d+1)}{2}$  grados de libertad (donde *d* es la dimensión del espacio en el que se mueve el cuerpo); si *<sup>p</sup>* <sup>y</sup> ψ describen respectivamente la posición y la orientación del elemento terminal, donde *p* es un vector de *d* componentes, es decir,  $p \in \mathbb{R}^d$  y  $\psi$  un vector que puede estar compuesto por  $\varphi$  parámetros, pero sólo  $\delta - \frac{d(d-1)}{d}$  de ellos son independien vector que puede estar compuesto por  $\varphi$  parámetros, pero sólo  $\delta = \frac{\bar{d}(d-1)}{2}$  $\frac{2^{(n-1)}}{2}$  de ellos son independientes (esto es debido a que el espacio de configuración de la orientación es una variedad de dimensión  $\delta$ , que será denominado aquí en general como *V*<sup> $\delta$ </sup>); entonces, es posible escribir  $\psi \in V^{\delta} \subseteq \mathbb{R}^{\varphi}$  ( $\varphi \geq \delta$ ), donde  $\varphi$  es el número de parámetros usados para describir la orientación y donde  $\varphi$  es el número de parámetros usados para describir la orientación y

$$
\boldsymbol{\chi} = \left[ \begin{array}{c} \boldsymbol{p} \\ \boldsymbol{\psi} \end{array} \right] \in \mathbb{R}^d \times V^{\delta} \subseteq \mathbb{R}^{d+\varphi}.
$$

El modelo cinemático de un robot es una función que relaciona el vector de variables de configuración *<sup>q</sup>* con el vector de variables de postura del elemento terminal χ. Si esa función permite obtener χ a partir de *<sup>q</sup>*, entonces se habla del *modelo cinemático directo de postura*, o bien, de la *cinemática directa de postura*. Sea *h* tal función, entonces *h* : R *<sup>n</sup>* → R *<sup>d</sup>* × *V* <sup>δ</sup> y

$$
\chi = h(q). \tag{2.1}
$$

El modelo cinemático directo para mecanismos seriales, no presenta mucha dificultad, ya que existe un método sistemático para determinar la función cinemática directa *h* en (2.1) propuesto por Denavit y Hartenberg [9]. Sin embargo, para mecanismos paralelos la relación (2.1) puede ser muy compleja y no existe un método general para obtenerla, además de que en muchas ocasiones no se puede obtener en forma analítica y se deben de emplear métodos numéricos para encontrar  $\chi$  a partir de un vector *q* dado.

Por otro lado, el *modelo cinemático inverso de postura* (o *cinemática inversa de postura*) permite determinar el vector *<sup>q</sup>* a partir del vector χ; es decir, se busca encontrar la función inversa de *<sup>h</sup>*:

$$
\boldsymbol{q} = \boldsymbol{h}^{-1}(\boldsymbol{\chi}). \tag{2.2}
$$

Considérese ahora, sin pérdida de generalidad, que el vector de coordenadas generalizadas no mínimas ρ está dado por

$$
\rho = \left[ \begin{array}{c} q \\ \phi \end{array} \right] \in \mathbb{R}^m, \tag{2.3}
$$

donde φ <sup>∈</sup> <sup>R</sup> *m*−*n* es un vector que se puede obtener en términos de *q*, de manera que 2.3 se pueda reescribir como

$$
\rho = \left[ \begin{array}{c} q \\ \phi(q) \end{array} \right] = \sigma(q),
$$
donde  $\sigma : \mathbb{R}^n \to \mathbb{R}^m$  es una función continuamente diferenciable. Ahora bien, si se considera la función cinemática inversa entonces o se puede escribir también en términos de v: función cinemática inversa entonces  $\rho$  se puede escribir también en términos de  $\chi$ .

$$
\rho = \left[ \begin{array}{c} \mathbf{h}^{-1}(\chi) \\ \boldsymbol{\phi}(\mathbf{h}^{-1}(\chi)) \end{array} \right] = \xi(\chi),
$$

de modo que  $\xi : \mathbb{R}^d \times V^\delta \to \mathbb{R}^m$  y  $\xi = \sigma \circ h^{-1}$ , con el símbolo ∘ para la composición de funciones.

#### 2.1.2. Cinemática de velocidad

En general, el movimiento del elemento terminal del robot con respecto a un marco fijo (inercial), estará compuesto de un movimiento traslacional y un movimiento rotacional. La tasa de cambio temporal de cada uno de estos movimientos relativos queda descrita, respectivamente, por medio de un vector velocidad lineal y un vector velocidad angular. La cinemática de velocidad, es la que establece la relación entre las velocidades articulares activas y las correspondientes velocidades lineal y angular del elemento terminal [2].

En un movimiento de traslación pura (desplazamiento lineal, sin rotación), se presenta un *vector velocidad lineal* que indica la rapidez (magnitud) y dirección instantánea del desplazamiento. Mientras tanto, en un movimiento de rotación pura (desplazamiento angular, sin traslación) se presenta un *vector velocidad angular* cuya dirección indica el eje instantáneo de rotación y la magnitud indica la tasa de cambio del desplazamiento angular.

Si  $\dot{q}$  ∈  $\mathbb{R}^n$  denota el vector de velocidades articulares activas, y el elemento terminal presenta movimientos en el espacio 3D, entonces  $v \in \mathbb{R}^3$  es el vector velocidad lineal del elemento terminal y  $\omega \in \mathbb{R}^3$  es el vector velocidad angular del elemento terminal, estos últimos referidos a un marco fijo;  $\omega \in \mathbb{R}^3$  es el vector velocidad angular del elemento terminal, estos últimos referidos a un marco fijo;<br>de esta forma es posible escribir: de esta forma es posible escribir:

$$
\left[\begin{array}{c} \boldsymbol{v} \\ \boldsymbol{\omega} \end{array}\right] = J(\boldsymbol{q})\dot{\boldsymbol{q}} \tag{2.4}
$$

que representa la *ecuación cinemática de velocidad* del robot. La matriz *J*(*q*) ∈ R 6×*n* es conocida como el *jacobiano geométrico* del robot y, como se observa, es una matriz que permite la obtención del vector de velocidad lineal y angular, a partir del vector de velocidades articulares. Enseguida se explican algunos conceptos indispensables para la obtención de esta matriz que, en general, es función de las coordenadas de configuración.

La ecuación (2.4) puede escribirse como:

$$
\left[\begin{array}{c} \boldsymbol{v} \\ \boldsymbol{\omega} \end{array}\right] = \left[\begin{matrix} J_p(\boldsymbol{q}) \\ J_o(\boldsymbol{q}) \end{matrix}\right] \boldsymbol{\dot{q}}
$$

donde *J<sub>p</sub>*(*q*), *J<sub>o</sub>*(*q*) ∈ R<sup>3×*n*</sup> son las matrices correspondientes a la contribución de las velocidades articulares *à* a la velocidad lineal y angular respectivamente articulares  $\dot{q}$  a la velocidad lineal y angular, respectivamente.

Por otra parte, considerando el vector de coordenadas de postura

$$
\chi = \left[ \begin{array}{c} p \\ \psi \end{array} \right] \in \mathbb{R}^d \times V^{\delta} \subseteq \mathbb{R}^{d+\varphi},
$$

se tiene que la derivada del vector de posición  $p \in \mathbb{R}^d$  es justamente la velocidad lineal:

$$
\boldsymbol{v}=\dot{\boldsymbol{p}}=\frac{d\boldsymbol{p}}{dt}=\frac{\partial \boldsymbol{p}(\boldsymbol{q})}{\partial \boldsymbol{q}}\dot{\boldsymbol{q}}=J_p(\boldsymbol{q})\dot{\boldsymbol{q}}\in\mathbb{R}^d,
$$

con  $J_p(q) \in \mathbb{R}^{d \times n}$ , mientras que en el caso del vector de orientación  $\psi \in V^{\delta} \subseteq \mathbb{R}^{\varphi}$  se tiene

$$
\dot{\psi} = \frac{d\psi}{dt} = \frac{\partial \psi(q)}{\partial q} \dot{q} = J_{\psi}(q) \dot{q} \in \mathbb{R}^{\varphi},
$$

con  $J_{\psi}(q) \in \mathbb{R}^{\varphi \times n}$ . De esta manera es posible escribir

$$
\dot{\chi} = \begin{bmatrix} \dot{\mathbf{p}} \\ \dot{\psi} \end{bmatrix} = \begin{bmatrix} J_p(\mathbf{q}) \\ J_{\psi}(\mathbf{q}) \end{bmatrix} \dot{\mathbf{q}} = J_A(\mathbf{q}) \dot{\mathbf{q}} \in \mathbb{R}^{d+\varphi},
$$
\n(2.5)

donde  $J_A(q) \in \mathbb{R}^{(d+\varphi)\times n}$  es conocido como el *jacobiano analítico* del robot, que es justamente el jacobiano de la función cinemática  $\chi = h(q)$ :

$$
J_A(q)=\frac{\partial h(q)}{\partial q},
$$

el cual es útil para obtener, a partir de  $\dot{q}$ , la derivada respecto al tiempo del vector  $\chi = \left[ p^T \ \psi^T \right]^T$ . Por definición, la velocidad lineal indica la variación de la posición en la dirección de las coordenadas cartesianas; de modo que si *p* ∈ R *d* está expresado también en coordenadas cartesianas, entonces:

$$
\mathbf{v} = H_{3\times d} \; \dot{\mathbf{p}}, \tag{2.6}
$$

donde, en general *H*3×*<sup>d</sup>* ∈ R 3×*d* es una matriz tal que el elemento en el renglón *i* y la columna *j* es 1 si  $i = j$  y es 0 si  $i \neq j$ , para  $i = 1, 2, ..., 3$  y  $j = 1, 2, ..., d$ . Por ejemplo, si el movimiento del robot es en 3D, entonces  $d = 3$ ,  $H_{3\times3} = I$  y  $v = \dot{p}$ ; si el movimiento está restringido al plano (que, por convención, se considera es el plano *XY*), entonces *d* = 2,

$$
H_{3\times 2} = \begin{bmatrix} 1 & 0 \\ 0 & 1 \\ 0 & 0 \end{bmatrix} \in \mathbb{R}^{3\times 2} \quad \text{y} \quad \boldsymbol{\nu} = \begin{bmatrix} \dot{x} \\ \dot{y} \\ 0 \end{bmatrix} \in \mathbb{R}^{3},
$$

nótese que la velocidad lineal en dirección a la coordenada en *Z* es cero.

Dada una parametrización de la orientación  $\psi$ , es posible encontrar también una relación lineal entre la velocidad angular  $\omega \in \mathbb{R}^3$  y la velocidad rotacional  $\dot{\psi} \in \mathbb{R}^{\varphi}$ . Es decir,

$$
\omega = T_{\psi}(\psi) \dot{\psi}
$$
 (2.7)

donde  $T_{\psi} \in \mathbb{R}^{3 \times \varphi}$ , el cual es nombrado como el *jacobiano de representación* y es una matriz de transformación que depende de la parametrización empleada para describir la orientación (ver referencia  $[2]$ ). De  $(2.6)$  y  $(2.7)$ , es posible escribir

$$
\left[\begin{array}{c} \boldsymbol{\nu} \\ \boldsymbol{\omega} \end{array}\right] = T_A(\boldsymbol{\psi}) \left[\begin{array}{c} \boldsymbol{\dot{p}} \\ \boldsymbol{\dot{\psi}} \end{array}\right]
$$
 (2.8)

donde

$$
T_A(\boldsymbol{\psi}) = \left[ \begin{array}{cc} H_{3\times d} & 0_{3\times\varphi} \\ 0_{3\times d} & T_{\psi}(\boldsymbol{\psi}) \end{array} \right] \in \mathbb{R}^{6\times(d+\varphi)},
$$

por tanto, no importa que parametrización se emplee, el jacobiano geométrico siempre es el mismo. Comparando (2.4) con (2.5) y (2.8) se aprecia la relación entre el jacobiano geométrico y el jacobiano analítico:

$$
J(\boldsymbol{q})=T_A(\boldsymbol{\psi})J_A(\boldsymbol{q}).
$$

Las configuraciones *q* para las que *J*(*q*) pierde rango son denominadas *singularidades cinemáticas* del robot [2]. Del conjunto de singularidades cinemáticas de un robot, aquellas que son debidas a la pérdida de rango de la matriz de transformación *T<sup>A</sup>* son conocidas como *singularidades de representación*.

Además, en el caso de robots con restricciones holonómicas de la forma

$$
\gamma(\rho) = \mathbf{0} \in \mathbb{R}^{m-n},\tag{2.9}
$$

es posible tomar la derivada con respecto al tiempo para obtener

$$
\dot{\gamma}(\rho,\dot{\rho}) = \frac{\partial \gamma(\rho)}{\partial \rho} \dot{\rho} = D(\rho)\dot{\rho} = 0, \qquad (2.10)
$$

donde  $D(\rho) \in \mathbb{R}^{(m-n)\times m}$  es la matriz que mapea el vector  $\dot{\rho}$  al vector de las derivadas de las restricciones, que por definición es nulo que por definición es nulo.

Asimismo, es posible definir tres matrices  $R_q(\rho) \in \mathbb{R}^{m \times n}$ ,  $R_\beta(\rho) \in \mathbb{R}^{m \times k}$  y  $R_\chi(\rho) \in \mathbb{R}^{m \times (d+\varphi)}$  tales que

$$
\dot{\rho} = R_q(\rho) \dot{q}, \quad \dot{\rho} = R_\beta(\rho) \dot{\beta} \quad y \quad \dot{\rho} = R_\chi(\rho) \dot{\chi},
$$

de modo que de (2.10) se tiene

$$
D(\rho)R_q(\rho)\dot{q}=D(\rho)R_\beta(\rho)\dot{\beta}=D(\rho)R_\chi(\rho)\dot{\chi}=0\in\mathbb{R}^{m-n}.
$$

# 2.2. Modelado dinámico

El modelo dinámico de un robot proporciona la relación entre las fuerzas y momentos (pares) aplicados a cada articulación activa y el movimiento del robot, descrito por medio de las variables de configuración y sus derivadas temporales. Al igual que en cinemática existen dos casos: el modelo dinámico directo e inverso. El modelo dinámico directo se enfoca en encontrar el movimiento resultante del robot como una función del tiempo ante la aplicación de fuerzas y pares externos. Por otro lado, el modelo dinámico inverso permite encontrar las fuerzas y momentos requeridos para lograr un movimiento deseado del robot.

Considérese nuevamente un robot de *n* grados de libertad, con *n* articulaciones activas que se agrupan en el vector  $q \in \mathbb{R}^n$ . El movimiento del robot queda entonces descrito por  $q$ ,  $\dot{q}$  y  $\ddot{q}$ , siendo los dos últimos los vectores de velocidades y aceleraciones articulares, respectivamente.

Si  $\tau \in \mathbb{R}^n$  representa el vector de fuerzas generalizadas aplicadas al robot, es decir:

$$
\boldsymbol{\tau} = \left[ \begin{array}{c} \tau_1 \\ \tau_2 \\ \vdots \\ \tau_n \end{array} \right] \in \mathbb{R}^n,
$$

donde <sup>τ</sup>*<sup>i</sup>* es la fuerza (o momento) aplicado a la articulación activa *<sup>i</sup>*, entonces el modelo dinámico directo es una función  $\mu : \mathbb{R}^n \to \mathbb{R}^{3n}$  tal que

$$
\left[\begin{array}{c}\boldsymbol{q}\\ \boldsymbol{\dot{q}}\\ \boldsymbol{\ddot{q}}\end{array}\right]=\mu(\boldsymbol{\tau})
$$

mientras que el modelo dinámico inverso sería:

$$
\tau = \mu^{-1}(q, \dot{q}, \ddot{q})
$$

Existen varios métodos para obtener el modelo dinámico de robots manipuladores [10], siendo los dos más conocidos el que se basa en la formulación de Newton-Euler y el que parte de la formulación de Lagrange. En el método de Newton-Euler se resuelven las ecuaciones de movimiento de Newton (para traslación) y de Euler (para rotación) en cada eslabón, por lo que es necesario tomar en cuenta todas las fuerzas y momentos (externos y de reacción) que actúan en el robot.

En el método de Lagrange se parte del principio de conservación de la energía, del cual se derivan las ecuaciones de movimiento. Aunque éste es un método analíticamente más simple y generalmente lleva a una forma explícita del modelo dinámico, tiene la desventaja de que sólo considera las fuerzas y momentos aplicados, y no las fuerzas y momentos de reacción entre los eslabones.

A continuación se describe brevemente el método de Lagrange para la obtención del modelo dinámico de robots en general.

### 2.2.1. Ecuaciones de movimiento de Lagrange

El primer paso es definir el vector de variables generalizadas que será empleado para describir la configuración del robot. Cabe mencionar que aquí se usa el término "coordenadas generalizadas" para describir cualquier conjunto de variables (independientes entre sí, o no) que describa de forma única el estado dinámico del robot.

Aunque puede haber muchas posibles elecciones de coordenadas generalizadas, para un sistema físico generalmente se seleccionan algunas que sean convenientes para la especificación de la configuración del sistema y que hagan más fácil la solución de las ecuaciones de movimiento. Si estas coordenadas son independientes entre sí, entonces el número de coordenadas generalizadas independientes es igual al número de grados de libertad del robot.

Por ejemplo, en el caso de robots manipuladores seriales, dado que el número de grados de libertad es igual al número de articulaciones, y éstas por lo general son actuadas, es común usar el vector de variables articulares activas como el vector de variables generalizadas y no hay restricciones holonómicas. Si se selecciona el vector  $\rho \in \mathbb{R}^m$  definido en (2.3) como el vector de variables generalizadas, entonces debe existir un vector de restricciones holonómicas como el definido en (2.9). En el análisis entonces debe existir un vector de restricciones holonómicas como el definido en (2.9). En el análisis siguiente se usará en general  $\rho$ , como el vector de variables generalizadas.

Una vez seleccionado el vector de variables generalizadas  $\rho$  es necesario determinar la energía cinética total K y la energía potencial  $\mathcal U$  en términos de esas variables  $\rho$  y sus derivadas  $\dot{\rho}$ .

La energía cinética del eslabón *i* está en general dada por:

$$
\mathcal{K}_i(\rho, \dot{\rho}) = \frac{1}{2} m_i \boldsymbol{v}_i^T \boldsymbol{v}_i + \frac{1}{2} \boldsymbol{\omega}_i^T I_i \boldsymbol{\omega}_i
$$
\n(2.11)

donde  $m_i$  es la masa del eslabón,  $I_i \in \mathbb{R}^{3\times 3}$  es la matriz de momentos de inercia con respecto a un marco orientado igual que el marco de referencia pero colocado en el centro de masa (cdm) del eslabón,  $v_i \in \mathbb{R}^3$  es el vector velocidad lineal del cdm, y  $\omega_i \in \mathbb{R}^3$  es el vector velocidad angular del eslabón.<br>La energía potencial de un sólido se define como el trabajo que realiza el peso del cuerpo

La energía potencial de un sólido se define como el trabajo que realiza el peso del cuerpo al desplazar su centro de masa hasta un plano de referencia normal a la aceleración de la gravedad, por tanto la energía potencial del eslabón *i* se obtiene usando la siguiente expresión:

$$
\mathcal{U}_i(\boldsymbol{\rho}) = -m_i \boldsymbol{p}_{c_i}^T \boldsymbol{g}_0, \qquad (2.12)
$$

donde  $p_{c_i} \in \mathbb{R}^3$  es el vector de posición del centro de masa del eslabón y  $g_0$  es el vector de aceleración debida a la gravedad, la cual obviamente siempre es dirigida hacia el centro de la tierra.

Es importante mencionar que en (2.11) los vectores  $v_i$ ,  $\omega_i$  y la matriz  $I_i$  deben estar referidas pismo marco coordenado, aunque se puede demostrar que la energía cinética  $\mathcal{K}$  es la misma en al mismo marco coordenado, aunque se puede demostrar que la energía cinética  $K_i$  es la misma en cualquier marco de referencia.

En el caso de la ecuación (2.12), los vectores  $p_{c_i}$  y  $g_0$  también deben estar referidos a un mismo marco; si ese marco cambia, la energía potencial cambia también; no obstante, la diferencia entre las energías potenciales referidas a dos marcos fijos (inmóviles) es siempre constante.

Una vez obtenidas las energías cinética y potencial de cada eslabón *i*, se puede calcular la energía cinética total  $\mathcal{K}(\rho, \dot{\rho})$  y la energía potencial total  $\mathcal{U}(\rho)$  del robot:

$$
\mathcal{K}(\rho,\dot{\rho}) = \sum_{i=1}^{l} \mathcal{K}_i(\rho,\dot{\rho}),
$$
  

$$
\mathcal{U}(\rho) = \sum_{i=1}^{l} \mathcal{U}_i(\rho),
$$

donde *l* es el número total de eslabones en el robot.

La función lagrangiana (o simplemente el lagrangiano) de un robot se define como:

$$
\mathcal{L}(\rho,\dot{\rho}) = \mathcal{K}(\rho,\dot{\rho}) - \mathcal{U}(\rho)
$$

y a partir de esta función se pueden establecer las ecuaciones de movimiento de Lagrange que definen la dinámica de cualquier robot.

Si se usan *n* coordenadas generalizadas independientes (es decir,  $\rho = q \in \mathbb{R}^n$ ) entonces las ecua-<br>pes de movimiento de Lagrange se escriben: ciones de movimiento de Lagrange se escriben:

$$
\frac{d}{dt}\left\{\frac{\partial \mathcal{L}(q,\dot{q})}{\partial \dot{q}}\right\} - \frac{\partial \mathcal{L}(q,\dot{q})}{\partial q} = \tau,
$$
\n(2.13)

donde  $\tau$  es el vector de fuerzas generalizadas aplicadas al robot. Cabe mencionar que a esta forma se<br>le conoce como ecuaciones de Lagrange del tipo 2 le conoce como ecuaciones de Lagrange del tipo 2.

Matemáticamente, los sistemas mecánicos restringidos son modelados por un conjunto de *n* ecuaciones diferenciales acoplados por un conjunto de *r* ecuaciones algebraicas, i.e., ecuaciones álgebrodiferenciales [11].

En el caso de robots con restricciones holonómicas las ecuaciones de movimiento son:

$$
\frac{d}{dt}\left\{\frac{\partial \mathcal{L}(\rho,\dot{\rho})}{\partial \dot{\rho}}\right\} - \frac{\partial \mathcal{L}(\rho,\dot{\rho})}{\partial \rho} = \tau_{\rho} + \left(\frac{\partial \gamma(\rho)}{\partial \rho}\right)^{T} \lambda,
$$
\n(2.14)

$$
\gamma(\rho) = \mathbf{0},\tag{2.15}
$$

donde  $\gamma(\rho) \in \mathbb{R}^r$  es el vector de restricciones holonómicas y  $\lambda \in \mathbb{R}^r$  es el vector de multiplicadores de Lagrange asociado a las ecuaciones de restricción. Está forma es conocida como ecuaciones de de Lagrange asociado a las ecuaciones de restricción. Está forma es conocida como ecuaciones de Lagrange de tipo 1.

Contrariamente a la formulación de Lagrange (2.13), las ecuaciones de Lagrange de tipo 1 están escritas en términos de un conjunto de coordenadas no mínimas. Por lo tanto, la formulación requiere de un conjunto de ecuaciones de restricción (holonómicas) obtenidas de la cinemática del robot. Estas ecuaciones de restricción y sus derivadas se unen a las principales ecuaciones de movimiento utilizando los multiplicadores de Lagrange. Así, el número de ecuaciones obtenidas a través de está formulación es igual al número de grados de libertad más las coordenadas redundantes utilizadas.

Las ecuaciones que rigen el movimiento de cualquier sistema mecánico deben de tomar en cuenta las restricciones cinemáticas entre los elementos que lo forman. Para mecanismos de cadena abierta (MCA) esto es una tarea directa y hay procedimientos simples para hacerlo, produciendo un conjunto de ecuaciones diferenciales ordinarias (EDO). Por otro lado, para mecanismos de cadena cerrada (MCC) la existencia de lazos origina ecuaciones de restricción algebraicas simultáneas, las cuales no pueden resolverse explícitamente. Por lo tanto, las ecuaciones de movimiento para un MCC son ecuaciones álgebro-diferenciales (EAD) [12].

#### 2.2.2. Modelo dinámico no mínimo

En la subsección anterior se presentaron las formulaciones de Lagrange para obtener las ecuaciones de movimiento que describen la dinámica de robots con geometrías particulares. Por ejemplo, considérese un robot manipulador serial de *n* g.d.l. formado por eslabones rígidos y conectados por articulaciones libres de fricción, en esta clase de robots es común emplear la formulación dada por (2.13) y la cual puede ser escrita en la forma compacta,

$$
M(q)\ddot{q} + C(q, \dot{q})\dot{q} + g(q) = \tau \tag{2.16}
$$

La ecuación anterior es la ecuación dinámica o modelo dinámico para robots de *n* g.d.l.. Nótese que (2.16) es una ecuación diferencial vectorial no lineal en el estado  $\begin{bmatrix} q^T & q^T \end{bmatrix}^T \in \mathbb{R}^{2n}$ .  $M(q) \in \mathbb{R}^{n \times n}$ es una matriz simétrica definida positiva denominada *matriz de inercia*,  $C(\vec{q}, \dot{\vec{q}})\dot{\vec{q}} \in \mathbb{R}^n$  es llamado<br>vector de fuerzas centrífugas y de Coriolis,  $g(\vec{q}) \in \mathbb{R}^n$  es un vector de fuerzas o pares gravita *vector de fuerzas centrífugas y de Coriolis*, *g*(*q*) ∈ R *n* es un *vector de fuerzas o pares gravitacionales* y, como ya se mencionó,  $\tau \in \mathbb{R}^n$  es el *vector de fuerzas generalizadas externas*, siendo generalmente los pares aplicados por los actuadores en las articulaciones los pares aplicados por los actuadores en las articulaciones.

La matriz  $C(q, \dot{q}) \in \mathbb{R}^{n \times n}$  llamada *matriz centrífuga y de Coriolis* puede no ser única, pero el vector<br>*i d*) *d* sí lo es. Es preciso señalar que (2.16) es considerado un modelo dinámico mínimo puesto que *<sup>C</sup>*(*q*, *<sup>q</sup>*˙)*q*˙ sí lo es. Es preciso señalar que (2.16) es considerado un *modelo dinámico mínimo* puesto que se consideró  $\rho = q \in \mathbb{R}^n$ , en otras palabras el modelo está escrito en términos de un conjunto de coordenadas generalizadas mínimas coordenadas generalizadas mínimas.

En el caso de robots paralelos, con el fin de simplificar el cálculo del modelo dinámico de este tipo de mecanismos, muchos autores (ver por ejemplo [13, 14]) sugieren el empleo de un conjunto no mínimo de coordenadas generalizadas para encontrar las ecuaciones de movimiento, es por esto que se emplea la formulación dada por (2.14). Dichas ecuaciones pueden ser escritas en la forma compacta:

$$
M(\rho)\ddot{\rho} + C(\rho, \dot{\rho})\dot{\rho} + g(\rho) = \tau_{\rho} + D^{T}(\rho)\lambda,
$$
\n(2.17)

$$
\gamma(\rho) = \mathbf{0},\tag{2.18}
$$

donde  $M(\rho) \in \mathbb{R}^{m \times m}$ ,  $C(\rho, \dot{\rho}) \in \mathbb{R}^{m \times m}$ ,  $g(\rho) \in \mathbb{R}^m$  y  $\tau_{\rho} \in \mathbb{R}^m$  se definen de manera similar a los correspondentes elementos en (2.16), pero son de dimensión mayor. En cuanto a  $D^{T}(\rho)$  a rep correspondientes elementos en (2.16), pero son de dimensión mayor. En cuanto a  $D^T(\rho)\lambda$ , representa

el vector de fuerzas de restricción, siendo  $D(\rho) \in \mathbb{R}^{r \times m}$  el jacobiano del vector restricciones y  $\lambda \in \mathbb{R}^r$ <br>el vector de multiplicadores de Lagrange. El modelo en la forma anterior queda definido en términos el vector de multiplicadores de Lagrange. El modelo en la forma anterior queda definido en términos de un conjunto de coordenadas generalizadas no mínimas y se habla entonces de un *modelo dinámico no mínimo*.

El modelo dinámico de un mecanismo de cadena cerrada (MCC) de *n* grados de libertad, con *m* variables generalizadas (*<sup>m</sup>* > *<sup>n</sup>*), y sujeto a *<sup>r</sup>* <sup>=</sup> *<sup>m</sup>* <sup>−</sup> *<sup>n</sup>* restricciones holonómicas se puede representar mediante el sistemas de ecuaciones álgebro-diferencial (EAD) dado por (2.17)-(2.18); sin embargo, en la literatura se han propuesto diversos métodos para transformar una EAD que resultan del análisis dinámico de un MCC en una ecuación diferencial ordinaria (EDO); en otras palabras, es posible expresar (2.17)-(2.18) como en la forma (2.16). Uno de los métodos más estudiados es el llamado *método de proyección del jacobiano de restricción* el cual permite obtener un modelo dinámico con un número menor de estados de manera que se pueda resolver.

El modelo obtenido con el método de proyección está expresado en términos de un conjunto de coordenadas generalizadas mínimas y es posible hablar entonces de un *modelo dinámico mínimo*. Generalmente este modelo mínimo es expresado en términos de las variables articulares activas, por los que se trata de un modelo en espacio articular; sin embargo, también es posible emplear otro conjunto mínimo de variables. En este trabajo de tesis se propone, además de las variables articulares activas, el uso de las coordenadas que determinan la posición y orientación (es decir, la postura) del elemento terminal para caracterizar el modelo dinámico mínimo.

## 2.2.3. Método de proyección del jacobiano de restricción

Considérese un MCC de *<sup>n</sup>* g.d.l. el cual es descrito por *<sup>m</sup>* coordenadas generalizadas (*<sup>m</sup>* > *<sup>n</sup>*). Utilizando el método lagrangiano, la dinámica de tal MCC se puede describir por (2.17)-(2.18).

La matriz  $D(\rho) \in \mathbb{R}^{r \times m}$  tiene un *espacio nulo* que se compone de todas las soluciones de  $D(\rho)\dot{\rho} = 0$ , y se designa como

$$
\mathcal{N}\left\{D(\rho)\right\}=\{\dot{\rho}\in\mathbb{R}^m:D(\rho)\dot{\rho}=0\in\mathbb{R}^r\},\
$$

de manera que para que se satisfaga la restricción  $D(\rho)\dot{\rho} = 0$  es posible expresar  $\dot{\rho}$  como

$$
\dot{\rho} = A(\rho)u. \tag{2.19}
$$

donde  $u \in \mathbb{R}^n$  es un vector arbitrario de velocidades y  $A(\rho) \in \mathbb{R}^{m \times n}$  es una matriz que proyecta  $u$  al<br>espacio pulo de la matriz  $D(\rho) \in \mathbb{R}^{r \times m}$  en otras palabras, las columnas de  $A(\rho)$  pertenecen al es espacio nulo de la matriz  $D(\rho) \in \mathbb{R}^{r \times m}$ , en otras palabras, las columnas de  $A(\rho)$  pertenecen al espacio nulo de  $D(\rho)$ nulo de  $D(\rho)$ .

El método por proyección del jacobiano de restricción consiste en encontrar la matriz  $A(\rho) \in \mathbb{R}^{m \times n}$ <br>O espacio columna se encuentre en el espacio pulo de  $D(\rho)$  es decir, se cumpla que  $D(\rho)A(\rho)$  = cuyo espacio columna se encuentre en el espacio nulo de  $D(\rho)$ , es decir, se cumpla que  $D(\rho)A(\rho)$  =  $O \in \mathbb{R}^{r \times n}$ , o bien,  $A^T(\rho)D^T(\rho) = O \in \mathbb{R}^{n \times r}$ . Todas las velocidades dependientes  $\rho$  alcanzables de un<br>cuerpo restringido pertenecen al espacio que es generado por las columnas de  $A(\rho) \in \mathbb{R}^{m \times n}$  y el c cuerpo restringido pertenecen al espacio que es generado por las columnas de  $A(\rho) \in \mathbb{R}^{m \times n}$  y el cual es<br>parametrizado por un vector de velocidades independientes  $u \in \mathbb{R}^n$  obteniéndose la expresión (2.10) parametrizado por un vector de velocidades independientes  $u \in \mathbb{R}^n$ , obteniéndose la expresión (2.19) para las velocidades dependientes alcanzables.

Dado que en un mismo robot es posible seleccionar diferentes coordenadas mínimas (independientes) y no mínimas (dependientes), no existe una *<sup>A</sup>*(ρ) única. Sin embargo, es común emplear ya sean las variables articulares activas o las variables de postura como coordenadas generalizadas mínimas para parametrizar el espacio de configuración del robot. Si se conoce la relación entre ambos tipos de coordenadas, es decir, entre las mínimas y no mínimas elegidas, es posible establecer un método general como el mostrado en [14] para obtener la matriz *<sup>A</sup>*(ρ).

De acuerdo al conjunto de coordenadas generalizadas mínimas seleccionadas es posible definir un *modelo dinámico mínimo en espacio articular* o un *modelo dinámico mínimo en espacio de postura*. Entre las ventajas de obtener un modelo mínimo esta el análisis de estabilidad, que es muy importante ya que asegura que se cumpla el objetivo de control; otra ventaja es el diseño de estrategias de control basadas en el modelo dinámico mínimo obtenido.

A continuación se explicará brevemente el método para obtener los modelos dinámicos mínimos antes mencionados.

#### 2.2.4. Modelo dinámico mínimo en espacio articular

Si se toma *u* como el vector de velocidades correspondientes a las articulaciones activas, es decir,

$$
u = \dot{q} \in \mathbb{R}^n \tag{2.20}
$$

se puede encontrar una matriz de proyección al espacio nulo de *<sup>D</sup>*(ρ) que en este caso se denotará como  $R(\rho) \in \mathbb{R}^{m \times n}$ , la cual relaciona las velocidades de las coordenadas generalizadas no mínimas  $\dot{\rho} \in \mathbb{R}^m$  con las velocidades de las coordenadas articulares activas  $\dot{a} \in \mathbb{R}^n$  es decir  $\dot{\rho} \in \mathbb{R}^m$ , con las velocidades de las coordenadas articulares activas  $\dot{q} \in \mathbb{R}^n$ , es decir,

$$
\dot{\rho} = R(\rho)\dot{q} \tag{2.21}
$$

y derivando con respecto al tiempo la relación anterior, se tiene

$$
\ddot{\rho} = \dot{R}(\rho, \dot{\rho})\dot{q} + R(\rho)\ddot{q}
$$
\n(2.22)

Ahora, considérese la ecuación (2.17) que representa el modelo dinámico no mínimo de un robot paralelo. Sustituyendo (2.21) y (2.22) en (2.17) y premultiplicando por  $R^T(\rho)$  se llega a la siguiente expresión: expresión:

$$
R^{T}(\rho)\left\{M(\rho)\left[R(\rho)\dot{q}+\dot{R}(\rho,\dot{\rho})\dot{q}\right]+C(\rho,\dot{\rho})R(\rho)\dot{q}+g(\rho)=\tau_{\rho}+D^{T}(\rho)\lambda\right\}
$$

Desarrollando y agrupando términos, la expresión anterior pasa ser escrita como sigue:

$$
R^{T}(\rho)M(\rho)R(\rho)\ddot{q} + \left[R^{T}(\rho)M(\rho)\dot{R}(\rho,\dot{\rho}) + R^{T}(\rho)C(\rho,\dot{\rho})R(\rho)\right]\dot{q} + R^{T}(\rho)g(\rho) = R^{T}(\rho)\tau_{\rho} + R^{T}(\rho)D^{T}(\rho)\lambda
$$

El término  $R^T$ (*ρ*)*D<sup>T</sup>*(*ρ*)λ desaparece ya que cada columna de *R*(*ρ*) pertenece al espacio nulo de <br>
al espacio se posible reescribir la equación anterior de la siguiente manera:  $D(\rho)$ ; entonces es posible reescribir la ecuación anterior de la siguiente manera:

$$
M_r(\rho)\ddot{q} + C_r(\rho, \dot{\rho})\dot{q} + g_r(\rho) = \tau_r
$$
\n(2.23)

donde

$$
M_r(\rho) = R^T(\rho)M(\rho)R(\rho) \in \mathbb{R}^{n \times n}
$$
\n(2.24)

$$
C_r(\rho, \dot{\rho}) = R^T(\rho)C(\rho, \dot{\rho})R(\rho) + R^T(\rho)M(\rho)\dot{R}(\rho, \dot{\rho}) \in \mathbb{R}^{n \times n}
$$
\n(2.25)

$$
\mathbf{g}_r(\rho) = R^T(\rho)\mathbf{g}(\rho) \in \mathbb{R}^n
$$
\n(2.26)

$$
\boldsymbol{\tau}_r = \boldsymbol{R}^T(\boldsymbol{\rho})\boldsymbol{\tau}_{\rho} \in \mathbb{R}^n \tag{2.27}
$$

La ecuación (2.23) corresponde al *modelo dinámico mínimo en espacio articular* de un robot paralelo sujeto a un conjunto restricciones holonómicas dadas por  $\gamma(\rho) = 0$ . Nótese además que los estados que definen la dinámica del sistema son  $q \, y \, \dot{q}$ , los cuales pueden ser resueltos integrando las ecuaciones de estado correspondientes.

#### 2.2.5. Modelo dinámico mínimo en espacio de postura

Siguiendo una metodología similar a la anterior, también es posible seleccionar *u* como el vector de velocidades correspondientes a las variables de postura del elemento terminal del robot, es decir,

$$
\mathbf{u} = \dot{\mathbf{\chi}} \in \mathbb{R}^{d+\varphi} \tag{2.28}
$$

Para que se pueda considerar un modelo dinámico mínimo es necesario que se emplee un conjunto mínimo de coordenadas de orientación (i.e. los ángulos de Euler) y que el número de coordenadas de postura sea igual al número de grados de libertad, en otras palabras se considera que  $d + \varphi = n$ .

Utilizando (2.28) es posible encontrar una matriz denotada aquí como  $S(\rho) \in \mathbb{R}^{m \times n}$  que en este caso relaciona las derivadas de las coordenadas generalizadas no mínimas  $\dot{\rho} \in \mathbb{R}^m$ , con las velocidades de las coordenadas de postura (u operacionales)  $\dot{\nu} \in \mathbb{R}^n$  es decir de las coordenadas de postura (u operacionales)  $\dot{\chi} \in \mathbb{R}^n$ , es decir,

$$
\dot{\rho} = S(\rho)\dot{\chi} \tag{2.29}
$$

y derivando con respecto al tiempo

$$
\ddot{\rho} = \dot{S}(\rho, \dot{\rho}) \dot{\chi} + S(\rho) \ddot{\chi}
$$
 (2.30)

Sustituyendo (2.29) y (2.30) en (2.17) y premultiplicando por  $S<sup>T</sup>(\rho)$  se tiene la siguiente expresión:

$$
S^{T}(\rho)\left\{M(\rho)\left[S(\rho)\ddot{\chi}+\dot{S}(\rho,\dot{\rho})\dot{\chi}\right]+C(\rho,\dot{\rho})S(\rho)\dot{\chi}+g(\rho)=\tau_{\rho}+D^{T}(\rho)\lambda\right\}
$$

Desarrollando y agrupando términos se llega a

$$
S^{T}(\rho)M(\rho)S(\rho)\ddot{\chi} + \left[S^{T}(\rho)M(\rho)\dot{S}(\rho,\dot{\rho}) + S^{T}(\rho)C(\rho,\dot{\rho})S(\rho)\right]\dot{\chi} + S^{T}(\rho)g(\rho) = S^{T}(\rho)\tau_{\rho} + S^{T}(\rho)D^{T}(\rho)\lambda
$$

De igual forma el término  $S^T(\rho)D^T(\rho)\lambda$  desaparece ya que cada columna de  $S(\rho)$  pertenece al<br>acio pulo de *D*(*o*). La ecuación anterior se rescribe de la siguiente manera: espacio nulo de  $D(\rho)$ . La ecuación anterior se reescribe de la siguiente manera:

$$
M_s(\rho)\ddot{\chi} + C_s(\rho, \dot{\rho})\dot{\chi} + g_s(\rho) = \tau_s \tag{2.31}
$$

$$
\gamma(\rho) = \mathbf{0},\tag{2.32}
$$

donde

$$
M_s(\rho) = S^T(\rho)M(\rho)S(\rho) \in \mathbb{R}^{n \times n}
$$
\n(2.33)

$$
C_s(\rho, \dot{\rho}) = S^T(\rho)C(\rho, \dot{\rho})S(\rho) + S^T(\rho)M(\rho)\dot{S}(\rho, \dot{\rho}) \in \mathbb{R}^{n \times n}
$$
\n(2.34)

$$
\mathbf{g}_s(\rho) = \mathbf{S}^T(\rho)\mathbf{g}(\rho) \in \mathbb{R}^n
$$
\n(2.35)

$$
\boldsymbol{\tau}_s = \boldsymbol{S}^T(\boldsymbol{\rho})\boldsymbol{\tau}_{\rho} \in \mathbb{R}^n \tag{2.36}
$$

La ecuación (2.31) corresponde al *modelo dinámico mínimo en espacio de postura*, y al emplear un conjunto de coordenadas operacionales para definir la postura se denomina más específicamente como *modelo dinámico mínimo en espacio operacional*. Nótese ahora que los estados que definen la dinámica del sistema son  $\chi$  y  $\dot{\chi}$ , los cuales pueden ser resueltos integrando las ecuaciones de estado correspondientes.

# Capítulo 3

# Control en espacio de postura

*"El tiempo es la mejor manera de comprobar quién es el instructor más sabio y paciente." —* Frédéric Chopin*, compositor y virtuoso pianista.*

Como ya se mencionó, se les conoce como *coordenadas generalizadas independientes* al mínimo número de variables necesarias para describir completamente la configuración de un manipulador en un momento dado. De acuerdo a esta definición, las coordenadas generalizadas independientes (o mínimas) pueden ser elegidas como cualquier parametrización mínima del espacio de configuración, y que sean apropiadas para diversos propósitos, entre ellos, el diseño de *estrategias de control*. Para tal caso se seleccionan generalmente como variables independientes a las coordenadas articulares activas, o bien, a las coordenadas de postura del elemento terminal. Si las coordenadas articulares activas son escogidas como coordenadas independientes, entonces es posible hablar de *estrategias de control en espacio articular*. Mientras que si se eligen las coordenadas de postura del elemento terminal para parametrizar el espacio de configuración, se habla entonces de *estrategias de control en espacio de postura*.

En resumen, y como se explicó en el capítulo 1, existen básicamente dos esquemas de control de robots manipuladores cuando se trata de ejecutar una tarea especificada en términos de una postura deseada (ver figura 1.7):

- Control en espacio articular.
- Control en espacio de postura.

Para fines de esta tesis el interés se centra en el llamado esquema de control en espacio de postura y particularmente en el *control en espacio operacional*, que es cuando la parametrización utilizada para describir la orientación es la que emplea los *ángulos de Euler*.

# 3.1. Error de postura

Sea  $\Sigma_A$  un marco fijo (inercial) en la base del robot, y  $\Sigma_B$  un marco unido al elemento terminal del manipulador. La postura (posición y orientación) del elemento terminal es generalmente indicada por

un vector de posición  $p \in \mathbb{R}^d$  y un vector de ángulos de Euler  $\psi \in \mathbb{R}^{\delta}$  que describen, respectivamente, el origen y la origentación de  $\Sigma_p$ , con respecto a  $\Sigma$ . el origen y la orientación de  $\Sigma_B$ , con respecto a  $\Sigma_A$ .

Por otra parte la trayectoria de postura deseada se especifica mediante un vector de posición deseada  $p_d(t) \in \mathbb{R}^d$  y un vector de ángulos de Euler deseado  $\psi_d(t) \in \mathbb{R}^{\delta}$ .<br>El vector error de posición, **ñ** se define simplemente como

El *vector error de posición*,  $\tilde{p}$  se define simplemente como

$$
\tilde{p} = p_d - p \tag{3.1}
$$

y convencionalmente se usa  $\|\tilde{\mathbf{p}}\|$  como la medida del error de posición.

Supóngase que la orientación es descrita por los ángulos de Euler  $\alpha$ ,  $\beta$  y  $\gamma$ , entonces

$$
\boldsymbol{\psi} = \begin{bmatrix} \lambda \\ \mu \\ \nu \end{bmatrix} \in \mathbb{R}^3, \quad \boldsymbol{\psi}_d = \begin{bmatrix} \lambda_d \\ \mu_d \\ \nu_d \end{bmatrix} \in \mathbb{R}^3;
$$

que describen, respectivamente, la orientación real y la orientación deseada del elemento terminal del robot; entonces el *vector de error de orientación* se define de la siguiente manera

$$
\tilde{\psi} = \psi_d - \psi \tag{3.2}
$$

o de la forma,

$$
\begin{bmatrix} \tilde{\lambda} \\ \tilde{\mu} \\ \tilde{\nu} \end{bmatrix} = \begin{bmatrix} \lambda_d \\ \mu_d \\ \nu_d \end{bmatrix} - \begin{bmatrix} \lambda \\ \mu \\ \nu \end{bmatrix} = \begin{bmatrix} \lambda_d - \lambda \\ \mu_d - \mu \\ \nu_d - \nu \end{bmatrix} \in \mathbb{R}^3
$$

# 3.2. Objetivo de control de postura

El *objetivo de control de posición* es lograr que la posición del elemento terminal *p* siga la trayectoria de posición deseada *p<sup>d</sup>* (*t*), esto se logra si

$$
\lim_{t\to\infty}\boldsymbol{p}(t)=\boldsymbol{p}_d(t); \quad \boldsymbol{p},\,\boldsymbol{p}_d\in\mathbb{R}^3.
$$

Similarmente, el *objetivo de control de orientación* es lograr que la orientación del extremo final del manipulador siga la trayectoria de orientación deseada. Si se usan ángulos de Euler, entonces el objetivo es

$$
\lim_{t\to\infty}\boldsymbol{\psi}(t)=\boldsymbol{\psi}_d(t); \quad \boldsymbol{\psi},\,\boldsymbol{\psi}_d\in\mathbb{R}^3.
$$

Expresiones equivalentes a estas pueden obtenerse si se usan las definiciones de errores de posición y orientación dados por (3.1) y (3.2), decir:

$$
\lim_{t \to \infty} \tilde{p}(t) = 0 \in \mathbb{R}^3; \tag{3.3}
$$

$$
\lim_{t \to \infty} \tilde{\psi}(t) = 0 \in \mathbb{R}^3. \tag{3.4}
$$

Todas las fórmulas anteriores se refieren al caso general de postura de cuerpos rígidos en el espacio tridimensional. Hay que tener en cuenta sin embargo, que si el movimiento del cuerpo rígido se restringe a un plano, entonces la posición queda descrita por un vector de dimensión dos y la orientación por un único ángulo.

# 3.3. Controladores convencionales en espacio operacional

Conforme a lo visto en el capítulo 2, el *modelo dinámico mínimo en espacio operacional* de un mecanismo de cadena cerrada (MCC) puede ser obtenido como

$$
M_s(\rho)\ddot{\chi} + C_s(\rho,\dot{\rho})\dot{\chi} + g_s(\rho) = \tau_s \tag{3.5}
$$

con  $M_s(\rho)$ ,  $C_s(\rho, \dot{\rho})$ ,  $g_s(\rho)$  y  $\tau_s$  definidas en (2.33)-(2.36). Además es posible demostrar que la matriz<br>de inercia  $M_s(\rho)$  y la matriz centrifuga y de Coriolis C ( $\rho$ ,  $\dot{\rho}$ ) satisfacen las siguientes propieda de inercia  $M_s(\rho)$  y la matriz centrifuga y de Coriolis  $C_s(\rho, \dot{\rho})$  satisfacen las siguientes propiedades que se emplean durante el desarrollo de controladores y el análisis de estabilidad:

- 1.  $M_s(\rho)$  es una matriz simétrica y definida positiva.
- 2.  $\dot{M}_s(\rho, \dot{\rho}) 2C_s(\rho, \dot{\rho})$  es una matriz antisimétrica, donde  $\dot{M}_s(\rho, \dot{\rho})$  denota la derivada temporal de la matriz de inercia.

Como ya se sabe, para facilitar la obtención de las ecuaciones de movimiento de un MCC se emplea un conjunto de *coordenadas generalizadas no mínimas* ρ, dentro de las cuales es común involucrar a las *coordenadas articulares activas q*, y también a un conjunto de coordenadas redundantes denotadas aquí como  $\phi$  que pueden ser, por ejemplo, las variables asignadas a las articulaciones no actuadas (i.e., las *coordenadas articulares pasivas*), o bien, algún otro conjunto de coordenadas que faciliten el análisis de la configuración y, por tanto, el cálculo del modelo dinámico no mínimo del MCC. De acuerdo a esto supóngase un vector de *coordenadas generalizadas no mínimas* expresado de la siguiente manera:

$$
\rho = \left[ \begin{array}{c} q \\ \phi \end{array} \right] \in \mathbb{R}^{n+r} \tag{3.6}
$$

donde  $q \in \mathbb{R}^n$  y  $\phi \in \mathbb{R}^r$ , por lo que  $\rho \in \mathbb{R}^m$ .<br>
El espacio de configuración del MCC

El espacio de configuración del MCC es parametrizado mediante el vector (3.6), y este da origen a un conjunto de ecuaciones de restricción de la forma

$$
\gamma(\rho)=\gamma(q,\phi)=0\in\mathbb{R}^r.
$$

Considérese ahora que tanto *q* como  $\phi$  pueden ser expresados en términos del vector  $\chi \in \mathbb{R}^n$ , es decir,

$$
\rho = \left[ \begin{array}{c} q(\chi) \\ \phi(\chi) \end{array} \right] \in \mathbb{R}^m,
$$

y derivando con respecto al tiempo

$$
\dot{\rho} = \left[ \begin{array}{c} \dot{q}(\chi) \\ \dot{\phi}(\chi) \end{array} \right] = \left[ \begin{array}{c} J_q(\chi) \\ J_\phi(\chi) \end{array} \right] \dot{\chi} = S(\rho)\dot{\chi}
$$
\n(3.7)

donde  $J_q(\chi) = \frac{\partial q(\chi)}{\partial \chi} \in \mathbb{R}^{n \times n}$  y  $J_\phi(\chi) = \frac{\partial \phi(\chi)}{\partial \chi} \in \mathbb{R}^{r \times n}$  son matrices jacobianas que relaciona los vectores de velocidades  $\dot{\chi}$  con  $\dot{q}$  y  $\dot{\chi}$  con  $\dot{\phi}$ , respectivamente.

Recordando que el vector de fuerzas generalizadas externas en (3.5) está dado por

$$
\boldsymbol{\tau}_s = \boldsymbol{S}^T(\boldsymbol{\rho}) \boldsymbol{\tau}_\rho \tag{3.8}
$$

y a partir de (3.6)  $\tau_{\rho}$  queda definido de la siguiente manera:

$$
\boldsymbol{\tau}_{\rho} = \left[ \begin{array}{c} \boldsymbol{\tau}_{q} \\ \boldsymbol{\tau}_{\phi} \end{array} \right] \in \mathbb{R}^{m}
$$

Lógicamente sólo las articulaciones actuadas reciben los pares aplicados por los actuadores del robot, por lo tanto,  $\tau_{\phi} = 0$  y (3.8) puede ser reescrita como:

$$
\boldsymbol{\tau}_s = S^T(\boldsymbol{\rho}) \boldsymbol{\tau}_\rho = \begin{bmatrix} J_q^T(\boldsymbol{\chi}) & J_\phi^T(\boldsymbol{\chi}) \end{bmatrix} \begin{bmatrix} \boldsymbol{\tau}_q \\ \mathbf{0} \end{bmatrix} = J_q^T(\boldsymbol{\chi}) \boldsymbol{\tau}_q \tag{3.9}
$$

en la cual

$$
S(\rho) = \left[ \begin{array}{c} J_q(\chi) \\ J_\phi(\chi) \end{array} \right] \in \mathbb{R}^{m \times n},\tag{3.10}
$$

$$
J_q(\chi) = \frac{\partial q(\chi)}{\partial \chi} \in \mathbb{R}^{n \times n}
$$
\n(3.11)

Sustituyendo en (3.5) el resultado obtenido de la expresión (3.9), el *modelo dinámico no mínimo en espacio operacional* pasa a tomar la siguiente forma:

$$
M_s(\rho)\ddot{\chi} + C_s(\rho, \dot{\rho})\dot{\chi} + g_s(\rho) = J_q^T(\chi)\tau_q
$$
\n(3.12)

Nótese que la matriz  $J_q(\chi) \in \mathbb{R}^{n \times n}$  es la inversa de la matriz jacobiana analítica  $J_A(q) \in \mathbb{R}^{n \times n}$  que esforma las velocidades articulares activas  $(\dot{a} \in \mathbb{R}^n)$  a las velocidades operacionales  $(\dot{v} \in \mathbb$ transforma las velocidades articulares activas ( $\dot{q} \in \mathbb{R}^n$ ) a las velocidades operacionales ( $\dot{\chi} \in \mathbb{R}^n$ ), de acuerdo con

$$
\dot{\chi} = J_A(q)\dot{q} \tag{3.13}
$$

La ecuación (3.13) corresponde al *modelo cinemático directo de velocidad* del robot; de modo que de esta ecuación se obtiene fácilmente el *modelo cinemático inverso de velocidad* que se expresa mediante:

$$
\dot{\boldsymbol{q}} = J_q(\boldsymbol{\chi}) \dot{\boldsymbol{\chi}} = J_A^{-1}(\boldsymbol{q}) \dot{\boldsymbol{\chi}} \tag{3.14}
$$

Por consiguiente, despejando  $\tau_q$  y considerando las identidades de la matriz inversa  $(A^T)^{-1} = \frac{1}{T} \times (A^{-1})^{-1} = A$  el modelo dinámico (3.12) puede ser resecrito como:  $(A^{-1})^T$  y  $(A^{-1})^{-1} = A$ , el modelo dinámico (3.12) puede ser reescrito como:

$$
\boldsymbol{\tau}_q = J_A^T(\boldsymbol{q}) \{ M_s(\boldsymbol{\rho}) \ddot{\boldsymbol{\chi}} + C_s(\boldsymbol{\rho}, \dot{\boldsymbol{\rho}}) \dot{\boldsymbol{\chi}} + \boldsymbol{g}_s(\boldsymbol{\rho}) \}
$$
(3.15)

En conclusión, en las subsecuentes leyes de control convencionales es necesario utilizar el jacobiano analítico, ya que estas leyes operan directamente en cantidades del espacio de postura, i.e., en la posición y orientación del elemento terminal del robot.

En esta tesis se considera únicamente el llamado *objetivo de control de movimiento*. El problema de control de movimiento de robots manipuladores puede formularse en los siguientes términos. Considérese la ecuación dinámica de un robot paralelo de *n* g.d.l. (3.15); dado un conjunto de funciones vectoriales acotadas  $\chi_d$ ,  $\dot{\chi}_d$  y  $\ddot{\chi}_d$  referidas como posiciones, velocidades y aceleraciones operacionales<br>*deseadas*, se trata de determinar una función vectorial  $\tau$ , de tal forma que la postura y asociada a *deseadas*, se trata de determinar una función vectorial τ*<sup>q</sup>*, de tal forma que la postura χ asociada a las coordenadas operacionales del robot sigan con precisión a  $\chi_d$ .

En términos más formales, el *objetivo de control de postura* consiste en determinar <sup>τ</sup>*<sup>q</sup>* de tal forma que:

$$
\lim_{t \to \infty} \chi(t) = \chi_d(t) \tag{3.16}
$$

En el caso de que se emplee ángulos de Euler para describir la orientación, es posible definir el error de orientación  $\tilde{\chi}$  tal que

$$
\tilde{\chi}(t) = \chi_d(t) - \chi(t) \tag{3.17}
$$

que se denomina *error de postura en espacio operacional*, o simplemente, *error de postura operacional*.

La ecuación (3.17) involucra, como se vio en las secciones anteriores, al *error de posición* y al *error de orientación* del elemento terminal. Considerando la definición anterior, el vector  $\dot{\vec{\chi}}(t) = \dot{\chi}_d(t) - \dot{\chi}(t)$ <br>depotará el *error de velocidad en espacio operacional*. Si el objetivo de control se verifica, signific denotará el *error de velocidad en espacio operacional*. Si el objetivo de control se verifica, significará que el elemento terminal del robot manipulador sigue asintóticamente la trayectoria de movimiento deseado.

Cabe señalar que las variables del espacio de postura (operacional) se calculan a partir de las variables en espacio articular, esto es, a través de la *cinemática directa*, para luego ser realimentadas al controlador. De hecho, no es muy común tener sensores externos para medir directamente las posiciones y velocidades del elemento terminal. Para comprender esto véase la figura 1.7(b), en la cual se muestra el diagrama esquemático general de los métodos de control en espacio de postura. Este enfoque tiene varias ventajas porque los controladores en espacio operacional emplean un lazo de realimentación que minimiza directamente los errores de postura. La cinemática inversa no necesita calcularse explícitamente, ya que el algoritmo de control incorpora la cinemática directa de velocidad.

El cálculo del vector  $\tau_q$  involucra generalmente una función vectorial no lineal de  $\chi$ ,  $\dot{\chi}$  y  $\ddot{\chi}$ . Esta función se denominará "*ley de control*" o simplemente *controlador*.

El problema de control de robots ha sido estudiado extensivamente en la literatura. Una gran variedad de leyes de control han sido propuestas. En este capítulo se analizarán seis controladores convencionales de movimiento en espacio operacional.

# 3.3.1. Control PD y PID

El algoritmo de control *Proporcional-Derivativo* (PD) es el esquema de controlador más simple y uno de los más populares que pueden ser usados en robots manipuladores. Como su nombre lo indica, la ley de control está formada por un término proporcional al error de postura operacional  $\tilde{\chi}$  y también por otro término proporcional a su derivada, i.e., al error de velocidad operacional  $\dot{\tilde{\chi}}$ . La figura 3.1 representa el diagrama de bloques correspondiente al sistema de control formado por el control PD en espacio operacional y un robot manipulador.

Para el objetivo de control de movimiento el controlador PD en espacio operacional se representa de la siguiente manera:

$$
\tau_q = J_A^T(q) \left[ K_p \tilde{\chi} + K_v \dot{\tilde{\chi}} \right]
$$
\n(3.18)

Una alternativa más de controlador, es incorporar a la estructura matemática del PD un término adicional denominado acción de control integral. El proceso de integración es la suma del área bajo la curva del error de postura, por lo tanto acumula energía, la cual canalizada adecuadamente puede disminuir la magnitud del error. De este razonamiento surge la aplicación del controlador *Proporcional-Integral-Derivativo* (PID) en el control de robots manipuladores. Como dato destacable, la mayoría de

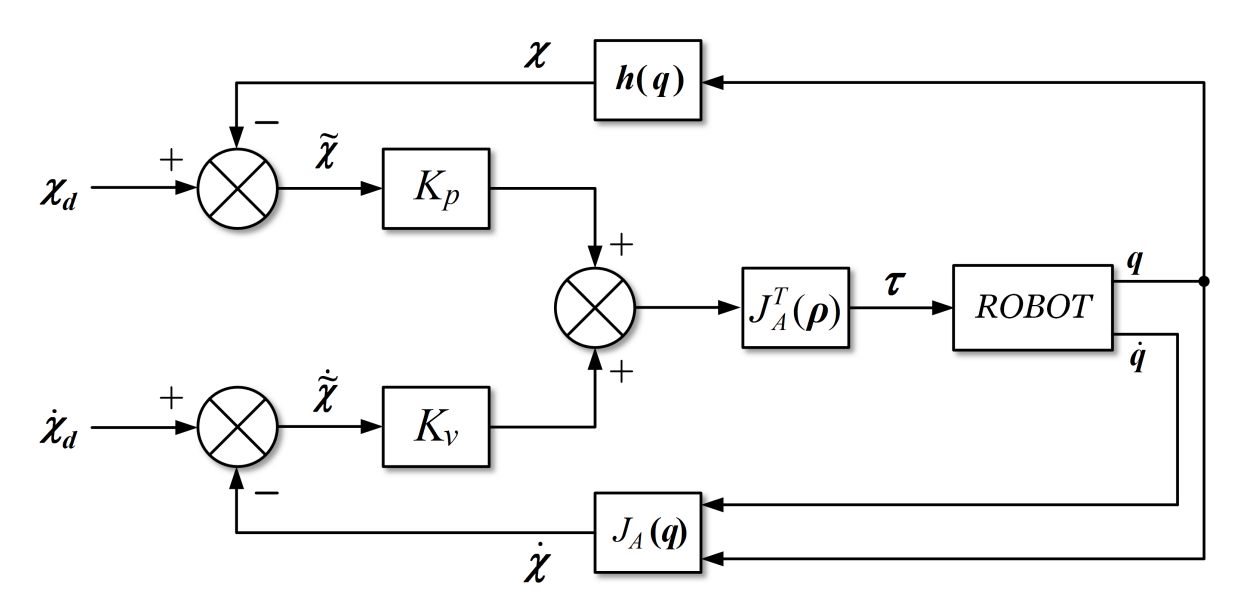

Figura 3.1: Control PD en espacio operacional.

los manipuladores actuales son controlados mediante controladores PID [18]. La figura 3.2 muestra el diagrama de bloques del control PID en espacio operacional.

La ley de control PID en espacio operacional puede expresarse de la siguiente manera:

$$
\boldsymbol{\tau}_q = J_A^T(\boldsymbol{q}) \left[ K_p \tilde{\boldsymbol{\chi}} + K_v \dot{\tilde{\boldsymbol{\chi}}} + K_i \int_0^t \tilde{\boldsymbol{\chi}} \, dt \right] \tag{3.19}
$$

Como se sabe,  $\tilde{\chi} = \chi_d - \chi$  expresa el error de postura operacional y  $\dot{\tilde{\chi}} = \dot{\chi}_d - \chi$  manifiesta el error de postura operacional  $\chi$  is matrices de diseño  $K - K$ ,  $\in \mathbb{R}^{n \times n}$  llamadas respectivamente las ganan velocidad operacional. Las matrices de diseño  $K_p$ ,  $K_v$ ,  $K_i \in \mathbb{R}^{\eta \times \eta}$ , llamadas respectivamente las ganan-<br>cias proporcional, derivativa e integral, son matrices simétricas y definidas positivas convenientemente cias proporcional, derivativa e integral, son matrices simétricas y definidas positivas convenientemente elegidas por el diseñador.

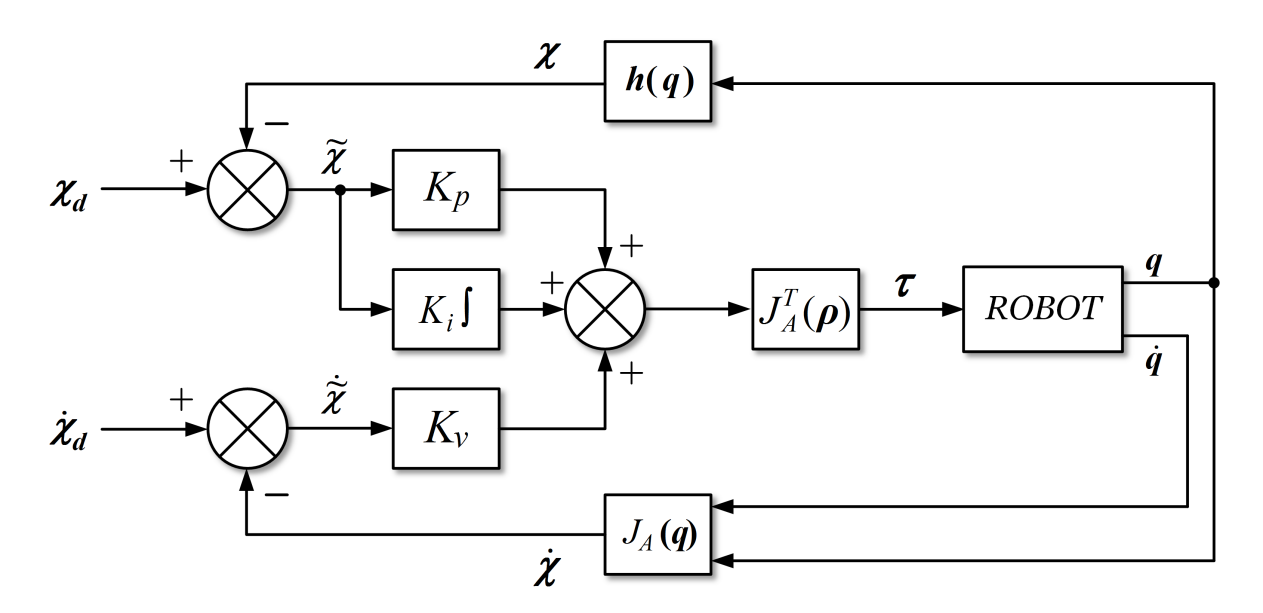

Figura 3.2: Control PID en espacio operacional.

# 3.3.2. Control PD con precompensación

La implementación práctica de controladores para robots manipuladores se realiza tradicionalmente mediante tecnología digital. Una de las etapas de estos sistemas de control consiste en el cálculo de la acción de control  $\tau_q$  a partir del controlador.

Naturalmente, una reducción en el tiempo de cálculo de la acción de control <sup>τ</sup>*<sup>q</sup>* tendría como ventaja el aumento en la frecuencia de procesamiento, y por ende, un potencial mayor para la realización de tareas con gran rapidez. Esta es la principal razón que atrae el interés por controladores que requieren "poco" poder de cálculo.

En particular, éste es el caso de controladores que utilizan información basada en las posiciones, velocidades, y eventualmente, aceleraciones deseadas:  $\chi_d(t)$ ,  $\dot{\chi}_d(t)$ ,  $\dot{\chi}_d(t)$ .<br>Debido a la necesidad de realizar el menor número de operaciones en 1

Debido a la necesidad de realizar el menor número de operaciones en tiempo real al implementar algún controlador, el *control PD con precompensación* ha sido una muy buena opción, ya que los términos del controlador se pueden determinar fuera de línea y calcular de una manera más rápida la acción de control  $\tau_q$ , disminuyendo el tiempo de cálculo en tiempo real.

Esta ley de control en espacio operacional viene dada por:

$$
\boldsymbol{\tau}_q = J_A^T(\boldsymbol{q}) \left[ K_p \tilde{\boldsymbol{\chi}} + K_v \dot{\tilde{\boldsymbol{\chi}}} + M_s(\boldsymbol{\rho}_d) \ddot{\boldsymbol{\chi}}_d + C_s(\boldsymbol{\rho}_d, \dot{\boldsymbol{\rho}}_d) \dot{\boldsymbol{\chi}}_d + \boldsymbol{g}_s(\boldsymbol{\rho}_d) \right]
$$
(3.20)

donde  $K_p, K_v \in \mathbb{R}^{n \times n}$  son matrices simétricas definidas positivas llamadas ganancias de posición y<br>velocidad respectivamente. Además  $\tilde{\mathbf{v}} = \mathbf{v} = \mathbf{v}$  expresa el error de postura operacional y  $\dot{\tilde{\mathbf{v}}} = \$ velocidad, respectivamente. Además,  $\tilde{\chi} = \chi_d - \chi$  expresa el error de postura operacional y  $\dot{\tilde{\chi}} = \dot{\chi}_d - \dot{\chi}$ es el error de velocidad operacional. El término precompensación en el nombre del controlador es consecuencia del hecho de que la ley de control usa la dinámica del robot evaluada explícitamente en el movimiento deseado. La figura 3.3 muestra el diagrama de bloque correspondiente al control PD con precompensación en espacio operacional de robots.

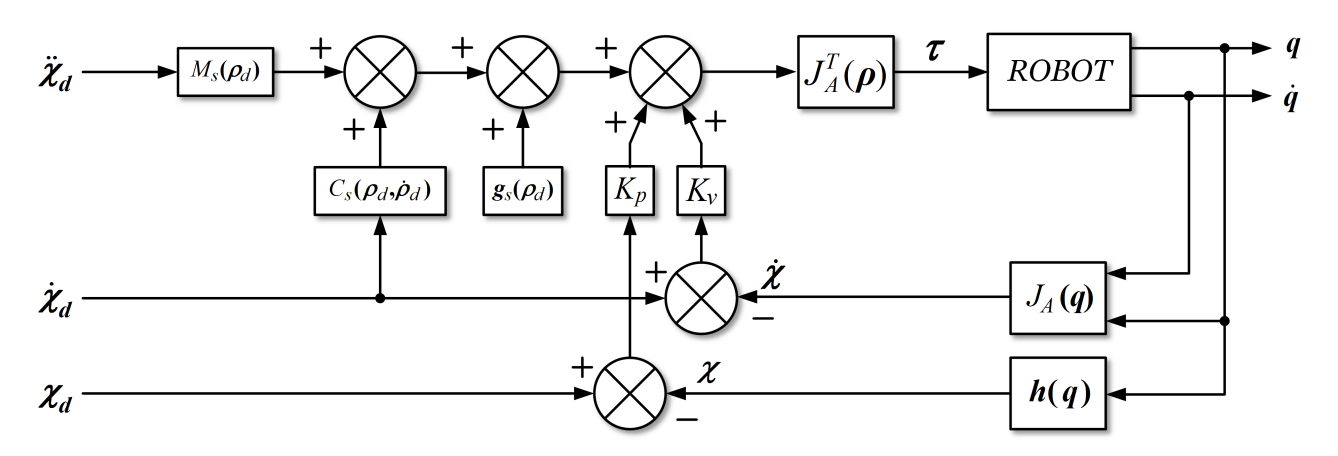

Figura 3.3: Control PD con precompensación en espacio operacional.

Las experiencias reportadas por diversos autores sobre el control de movimiento para robots mediante el control (3.20) han mostrado una excelente prestación, comparable inclusive con el empleo de controladores del tipo Par-Calculado que será presentado más adelante. No obstante, estos resultados pueden ser engañosos ya que el buen desempeño no solo es atribuible, por supuesto, a la estructura del controlador mismo, sino también a una adecuada selección de la matriz de ganancia proporcional *K<sup>p</sup>* [30], lo cual puede resultar en una sintonización complicada del controlador.

# 3.3.3. Control PD+

El control PD+ es uno de los controladores más sencillos de aplicar para el control de movimiento de robots, y además asegura el cumplimiento del objetivo de control en forma global. La ley de control PD+ se expresa en la siguiente ecuación

$$
\boldsymbol{\tau}_q = J_A^T(\boldsymbol{q}) \left[ K_p \tilde{\boldsymbol{\chi}} + K_v \dot{\tilde{\boldsymbol{\chi}}} + M_s(\boldsymbol{\rho}) \ddot{\boldsymbol{\chi}}_d + C_s(\boldsymbol{\rho}, \dot{\boldsymbol{\rho}}) \dot{\boldsymbol{\chi}}_d + \boldsymbol{g}_s(\boldsymbol{\rho}) \right]
$$
(3.21)

donde *K<sup>p</sup>* y *K<sup>v</sup>* son matrices simétricas definidas positivas seleccionadas por el diseñador, y como de costumbre  $\tilde{\chi} = \chi_d - \chi$  denota el error de postura.

La realización práctica del control PD+ requiere el conocimiento exacto del modelo del manipulador, i.e., de  $M_s(\rho)$ ,  $C_s(\rho, \dot{\rho})$  y  $g_s(\rho)$ . Además es necesario disponer de las trayectorias deseadas  $\chi_d(t)$ ,  $\dot{\kappa}(t) \times \ddot{\kappa}(t)$  $\dot{\mathcal{X}}_d(t)$  y  $\ddot{\mathcal{X}}_d(t)$ .<br>La figura

La figura 3.4 representa el diagrama de bloques correspondiente al sistema de control formado por el controlador PD+ en espacio operacional.

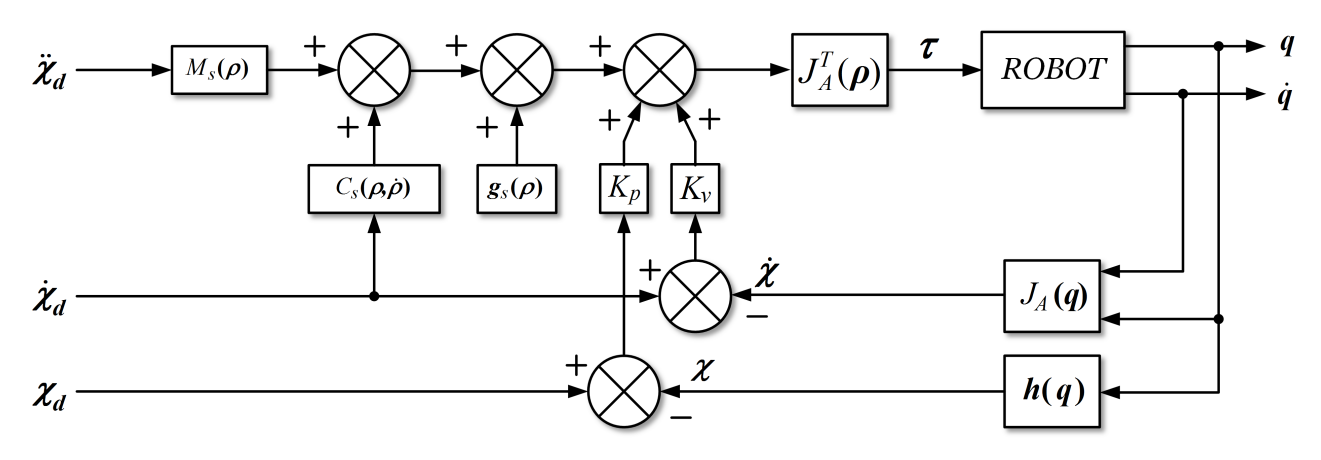

Figura 3.4: Control PD+ en espacio operacional.

### 3.3.4. Control PD con compensación

Según [30] el control PD con compensación puede verse como una generalización del controlador PD+. Es una ley de control un poco más elaborada que la del control PD+, aunque su análisis es más sencillo.

El controlador PD con compensación en espacio operacional puede expresarse como:

$$
\boldsymbol{\tau}_q = J_A^T(\boldsymbol{q}) \left\{ K_p \tilde{\boldsymbol{\chi}} + K_v \dot{\tilde{\boldsymbol{\chi}}} + M_s(\boldsymbol{\rho}) \left[ \ddot{\boldsymbol{\chi}}_d + \Lambda \dot{\tilde{\boldsymbol{\chi}}} \right] + C_s(\boldsymbol{\rho}, \dot{\boldsymbol{\rho}}) \left[ \dot{\boldsymbol{\chi}}_d + \Lambda \tilde{\boldsymbol{\chi}} \right] + \boldsymbol{g}_s(\boldsymbol{\rho}) \right\}
$$
(3.22)

donde *K<sup>p</sup>* y *K<sup>v</sup>* son matrices simétricas definidas positivas de dimensión adecuada a cada caso, además,  $\tilde{\chi} = \chi_d - \chi$  expresa el error de postura operacional y  $\dot{\tilde{\chi}} = \dot{\chi}_d - \dot{\chi}$  manifiesta el error de velocidad operacional: A se define como operacional; Λ se define como

$$
\Lambda = K_v^{-1} K_p \tag{3.23}
$$

La figura 3.5 representa el diagrama de bloques correspondiente al sistema de control formado por el controlador PD con compensación en espacio operacional.

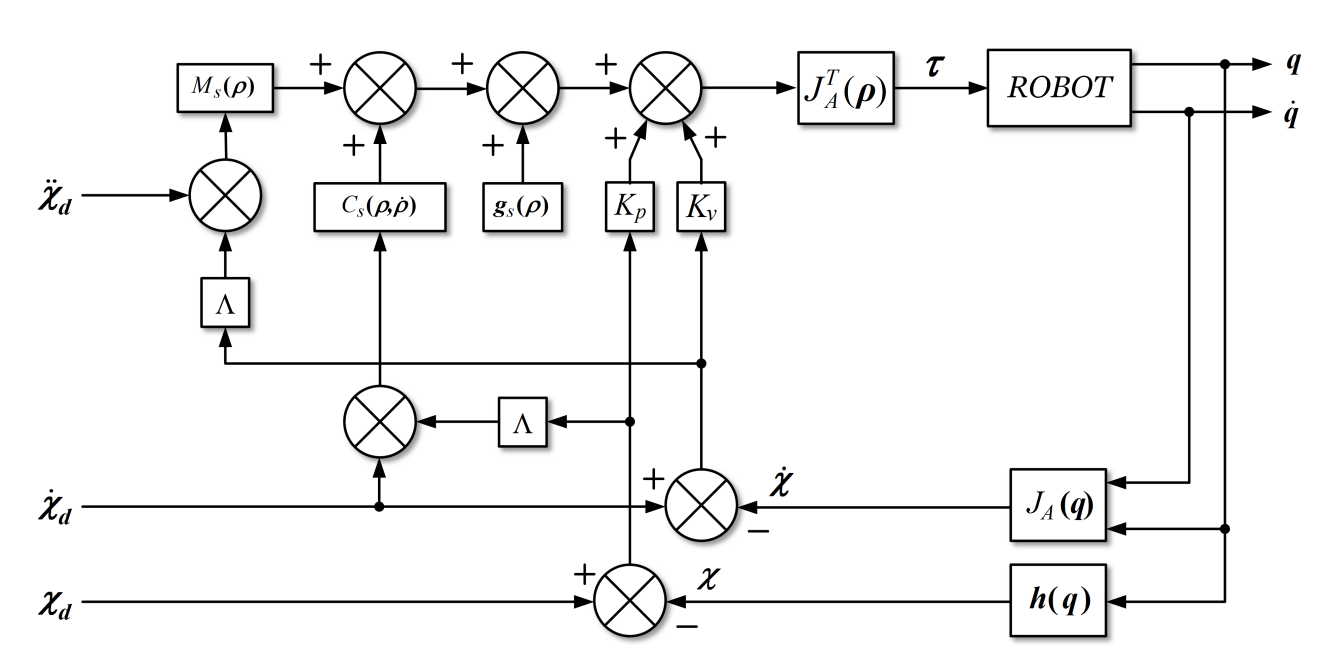

Figura 3.5: Control PD con compensacion en espacio operacional.

# 3.3.5. Control Par-Calculado

En el caso del controlador Par-Calculado se observa a simple vista que es un controlador no lineal, pero su sistema de control en malla cerrada puede representarse mediante una ecuación diferencial lineal, a diferencia de las anteriores leyes de control. Dicho controlador es capaz de satisfacer el objetivo de control de movimiento en forma global con una selección trivial de sus parámetros de diseño [18].

La ecuación correspondiente al control Par-Calculado en espacio operacional viene dada por:

$$
\tau_q = J_A^T(\boldsymbol{q}) \left\{ M_s(\boldsymbol{\rho}) \left[ \ddot{\boldsymbol{\chi}}_d + K_v \ddot{\boldsymbol{\chi}} + K_p \ddot{\boldsymbol{\chi}} \right] + C_s(\boldsymbol{\rho}, \dot{\boldsymbol{\rho}}) \dot{\boldsymbol{\chi}} + \boldsymbol{g}_s(\boldsymbol{\rho}) \right\} \tag{3.24}
$$

donde  $K_p$  y  $K_v$  son matrices simétricas definidas positivas y, como de costumbre,  $\tilde{\chi} = \chi_d - \chi$  expresa el error de velocidad operacional el error de postura operacional y  $\dot{\bar{\chi}} = \dot{\chi}_d - \dot{\chi}$  manifiesta el error de velocidad operacional.<br>El digarama de bloques correspondiente al control Par-Calculado en espacio operacion

El diagrama de bloques correspondiente al control Par-Calculado en espacio operacional de robots manipuladores se puede ver en la Figura 3.6.

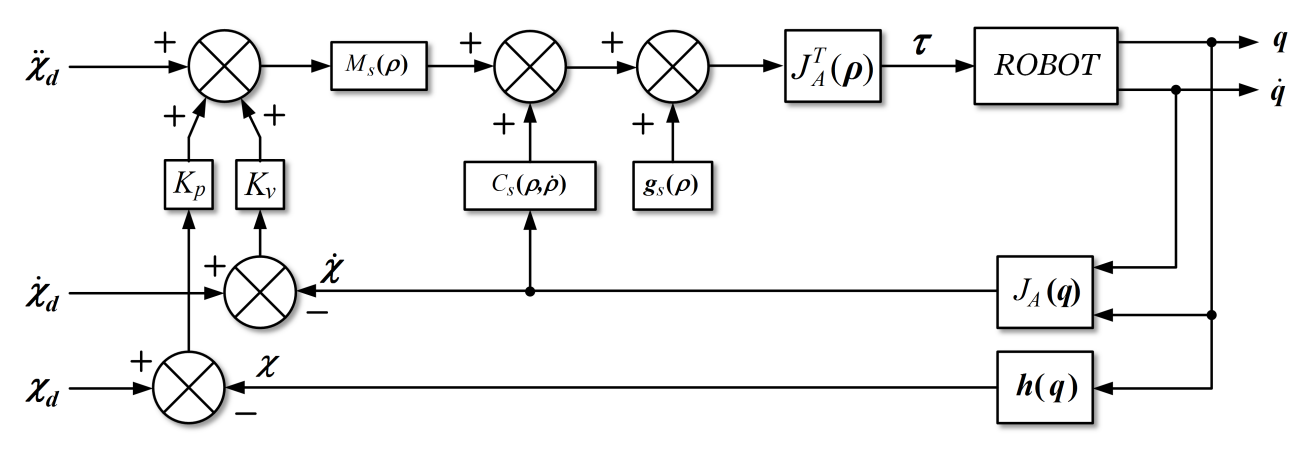

Figura 3.6: Control Par-Calculado en espacio operacional.

# Capítulo 4 Aplicación al mecanismo de cinco barras

*"Cuando un hombre honesto descubre que se ha equivocado, ó deja de estar equivocado, ó deja de ser honesto."*

*—* Anónimo

El primero de los dos mecanismos considerados en esta tesis para modelar e implementar controladores en espacio de postura (operacional), es un sistema que consiste de una base fija con dos actuadores (servomotores de CD) en los que esta montada una estructura mecánica de cuatro eslabones. Este sistema es conocido comúnmente como *mecanismo de cinco barras* (M5B), pues la base es considerado un eslabón más. El mecanismo de cinco barras, o también mecanismo RRRRR, ha sido estudiado ampliamente por varios autores (ver por ejemplo [16]). Es un sistema que sirve como un punto de partida muy adecuado en el estudio de los robots paralelos, ya que es un robot paralelo planar de sólo dos grados de libertad. En el M5B el llamado elemento terminal (o efector final) está conectado a la base por dos piernas, cada una de las cuales consta de tres articulaciones rotacionales y dos eslabones. Este mecanismo puede ser usado para posicionar el elemento terminal en una región del plano, o bien, para seguir una trayectoria plana variante en el tiempo.

En este capítulo se propone el uso de coordenadas operacionales, que en el caso del M5B determinan la posición en el plano del elemento terminal, para obtener un modelo dinámico mínimo en espacio operacional de este sistema. Además, con fines de comparación, se obtiene también el modelo dinámico mínimo en espacio articular. Posteriormente, se aplican y evalúan en forma experimental cinco controladores de movimiento implementados en espacio operacional. A continuación se presenta una descripción del M5B empleado en este trabajo de tesis.

# 4.1. Descripción del sistema

El M5B posee 2 g.d.l. y presenta un movimiento restringido a un plano. El mecanismo es llamado así, debido a que consta de cuatro eslabones móviles y un eslabón fijo que corresponde a la base del robot. La figura 4.1 muestra el modelo CAD del prototipo de M5B que se encuentra operativo en el Laboratorio de Mecatrónica y Control del Instituto Tecnológico de La Laguna. Originalmente este mecanismo fue empleado para el control de balanceo de un péndulo invertido esférico de 2 g.d.l. como se muestra en la figura 4.2 (ver [17]). Aunque, en general, los eslabones móviles de un M5B pueden ser de diferente longitud (correspondiente a *l*1, *l*2, *l*<sup>3</sup> y *l*<sup>4</sup> en la figura 4.3), en este trabajo se empleó un mecanismo con eslabones de aluminio de la misma longitud (*<sup>l</sup>* <sup>=</sup> <sup>0</sup>.127 m). Así mismo, la longitud del eslabón fijo (distancia entre los puntos *A*<sup>1</sup> y *A*2) se considera igual a 2*l*.

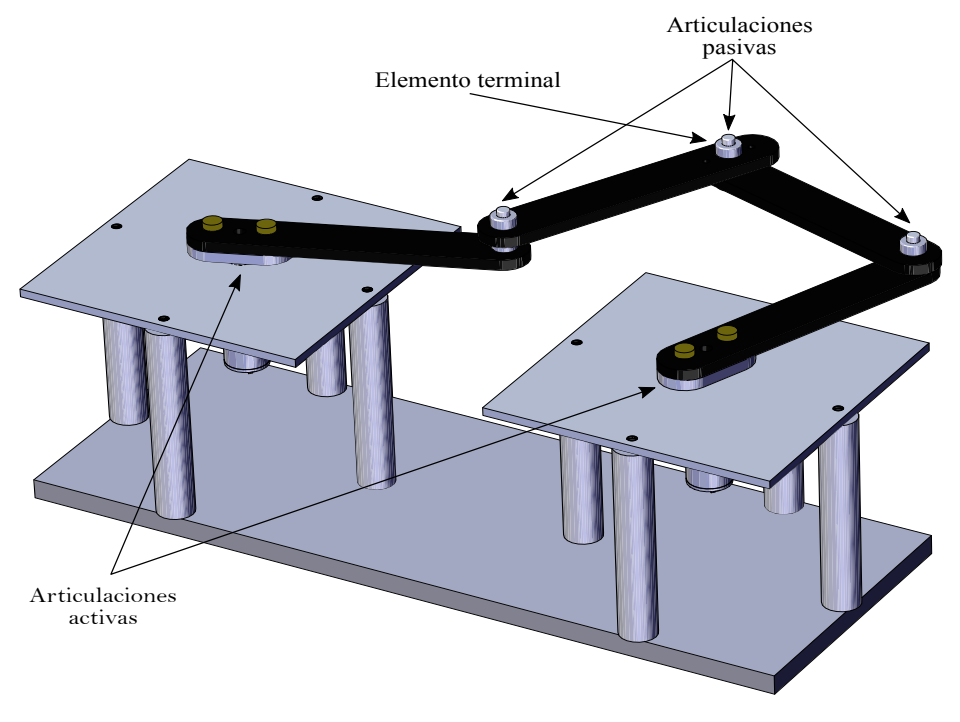

Figura 4.1: Modelo CAD del mecanismo de cinco barras del Instituto Tecnológico de La Laguna.

El movimiento relativo entre los eslabones móviles se lleva a cabo por medio de cinco articulaciones rotacionales, dos de ellas activas (las correspondientes a los puntos *A*<sup>1</sup> y *A*<sup>2</sup> en la figura 4.3) y las tres restantes son pasivas (las indicadas como los puntos *B*1, *B*<sup>2</sup> y *P* en la misma figura). El elemento terminal del robot, ubicado en el punto *P*, tiene coordenadas cartesianas (u operacionales)

$$
\chi = \begin{bmatrix} x_m & y_m \end{bmatrix}^T \in \mathbb{R}^2
$$
\n(4.1)

definidas con respecto al marco de referencia  $\Sigma_0(X_0, Y_0)$  colocado en el punto medio entre los puntos *A*<sup>1</sup> y *A*2. Además, para fines de modelado, se define el vector de coordenadas articulares activas

$$
\boldsymbol{q} = \begin{bmatrix} q_1 & q_2 \end{bmatrix}^T \in \mathbb{R}^2
$$

y el vector de coordenadas articulares pasivas

$$
\boldsymbol{\beta} = \begin{bmatrix} \beta_1 & \beta_2 \end{bmatrix}^T \in \mathbb{R}^2
$$

donde *<sup>q</sup>*1, *<sup>q</sup>*2, <sup>β</sup><sup>1</sup> <sup>y</sup> <sup>β</sup><sup>2</sup> son los ángulos de los cuatro eslabones mostrados en la figura 4.3. A su vez, los vectores *<sup>q</sup>* <sup>y</sup> β pueden agruparse en un vector de coordenadas generalizadas no mínimas

$$
\rho = \left[ q^T \beta^T \right]^T \in \mathbb{R}^4
$$
\n(4.2)

Cabe señalar que las coordenadas operacionales del elemento terminal  $(x_m, y_m)$  pueden ser contro-<br>se por medio de las coordenadas articulares activas  $(a_1, a_2)$ , y ese es el principio en el que se basa ladas por medio de las coordenadas articulares activas (*q*<sup>1</sup>, *<sup>q</sup>*2), y ese es el principio en el que se basa el esquema de control en espacio operacional que se explicará mas adelante.

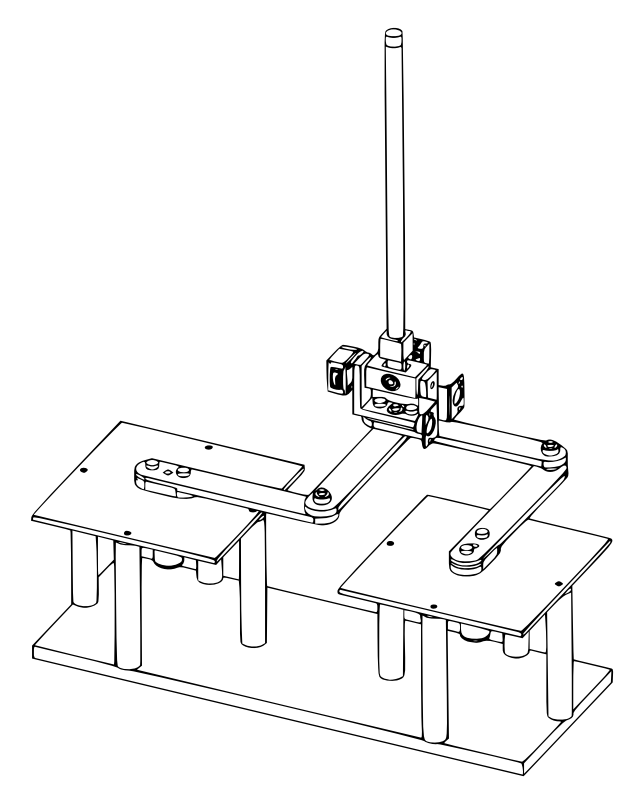

Figura 4.2: Péndulo invertido esférico (PIE) montado sobre el mecanismo de cinco barras (M5B).

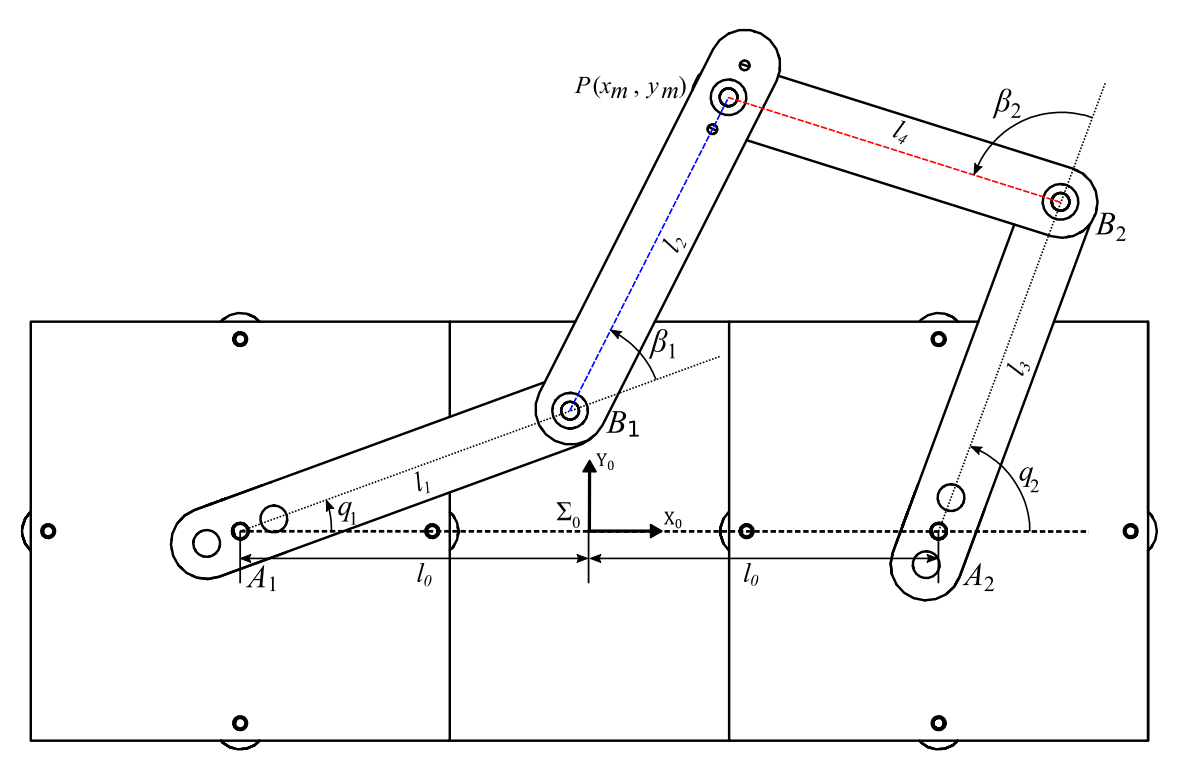

Figura 4.3: Parámetros cinemáticos del mecanismo de cinco barras.

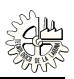

# 4.2. Modelado cinemático de posición

En esta sección se aborda la primera parte del modelado del M5B; la relativa a las relaciones funcionales existentes entre las variables articulares activas y las coordenadas que dan la postura (es decir, la posición y orientación) del elemento terminal. Cabe mencionar, sin embargo, que en este mecanismo en particular el elemento terminal (el punto *P* en la figura 4.3) requiere sólo de dos coordenadas de posición para quedar completamente determinado, así que es correcto decir *modelo cinemático de posición* en vez de *modelo cinemático de postura*.

El modelado cinemático directo de posición (MCDP) consiste en encontrar las funciones que hacen posible determinar las coordenadas cartesianas del elemento terminal del M5B a partir de las coordenadas articulares activas. En el modelo cinemático inverso de posición (MCIP) se deducen las expresiones para calcular las coordenadas articulares activas para lograr que se coloque al elemento terminal en una posición previamente especificada. En otras palabras, las ecuaciones obtenidas del análisis cinemático de posición describen la relación entre los vectores *<sup>q</sup>* <sup>y</sup> χ.

Un método para calcular el modelo cinemático de posición consiste en obtener las ecuaciones de restricción a partir de la geometría del mecanismo. Estas ecuaciones usualmente describen la relación entre las variables articulares activas *<sup>q</sup>* y las variables de postura χ. A continuación se describe como obtener el MCIP y el MCDP del M5B, considerando el caso general en el que todos los eslabones del mecanismo son de diferente longitud.

### 4.2.1. Modelo cinemático inverso de posición

Coma ya se explicó la posición del elemento terminal está descrita por el vector (4.1). Con respecto al marco de referencia  $\Sigma_0$ , los vectores de posición  $b_i$  de los puntos  $B_i$  ( $i = 1, 2$ ) pueden ser escritos como

$$
\boldsymbol{b}_1 = \begin{bmatrix} l_1 \cos(q_1) - l_0 & l_1 \sin(q_1) \end{bmatrix}^T \quad \text{y} \quad \boldsymbol{b}_2 = \begin{bmatrix} l_3 \cos(q_2) + l_0 & l_3 \sin(q_2) \end{bmatrix}^T.
$$

Entonces el MCIP puede ser resuelto escribiendo las siguientes ecuaciones de restricción:

$$
\|\mathbf{x}-\mathbf{b}_1\|-l_2=0\,,\quad \|\mathbf{x}-\mathbf{b}_2\|-l_4=0;
$$

o en otra forma:

$$
(x_m - l_1 \cos(q_1) + l_0)^2 + (y_m - l_1 \sin(q_1))^2 - l_2^2 = 0,
$$
\n(4.3)

$$
(x_m - l_3 \cos(q_2) - l_0)^2 + (y_m - l_3 \sin(q_2))^2 - l_4^2 = 0.
$$
 (4.4)

Desarrollando las ecuaciones anteriores y aplicando algunas identidades trigonométricas, es posible obtener:

$$
2l_1(x_m + l_0)\cos(q_1) + 2y_m l_1 \operatorname{sen}(q_1) = l_1^2 + (x_m + l_0)^2 + y_m^2 - l_2^2,
$$
\n(4.5)

$$
2l_3(x_m - l_0)\cos(q_2) + 2y_m l_3 \sin(q_2) = l_3^2 + (x_m - l_0)^2 + y_m^2 - l_4^2.
$$
 (4.6)

De acuerdo a las expresiones (4.5) y (4.6), se tienen dos ecuaciones del tipo:

$$
a_1 \cos(q_1) + b_1 \sin(q_1) = c_1,
$$
\n(4.7)

$$
a_2 \cos(q_2) + b_2 \sin(q_2) = c_2,
$$
\n(4.8)

donde

$$
a_1 = 2l_1 (x_m + l_0)
$$
  
\n
$$
b_1 = 2y_m l_1
$$
  
\n
$$
c_1 = l_1^2 + (x_m + l_0)^2 + y_m^2 - l_2^2
$$
  
\n
$$
a_2 = 2l_3 (x_m - l_0)
$$
  
\n
$$
b_2 = 2y_m l_3
$$
  
\n
$$
c_2 = l_3^2 + (x_m - l_0)^2 + y_m^2 - l_4^2
$$

Se puede comprobar que las soluciones a las ecuaciones (4.7) y (4.8) están dadas por:

$$
\text{sen}(q_i) = \frac{b_i c_i + \varepsilon_i a_i \sqrt{a_i^2 + b_i^2 - c_i^2}}{a_i^2 + b_i^2}, \quad i = 1, 2 \tag{4.9}
$$

$$
\cos(q_i) = \frac{a_i c_i - \varepsilon_i b_i \sqrt{a_i^2 + b_i^2 - c_i^2}}{a_i^2 + b_i^2}, \quad i = 1, 2
$$
\n(4.10)

donde  $\varepsilon_i = \pm 1$ . Si  $a_i^2 + b_i^2 < c_i^2$ , no existe una solución. De lo contrario, si la posición  $(x_m, y_m)$  del punto  $P$  es conocida las coordenadas  $a, y, a$ , se pueden obtener como: *P* es conocida, las coordenadas  $q_1$  y  $q_2$  se pueden obtener como:

$$
q_i = \text{atan2}(\text{sen}(q_i), \text{cos}(q_i)), \quad i = 1, 2
$$
 (4.11)

donde atan $2(\cdot, \cdot)$  es la función arcotangente de dos argumentos, la cual está disponible en varios lenguajes de computación y da un resultado en los cuatro cuadrantes (es indeterminada cuando ambos argumentos son nulos).

De la ecuación (4.11) se puede notar que existen cuatro soluciones posibles para el MCIP del M5B, dependiendo del signo que se tome en (4.9) y (4.10) con  $\varepsilon_i$ . A manera de ejemplo, en la figura 4.4 se<br>muestran los diferentes modos de funcionamiento que puede tomar el mecanismo de cinco barras para muestran los diferentes modos de funcionamiento que puede tomar el mecanismo de cinco barras para los valores  $x_m = 0$  y  $y_m = l$ . Para fines del análisis subsecuente, la configuración de referencia (casa) del mecanismo de cinco barras está dada por los siguientes valores:  $q_1 = 0^\circ$ ,  $\beta_1 = 90^\circ$ ,  $q_2 = 90^\circ$ y<br> $\beta_2 = 90^\circ$  estos valores se obtienen si  $\beta_2 = -1$  y  $\beta_2 = -1$  (ver figure 4.4(a))  $\beta_2 = 90^\circ$ , estos valores se obtienen si  $\varepsilon_1 = -1$  y  $\varepsilon_2 = -1$  (ver figura 4.4(a)).<br>En cuanto a los ángulos  $\beta_2$ , y  $\beta_2$  de acuerdo a las relaciones geométric

En cuanto a los ángulos  $\beta_1$  y  $\beta_2$ , de acuerdo a las relaciones geométricas de la figura 4.5, estos pueden ser calculados de la siguiente manera:

$$
\beta_1 = -q_1 + \operatorname{atan2}(y_m - l_1 \operatorname{sen}(q_1), x_m - l_1 \operatorname{cos}(q_1) + l_0)
$$
\n(4.12)

$$
\beta_2 = -q_2 - \operatorname{atan2}(y_m - l_3 \operatorname{sen}(q_2), l_3 \operatorname{cos}(q_2) - x_m + l_0) + \pi
$$
\n(4.13)

#### 4.2.2. Modelo cinemático directo de posición

Se busca ahora determinar la posición del elemento terminal para un conjunto dado de coordenadas articulares activas *q*<sup>1</sup> y *q*2. Desarrollando nuevamente las expresiones (4.3) y (4.4) es posible llegar a un sistema de ecuaciones del tipo:

$$
x_m^2 + y_m^2 + a_1' x_m + b_1' y_m + c_1' = 0
$$
\n(4.14)

$$
x_m^2 + y_m^2 + a_2' x_m + b_2' y_m + c_2' = 0
$$
\n(4.15)

donde

$$
a'_1 = -2(l_1 \cos(q_1) - l_0)
$$
  
\n
$$
b'_1 = -2l_1 \sin(q_1)
$$
  
\n
$$
c'_1 = -2l_0l_1 \cos(q_1) + l_0^2 + l_1^2 - l_2^2
$$
  
\n
$$
a'_2 = -2(l_3 \cos(q_2) + l_0)
$$
  
\n
$$
b'_2 = -2l_3 \sin(q_2)
$$
  
\n
$$
c'_2 = 2l_0l_3 \cos(q_2) + l_0^2 + l_3^2 - l_4^2
$$

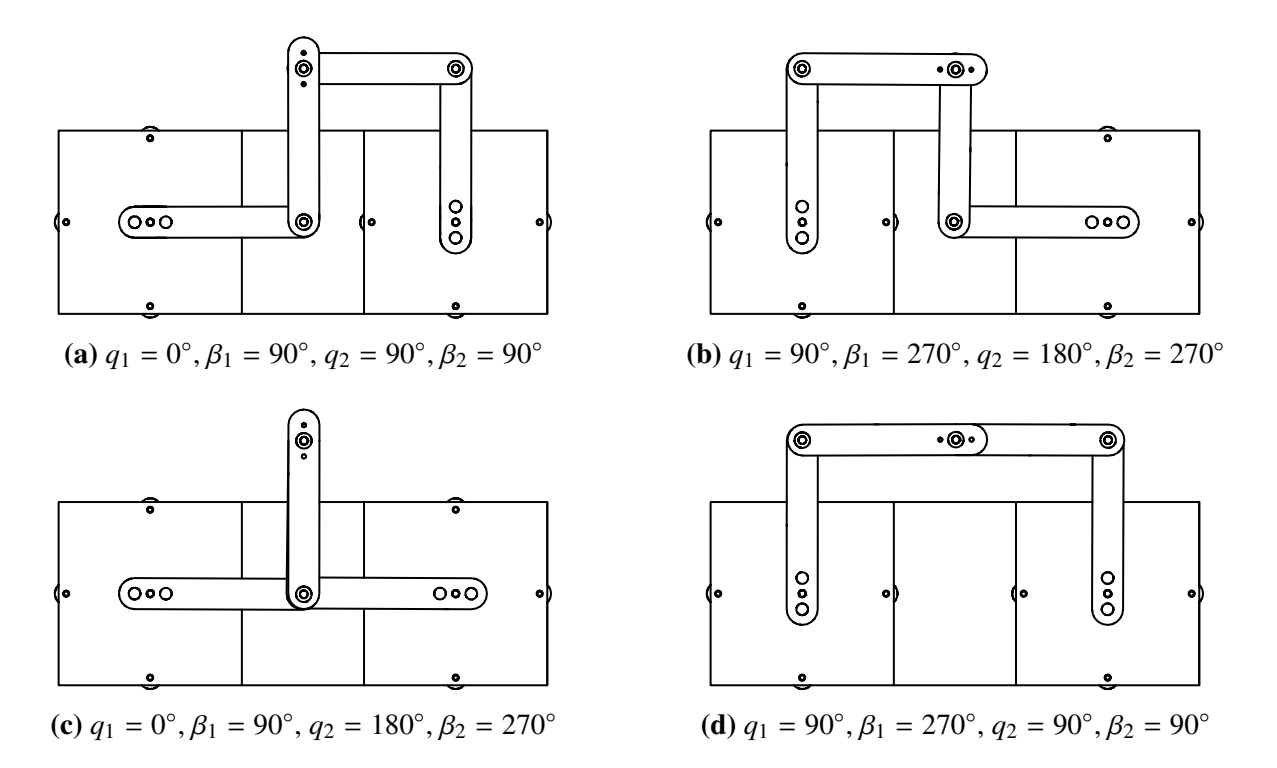

Figura 4.4: Diferentes modos de funcionamiento del mecanismo de cinco barras para  $x_m = 0$  y  $y_m = l$ .

Nótese que (4.14) y (4.15) representan las ecuaciones de dos circunferencias que se intersectan. Como se conoce la longitud de los eslabones, el problema de la cinemática directa se reduce a encontrar las coordenadas de los puntos de intersección de los circulos de radio *l* con centros en *B*<sup>1</sup> y *B*2. De esta forma, se puede comprobar que la coordenada *x<sup>m</sup>* de los dos puntos de intersección (que serían las soluciones del MCDP) satisface la siguiente expresión:

$$
x_m = d(\boldsymbol{q}) y_m + e(\boldsymbol{q}) \tag{4.16}
$$

designando como

$$
d(\boldsymbol{q}) = \frac{b_1' - b_2'}{a_2' - a_1'} = \frac{l_1 \operatorname{sen}(q_1) - l_3 \operatorname{sen}(q_2)}{l_3 \cos(q_2) - l_1 \cos(q_1) + 2l_0}
$$

y

$$
e(\boldsymbol{q}) = \frac{c_1' - c_2'}{a_2' - a_1'} = \frac{-2l_0l_1\cos(q_1) - 2l_0l_3\cos(q_2) + l_1^2 - l_2^2 - l_3^2 + l_4^2}{2l_1\cos(q_1) - 2l_3\cos(q_2) - 4l_0}
$$

Sustituyendo la ecuación (4.16) en (4.14) se obtiene:

$$
f(q) y_m^2 + g(q) y_m + h(q) = 0
$$
\n(4.17)

en la cual

$$
f(q) = 1 + d(q)^{2}
$$
  
g(q) = 2d(q) e(q) + a'<sub>1</sub>d(q) + b'<sub>1</sub>  

$$
h(q) = e(q)^{2} + a'_{1}e(q) + c'_{1}
$$

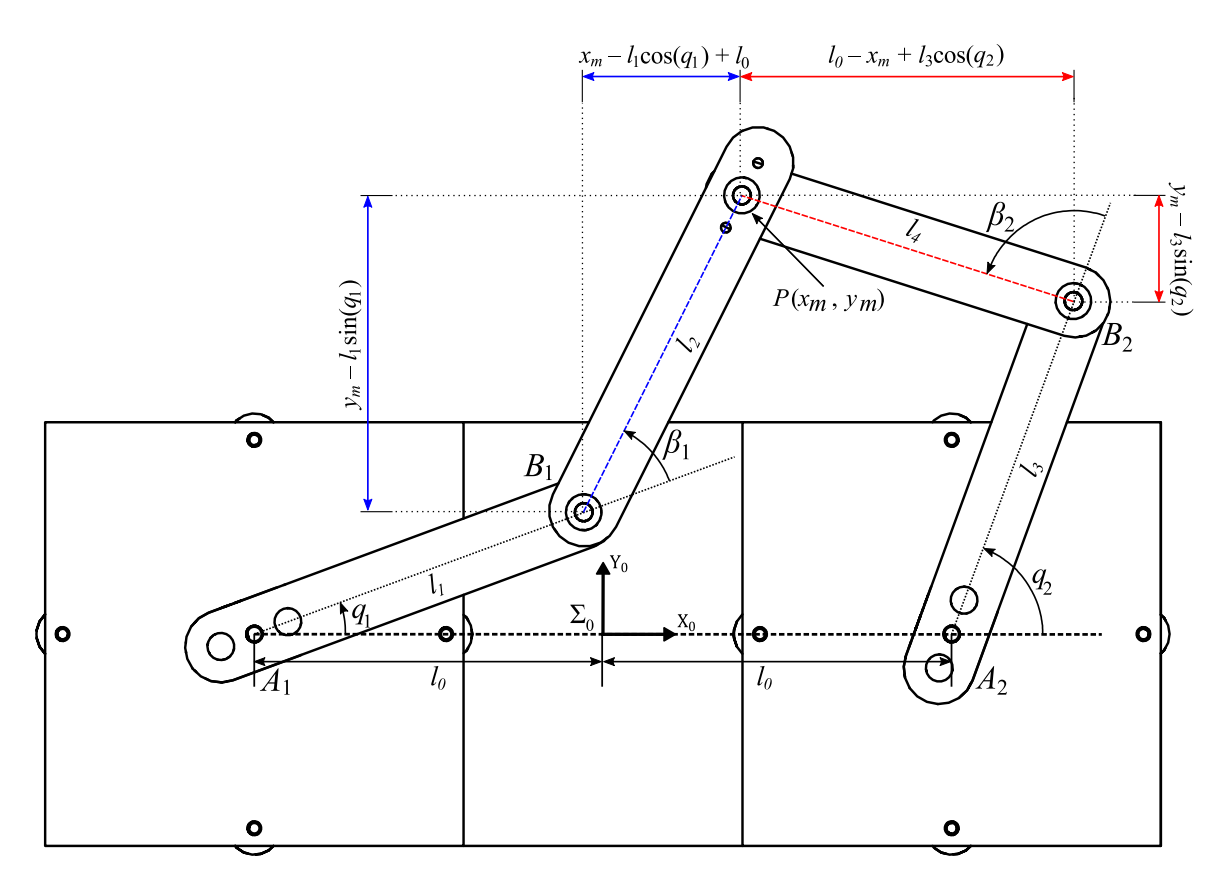

Figura 4.5: Relaciones geométricas para el mecanismo de cinco barras.

Finalmente, *y<sup>m</sup>* puede ser obtenida de la ecuación (4.17) como

$$
y_m = \frac{-g(\boldsymbol{q}) + \varepsilon \sqrt{g(\boldsymbol{q})^2 - 4f(\boldsymbol{q})h(\boldsymbol{q})}}{2f(\boldsymbol{q})}
$$
(4.18)

donde  $\varepsilon = \pm 1$ . De las ecuaciones (4.16) y (4.18), se observa que hay dos posibles soluciones para el problema cinemático directo del M5B. Las configuraciones correspondientes corresponden a los modos de ensamblaje del mecanismo. La figura 4.6 muestra las dos configuraciones que puede tomar el M5B para los valores de  $q_1 = 45°y q_2 = 135°$ .

#### 4.2.3. Modelo cinemático de velocidad

La cinemática de velocidad del mecanismo de cinco barras permite establecer una relación lineal entre las derivadas de los diferentes vectores de coordenadas que definen la configuración del robot. Es decir, se obtendrán los modelos directo e inverso de velocidad del M5B.

Se parte nuevamente de las ecuaciones de restricción cinemáticas del M5B,  $\gamma(q, \chi) = 0$ , dadas por ecuaciones (4.3) y (4.4). Desarrollando dichas ecuaciones y aplicando la identidad trigonométrica las ecuaciones (4.3) y (4.4). Desarrollando dichas ecuaciones y aplicando la identidad trigonométrica  $\text{sen}^2(\theta) + \text{cos}^2(\theta) = 1$  es posible llegar a:

$$
x_m^2 + y_m^2 - 2x_m l_1 \cos(q_1) - 2y_m l_1 \sin(q_1) - 2l_0 l_1 \cos(q_1) + 2x_m l_0 + l_0^2 + l_1^2 - l_2^2 = 0 \tag{4.19}
$$

$$
x_m^2 + y_m^2 - 2x_m l_3 \cos(q_2) - 2y_m l_3 \sin(q_2) + 2l_0 l_3 \cos(q_2) - 2x_m l_0 + l_0^2 + l_3^2 - l_4^2 = 0 \tag{4.20}
$$

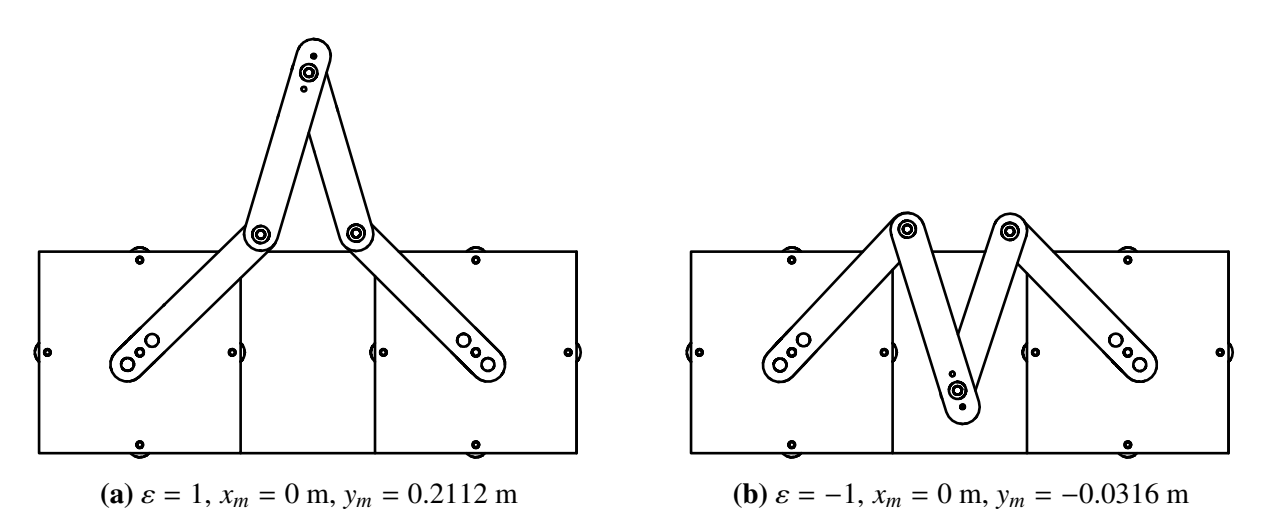

**Figura 4.6:** Diferentes modos de ensamblaje del mecanismo de cinco barras para  $q_1 = 45°$ y  $q_2 = 135°$ .

y derivando con respecto al tiempo (4.19) y (4.20) para obtener las ecuaciones de velocidad, lo que resulta en:

$$
l_1 [y_m \cos(q_1) - (x_m + l_0) \sin(q_1)] \dot{q}_1 = [x_m - l_1 \cos(q_1) + l_0] \dot{x}_m + [y_m - l_1 \sin(q_1)] \dot{y}_m
$$
  

$$
l_3 [y_m \cos(q_2) - (x_m - l_0) \sin(q_2)] \dot{q}_2 = [x_m - l_3 \cos(q_2) - l_0] \dot{x}_m + [y_m - l_3 \sin(q_2)] \dot{y}_m
$$

Reordenando las ecuaciones anteriores, conducen a una ecuación matricial de la forma:

$$
J_q \dot{q} = J_\chi \dot{\chi}
$$

donde

$$
\dot{\boldsymbol{q}} = \begin{bmatrix} \dot{q}_1 & \dot{q}_2 \end{bmatrix}^T, \quad \dot{\boldsymbol{\chi}} = \begin{bmatrix} \dot{x}_m & \dot{y}_m \end{bmatrix}^T \in \mathbb{R}^2
$$

y las matrices *<sup>J</sup><sup>q</sup>* <sup>y</sup> *<sup>J</sup>*χ pueden ser expresadas como

$$
J_q = \begin{bmatrix} l_1 \left[ y_m \cos(q_1) - (x_m + l_0) \sin(q_1) \right] & 0 \\ 0 & l_3 \left[ y_m \cos(q_2) - (x_m - l_0) \sin(q_2) \right] \end{bmatrix} \in \mathbb{R}^{2 \times 2}
$$

$$
J_x = \begin{bmatrix} \left[ x_m - l_1 \cos(q_1) + l_0 \right] & \left[ y_m - l_1 \sin(q_1) \right] \\ \left[ x_m - l_3 \cos(q_2) - l_0 \right] & \left[ y_m - l_3 \sin(q_2) \right] \end{bmatrix} \in \mathbb{R}^{2 \times 2}
$$

El modelo cinemático directo de velocidad puede entonces expresarse de la siguiente manera:

$$
\dot{\boldsymbol{\chi}} = J_{\chi}^{-1} J_q \; \dot{\boldsymbol{q}} = J \; \dot{\boldsymbol{q}} \tag{4.21}
$$

en la cual, la matriz jacobiana *J* puede ser definida como:

$$
J = \begin{bmatrix} r_1 \left[ l_1 \left( y_m \cos(q_1) - (l_0 + x_m) \sin(q_1) \right) \left( y_m - l_3 \sin(q_2) \right) \right] & r_1 \left[ l_3 \left( y_m \cos(q_2) + (l_0 - x_m) \sin(q_2) \right) \left( l_1 \sin(q_1) - y_m \right) \right] \\ r_1 \left[ l_1 \left( l_0 - x_m + l_3 \cos(q_2) \right) \left( y_m \cos(q_1) - (l_0 + x_m) \sin(q_1) \right) \right] & r_1 \left[ l_3 \left( l_0 + x_m - l_1 \cos(q_1) \right) \left( y_m \cos(q_2) + (l_0 - x_m) \sin(q_2) \right) \right] \end{bmatrix}
$$

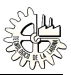

donde

$$
r_1 = \frac{1}{(l_0 - x_m + l_3 \cos(q_2)) (y_m - l_1 \sin(q_1)) + (l_0 + x_m - l_1 \cos(q_1)) (y_m - l_3 \sin(q_2))}
$$

En cuanto al modelo cinemático inverso de velocidad, este puede ser calculado como:

$$
\dot{\boldsymbol{q}} = J_q^{-1} J_\chi \dot{\chi} = J^{-1} \dot{\chi} \tag{4.22}
$$

dando como resultado:

$$
J^{-1} = \begin{bmatrix} x_m - l_1 \cos(q_1) + l_0 & y_m - l_1 \sin(q_1) \\ l_1 y_m \cos(q_1) - l_1 (l_0 + x_m) \sin(q_1) & l_1 y_m \cos(q_1) - l_1 (l_0 + x_m) \sin(q_1) \\ x_m - l_3 \cos(q_2) - l_0 & y_m - l_3 \sin(q_2) \\ l_3 y_m \cos(q_2) + l_3 (l_0 - x_m) \sin(q_2) & l_3 y_m \cos(q_2) + l_3 (l_0 - x_m) \sin(q_2) \end{bmatrix}
$$

Una alternativa diferente para obtener las matrices *J* y *J* −1 , es a través del cálculo de las derivadas parciales de la ecuaciones de restricción de acuerdo a las siguientes expresiones:

$$
\dot{\chi} = -\left(\frac{\partial \gamma(q,\chi)}{\partial \chi}\right)^{-1} \frac{\partial \gamma(q,\chi)}{\partial q} \dot{q} , \qquad \dot{q} = -\left(\frac{\partial \gamma(q,\chi)}{\partial q}\right)^{-1} \frac{\partial \gamma(q,\chi)}{\partial \chi} \dot{\chi}
$$

# 4.3. Modelado dinámico

La dinámica se ocupa de la relación entre las fuerzas que actúan sobre un cuerpo y el movimiento que en él se origina. Por lo tanto, el modelo dinámico del mecanismo de cinco barras tiene por objetivo conocer la relación entre el movimiento del robot y las fuerzas aplicadas al mismo.

Esta relación se obtiene mediante el denominado *modelo dinámico*, que relaciona matemáticamente:

- 1. La configuración del mecanismo definida por las variables articulares activas o por las coordenadas de postura del elemento terminal, y sus derivadas: velocidad y aceleración.
- 2. Las fuerzas y/o pares aplicados en las articulaciones mediante los actuadores.
- 3. Los parámetros cinemáticos y dinámicos del mecanismo; como la longitud, masas e inercias de sus eslabones.

La obtención de este modelo para el M5B es imprescindible para conseguir principalmente dos fines: la simulación por computadora del movimiento del robot y el diseño de estrategias apropiadas de control. Este último fin es evidentemente de gran importancia, pues de la calidad del controlador dinámico del mecanismo depende la precisión de sus movimientos.

Los métodos de obtención del modelo dinámico emplean formulaciones tales como la de Lagrange o la de Newton-Euler. En esta sección se desarrolla el modelo dinámico del mecanismo de cinco barras a partir de la formulación de Lagrange; utilizando para esto las coordenadas generalizadas no mínimas dadas en (4.2) y siguiendo la teoría descrita en el Capítulo 2.

El uso de las ecuaciones de movimiento Lagrange para el modelado dinámico del M5B se reduce a cuatro etapas [18]:

- 1. Cálculo de la energía cinética:  $\mathcal{K}(\rho(t), \dot{\rho}(t))$ .
- 2. Cálculo de la energía potencial:  $\mathcal{U}(\rho(t))$ .
- 3. Cálculo del lagrangiano:  $\mathcal{L}(\rho(t), \dot{\rho}(t))$ .
- 4. Aplicación de las ecuaciones de Lagrange.

En la figura 4.7 se muestra un diagrama del M5B, con los parámetros cinemáticos y dinámicos que se emplean para obtener el modelo dinámico. En la tabla 4.1 se enlistan estos mismos parámetros incluyendo su descripción y valor.

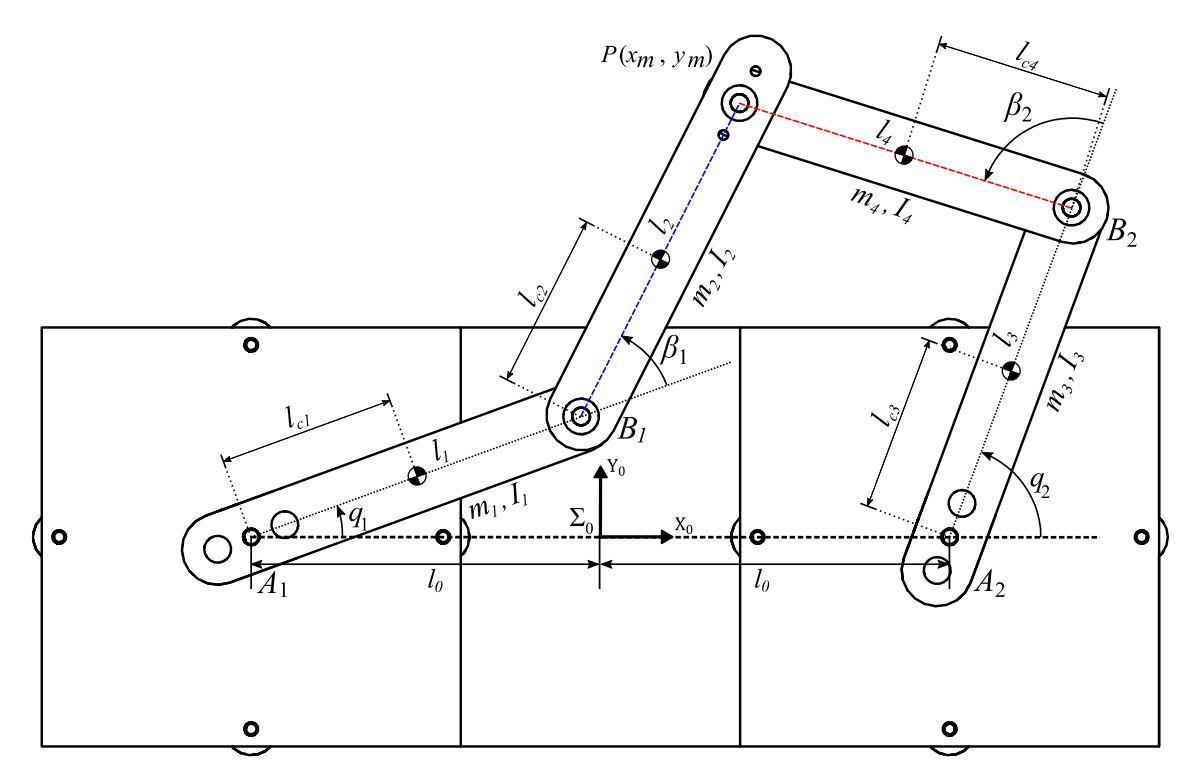

Figura 4.7: Diagrama esquemático del mecanismo de cinco barras con sus respectivos parámetros cinemáticos y dinámicos.

# 4.3.1. Calculo de la energía cinética

En general, la energía cinética de un cuerpo rígido se obtiene con la siguiente fórmula:

$$
\mathcal{K} = \frac{1}{2} m v^T v + \frac{1}{2} \omega^T I \omega \tag{4.23}
$$

donde  $v$  es la velocidad lineal y  $\omega$  es la velocidad angular del cuerpo. Para el M5B se tienen cuatro eslabones móviles, dos en cada pierna del mecanismo; por los tanto, la energía cinética total del M5B puede descomponerse en la suma de las energías cinéticas de las dos piernas que lo componen, de tal forma que:

$$
\mathcal{K}(\rho,\dot{\rho}) = \mathcal{K}_{12}(\rho,\dot{\rho}) + \mathcal{K}_{34}(\rho,\dot{\rho})
$$
\n(4.24)

| Parámetro      | Descripción                               | <b>Valor</b> | <b>Unidades</b> |
|----------------|-------------------------------------------|--------------|-----------------|
| l              | Longitud total de los eslabones del M5B   | 0.127        | m               |
| $l_{c1}$       | Distancia al centro de masa del eslabón 1 | 0.047        | m               |
| $l_{c2}$       | Distancia al centro de masa del eslabón 2 | 0.069        | m               |
| $l_{c3}$       | Distancia al centro de masa del eslabón 3 | 0.045        | m               |
| $l_{c4}$       | Distancia al centro de masa del eslabón 4 | 0.062        | m               |
| m <sub>1</sub> | Masa del eslabón 1                        | 0.12600      | kg              |
| m <sub>2</sub> | Masa del eslabón 2                        | 0.08535      | kg              |
| m <sub>3</sub> | Masa del eslabón 3                        | 0.12100      | kg              |
| $m_4$          | Masa del eslabón 4                        | 0.06300      | kg              |
| $I_1$          | Momento de inercia del eslabón 1          | 0.00170      | $kg \, m^2$     |
| I <sub>2</sub> | Momento de inercia del eslabón 2          | 0.00001      | $kg \, m^2$     |
| $I_3$          | Momento de inercia del eslabón 3          | 0.00140      | $kg \, m^2$     |
| $I_4$          | Momento de inercia del eslabón 4          | 0.00001      | $kg \, m^2$     |

Tabla 4.1: Parámetros del mecanismo de cinco barras.

a su vez se tiene:

$$
\mathcal{K}_{12}(\rho,\dot{\rho})=\mathcal{K}_{1}(\rho,\dot{\rho})+\mathcal{K}_{2}(\rho,\dot{\rho})\quad\text{y}\quad\mathcal{K}_{34}(\rho,\dot{\rho})=\mathcal{K}_{3}(\rho,\dot{\rho})+\mathcal{K}_{4}(\rho,\dot{\rho})
$$

en las cuales  $\mathcal{K}_i(\rho, \dot{\rho})$  es la energía cinética asociada al eslabón móvil *i* (*i* = 1, . . . , 4). A continuación se obtienen dichas expresiones.

#### Energía cinética de los eslabones 1-2

La energía cinética de los eslabones 1 y 2 se obtiene aplicando la ecuación (4.23). Las coordenadas del centro de masa, con respecto al marco  $\Sigma_0$ , del eslabón 1 (que se mueve sólo en el plano *xy*) son:

$$
\boldsymbol{p}_1 = \begin{bmatrix} x_1 \\ y_1 \end{bmatrix} = \begin{bmatrix} l_{c1} \cos(q_1) - l_0 \\ l_{c1} \sin(q_1) \end{bmatrix} \in \mathbb{R}^2.
$$

El vector de velocidad  $v_1$  del centro de masa del eslabón en cuestión, se obtiene derivando  $p_1$  con respecto al tiempo:

$$
\boldsymbol{\upsilon}_1 = \boldsymbol{\dot{p}}_1 = \begin{bmatrix} \dot{x}_1 \\ \dot{y}_1 \end{bmatrix} = \begin{bmatrix} -l_{c1} \operatorname{sen}(q_1) \dot{q}_1 \\ l_{c1} \operatorname{cos}(q_1) \dot{q}_1 \end{bmatrix} \in \mathbb{R}^2.
$$

Por lo tanto, la rapidez al cuadrado υ *T*  $I_1^T v_1$  del centro de masa resulta ser:

$$
\boldsymbol{v}_1^T \boldsymbol{v}_1 = \begin{bmatrix} -l_{c1} \text{sen}(q_1) \dot{q}_1 & l_{c1} \text{cos}(q_1) \dot{q}_1 \end{bmatrix} \cdot \begin{bmatrix} -l_{c1} \text{sen}(q_1) \dot{q}_1 \\ l_{c1} \text{cos}(q_1) \dot{q}_1 \end{bmatrix} = l_{c1}^2 \dot{q}_1^2
$$

Como el movimiento se realiza en el plano *xy* la única rotación posible es en el eje *z* y por lo tanto, el vector de velocidad angular es:

$$
\boldsymbol{\omega}_1 = \begin{bmatrix} 0 \\ 0 \\ \dot{q}_1 \end{bmatrix} \in \mathbb{R}^3
$$

Finalmente, la energía cinética correspondiente al movimiento del eslabón 1 se obtiene como:

$$
\mathcal{K}_1(\rho,\dot{\rho}) = \frac{1}{2} m_1 l_{c1}^2 \dot{q}_1^2 + \frac{1}{2} I_1 \dot{q}_1^2
$$

Por otro lado, las coordenadas del centro de masa del eslabón 2 expresadas en el plano *xy* se agrupan en un vector  $p_2$  de la forma:

$$
\boldsymbol{p}_2 = \begin{bmatrix} x_2 \\ y_2 \end{bmatrix} = \begin{bmatrix} l_1 \cos(q_1) + l_{c2} \cos(q_1 + \beta_1) - l_0 \\ l_1 \sin(q_1) + l_{c2} \sin(q_1 + \beta_1) \end{bmatrix} \in \mathbb{R}^2.
$$

El vector de velocidad  $v_2$  del centro de masa de dicho eslabón es en consecuencia:

$$
\boldsymbol{v}_2 = \boldsymbol{\dot{p}}_2 = \begin{bmatrix} \dot{x}_2 \\ \dot{y}_2 \end{bmatrix} = \begin{bmatrix} -l_1 \operatorname{sen}(q_1) \dot{q}_1 - l_{c2} \operatorname{sen}(q_1 + \beta_1)(\dot{q}_1 + \dot{\beta}_1) \\ l_1 \operatorname{cos}(q_1) \dot{q}_1 + l_{c2} \operatorname{cos}(q_1 + \beta_1)(\dot{q}_1 + \dot{\beta}_1) \end{bmatrix} \in \mathbb{R}^2.
$$

Por lo tanto, empleando algunas identidades trigonométricas se obtiene finalmente la rapidez al cuadrado υ *T*  $\frac{T}{2}v_2$  del centro de masa del eslabón 2:

$$
\boldsymbol{v}_2^T \boldsymbol{v}_2 = l_1^2 \dot{q}_1^2 + 2l_1 l_{c2} \cos(\beta_1) \left[ \dot{q}_1^2 + \dot{q}_1 \dot{\beta}_1 \right] + l_{c2}^2 \left[ \dot{q}_1 + \dot{\beta}_1 \right]^2
$$

Mientras que la velocidad angular  $\omega_2$  de este eslabón está dada por el vector:

$$
\boldsymbol{\omega}_2 = \begin{bmatrix} 0 \\ 0 \\ \dot{q}_1 + \dot{\beta}_1 \end{bmatrix} \in \mathbb{R}^3.
$$

De tal manera que la energía cinética del eslabón 2 resulta ser:

$$
\mathcal{K}_2(\rho,\dot{\rho}) = \frac{1}{2} m_2 l_1^2 \dot{q}_1^2 + \frac{1}{2} m_2 l_{c2}^2 \left[ \dot{q}_1 + \dot{\beta}_1 \right]^2 + m_2 l_1 l_{c2} \cos(\beta_1) \left[ \dot{q}_1^2 + \dot{q}_1 \dot{\beta}_1 \right] + \frac{1}{2} l_2 \left[ \dot{q}_1 + \dot{\beta}_1 \right]^2
$$

Una vez calculadas las energías cinéticas de los eslabones 1 y 2, es posible obtener la energía cinética  $\mathcal{K}_{12}(\rho, \dot{\rho})$  de la pierna 1 − 2 del mecanismo como sigue:

$$
\mathcal{K}_{12}(\rho,\dot{\rho}) = \frac{1}{2} \left[ m_1 l_{c1}^2 + m_2 l_{c2}^2 + m_2 l_1^2 + I_1 + I_2 \right] \dot{q}_1^2 + m_2 l_1 l_{c2} \cos(\beta_1) \dot{q}_1^2 + \frac{1}{2} \left[ m_2 l_{c2}^2 + I_2 \right] \dot{\beta}_1^2 + \left[ m_2 l_{c2}^2 + I_2 \right] \dot{q}_1 \dot{\beta}_1 + m_2 l_1 l_{c2} \cos(\beta_1) \dot{q}_1 \dot{\beta}_1 \tag{4.25}
$$

### Energía cinética de los eslabones 3-4

A continuación se desglosa el procedimiento necesario para obtener la energía cinética de los eslabones 3 y 4 del M5B (que es muy similar al ya descrito para los eslabones 1 y 2).

• Vectores de posición de los eslabones 3 y 4,

$$
\boldsymbol{p}_3 = \begin{bmatrix} x_3 \\ y_3 \end{bmatrix} = \begin{bmatrix} l_{c3} \cos(q_2) + l_0 \\ l_{c3} \sin(q_2) \end{bmatrix} \in \mathbb{R}^2,
$$

$$
\boldsymbol{p}_4 = \begin{bmatrix} x_4 \\ y_4 \end{bmatrix} = \begin{bmatrix} l_3 \cos(q_2) + l_{c4} \cos(q_2 + \beta_2) + l_0 \\ l_3 \sin(q_2) + l_{c4} \sin(q_2 + \beta_2) \end{bmatrix} \in \mathbb{R}^2.
$$

• Velocidad lineal,

$$
\boldsymbol{v}_3 = \dot{\boldsymbol{p}}_3 = \begin{bmatrix} \dot{x}_3 \\ \dot{y}_3 \end{bmatrix} = \begin{bmatrix} -l_{c3} \operatorname{sen}(q_2) \dot{q}_2 \\ l_{c3} \cos(q_2) \dot{q}_2 \end{bmatrix} \in \mathbb{R}^2,
$$
  

$$
\boldsymbol{v}_4 = \dot{\boldsymbol{p}}_4 = \begin{bmatrix} \dot{x}_4 \\ \dot{y}_4 \end{bmatrix} = \begin{bmatrix} -l_3 \operatorname{sen}(q_2) \dot{q}_2 - l_{c4} \operatorname{sen}(q_2 + \beta_2)(\dot{q}_2 + \dot{\beta}_2) \\ l_3 \cos(q_2) \dot{q}_2 + l_{c4} \cos(q_2 + \beta_2)(\dot{q}_2 + \dot{\beta}_2) \end{bmatrix} \in \mathbb{R}^2.
$$

• Cuadrado de la rapidez de los centro de masa,

$$
\boldsymbol{v}_3^T \boldsymbol{v}_3 = l_{c3}^2 \dot{q}_2^2,
$$
  

$$
\boldsymbol{v}_4^T \boldsymbol{v}_4 = l_3^2 \dot{q}_2^2 + 2l_3 l_{c4} \cos(\beta_2) [\dot{q}_2^2 + \dot{q}_2 \dot{\beta}_2] + l_{c4}^2 [\dot{q}_2 + \dot{\beta}_2]^2
$$

• Velocidad angular,

$$
\boldsymbol{\omega}_3 = \begin{bmatrix} 0 \\ 0 \\ \dot{q}_2 \end{bmatrix} \in \mathbb{R}^3, \quad \boldsymbol{\omega}_4 = \begin{bmatrix} 0 \\ 0 \\ \dot{q}_2 + \dot{\beta}_2 \end{bmatrix} \in \mathbb{R}^3.
$$

• Energía cinética de los eslabones 3 y 4,

$$
\mathcal{K}_{3}(\rho, \dot{\rho}) = \frac{1}{2} m_{3} l_{c3}^{2} \dot{q}_{2}^{2} + \frac{1}{2} I_{3} \dot{q}_{2}^{2},
$$
  

$$
\mathcal{K}_{4}(\rho, \dot{\rho}) = \frac{1}{2} m_{4} l_{3}^{2} \dot{q}_{2}^{2} + \frac{1}{2} m_{4} l_{c4}^{2} \left[ \dot{q}_{2} + \dot{\beta}_{2} \right]^{2} + m_{4} l_{3} l_{c4} \cos(\beta_{2}) \left[ \dot{q}_{2}^{2} + \dot{q}_{2} \dot{\beta}_{2} \right] + \frac{1}{2} I_{4} \left[ \dot{q}_{2} + \dot{\beta}_{2} \right]^{2}
$$

• Suma de las energías cinéticas de los eslabones 3 y 4,

$$
\mathcal{K}_{34}(\rho,\dot{\rho}) = \frac{1}{2} \left[ m_3 l_{c3}^2 + m_4 l_{c4}^2 + m_4 l_3^2 + I_3 + I_4 \right] \dot{q}_2^2 + m_4 l_3 l_{c4} \cos(\beta_2) \dot{q}_2^2 + \frac{1}{2} \left[ m_4 l_{c4}^2 + I_4 \right] \dot{\beta}_2^2 + \left[ m_4 l_{c4}^2 + I_4 \right] \dot{q}_2 \dot{\beta}_2 + m_4 l_3 l_{c4} \cos(\beta_2) \dot{q}_2 \dot{\beta}_2 \tag{4.26}
$$

### 4.3.2. Cálculo de la energía potencial

Debido a que el mecanismo de cinco barras se desplaza en el plano horizontal, se puede considerar que en ese plano la energía potencial es nula, i.e.,

$$
\mathcal{U}(\rho(t)) = 0 \tag{4.27}
$$

### 4.3.3. Cálculo del lagrangiano

El lagrangiano (o función lagrangiana) de un sistema mecánico está dado por:

$$
\mathcal{L}(\rho,\dot{\rho})=\mathcal{K}(\rho,\dot{\rho})-\mathcal{U}(\rho).
$$

En el caso del M5B bajo estudio, tomando como referencia las ecuaciones (4.25), (4.26) y (4.27), se tiene entonces:

$$
\mathcal{L}(\rho, \dot{\rho}) = \mathcal{K}_{12}(\rho, \dot{\rho}) + \mathcal{K}_{34}(\rho, \dot{\rho}) - \mathcal{U}(\rho),
$$
\n
$$
= \frac{1}{2} \Big[ m_1 l_{c1}^2 + m_2 l_{c2}^2 + m_2 l_1^2 + I_1 + I_2 \Big] \dot{q}_1^2 + m_2 l_1 l_{c2} \cos(\beta_1) \dot{q}_1^2 + \frac{1}{2} \Big[ m_2 l_{c2}^2 + I_2 \Big] \dot{\beta}_1^2 + \Big[ m_2 l_{c2}^2 + I_2 \Big] \dot{q}_1 \dot{\beta}_1
$$
\n
$$
+ m_2 l_1 l_{c2} \cos(\beta_1) \dot{q}_1 \dot{\beta}_1 + \frac{1}{2} \Big[ m_3 l_{c3}^2 + m_4 l_{c4}^2 + m_4 l_3^2 + I_3 + I_4 \Big] \dot{q}_2^2 + m_4 l_3 l_{c4} \cos(\beta_2) \dot{q}_2^2
$$
\n
$$
+ \frac{1}{2} \Big[ m_4 l_{c4}^2 + I_4 \Big] \dot{\beta}_2^2 + \Big[ m_4 l_{c4}^2 + I_4 \Big] \dot{q}_2 \dot{\beta}_2 + m_4 l_3 l_{c4} \cos(\beta_2) \dot{q}_2 \dot{\beta}_2
$$

#### 4.3.4. Aplicación de las ecuaciones de Lagrange

Como ya se mencionó, el modelo dinámico del M5B puede obtenerse a partir de la evaluación de las ecuaciones de movimiento de Lagrange. Tales ecuaciones están escritas en términos de un conjunto de coordenadas generalizadas no mínimas. Se llega entonces a un sistema de ecuaciones algebrodiferenciales que se pueden escribir como:

$$
\frac{d}{dt}\left\{\frac{\partial \mathcal{L}(\rho,\dot{\rho})}{\partial \dot{\rho}}\right\} - \frac{\partial \mathcal{L}(\rho,\dot{\rho})}{\partial \rho} = \tau_{\rho} + \left(\frac{\partial \gamma(\rho)}{\partial \rho}\right)^{T} \lambda \tag{4.28}
$$

$$
\gamma(\rho) = 0 \tag{4.29}
$$

donde  $\rho$  es el vector de coordenadas generalizadas no mínimas,  $\tau_{\rho}$  denota el vector de fuerzas generalizadas, el lagrangiano  $\mathcal{L}(\rho, \dot{\rho})$  es la diferencia entre la energía cinética y la energía potencial del mecanismo, y el cual ya fue calculado; el último término de la ecuación (4.28) representa el vector que determina las fuerzas de restricción asociadas a las coordenadas generalizadas no mínimas, donde  $\gamma(\rho)$  es el vector de restricciones holonómicas y  $\lambda$  es el vector de multiplicadores de Lagrange, que asegura que tales restricciones se cumplan. Evaluando cada uno de los términos del primer miembro de la ecuación (4.28) para el lagrangiano del M5B se obtiene:

$$
\frac{\partial \mathcal{L}(\rho, \dot{\rho})}{\partial \dot{q}_1} = \left[ m_1 l_{c1}^2 + m_2 l_{c2}^2 + m_2 l_1^2 + I_1 + I_2 \right] \dot{q}_1 + 2 m_2 l_1 l_{c2} \cos(\beta_1) \dot{q}_1 + m_2 l_1 l_{c2} \cos(\beta_1) \dot{\beta}_1 \n+ \left[ m_2 l_{c2}^2 + I_2 \right] \dot{\beta}_1 \n\frac{d}{dt} \left[ \frac{\partial \mathcal{L}(\rho, \dot{\rho})}{\partial \dot{q}_1} \right] = \left[ m_1 l_{c1}^2 + m_2 l_{c2}^2 + m_2 l_1^2 + I_1 + I_2 \right] \ddot{q}_1 + 2 m_2 l_1 l_{c2} \cos(\beta_1) \ddot{q}_1 - 2 m_2 l_1 l_{c2} \sin(\beta_1) \dot{q}_1 \dot{\beta}_1 \n+ \left[ m_2 l_{c2}^2 + I_2 \right] \ddot{\beta}_1 + m_2 l_1 l_{c2} \cos(\beta_1) \ddot{\beta}_1 - m_2 l_1 l_{c2} \sin(\beta_1) \dot{\beta}_1^2
$$

$$
\frac{\partial \mathcal{L}(\rho, \dot{\rho})}{\partial q_1} = 0
$$
\n
$$
\frac{\partial \mathcal{L}(\rho, \dot{\rho})}{\partial \dot{q}_2} = \left[ m_3 l_{c3}^2 + m_4 l_{c4}^2 + m_4 l_3^2 + I_3 + I_4 \right] \dot{q}_2 + 2m_4 l_3 l_{c4} \cos(\beta_2) \dot{q}_2 + m_4 l_3 l_{c4} \cos(\beta_2) \dot{\beta}_2 + \left[ m_4 l_{c4}^2 + I_4 \right] \dot{\beta}_2
$$
\n
$$
\frac{d}{dt} \left[ \frac{\partial \mathcal{L}(\rho, \dot{\rho})}{\partial \dot{q}_2} \right] = \left[ m_3 l_{c3}^2 + m_4 l_{c4}^2 + m_4 l_3^2 + I_3 + I_4 \right] \dot{q}_2 + 2m_4 l_3 l_{c4} \cos(\beta_2) \ddot{q}_2 - 2m_4 l_3 l_{c4} \sin(\beta_2) \dot{q}_2 \dot{\beta}_2 + \left[ m_4 l_{c4}^2 + I_4 \right] \ddot{\beta}_2 + m_4 l_3 l_{c4} \cos(\beta_2) \ddot{\beta}_2 - m_4 l_3 l_{c4} \sin(\beta_2) \dot{\beta}_2^2
$$
\n
$$
\frac{\partial \mathcal{L}(\rho, \dot{\rho})}{\partial \dot{\beta}_1} = 0
$$
\n
$$
\frac{\partial \mathcal{L}(\rho, \dot{\rho})}{\partial \dot{\beta}_1} = \left[ m_2 l_{c2}^2 + I_2 \right] \dot{\beta}_1 + \left[ m_2 l_{c2}^2 + I_2 \right] \dot{q}_1 + m_2 l_1 l_{c2} \cos(\beta_1) \dot{q}_1
$$
\n
$$
\frac{d}{dt} \left[ \frac{\partial \mathcal{L}(\rho, \dot{\rho})}{\partial \beta_1} \right] = \left[ m_2 l_{c2}^2 + I_2 \right] \ddot{\beta}_1 + \left[ m_2 l_{c2}^2 + I_2 \right] \ddot{q}_1 + m_2 l_1 l_{c2} \cos(\beta_1) \ddot{q}_1 - m_2 l_1 l_{c2} \sin(\beta_1) \dot{q}_1 \dot{\beta}_1
$$
\n<

Del desarrollo anterior, finalmente se llaga a las ecuaciones escalares correspondientes al primer miembro de la ecuación (4.28), de la siguiente forma:

$$
\frac{d}{dt} \left[ \frac{\partial \mathcal{L}(\rho, \dot{\rho})}{\partial \dot{q}_1} \right] - \frac{\partial \mathcal{L}(\rho, \dot{\rho})}{\partial q_1} = \left[ m_1 l_{c1}^2 + m_2 l_{c2}^2 + m_2 l_1^2 + 2m_2 l_1 l_{c2} \cos(\beta_1) + I_1 + I_2 \right] \ddot{q}_1 \n+ \left[ m_2 l_{c2}^2 + m_2 l_1 l_{c2} \cos(\beta_1) + I_2 \right] \ddot{\beta}_1 - m_2 l_1 l_{c2} \sin(\beta_1) \dot{q}_1 \dot{\beta}_1 \n- m_2 l_1 l_{c2} \sin(\beta_1) \left[ \dot{q}_1 + \dot{\beta}_1 \right] \dot{\beta}_1 \n+ \left[ m_3 l_{c3}^2 + m_4 l_{c4}^2 + m_4 l_3^2 + 2m_4 l_3 l_{c4} \cos(\beta_2) + I_3 + I_4 \right] \ddot{q}_2 \n+ \left[ m_4 l_{c4}^2 + m_4 l_3 l_{c4} \cos(\beta_2) + I_4 \right] \ddot{\beta}_2 - m_4 l_3 l_{c4} \sin(\beta_2) \dot{q}_2 \dot{\beta}_2 \n- m_4 l_3 l_{c4} \sin(\beta_2) \left[ \dot{q}_2 + \dot{\beta}_2 \right] \dot{\beta}_2 \n+ \left[ m_2 l_{c2}^2 + m_2 l_1 l_{c2} \cos(\beta_1) + I_2 \right] \ddot{q}_1 + \left[ m_2 l_{c2}^2 + I_2 \right] \ddot{\beta}_1 \n+ m_2 l_1 l_{c2} \sin(\beta_1) \dot{q}_1^2 \n+ m_2 l_1 l_{c2} \sin(\beta_1) \dot{q}_1^2 \n+ m_2 l_1 l_{c2} \sin(\beta_1) \dot{q}_1^2 \n+ m_4 l_3 l_{c4} \cos(\beta_2) + I_4 \right] \ddot{q}_2 + \left[ m_4 l_{c4}^2 + I_4 \right] \ddot{\beta}_2 \n+ m_4 l_3 l_{c4} \sin(\beta_2) \dot{q}_2^2
$$

Las únicas articulaciones actuadas son *q*<sup>1</sup> y *q*2, por lo que el vector de pares y/o fuerzas aplicadas a las articulaciones por medio de los actuadores queda definido como:

$$
\boldsymbol{\tau}_{\rho} = \begin{bmatrix} \tau_{q_1} & \tau_{q_2} & 0 & 0 \end{bmatrix}^T \in \mathbb{R}^4
$$

A cada restricción cinemática del mecanismo se le asocia una ecuación de restricción (holonómica) y una fuerza de restricción, o fuerza de contacto. La ecuación de restricción describe la geometría y/o la cinemática del contacto. Dichas restricciones se unen a las ecuaciones de movimiento del sistema mediante el vector de multiplicadores de Lagrange  $\lambda$ , por lo tanto

$$
\boldsymbol{\lambda} = \begin{bmatrix} \lambda_1 & \lambda_2 \end{bmatrix}^T \in \mathbb{R}^2
$$

Este vector asegura que las restricciones se cumplan. Además, los multiplicadores de Lagrange pueden usarse para determinar la fuerza de restricción asociada a cada variable o coordenada generalizada no mínima. Para obtener los multiplicadores de Lagrange se sigue un procedimiento como el presentado en [19].

Ya que se tomó un vector de coordenadas generalizadas no mínimas  $\rho = [q_1 \ q_2 \ \beta_1 \ \beta_2]^T \in \mathbb{R}^4$ <br>ado que el M5B es de 2 g d l  $(n-2)$  entonces deben existir dos ecuaciones de restricción en y, dado que el M5B es de 2 g.d.l. (*n* = 2), entonces deben existir dos ecuaciones de restricción en términos de estas coordenadas las cuales se obtienen de la cinemática del robot. Así el vector de restricciones holonómicas se expresa de la forma:

$$
\gamma(\rho) = \gamma(q,\beta) = 0 \in \mathbb{R}^2
$$

A parir de ciertas consideraciones geométricas en el M5B, puede observarse de la figura 4.5 que las coordenadas de la plataforma móvil  $\chi = [x_m \ y_m]^T$ , es decir, del punto *P*, se pueden expresar con respecto al marco de referencia  $\Sigma_0$  en términos de las variables  $a_k y R$ , como: respecto al marco de referencia  $\Sigma_0$  en términos de las variables  $q_1 \, y \, \beta_1$  como:

$$
l_1 \cos(q_1) + l_2 \cos(q_1 + \beta_1) - l_0 = x_m \tag{4.30}
$$

$$
l_1 \operatorname{sen}(q_1) + l_2 \operatorname{sen}(q_1 + \beta_1) = y_m \tag{4.31}
$$

o bien, en términos de las variables *<sup>q</sup>*<sup>2</sup> <sup>y</sup> <sup>β</sup><sup>2</sup>:

$$
l_3 \cos(q_2) + l_4 \cos(q_2 + \beta_2) + l_0 = x_m \tag{4.32}
$$

$$
l_3 \operatorname{sen}(q_2) + l_4 \operatorname{sen}(q_2 + \beta_2) = y_m \tag{4.33}
$$

Tomando las ecuaciones (4.30) y (4.32), lógicamente  $x_m - x_m = 0$ , lo cual conduce a la primera ecuación de restricción:

$$
\gamma_1(\mathbf{q}, \mathbf{\beta}) = l_1 \cos(q_1) + l_2 \cos(q_1 + \beta_1) - l_3 \cos(q_2) - l_4 \cos(q_2 + \beta_2) - 2l_0 = 0 \tag{4.34}
$$

De igual manera *y<sup>m</sup>* − *y<sup>m</sup>* = 0, da origen a una segunda ecuación de restricción del sistema:

$$
\gamma_2(\mathbf{q}, \mathbf{\beta}) = l_1 \operatorname{sen}(q_1) + l_2 \operatorname{sen}(q_1 + \beta_1) - l_3 \operatorname{sen}(q_2) - l_4 \operatorname{sen}(q_2 + \beta_2) = 0 \tag{4.35}
$$

De este modo, el vector de restricciones holonómicas se puede escribir como sigue:

$$
\gamma(\rho) = \begin{bmatrix} l_1 \cos(q_1) + l_2 \cos(q_1 + \beta_1) - l_3 \cos(q_2) - l_4 \cos(q_2 + \beta_2) - 2l_0 \\ l_1 \sin(q_1) + l_2 \sin(q_1 + \beta_1) - l_3 \sin(q_2) - l_4 \sin(q_2 + \beta_2) \end{bmatrix} = \mathbf{0} \in \mathbb{R}^2.
$$

Finalmente, a partir de las ecuaciones de restricción anteriores, es posible obtener las derivadas parciales de  $\gamma(\rho)$ , tal y como lo indica el último término de la ecuación (4.28):

$$
\frac{\partial \gamma_1}{\partial \rho} = \left[ -(l_1 \operatorname{sen}(q_1) + l_2 \operatorname{sen}(q_1 + \beta_1)) \quad l_3 \operatorname{sen}(q_2) + l_4 \operatorname{sen}(q_2 + \beta_2) \quad -l_2 \operatorname{sen}(q_1 + \beta_1) \quad l_4 \operatorname{sen}(q_2 + \beta_2) \right]
$$
(4.36)

$$
\frac{\partial \gamma_2}{\partial \rho} = \left[ l_1 \cos(q_1) + l_2 \cos(q_1 + \beta_1) - (l_3 \cos(q_2) + l_4 \cos(q_2 + \beta_2)) \right] l_2 \cos(q_1 + \beta_1) - l_4 \cos(q_2 + \beta_2) \right]
$$
\n(4.37)

# 4.4. Modelo dinámico no mínimo

En la sección anterior se presento la aplicación de las ecuaciones de movimiento de Lagrange para obtener las ecuaciones que describen el comportamiento dinámico del mecanismo de cinco barras. Ahora, es posible escribir el modelo dinámico no mínimo en la forma matricial o compacta:

$$
M(\rho)\ddot{\rho} + C(\rho, \dot{\rho})\dot{\rho} + g(\rho) = \tau_{\rho} + D^{T}(\rho)\lambda
$$
\n(4.38)

En el caso particular del mecanismo de cinco barras, cuya área de trabajo es el plano horizontal, el vector de pares debidos a la gravedad es cero,  $g(\rho) = 0$ . En tanto que las matrices  $M(\rho)$  y  $C(\rho, \dot{\rho})$ quedarían definidas de la siguiente manera:

$$
M(\rho) = \begin{bmatrix} M_{11}(\rho) & 0 & M_{13}(\rho) & 0 \\ 0 & M_{22}(\rho) & 0 & M_{24}(\rho) \\ M_{31}(\rho) & 0 & M_{33}(\rho) & 0 \\ 0 & M_{42}(\rho) & 0 & M_{44}(\rho) \end{bmatrix} \in \mathbb{R}^{4 \times 4},
$$
  

$$
C(\rho, \dot{\rho}) = \begin{bmatrix} C_{11}(\rho, \dot{\rho}) & 0 & C_{13}(\rho, \dot{\rho}) & 0 \\ 0 & C_{22}(\rho, \dot{\rho}) & 0 & C_{24}(\rho, \dot{\rho}) \\ C_{31}(\rho, \dot{\rho}) & 0 & 0 & 0 \\ 0 & C_{42}(\rho, \dot{\rho}) & 0 & 0 \end{bmatrix} \in \mathbb{R}^{4 \times 4}
$$

Los elementos no nulos de las matrices anteriores son:

$$
M_{11}(\rho) = m_1 l_{c1}^2 + m_2 l_{c2}^2 + m_2 l_1^2 + 2m_2 l_1 l_{c2} \cos(\beta_1) + I_1 + I_2
$$
  
\n
$$
M_{13}(\rho) = m_2 l_{c2}^2 + m_2 l_1 l_{c2} \cos(\beta_1) + I_2
$$
  
\n
$$
M_{22}(\rho) = m_3 l_{c3}^2 + m_4 l_{c4}^2 + m_4 l_3^2 + 2m_4 l_3 l_{c4} \cos(\beta_2) + I_3 + I_4
$$
  
\n
$$
M_{24}(\rho) = m_4 l_{c4}^2 + m_4 l_3 l_{c4} \cos(\beta_2) + I_4
$$
  
\n
$$
M_{31}(\rho) = M_{13}(\rho)
$$
  
\n
$$
M_{33}(\rho) = m_2 l_{c2}^2 + I_2
$$
  
\n
$$
M_{42}(\rho) = M_{24}(\rho)
$$
  
\n
$$
M_{44}(\rho) = m_4 l_{c4}^2 + I_4
$$

$$
\frac{\partial^2 u}{\partial x^2}
$$

$$
C_{11}(\rho, \dot{\rho}) = -m_2 l_1 l_{c2} \operatorname{sen}(\beta_1) \dot{\beta}_1
$$
  
\n
$$
C_{13}(\rho, \dot{\rho}) = -m_2 l_1 l_{c2} \operatorname{sen}(\beta_1) [\dot{q}_1 + \dot{\beta}_1]
$$
  
\n
$$
C_{22}(\rho, \dot{\rho}) = -m_4 l_3 l_{c4} \operatorname{sen}(\beta_2) \dot{\beta}_2
$$
  
\n
$$
C_{24}(\rho, \dot{\rho}) = -m_4 l_3 l_{c4} \operatorname{sen}(\beta_2) [\dot{q}_2 + \dot{\beta}_2]
$$
  
\n
$$
C_{31}(\rho, \dot{\rho}) = m_2 l_1 l_{c2} \operatorname{sen}(\beta_1) \dot{q}_1
$$
  
\n
$$
C_{42}(\rho, \dot{\rho}) = m_4 l_3 l_{c4} \operatorname{sen}(\beta_2) \dot{q}_2
$$

Las derivadas parciales de  $\gamma(\rho)$ , ecuaciones (4.36) y (4.37), pueden ser agrupadas en una sola matriz la cual corresponde al jacobiano de restricción  $D(\rho) \in \mathbb{R}^{2 \times 4}$ , esto es

$$
D(\rho) = \frac{\partial \gamma(\rho)}{\partial \rho} = \begin{bmatrix} -(l_1 \operatorname{sen}(q_1) + l_2 \operatorname{sen}(q_1 + \beta_1)) & l_3 \operatorname{sen}(q_2) + l_4 \operatorname{sen}(q_2 + \beta_2) & -l_2 \operatorname{sen}(q_1 + \beta_1) & l_4 \operatorname{sen}(q_2 + \beta_2) \\ l_1 \cos(q_1) + l_2 \cos(q_1 + \beta_1) & -(l_3 \cos(q_2) + l_4 \cos(q_2 + \beta_2)) & l_2 \cos(q_1 + \beta_1) & -l_4 \cos(q_2 + \beta_2) \end{bmatrix} \in \mathbb{R}^{2 \times 4}
$$

El vector de multiplicadores de Lagrange  $\lambda \in \mathbb{R}^2$  y el vector de pares y/o fuerzas aplicadas al<br>ema  $\tau \in \mathbb{R}^4$  se definieron en la sección anterior. En cuanto a  $\dot{\alpha}$  y ö corresponden a la primera y sistema  $\tau_{\rho} \in \mathbb{R}^4$  se definieron en la sección anterior. En cuanto a  $\rho$  y  $\rho$  corresponden a la primera y segunda derivada respecto al tiempo del vector de variables generalizadas no mínimas.

# 4.5. Modelo dinámico mínimo

Nótese que el modelo del M5B dado por la ecuación (4.38) es no mínimo, en el sentido de que queda definido por el vector  $\rho \in \mathbb{R}^4$  y requiere el cálculo del vector de fuerzas de restricción  $D^T(\rho)\lambda$ , el cual es un término desconocido y difícil de medir directamente. Afortunadamente, es posible aplicar el llamado *método de proyección* para eliminar las fuerzas de restricción  $D^T(\rho)\lambda$  y a su vez obtener<br>un modelo mínimo representado por un conjunto de coordenadas generalizadas de menor dimensión un modelo mínimo representado por un conjunto de coordenadas generalizadas de menor dimensión. Generalmente este modelo mínimo es expresado en términos de las variables articulares activas, por lo que se trata de un *modelo dinámico mínimo en espacio articular*. Sin embargo, también es posible emplear otro conjunto mínimo de variables, tal es el caso de las coordenadas que determinan la posición del elemento terminal; el uso de estas coordenadas caracterizan a *un modelo dinámico mínimo en espacio operacional*.

La principal ventaja de emplear esta metodología es que permite aplicar la teoría de control desarrollada para mecanismos de cadena abierta (robot seriales) a mecanismos paralelos. A continuación se presenta el análisis realizado en el sistema bajo estudio para obtener ambos modelos.

### 4.5.1. Modelo dinámico mínimo en espacio articular

Para obtener un modelo dinámico mínimo en espacio articular es necesario encontrar una matriz  $R(\rho) \in \mathbb{R}^{m \times n}$  cuyo espacio columna se encuentre en el espacio nulo de  $D(\rho) \in \mathbb{R}^{r \times m}$ , es decir, que se cumpla que se cumpla que

$$
D(\rho)R(\rho) = O \in \mathbb{R}^{r \times n}, \quad \text{o bien}, \quad R^T(\rho)D^T(\rho) = O \in \mathbb{R}^{n \times r}.
$$
 (4.39)

Dicha matriz  $R(\rho)$  relaciona las velocidades de las coordenadas generalizadas no mínimas  $\rho$  con las velocidades de las articulaciones activas *q*, esto es,

$$
\dot{\rho} = R(\rho)\dot{q} \tag{4.40}
$$
Derivando con respecto al tiempo el vector de restricciones holonómicas, se tiene

$$
\frac{d\gamma(\rho)}{dt}=\frac{\partial\gamma(\rho)}{\partial\rho}\dot{\rho}=D(\rho)\dot{\rho}=0,
$$

y sustituyendo la relación jacobiana (4.40) en la expresión anterior, podemos llegar a

$$
D(\rho)R(\rho)\dot{q}=0,
$$

lo cual es otra forma de concluir lo establecido en  $(4.39)$ . Todas las velocidades dependientes  $\dot{\rho}$  alcanzables de un cuerpo restringido pertenecen al espacio que es generado por las columnas de *<sup>R</sup>*(ρ) y el cual es parametrizado por un vector de velocidades independientes  $\dot{q} \in \mathbb{R}^n$ , obteniéndose la expresión (4.40) para las velocidades no mínimas.

Para el caso del M5B, recordando que  $\rho = \left[ q^{\mathsf{T}} \right]$ β  $T$ <sup>*T*</sup>  $\in \mathbb{R}^4$ , es posible reescribir la ecuación (4.40) como

$$
\dot{\rho} = \begin{bmatrix} \dot{q} \\ \dot{\beta} \end{bmatrix} = \begin{bmatrix} I \\ J_R(\rho) \end{bmatrix} \dot{q},
$$

donde  $I \in \mathbb{R}^{2\times 2}$  es la matriz identidad. El problema se reduce a calcular la matriz  $J_R(\rho) \in \mathbb{R}^{2\times 2}$ <br>que relaciona las velocidades de las variables articulares pasivas *R* y las velocidades de las variables que relaciona las velocidades de las variables articulares pasivas  $\beta$  y las velocidades de las variables articulares activas *q*.

Considérese nuevamente las ecuaciones de restricción (4.34) y (4.35), derivando con respecto al tiempo ambas ecuaciones:

$$
-l_2 \operatorname{sen}(q_1 + \beta_1)\dot{\beta}_1 + l_4 \operatorname{sen}(q_2 + \beta_2)\dot{\beta}_2 = [l_1 \operatorname{sen}(q_1) + l_2 \operatorname{sen}(q_1 + \beta_1)] \dot{q}_1 - [l_3 \operatorname{sen}(q_2) + l_4 \operatorname{sen}(q_2 + \beta_2)] \dot{q}_2
$$
  

$$
l_2 \cos(q_1 + \beta_1)\dot{\beta}_1 - l_4 \cos(q_2 + \beta_2)\dot{\beta}_2 = -[l_1 \cos(q_1) + l_2 \cos(q_1 + \beta_1)] \dot{q}_1 + [l_3 \cos(q_2) + l_4 \cos(q_2 + \beta_2)] \dot{q}_2
$$

Agrupando las expresiones anteriores se obtiene la ecuación matricial:

$$
\begin{bmatrix}\n-l_2 \operatorname{sen}(q_1 + \beta_1) & l_4 \operatorname{sen}(q_2 + \beta_2) \\
l_2 \cos(q_1 + \beta_1) & -l_4 \cos(q_2 + \beta_2)\n\end{bmatrix}\n\begin{bmatrix}\n\dot{\beta}_1 \\
\dot{\beta}_2\n\end{bmatrix} =\n\begin{bmatrix}\n(l_1 \operatorname{sen}(q_1) + l_2 \operatorname{sen}(q_1 + \beta_1)) & -(l_3 \operatorname{sen}(q_2) + l_4 \operatorname{sen}(q_2 + \beta_2)) \\
-(l_1 \cos(q_1) + l_2 \cos(q_1 + \beta_1)) & (l_3 \cos(q_2) + l_4 \cos(q_2 + \beta_2))\n\end{bmatrix}\n\begin{bmatrix}\n\dot{q}_1 \\
\dot{q}_2\n\end{bmatrix}
$$

Por consiguiente, la ecuación anterior se puede escribir como:

$$
\dot{\beta} = J_R(\rho) \dot{q} \tag{4.41}
$$

donde

$$
J_R = \begin{bmatrix} -l_2 \operatorname{sen}(q_1 + \beta_1) & l_4 \operatorname{sen}(q_2 + \beta_2) \\ l_2 \cos(q_1 + \beta_1) & -l_4 \cos(q_2 + \beta_2) \end{bmatrix}^{-1} \begin{bmatrix} (l_1 \operatorname{sen}(q_1) + l_2 \operatorname{sen}(q_1 + \beta_1)) & -(l_3 \operatorname{sen}(q_2) + l_4 \operatorname{sen}(q_2 + \beta_2)) \\ -(l_1 \cos(q_1) + l_2 \cos(q_1 + \beta_1)) & (l_3 \cos(q_2) + l_4 \cos(q_2 + \beta_2)) \end{bmatrix}
$$

$$
= \left[ \frac{l_1 \operatorname{sen}(q_2 + \beta_2 - q_1) - l_2 \operatorname{sen}(q_1 - q_2 + \beta_1 - \beta_2)}{l_2 \operatorname{sen}(q_1 - q_2 + \beta_1 - \beta_2)} - \frac{l_3 \operatorname{sen}(\beta_2)}{l_2 \operatorname{sen}(q_1 - q_2 + \beta_1 - \beta_2)} \right]
$$
  
\n
$$
= \left[ \frac{l_1 \operatorname{sen}(q_1 - q_2 + \beta_1 - \beta_2)}{l_1 \operatorname{sen}(q_1)} - \frac{l_3 \operatorname{sen}(q_1 + \beta_1 - q_2) + l_4 \operatorname{sen}(q_1 - q_2 + \beta_1 - \beta_2)}{l_4 \operatorname{sen}(q_1 - q_2 + \beta_1 - \beta_2)} \right]
$$

Otra manera de calcular la relación (4.41) es a través de las derivadas parciales de las ecuaciones de restricción de acuerdo a la siguiente expresión:

$$
\dot{\boldsymbol{\beta}} = -\left(\frac{\partial \boldsymbol{\gamma}(\boldsymbol{q}, \boldsymbol{\beta})}{\partial \boldsymbol{\beta}}\right)^{-1} \frac{\partial \boldsymbol{\gamma}(\boldsymbol{q}, \boldsymbol{\beta})}{\partial \boldsymbol{q}} \dot{\boldsymbol{q}} \tag{4.42}
$$

De este modo se tiene:

$$
R(\rho) = \begin{bmatrix} I \\ J_R \end{bmatrix} = \begin{bmatrix} 1 & 0 & 0 \\ \frac{l_1 \operatorname{sen}(q_2 + \beta_2 - q_1) - l_2 \operatorname{sen}(q_1 - q_2 + \beta_1 - \beta_2)}{l_2 \operatorname{sen}(q_1 - q_2 + \beta_1 - \beta_2)} & -\frac{l_3 \operatorname{sen}(\beta_2)}{l_2 \operatorname{sen}(q_1 - q_2 + \beta_1 - \beta_2)} \\ \frac{l_1 \operatorname{sen}(\beta_1)}{l_4 \operatorname{sen}(q_1 - q_2 + \beta_1 - \beta_2)} & -\frac{l_3 \operatorname{sen}(q_1 + \beta_1 - q_2) + l_4 \operatorname{sen}(q_1 - q_2 + \beta_1 - \beta_2)}{l_4 \operatorname{sen}(q_1 - q_2 + \beta_1 - \beta_2)} \end{bmatrix}
$$

Con este resultado, el término  $D^T(\rho)\lambda$  puede ser eliminado de (4.38) premultiplicando por  $R^T(\rho)$ de la siguiente forma:

$$
R^{T}(\rho)M(\rho)\ddot{\rho} + R^{T}(\rho)C(\rho,\dot{\rho})\dot{\rho} + R^{T}(\rho)g(\rho) = R^{T}(\rho)\tau_{\rho} + R^{T}(\rho)D^{T}(\rho)\lambda = R^{T}(\rho)\tau_{\rho}
$$
(4.43)

Por otro lado, es necesario calcular la derivada con respecto al tiempo de la relación jacobiana (4.40), esto es

$$
\ddot{\rho} = \dot{R}(\rho, \dot{\rho})\dot{q} + R(\rho)\ddot{q},\tag{4.44}
$$

y sustituyendo (4.40) y (4.44) en (4.43), el modelo dinámico mínimo en espacio articular, sin considerar efectos de fricción, puede ser expresado como:

$$
M_r(\rho)\ddot{q} + C_r(\rho, \dot{\rho})\dot{q} + g_r(\rho) = \tau_r
$$
\n(4.45)

donde

$$
M_r(\rho) = R^T(\rho)M(\rho)R(\rho) \in \mathbb{R}^{2 \times 2}
$$
  
\n
$$
C_r(\rho, \dot{\rho}) = R^T(\rho)M(\rho)\dot{R}(\rho, \dot{\rho}) + R^T(\rho)C(\rho, \dot{\rho})R(\rho) \in \mathbb{R}^{2 \times 2}
$$
  
\n
$$
g_r(\rho) = R^T(\rho)g(\rho) \in \mathbb{R}^{2 \times 1}
$$
  
\n
$$
\tau_r = R^T(\rho)\tau_\rho \in \mathbb{R}^{2 \times 1}
$$

Recordando que el movimiento del M5B está restringido al plano horizontal, entonces  $g_r(\rho) = 0$ . Además, nótese que

$$
\boldsymbol{\tau}_r = \boldsymbol{\tau}_q = \begin{bmatrix} \tau_{q_1} \\ \tau_{q_2} \end{bmatrix} \in \mathbb{R}^2,
$$
\n(4.46)

y que (4.45) es una ecuación diferencial vectorial no lineal en el estado  $[q^T \; \dot{q}^T]^T$ . El modelo dinámico en la forma anterior permite realizar el análisis de estabilidad de leyes de control en espacio articular, así como su aplicación a robots paralelos, de la misma forma que se haría para un robot serial.

Del modelo dinámico mínimo se tiene que  $M_r$ ,  $C_r \in \mathbb{R}^{2 \times 2}$  y  $\tau_r \in \mathbb{R}^{2 \times 1}$  son matrices de menor di-<br>psión a las del modelo dinámico no mínimo. Así pues, las matrices quedan definidas de la siguiente mensión a las del modelo dinámico no mínimo. Así pues, las matrices quedan definidas de la siguiente manera:

$$
M_r(\boldsymbol{\rho}) = \begin{bmatrix} M_{r_{11}}(\boldsymbol{\rho}) & M_{r_{12}}(\boldsymbol{\rho}) \\ M_{r_{21}}(\boldsymbol{\rho}) & M_{r_{22}}(\boldsymbol{\rho}) \end{bmatrix} \in \mathbb{R}^{2 \times 2}
$$

$$
C_r(\boldsymbol{\rho}, \dot{\boldsymbol{\rho}}) = \begin{bmatrix} C_{r_{11}}(\boldsymbol{\rho}, \dot{\boldsymbol{\rho}}) & C_{r_{12}}(\boldsymbol{\rho}, \dot{\boldsymbol{\rho}}) \\ C_{r_{21}}(\boldsymbol{\rho}, \dot{\boldsymbol{\rho}}) & C_{r_{22}}(\boldsymbol{\rho}, \dot{\boldsymbol{\rho}}) \end{bmatrix} \in \mathbb{R}^{2 \times 2}
$$

cuyos elementos son:

$$
M_{r_{11}} = m_1 l_{c1}^2 + m_2 l_1^2 + I_1 - \frac{1}{l_2} \left[ 2m_2 l_1^2 l_{c2} \cos(\beta_1) \csc(q_1 - q_2 + \beta_1 - \beta_2) \sin(q_1 - q_2 - \beta_2) \right]
$$
  
+  $\frac{1}{l_2^2} \left[ m_2 l_1^2 l_{c2}^2 \csc^2(q_1 - q_2 + \beta_1 - \beta_2) \sin^2(q_1 - q_2 - \beta_2) \right] + \frac{1}{l_4^2} \left[ m_4 l_1^2 l_{c4}^2 \csc^2(q_1 - q_2 + \beta_1 - \beta_2) \sin^2(\beta_1) \right]$   
+  $\frac{1}{l_2^2} \left[ l_2 l_1^2 \csc^2(q_1 - q_2 + \beta_1 - \beta_2) \sin^2(q_1 - q_2 - \beta_2) \right] + \frac{1}{l_4^2} \left[ l_4 l_1^2 \csc^2(q_1 - q_2 + \beta_1 - \beta_2) \sin^2(\beta_1) \right]$   

$$
M_{r_{12}} = \frac{1}{l_2^2 l_4^2} \left\{ l_1 l_3 \csc(q_1 - q_2 + \beta_1 - \beta_2) \left[ -l_4 l_2^2 \csc(q_1 - q_2 + \beta_1 - \beta_2) \sin(\beta_1) \sin(q_1 + \beta_1 - q_2) \right. \right.
$$

$$
- m_4 l_2^2 l_{c4}^2 \csc(q_1 - q_2 + \beta_1 - \beta_2) \sin(\beta_1) \sin(q_1 + \beta_1 - q_2) + m_4 l_2^2 l_4 l_{c4} \cos(\beta_2) \sin(\beta_1)
$$

$$
- m_2 l_2 l_4^2 l_{c2} \cos(\beta_1) \sin(\beta_2) + l_2 l_4^2 \csc(q_1 - q_2 + \beta_1 - \beta_2) \sin(q_1 - q_2 - \beta_2) \sin(\beta_2)
$$

$$
+ m_2 l_4^2 l_{c2}^2 \csc(q_1 - q_2 + \beta_1 - \beta_2) \sin(q_1 - q_2 - \beta_2) \sin(\beta_2) \right]
$$

$$
M_{r_{21}} = M_{r_{12}}
$$
  
\n
$$
M_{r_{22}} = m_3 l_{c3}^2 + m_4 l_3^2 + I_3 - \frac{1}{l_4} \left[ 2m_4 l_3^2 l_{c4} \cos(\beta_2) \csc(q_1 - q_2 + \beta_1 - \beta_2) \sin(q_1 - q_2 + \beta_1) \right]
$$
  
\n
$$
+ \frac{1}{l_4^2} \left[ m_4 l_3^2 l_{c4}^2 \csc^2(q_1 - q_2 + \beta_1 - \beta_2) \sin^2(q_1 - q_2 + \beta_1) \right] + \frac{1}{l_2^2} \left[ m_2 l_3^2 l_{c2}^2 \csc^2(q_1 - q_2 + \beta_1 - \beta_2) \sin^2(\beta_2) \right]
$$
  
\n
$$
+ \frac{1}{l_4^2} \left[ I_4 l_3^2 \csc^2(q_1 - q_2 + \beta_1 - \beta_2) \sin^2(q_1 - q_2 + \beta_1) \right] + \frac{1}{l_2^2} \left[ I_2 l_3^2 \csc^2(q_1 - q_2 + \beta_1 - \beta_2) \sin^2(\beta_2) \right]
$$

$$
C_{r_{11}} = \frac{1}{2}l_1 \left\{-2m_2l_{c2}\operatorname{sen}(\beta_1)\dot{\beta}_1 - \frac{1}{l_2}\left[2m_2l_{c2}\operatorname{sen}(\beta_1)(l_1\operatorname{csc}(q_1 - q_2 + \beta_1 - \beta_2)\operatorname{sen}(q_1 - q_2 - \beta_2) + l_2)\dot{q}_1\right]\right\}
$$
  
+ 
$$
\frac{1}{l_2}\left[2m_2l_{c2}\operatorname{sen}(\beta_1)\left(l_1\operatorname{csc}(q_1 - q_2 + \beta_1 - \beta_2)\operatorname{sen}(q_1 - q_2 - \beta_2) + l_2\right)\left(\dot{q}_1 + \dot{\beta}_1\right)\right] - \frac{1}{l_2^2}\left[l_1\operatorname{csc}^3(q_1 - q_2 + \beta_1 - \beta_2)\right]
$$
  

$$
\left(l_2\operatorname{sen}(q_1 - q_2 - \beta_2) + m_2l_{c2}\left(l_{c2}\operatorname{sen}(q_1 - q_2 - \beta_2) - l_2\operatorname{cos}(\beta_1)\operatorname{sen}(q_1 - q_2 + \beta_1 - \beta_2)\right)\right)\left(-2\operatorname{sen}(\beta_1)\dot{q}_1\right)
$$
  
+ 
$$
2\operatorname{sen}(\beta_1)\dot{q}_2 + (-\operatorname{sen}(\beta_1) + \operatorname{sen}(2q_1 - 2q_2 + \beta_1 - 2\beta_2))\dot{\beta}_1 + 2\operatorname{sen}(\beta_1)\dot{\beta}_2\right)\right] + \frac{1}{l_4^2}\left[2l_1\left(l_4 + m_4l_{c4}^2\right)\operatorname{sen}(\beta_1)\right]
$$
  

$$
\operatorname{csc}^2(q_1 - q_2 + \beta_1 - \beta_2)\left(\cos(\beta_1)\dot{\beta}_1 + \operatorname{sen}(\beta_1)\cot(q_1 - q_2 + \beta_1 - \beta_2)\left(-\dot{q}_1 + \dot{q}_2 - \dot{\beta}_1 + \dot{\beta}_2\right)\right)\right]\bigg\}
$$

$$
C_{r_{12}} = \frac{1}{2}l_1l_3 \csc(q_1 - q_2 + \beta_1 - \beta_2) \left\{ \frac{1}{l_4} \left[ 2m_4l_{c4} \sec(\beta_1) \sec(\beta_2) \dot{q}_2 \right] + \frac{1}{l_2} \left[ 2m_2l_{c2} \sec(\beta_1) \sec(\beta_2) \left( \dot{q}_1 + \dot{\beta}_1 \right) \right] \right\}
$$
  
\n
$$
- \frac{1}{l_2^2} \left[ 2\left( l_2 \csc(q_1 - q_2 + \beta_1 - \beta_2) \sec(q_1 - q_2 - \beta_2) + m_2l_{c2} (l_{c2} \csc(q_1 - q_2 + \beta_1 - \beta_2) \sec(q_1 - q_2 - \beta_2) \right) - l_2 \cos(\beta_1) \right) \left( \cot(q_1 - q_2 + \beta_1 - \beta_2) \sec(\beta_2) \left( \dot{q}_1 - \dot{q}_2 + \dot{\beta}_1 - \dot{\beta}_2 \right) - \cos(\beta_2) \dot{\beta}_2 \right) \right] - \frac{1}{l_4^2} \left[ \left( l_4 + m_4l_{c4}^2 \right) \right]
$$
  
\n
$$
C_{r_{21}} = \frac{1}{2}l_1l_3 \csc(q_1 - q_2 + \beta_1 - \beta_2) \sec(\beta_1) \left( -2 \sec(\beta_2) \left( \dot{q}_1 - \dot{q}_2 + \dot{\beta}_1 \right) + (\sec(2q_1 - 2q_2 + 2\beta_1 - \beta_2) + \sec(\beta_2)) \dot{\beta}_2 \right) \right] + \frac{1}{l_2^2} \left[ \left( l_2 + m_2l_{c2}^2 \right) \csc^2(q_1 - q_2 + \beta_1 - \beta_2) \sec(\beta_1) \sec(\beta_2) \dot{q}_1 \right] - \frac{1}{l_4} \left[ 2m_4l_{c4} \sec(\beta_1) \sec(\beta_2) \left( \dot{q}_2 + \dot{\beta}_2 \right) \right]
$$
  
\n
$$
+ \frac{1}{l_2^2} \left[ \left( l_2 + m_2l_{c2}^2 \right) \csc^2(q_1 - q_2 + \beta
$$

## 4.5.2. Modelo dinámico mínimo en espacio articular considerando fricción

En la práctica todo sistema mecánico posee fuerzas de fricción: éstas son fuerzas naturales que se oponen al movimiento y generalmente pueden provocar una deficiente exactitud en el estado estacionario, retardo de seguimiento, etc. Además, los efectos de fricción son fenómenos complicados de modelar ya que intervienen factores como la temperatura, tipos de materiales en contacto, lubricación entre ellos, desgaste, etc. Por este motivo las fuerzas y/o pares de fricción son modelados sólo de forma aproximada, aunque se reconoce que éstas dependen de la velocidad relativa entre los cuerpos en contacto. De esta forma se distinguen dos familias de modelos de fricción [18]: los *modelos estáticos* en los que la fuerza o par de fricción viene dada en función de la velocidad instantánea relativa entre los cuerpos, y los *modelos dinámicos*, que dependen del pasado de la velocidad relativa y son más complejos.

Empleando un modelo estático para el sistema bajo estudio, la fricción puede ser modelada por un vector  $f(\dot{\rho}) \in \mathbb{R}^4$ . Los efectos de fricción son locales, i.e.,  $f(\dot{\rho})$  puede expresarse como:

$$
f(\dot{\rho}) = \left[ f(\dot{q})^T \quad f(\dot{\beta})^T \right]^T \in \mathbb{R}^4,
$$
 (4.47)

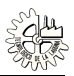

con

$$
f(\dot{q}) = \begin{bmatrix} f_{q_1}(\dot{q}_1) \\ f_{q_2}(\dot{q}_2) \end{bmatrix} \in \mathbb{R}^2, \quad y \quad f(\dot{\beta}) = \begin{bmatrix} f_{\beta_1}(\dot{\beta}_1) \\ f_{\beta_2}(\dot{\beta}_2) \end{bmatrix} \in \mathbb{R}^2;
$$

donde  $f(\dot{q}) \in \mathbb{R}^2$  es el vector de fricción estática de las articulaciones activas, específicamente de los dos actuadores del M5B, y  $f(\dot{\beta}) \in \mathbb{R}^2$  es el vector de fricción estática de las articulaciones pasivas.<br>Considerando el modelo estático de fricción en las articulaciones, la ecuación dinámica general (4.38) Considerando el modelo estático de fricción en las articulaciones, la ecuación dinámica general (4.38) puede ser reescrita como:

$$
M(\rho)\ddot{\rho} + C(\rho, \dot{\rho})\dot{\rho} + g(\rho) + f(\dot{\rho}) = \tau_{\rho} + D^{T}(\rho)\lambda
$$
\n(4.48)

Ahora bien, premultiplicando (4.48) por  $R^T(\rho)$ , como en (4.43), y utilizando nuevamente las ecua-<br>pes (4.40) y (4.44), el modelo dinámico mínimo en espacio articular, considerando efectos de fricciones (4.40) y (4.44), el modelo dinámico mínimo en espacio articular, considerando efectos de fricción, puede ser escrito de la siguiente forma:

$$
M_r(\rho)\ddot{q}+C_r(\rho,\dot{\rho})\dot{q}+g_r(\rho)+f_r(\dot{\rho})=\tau_r
$$

Por simplicidad, se desprecia el par de fricción de las articulaciones pasivas, i.e.,  $f(\dot{\beta}) = 0 \in \mathbb{R}^2$ ;<br>Seta manera, pótese que de ésta manera, nótese que

$$
f_r(\dot{\rho}) = R^T(\rho)f(\dot{\rho}) = f(\dot{q})
$$

En este trabajo se utiliza un modelo estático "clásico" de fricción, el cual combina los denominados fenómenos de fricción viscosa y fricción de Coulomb. Este modelo establece que el vector  $f_r(\dot{\rho})$  viene dado por: dado por:

$$
f_r(\dot{\rho}) = f(\dot{q}) = F_v \dot{q} + F_c \operatorname{sign}(\dot{q})
$$
\n(4.49)

donde  $F_v \in \mathbb{R}^{2 \times 2}$  y  $F_c \in \mathbb{R}^{2 \times 2}$  son matrices diagonales definidas positivas. Los elementos de la diagonal de *F<sup>v</sup>* corresponden a los parámetros de fricción viscosa mientras que los de *F<sup>c</sup>* a los de fricción de Coulomb. En la tabla 4.2 se muestran los parámetros de fricción de los dos actuadores del M5B (los cuales fueron tomados de [8]), para ambos sentidos de giro: horario (positivo) y antihorario (negativo). Además, en la ecuación (4.49):

$$
\mathbf{sign}(\dot{q}) = \begin{bmatrix} sign(\dot{q}_1) \\ sign(\dot{q}_2) \end{bmatrix},
$$

y la función signo de la velocidad, está dada por:

$$
sign(\dot{q}_i) = \begin{cases} 1 & \text{si } \dot{q}_i > 0 \\ 0 & \text{si } \dot{q}_i = 0 \\ -1 & \text{si } \dot{q}_i < 0 \end{cases}
$$

| Descripción                                                       | <b>Notación</b> | <b>Valor</b> | <b>Unidades</b>                  |
|-------------------------------------------------------------------|-----------------|--------------|----------------------------------|
| Coeficiente de fricción viscosa del motor 1 (sentido positivo)    | $f_{v1+}$       | 0.010100     | $\frac{Nm s}{m}$<br>rad          |
| Coeficiente de fricción viscosa del motor 1 (sentido negativo)    | $f_{\nu 1}$     | 0.010330     | $\frac{\text{Nm s}}{\text{rad}}$ |
| Coeficiente de fricción de Coulomb del motor 1 (sentido positivo) | $f_{c1+}$       | 0.028130     | <b>Nm</b>                        |
| Coeficiente de fricción de Coulomb del motor 1 (sentido negativo) | $f_{c1}$        | 0.032860     | Nm                               |
| Coeficiente de fricción viscosa del motor 2 (sentido positivo)    | $f_{v2+}$       | 0.004518     | $\frac{\text{Nm s}}{\text{rad}}$ |
| Coeficiente de fricción viscosa del motor 2 (sentido negativo)    | $f_{v2}$        | 0.004730     | $\frac{\text{Nm s}}{\text{rad}}$ |
| Coeficiente de fricción de Coulomb del motor 2 (sentido positivo) | $f_{c2+}$       | 0.030300     | <b>Nm</b>                        |
| Coeficiente de fricción de Coulomb del motor 2 (sentido negativo) | $f_{c2}$        | 0.033100     | Nm                               |

Tabla 4.2: Parámetros de fricción del mecanismo de cinco barras.

## 4.5.3. Modelo dinámico mínimo en espacio operacional

Siguiendo un procedimiento similar al empleado en los apartados anteriores, es posible encontrar una matriz  $S(\rho)$  que en este caso relacione las velocidades del vector de coordenadas generalizadas no mínimas  $\rho$  con las velocidades de la coordenadas operacionales  $\chi$  del elemento terminal, es decir,

$$
\dot{\rho} = S(\rho)\dot{\chi} \tag{4.50}
$$

o bien, de la forma:

$$
\dot{\rho} = \begin{bmatrix} \dot{\boldsymbol{q}} \\ \dot{\boldsymbol{\beta}} \end{bmatrix} = \begin{bmatrix} J_A^{-1}(\rho) \\ J_S(\rho) \end{bmatrix} \dot{\boldsymbol{\chi}}.
$$
\n(4.51)

donde  $J_A^{-1}(\rho) \in \mathbb{R}^{2 \times 2}$  y  $J_S(\rho) \in \mathbb{R}^{2 \times 2}$  son matrices jacobianas que transforman los vectores de velocida-<br>des *i* en *i y i* en *R* respectivamente des  $\dot{\chi}$  en  $\dot{q}$  y  $\dot{\chi}$  en  $\dot{\beta}$ , respectivamente.

Además, se puede verificar de igual manera que:

$$
D(\rho)S(\rho) = O
$$
, o equivalentemente,  $S^T(\rho)D^T(\rho) = O$ 

Nótese que *J*<sub>A</sub><sup>-1</sup>(*ρ*) no es más que la inversa de la matriz jacobiana de la relación cinemática directa<br>∕elocidad esto es de velocidad, esto es,

$$
\dot{\chi} = J_A(\rho) \dot{q} \tag{4.52}
$$

por otra parte:

$$
\dot{\beta} = J_S(\rho)\dot{\chi} \tag{4.53}
$$

Para obtener las relaciones jacobianas anteriores se parte de las ecuaciones (4.30)-(4.33); mismas que, combinadas, forman el vector  $\gamma(\rho)$ . Derivando con respecto al tiempo dichas ecuaciones y realizando algunas consideraciones trigonométricas, se llega a las expresiones de las cuales es posible obtener la relación (4.52):

$$
l_2 \cos(q_1 + \beta_1)\dot{x}_m + l_2 \sin(q_1 + \beta_1)\dot{y}_m = l_1 l_2 \sin(\beta_1)\dot{q}_1
$$
\n(4.54)

$$
l_4 \cos(q_2 + \beta_2)\dot{x}_m + l_4 \sin(q_2 + \beta_2)\dot{y}_m = l_3 l_4 \sin(\beta_2)\dot{q}_2
$$
\n(4.55)

De igual manera es posible obtener las ecuaciones para la relación (4.53) a partir de las expresiones que forman el vector  $\gamma(\rho)$ , las cuales son:

$$
[l_1 \cos(q_1) + l_2 \cos(q_1 + \beta_1)] \dot{x}_m + [l_1 \sin(q_1) + l_2 \sin(q_1 + \beta_1)] \dot{y}_m = -l_1 l_2 \sin(\beta_1) \dot{\beta}_1
$$
(4.56)

$$
[l_3 \cos(q_2) + l_4 \cos(q_2 + \beta_2)] \dot{x}_m + [l_3 \sin(q_2) + l_4 \sin(q_2 + \beta_2)] \dot{y}_m = -l_3 l_4 \sin(\beta_2) \dot{\beta}_2
$$
(4.57)

Agrupando las ecuaciones (4.54) y (4.55) se obtiene la ecuación matricial:

$$
\begin{bmatrix} l_2 \cos(q_1 + \beta_1) & l_2 \sin(q_1 + \beta_1) \\ l_4 \cos(q_2 + \beta_2) & l_4 \sin(q_2 + \beta_2) \end{bmatrix} \begin{bmatrix} \dot{x}_m \\ \dot{y}_m \end{bmatrix} = \begin{bmatrix} l_1 l_2 \sin(\beta_1) & 0 \\ 0 & l_3 l_4 \sin(\beta_2) \end{bmatrix} \begin{bmatrix} \dot{q}_1 \\ \dot{q}_2 \end{bmatrix}
$$
(4.58)

A partir de (4.58) la matriz  $J_A(\rho)$  puede ser calculada como:

$$
J_A(\rho) = \begin{bmatrix} l_2 \cos(q_1 + \beta_1) & l_2 \sin(q_1 + \beta_1) \\ l_4 \cos(q_2 + \beta_2) & l_4 \sin(q_2 + \beta_2) \end{bmatrix}^{-1} \begin{bmatrix} l_1 l_2 \sin(\beta_1) & 0 \\ 0 & l_3 l_4 \sin(\beta_2) \end{bmatrix}
$$

$$
= \begin{bmatrix} -\frac{l_1 \operatorname{sen}(q_2 + \beta_2) \operatorname{sen}(\beta_1)}{\operatorname{sen}(q_1 - q_2 + \beta_1 - \beta_2)} & \frac{l_3 \operatorname{sen}(q_1 + \beta_1) \operatorname{sen}(\beta_2)}{\operatorname{sen}(q_1 - q_2 + \beta_1 - \beta_2)} \\ \frac{l_1 \operatorname{cos}(q_2 + \beta_2) \operatorname{sen}(\beta_1)}{\operatorname{sen}(q_1 - q_2 + \beta_1 - \beta_2)} & -\frac{l_3 \operatorname{cos}(q_1 + \beta_1) \operatorname{sen}(\beta_2)}{\operatorname{sen}(q_1 - q_2 + \beta_1 - \beta_2)} \end{bmatrix} \in \mathbb{R}^{2 \times 2},
$$
\n(4.59)

y su inversa está dada por:

$$
J_A^{-1}(\rho) = \begin{bmatrix} \frac{\cos(q_1 + \beta_1)}{l_1 \operatorname{sen}(\beta_1)} & \frac{\sin(q_1 + \beta_1)}{l_1 \operatorname{sen}(\beta_1)} \\ \frac{\cos(q_2 + \beta_2)}{l_3 \operatorname{sen}(\beta_2)} & \frac{\sin(q_2 + \beta_2)}{l_3 \operatorname{sen}(\beta_2)} \end{bmatrix} \in \mathbb{R}^{2 \times 2}.
$$
 (4.60)  
En cuanto a las ecuaciones (4.56) y (4.57), también es posible reescribirlas en fu forma matricial

de la siguiente manera:

$$
\begin{bmatrix} [l_1 \cos(q_1) + l_2 \cos(q_1 + \beta_1)] & [l_1 \sin(q_1) + l_2 \sin(q_1 + \beta_1)] \\ [l_3 \cos(q_2) + l_4 \cos(q_2 + \beta_2)] & [l_3 \sin(q_2) + l_4 \sin(q_2 + \beta_2)] \end{bmatrix} \begin{bmatrix} \dot{x}_m \\ \dot{y}_m \end{bmatrix} = \begin{bmatrix} -l_1 l_2 \sin(\beta_1) & 0 \\ 0 & -l_3 l_4 \sin(\beta_2) \end{bmatrix} \begin{bmatrix} \dot{\beta}_1 \\ \dot{\beta}_2 \end{bmatrix}
$$

Por lo tanto,  $J_S(\rho)$  puede ser calculada como:

$$
J_S(\rho) = \begin{bmatrix} -l_1 l_2 \operatorname{sen}(\beta_1) & 0 \\ 0 & -l_3 l_4 \operatorname{sen}(\beta_2) \end{bmatrix}^{-1} \begin{bmatrix} [l_1 \cos(q_1) + l_2 \cos(q_1 + \beta_1)] & [l_1 \operatorname{sen}(q_1) + l_2 \operatorname{sen}(q_1 + \beta_1)] \\ [l_3 \cos(q_2) + l_4 \cos(q_2 + \beta_2)] & [l_3 \operatorname{sen}(q_2) + l_4 \operatorname{sen}(q_2 + \beta_2)] \end{bmatrix}
$$

$$
= \begin{bmatrix} -\frac{l_2 \cos(q_1 + \beta_1) + l_1 \cos(q_1)}{l_1 l_2 \operatorname{sen}(\beta_1)} & -\frac{l_2 \operatorname{sen}(q_1 + \beta_1) + l_1 \operatorname{sen}(q_1)}{l_1 l_2 \operatorname{sen}(\beta_1)} \\ -\frac{l_4 \cos(q_2 + \beta_2) + l_3 \cos(q_2)}{l_3 l_4 \operatorname{sen}(\beta_2)} & -\frac{l_4 \operatorname{sen}(q_2 + \beta_2) + l_3 \operatorname{sen}(q_2)}{l_3 l_4 \operatorname{sen}(\beta_2)} \end{bmatrix} \in \mathbb{R}^{2 \times 2}.
$$

Finalmente, tomando las matrices  $J_A^{-1}(\rho)$  y  $J_S(\rho)$  se llega a:

$$
S(\rho) = \begin{bmatrix} J_A^{-1} \\ J_S \end{bmatrix} = \begin{bmatrix} \frac{\cos(q_1 + \beta_1)}{l_1 \sin(\beta_1)} & \frac{\sin(q_1 + \beta_1)}{l_1 \sin(\beta_1)} \\ \frac{\cos(q_2 + \beta_2)}{l_3 \sin(\beta_2)} & \frac{\sin(q_2 + \beta_2)}{l_3 \sin(\beta_2)} \\ \frac{l_2 \cos(q_1 + \beta_1) + l_1 \cos(q_1)}{l_1 l_2 \sin(\beta_1)} & -\frac{l_2 \sin(q_1 + \beta_1) + l_1 \sin(q_1)}{l_1 l_2 \sin(\beta_1)} \\ -\frac{l_4 \cos(q_2 + \beta_2) + l_3 \cos(q_2)}{l_3 l_4 \sin(\beta_2)} & -\frac{l_4 \sin(q_2 + \beta_2) + l_3 \sin(q_2)}{l_3 l_4 \sin(\beta_2)} \end{bmatrix} \in \mathbb{R}^{4 \times 2}.
$$

Premultiplicando (4.38) por  $S^T(\rho)$  el término  $D^T(\rho)\lambda$  puede ser eliminado nuevamente, y el mo-<br>a dinámico puede ser escrito como: delo dinámico puede ser escrito como:

$$
S^{T}(\rho)M(\rho)\ddot{\rho} + S^{T}(\rho)C(\rho, \dot{\rho})\dot{\rho} + S^{T}(\rho)g(\rho) = S^{T}(\rho)\tau_{\rho} + S^{T}(\rho)D^{T}(\rho)\lambda = S^{T}(\rho)\tau_{\rho}
$$
(4.61)

Derivando con respecto al tiempo la relación jacobiana (4.50) se tiene:

$$
\ddot{\rho} = \dot{S}(\rho, \dot{\rho}) \dot{\chi} + S(\rho) \ddot{\chi}, \qquad (4.62)
$$

y sustituyendo (4.50) y (4.62) en (4.61), el modelo dinámico en espacio operacional, sin considerar efectos de fricción, puede ser expresado como:

$$
M_s(\rho)\ddot{\chi} + C_s(\rho, \dot{\rho})\dot{\chi} + g_s(\rho) = \tau_s \tag{4.63}
$$

donde

$$
M_s(\rho) = S^T(\rho)M(\rho)S(\rho) \in \mathbb{R}^{2 \times 2}
$$
  
\n
$$
C_s(\rho, \dot{\rho}) = S^T(\rho)M(\rho)\dot{S}(\rho, \dot{\rho}) + S^T(\rho)C(\rho, \dot{\rho})S(\rho) \in \mathbb{R}^{2 \times 2}
$$
  
\n
$$
g_s(\rho) = S^T(\rho)g(\rho) \in \mathbb{R}^{2 \times 1}
$$
  
\n
$$
\tau_s = S^T(\rho)\tau_\rho \in \mathbb{R}^{2 \times 1}
$$

Sin embargo, para que (4.63) sea de utilidad es necesario expresar <sup>τ</sup>*<sup>s</sup>* en función de las fuerzas generalizadas aplicadas a las articulaciones activas (τ*<sup>q</sup>*), pero es fácil demostrar que esa relación esta dada por:

$$
\boldsymbol{\tau}_s = \left(J_A^{-1}(\boldsymbol{\rho})\right)^T \boldsymbol{\tau}_q \tag{4.64}
$$

De esta forma, (4.63) se puede reescribir como:

$$
M_s(\rho)\ddot{\chi} + C_s(\rho,\dot{\rho})\dot{\chi} + g_s(\rho) = \left(J_A^{-1}(\rho)\right)^T \tau_q \tag{4.65}
$$

Ahora bien, despejando  $\tau_q$  y considerando las identidades de la matriz inversa  $(A^T)^{-1} = (A^{-1})^T$  y  $A^{-1} = A$ , el modelo dinámico (*A* 65) puede ser rescrito como:  $(A^{-1})^{-1} = A$ , el modelo dinámico (4.65) puede ser reescrito como:

$$
\boldsymbol{\tau}_q = J_A^T(\boldsymbol{\rho}) \left\{ M_s(\boldsymbol{\rho}) \ddot{\boldsymbol{\chi}} + C_s(\boldsymbol{\rho}, \dot{\boldsymbol{\rho}}) \dot{\boldsymbol{\chi}} + \boldsymbol{g}_s(\boldsymbol{\rho}) \right\}
$$

Nótese ahora que los estados que definen la dinámica del sistema son [  $\ddot{\phantom{0}}$  $\left[T \dot{\chi}^T\right]^T$ , y una vez más se tiene que  $g_s(\rho) = 0$ .

## 4.5.4. Modelo dinámico mínimo en espacio operacional considerando fricción

Considérese nuevamente el modelo dinámico no mínimo (4.48), en el cual está explícito el modelo estático de fricción dado por el vector (4.47). Premultiplicando (4.48) por  $S^T(\rho)$ , y empleando una<br>vez más las ecuaciones (4.50) y (4.62): el modelo dinámico mínimo en espacio operacional del M5B vez más las ecuaciones (4.50) y (4.62); el modelo dinámico mínimo en espacio operacional del M5B, considerando efectos de fricción, puede ser escrito en la siguiente forma:

$$
M_s(\rho)\ddot{\chi} + C_s(\rho, \dot{\rho})\dot{\chi} + g_s(\rho) + f_s(\dot{\rho}) = \left(J_A^{-1}(\rho)\right)^T \tau_q \tag{4.66}
$$

Si se desprecia el par de fricción de las articulaciones pasivas, i.e.,  $f(\dot{\beta}) = 0 \in \mathbb{R}^2$ , nótese que

$$
\boldsymbol{f}_{s}(\boldsymbol{\dot{\rho}}) = \boldsymbol{S}^{T}(\boldsymbol{\rho})\boldsymbol{f}(\boldsymbol{\dot{\rho}}) = \left(\boldsymbol{J}_{A}^{-1}(\boldsymbol{\rho})\right)^{T}\boldsymbol{f}(\boldsymbol{\dot{q}})
$$

donde  $J_A^{-1}(\rho) \in \mathbb{R}^{2 \times 2}$  es la inversa de la matriz jacobiana que relaciona las velocidades de las coorde-<br>padas del elemento terminal y las velocidades de las articulaciones activas, y *f(∂*) ∈  $\mathbb{R}^2$  es el m nadas del elemento terminal y las velocidades de las articulaciones activas, y  $f(\dot{q}) \in \mathbb{R}^2$  es el modelo estático "clásico" de fricción dado por (4.49).

## 4.6. Control en espacio operacional

El control de regulación y el seguimiento de trayectorias son las tareas más comunes a realizar por robots manipuladores; dada una trayectoria deseada, se determinan los pares aplicados a los servoactuadores que forman las articulaciones, de tal manera que el manipulador siga esa trayectoria variante en el tiempo.

El problema de control de robots ha sido estudiado extensivamente en la literatura. Una gran variedad de leyes de control han sido propuestas. En este apartado se analizarán cuatro controladores convencionales encontrados en [18, 30] y los cuales fueron aplicados al M5B en forma experimental para el seguimiento de una trayectoria en espacio operacional. Los diagramas de bloques de tales controladores se encuentran en la sección 3.3 del capítulo 3. Posteriormente se explicará brevemente la aplicación de un controlador adaptable sobre el mismo sistema.

Para definir las leyes de control en espacio operacional se utilizan las mismas expresiones de los controladores en espacio articular, pero dado que las fuerzas generalizadas (en este caso pares) son aplicadas a las articulaciones activas, se debe emplear la transpuesta de la matriz jacobiana analítica del mecanismo, tal y como se detalla en el capítulo 3. En los controladores el vector  $\chi_d \in \mathbb{R}^2$  es la postura deseada, por lo tanto, contiene la trayectoria deseada a seguir por el elemento terminal, y el vector  $\tilde{\chi} = \chi_d - \chi \in \mathbb{R}^2$  es el error de seguimiento.

### 4.6.1. Control PD

La primera estrategia de control es una ley de control PD basada en el error de posición y velocidad del vector de coordenadas de postura. La ley de control es:

$$
\boldsymbol{\tau}_q = J_A^T(\boldsymbol{\rho}) \left[ K_p \tilde{\boldsymbol{\chi}} + K_v \dot{\tilde{\boldsymbol{\chi}}} \right]
$$

donde  $K_p, K_v \in \mathbb{R}^{2 \times 2}$  son matrices simétricas definidas positivas seleccionadas por el diseñador y deponingolas ganancia de posición (o proporcional) y de velocidad (o derivativa), respectivamente denominadas ganancia de posición (o proporcional) y de velocidad (o derivativa), respectivamente.

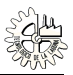

## 4.6.2. Control PID

Una alternativa al control PD es incorporar un término adicional denominado acción de control integral, esto da origen al control Proporcional-Integral-Derivativo (PID). La ley de control PID puede expresarse de la siguiente manera:

$$
\boldsymbol{\tau}_q = J_A^T(\boldsymbol{\rho}) \bigg[ K_p \tilde{\boldsymbol{\chi}} + K_v \dot{\tilde{\boldsymbol{\chi}}} + K_i \int_0^t \tilde{\boldsymbol{\chi}}(\boldsymbol{\mu}) d\boldsymbol{\mu} \bigg]
$$

donde las matrices de diseño  $K_p$ ,  $K_v$ ,  $K_i \in \mathbb{R}^{2 \times 2}$ , llamadas respectivamente las ganancias proporcional, derivativa e integral, son matrices simétricas y definidas positivas convenientemente elegidas derivativa e integral, son matrices simétricas y definidas positivas convenientemente elegidas.

### 4.6.3. Control PD con precompensación

El control PD con precompensación es un controlador PD básico que compensa la dinámica del robot evaluada explícitamente en el movimiento deseado. Esta ley de control es:

$$
\boldsymbol{\tau}_q = J_A^T(\boldsymbol{\rho}) \left[ M_s(\boldsymbol{\rho}) \ddot{\boldsymbol{\chi}}_d + C_s(\boldsymbol{\rho}, \dot{\boldsymbol{\rho}}) \dot{\boldsymbol{\chi}}_d + K_p \tilde{\boldsymbol{\chi}} + K_v \dot{\tilde{\boldsymbol{\chi}}} \right]
$$

### 4.6.4. Control Par-Calculado

El algoritmo Par-Calculado es una estructura de control de trayectorias que tiene el atributo de obtener una ecuación lineal en malla cerrada. El controlador par calculado en espacio operacional tiene la siguiente expresión:

$$
\boldsymbol{\tau}_q = J_A^T(\boldsymbol{\rho}) \left\{ M_s(\boldsymbol{\rho}) [\ddot{\boldsymbol{\chi}}_d + \boldsymbol{K}_v \ddot{\boldsymbol{\chi}} + \boldsymbol{K}_p \boldsymbol{\tilde{\chi}}] + C_s(\boldsymbol{\rho}, \dot{\boldsymbol{\rho}}) \dot{\boldsymbol{\chi}} \right\}
$$

## 4.6.5. Control adaptable

Los elementos de las matrices que forman el modelo dinámico no mínimo pueden expresarse de la siguiente manera:

$$
M_{11}(\rho) = \delta_1 + 2\xi_1 \cos(\beta_1)
$$
  
\n
$$
M_{13}(\rho) = M_{31}(\rho) = \zeta_1 + \xi_1 \cos(\beta_1)
$$
  
\n
$$
M_{22}(\rho) = \delta_2 + 2\xi_2 \cos(\beta_2)
$$
  
\n
$$
M_{24}(\rho) = M_{42}(\rho) = \zeta_2 + \xi_2 \cos(\beta_2)
$$
  
\n
$$
M_{33}(\rho) = \zeta_1
$$
  
\n
$$
M_{44}(\rho) = \zeta_2
$$
  
\n
$$
C_{11}(\rho, \rho) = -\xi_1 \text{ sen}(\beta_1)\beta_1
$$
  
\n
$$
C_{13}(\rho, \rho) = -\xi_1 \text{ sen}(\beta_1)(\dot{q}_1 + \dot{\beta}_1)
$$
  
\n
$$
C_{22}(\rho, \rho) = -\xi_2 \text{ sen}(\beta_2)\dot{\beta}_2
$$
  
\n
$$
C_{24}(\rho, \rho) = -\xi_2 \text{ sen}(\beta_2)(\dot{q}_2 + \dot{\beta}_2)
$$
  
\n
$$
C_{31}(\rho, \rho) = \xi_1 \text{ sen}(\beta_1)\dot{q}_1
$$
  
\n
$$
C_{42}(\rho, \rho) = \xi_2 \text{ sen}(\beta_2)\dot{q}_2
$$

donde

$$
\delta_1 = m_1 l_{c1}^2 + m_2 l_{c2}^2 + m_2 l_1^2 + I_1 + I_2
$$
  
\n
$$
\zeta_1 = m_2 l_{c2}^2 + I_2
$$
  
\n
$$
\xi_1 = m_2 l_1 l_{c2}
$$
  
\n
$$
\delta_2 = m_3 l_{c3}^2 + m_4 l_{c4}^2 + m_4 l_3^2 + I_3 + I_4
$$
  
\n
$$
\zeta_2 = m_4 l_{c4}^2 + I_4
$$
  
\n
$$
\xi_2 = m_4 l_3 l_{c4}
$$

Definidos los elementos de la forma anterior, el modelo dinámico mínimo en espacio operacional puede ser formulado como:

$$
ST MS\ddot{\chi} + ST (M\dot{S} + CS)\dot{\chi} + (J_A^{-1})^T f(\dot{q}) = (J_A^{-1})^T \tau_q
$$

denotando  $M_s = S^T M S$  como la matriz de inercia y  $C_s = S^T (M \dot{S} + CS)$  como la matriz centrífuga y de Coriolis, ambas en espacio operacional; además  $f_s = (J_A^{-1})^T f(\dot{q})$  y  $\tau_s = (J_A^{-1})^T \tau_q$ . Por lo tanto, el modelo pasa a ser escrito como:

$$
M_s \ddot{\chi} + C_s \dot{\chi} + f_s = \tau_s
$$

Para implementar el control adaptable en el M5B, los parámetros dinámicos del sistema <sup>δ</sup>*<sup>i</sup>* , <sup>ζ</sup>*<sup>i</sup>* <sup>y</sup> <sup>ξ</sup>*<sup>i</sup>*  $(i = 1, 2)$ , incluyendo los parámetros de fricción  $f_{vi}$  y  $f_{ci}$ , necesitan ser estimados.

Separando los parámetros del sistema de la ecuación del modelo dinámico anterior se obtiene una parametrización lineal como sigue:

$$
M_{s}\ddot{\chi}+C_{s}\dot{\chi}+f_{s}=Y(\rho,\dot{\rho},\dot{\chi},\ddot{\chi})\theta
$$

En la parametrización anterior  $\theta \in \mathbb{R}^{10}$  es el vector de parámetros del sistema los cuales se suponen<br>conocidos y  $Y(\phi, \dot{\phi}, \dot{\psi}, \ddot{\psi}) \in \mathbb{R}^{2 \times 10}$  es llamada la matriz de regresión desconocidos y *Y*( $\rho$ ,  $\dot{\rho}$ ,  $\dot{\chi}$ ,  $\ddot{\chi}$ )  $\in \mathbb{R}^{2 \times 10}$  es llamada la matriz de regresión.<br>El vector  $\theta$  puede ser definido como:

El vector  $\theta$  puede ser definido como:

$$
\boldsymbol{\theta} = \begin{bmatrix} \delta_1 & \delta_2 & \zeta_1 & \zeta_2 & \xi_1 & \xi_2 & f_{\nu 1} & f_{\nu 2} & f_{c1} & f_{c2} \end{bmatrix}^T \in \mathbb{R}^{10}.
$$

Los parámetros del sistema pueden ser estimados a partir de una *ley de estimación* expresada como sigue:

$$
\dot{\hat{\boldsymbol{\theta}}} = \boldsymbol{\Gamma} \boldsymbol{Y}^T (\boldsymbol{\rho}, \dot{\boldsymbol{\rho}}, \dot{\boldsymbol{\chi}}, \ddot{\boldsymbol{\chi}}) \boldsymbol{s}
$$

donde Γ es una matriz simétrica y definida positiva conocida como *ganancia adaptable* <sup>y</sup> *<sup>s</sup>* es una función de superficie deslizante expresada como:

$$
s=\dot{\tilde{\chi}}+A\tilde{\chi}
$$

Finalmente basada en la ecuación del modelo dinámico del M5B, la ley de control adaptable propuesta es la siguiente:

$$
\boldsymbol{\tau}_q = J_A^T(\boldsymbol{\rho}) \left\{ \hat{M}_s(\boldsymbol{\rho}) [\ddot{\boldsymbol{\chi}}_d + \Lambda \dot{\tilde{\boldsymbol{\chi}}} ] + \hat{C}_s(\boldsymbol{\rho}, \dot{\boldsymbol{\rho}}) [\dot{\boldsymbol{\chi}}_d + \Lambda \tilde{\boldsymbol{\chi}}] + \hat{f}_s(\dot{\boldsymbol{\rho}}) + K_d s \right\}
$$

donde *M*ˆ *<sup>s</sup>* y *C*ˆ *<sup>s</sup>* son calculadas con los parámetros dinámicos estimados, ˆ*f <sup>s</sup>* es calculada con la estimación de los parámetros de fricción, *K<sup>d</sup>* es una matriz simétrica y definida positiva.

El último término de la ley de control adaptable corresponde a un lazo de control PD, el cual es usado para eliminar, o en su caso reducir, el error de seguimiento, y es escrito como

$$
K_d s = K_d \dot{\tilde{\chi}} + K_d \Lambda \tilde{\chi}
$$

## 4.7. Experimentos

Para evaluar el desempeño de los controladores se realizaron experimentos en el prototipo de M5B que se encuentra en el Laboratorio de Mecatrónica y Control del Instituto Tecnológico de La Laguna (ver la figura 4.8). Para dichos experimentos se consideró:

• Posición inicial del robot:

$$
x_m(0) = 0 \text{ m}, \quad y_m(0) = l = 0.127 \text{ m}
$$

• Trayectoria deseada:

$$
\chi_d(t) = \begin{bmatrix} x_{md}(t) \\ y_{md}(t) \end{bmatrix} = \begin{bmatrix} 0.04 \left( 1 - e^{-10t^3} \right) - 0.04 \left( 1 - e^{-10t^3} \right) \cos(t) \\ 0.127 - 0.04 \left( 1 - e^{-10t^3} \right) \text{sen}(t) \end{bmatrix} \text{m}
$$

Los experimentos se llevaron a cabo empleando el paquete *Matlab*/*Simulink* y la interfaz de hardware descrita en el apéndice A.

Las figuras 4.9 y 4.10 presentan las trayectorias descritas por el elemento terminal. La figuras 4.11 y 4.12 muestran la evolución temporal de la norma de los errores de seguimiento. Por último, las figuras 4.13-4.15 muestran los pares  $\tau_{q_1}$  y  $\tau_{q_2}$  que se aplican con cada uno de los controladores.

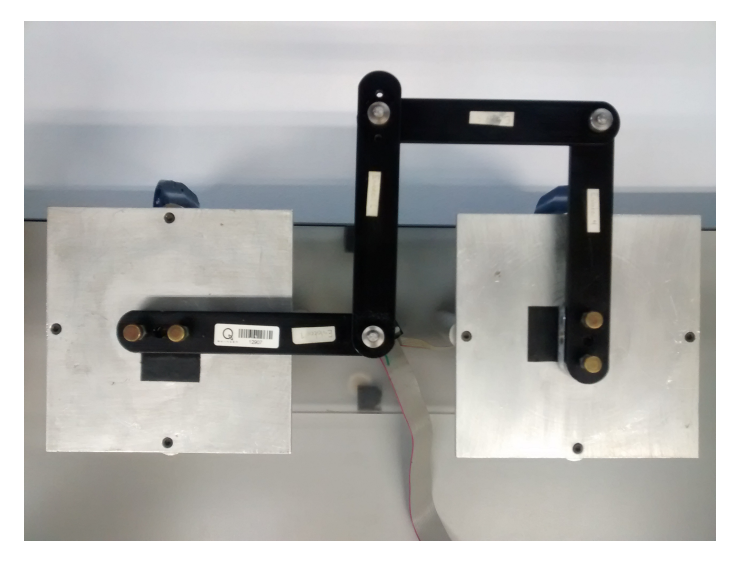

Figura 4.8: Vista superior del prototipo real de M5B en configuración de casa.

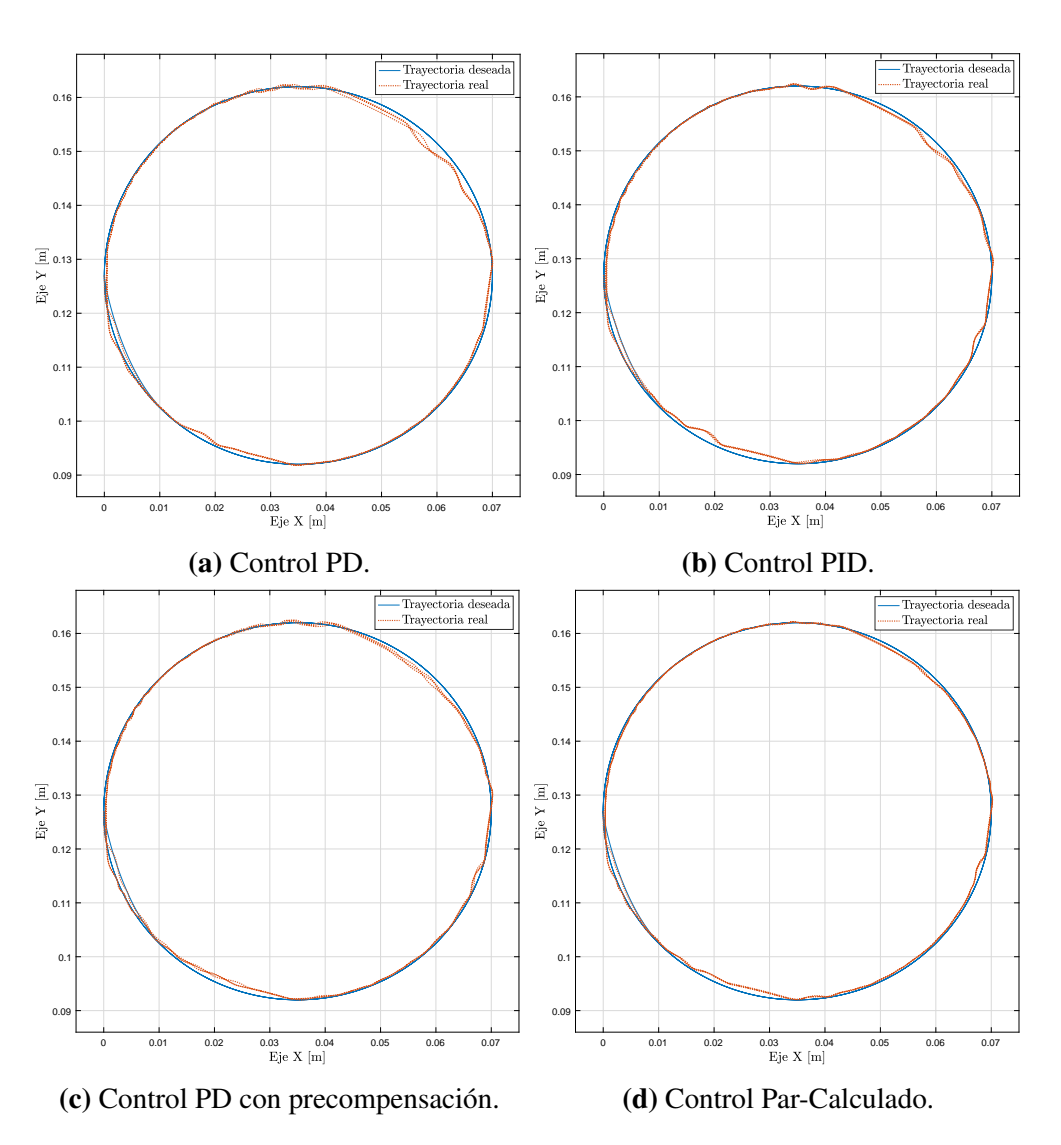

Figura 4.9: Trayectorias descritas por el elemento terminal con los controladores convencionales.

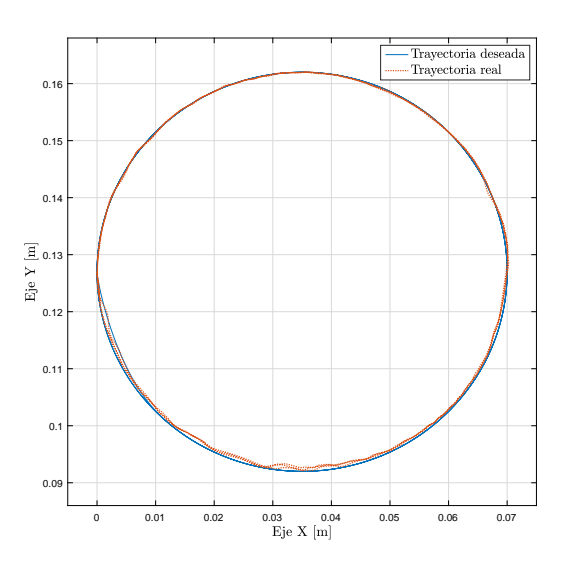

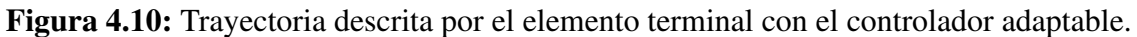

70 *Ing. Ismael Medina López*

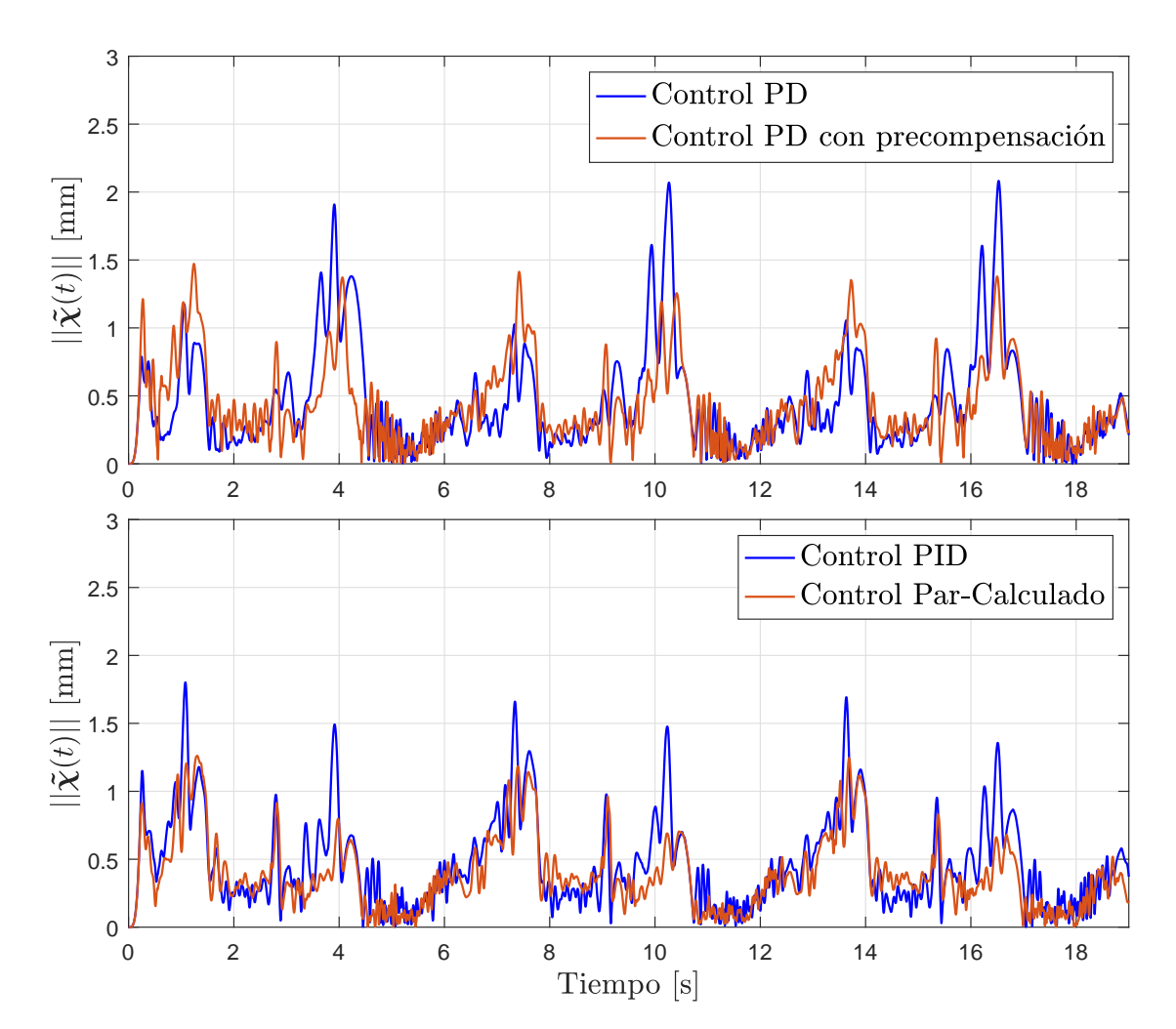

Figura 4.11: Norma de los errores de seguimiento.

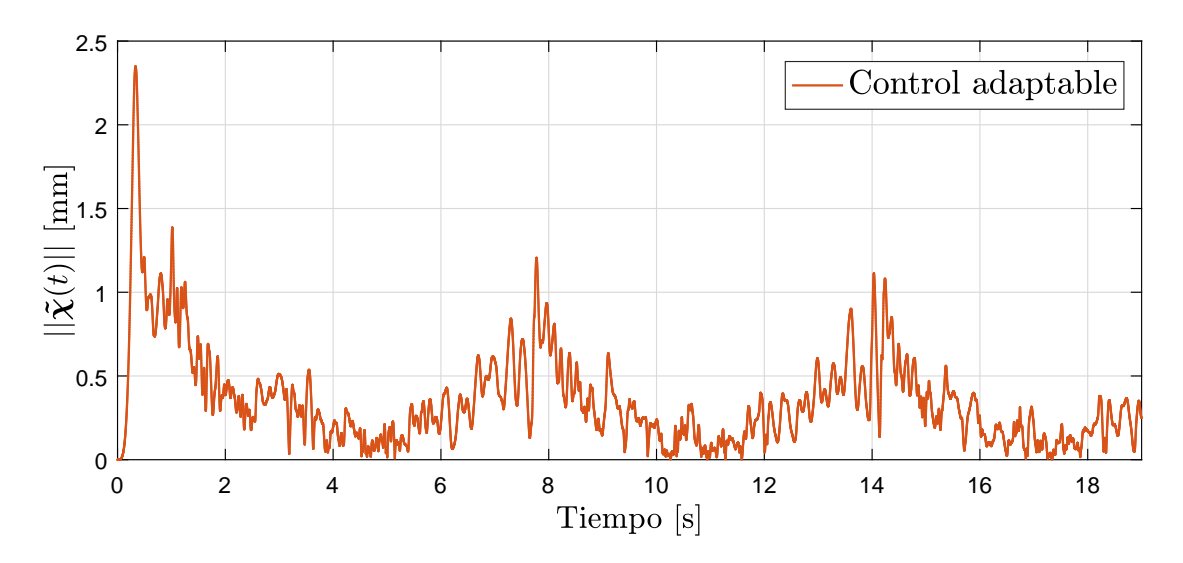

Figura 4.12: Norma del error de seguimiento, control adaptable.

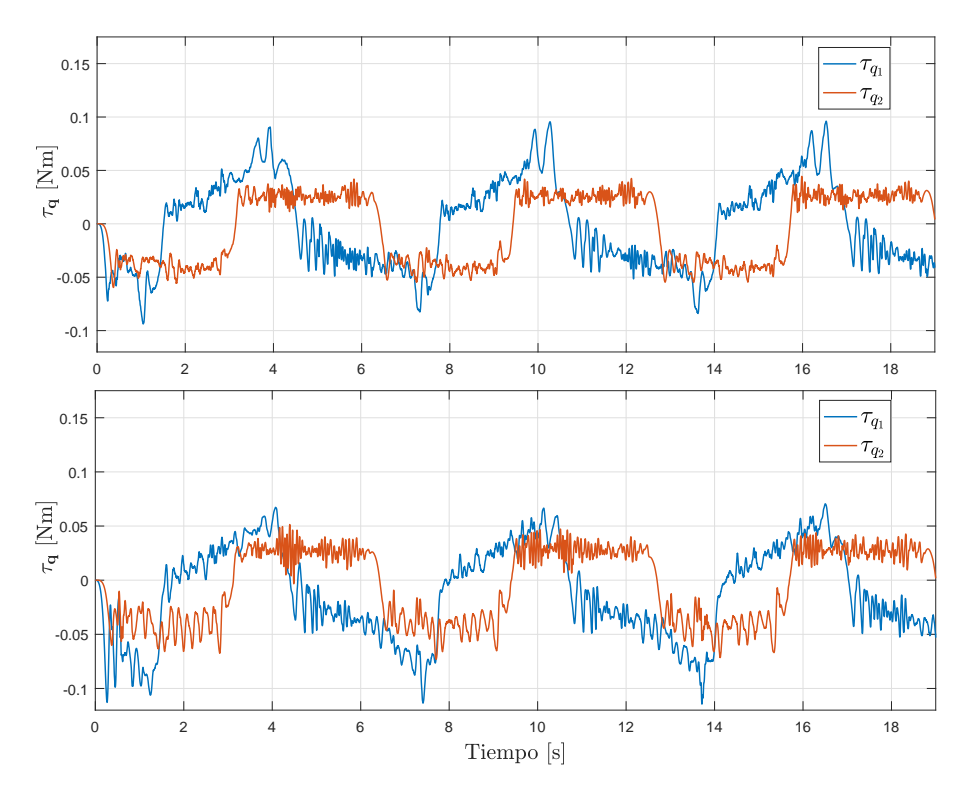

Figura 4.13: Pares aplicados a cada servomotor: control PD (arriba) y control PD con precompensación (abajo).

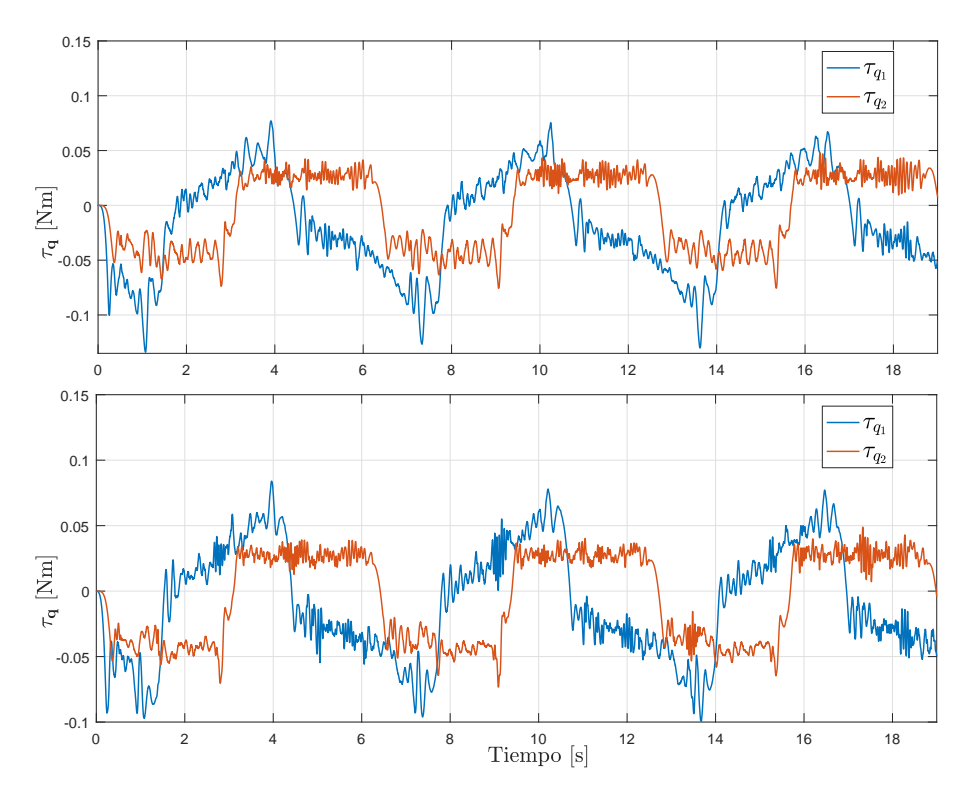

Figura 4.14: Pares aplicados a cada servomotor: control PID (arriba) y control Par-Calculado (abajo).

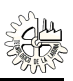

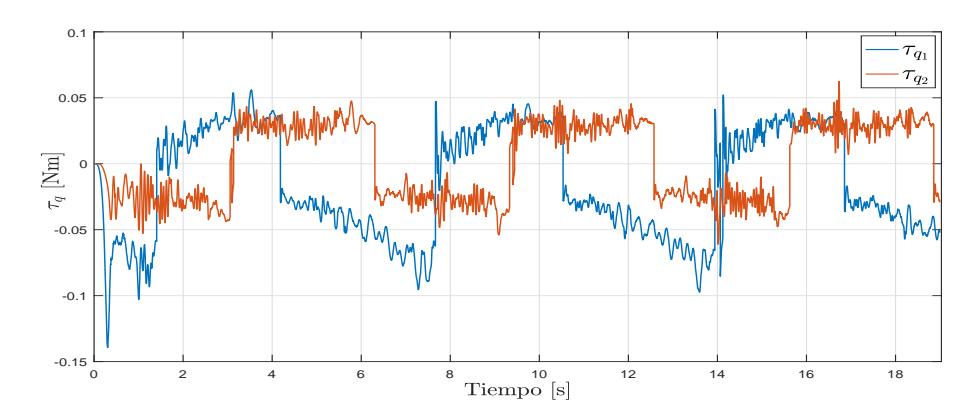

Figura 4.15: Pares aplicados a cada servomotor con el control adaptable.

La tabla 4.3 muestra los parámetros utilizados en cada uno de los controladores y la última columna muestra el valor cuadrático medio (RMS) de la norma de los errores de seguimiento en el intervalo de tiempo mostrado en las figuras, esto como una medida para evaluar el desempeño de cada esquema de control. La ejecución de la trayectoria se llevó a cabo en un intervalo de 19 segundos, con la finalidad de que el elemento terminal realice tres repeticiones del movimiento deseado (cuyo periodo es  $2\pi$ ).

| <b>Controlador</b>             | $K_p$      | $K_{\nu}$ | $K_i$                | $\ \tilde{\chi}\ $ RMS [mm] |
|--------------------------------|------------|-----------|----------------------|-----------------------------|
| Control PD                     | diag(506)  | diag(13)  |                      | 0.59486                     |
| <b>Control PID</b>             | diag(525)  | diag(13)  | diag(13)             | 0.57582                     |
| Control PD con Precompensación | diag(536)  | diag(13)  |                      | 0.54592                     |
| Control Par-Calculado          | diag(2530) | diag(73)  |                      | 0.47472                     |
|                                | $\Lambda$  | $K_d$     | $\Gamma$             |                             |
| Control Adaptable              | diag(70)   | diag(5)   | $10^{-4} \times A^*$ | 0.45505                     |

Tabla 4.3: Parámetros de cada uno de los controladores implementados en el M5B.

 $*$ donde  $A = diag(5, 5, 5, 5, 5, 5, 200, 200, 50, 50).$ 

# Capítulo 5 Aplicación al robot Hexapod

*"Nuestras virtudes y nuestros defectos son inseparables, como la fuerza y la materia. Cuando se separan, el hombre deja de existir."*

*—* Nikola Tesla

El otro mecanismo estudiado en este trabajo de tesis es un robot paralelo de 6 g.d.l. fabricado por la compañía Quanser Inc., el cual ha sido llamado "Hexapod" y se muestra en la figura 5.1. Este mecanismo está constituido por dos cuerpos rígidos triangulares, uno fijo (base) y otro móvil (plataforma), conectados entre sí por seis cadenas cinemáticas (piernas). La posición y orientación (postura) de la plataforma móvil se consigue variando la posición del extremo inferior de cada una de las piernas, que pueden desplazarse a través de unas guías situadas en la base. Tal manipulador paralelo es del tipo conocido como 6-3-PUS, donde el prefijo *m*-*n*- se emplea en [20] para denotar robots paralelos en los que el número de articulaciones de la base (*m*) no es igual al número de articulaciones en la plataforma (*n*); además, la cadena PUS indica el tipo de articulaciones que conforman cada cadena cinemática de las piernas: una articulación prismática (P) actuada (lo que se indica con el subrayado), una universal (U) y una esférica (S).

Es importante señalar que en este mecanismo las articulaciones prismáticas (actuadas) están incrustadas en la base del robot y permiten el movimiento de las articulaciones universales a lo largo de guías rectas que forman un triángulo equilátero; cada pierna está formada por un sólo eslabón (de la misma longitud en todas las piernas) que une a cada articulación universal con una articulació esférica; la plataforma móvil también forma un triángulo equilátero. De acuerdo a [21] este tipo de robots paralelo con los actuadores colocados en la base permiten tener las siguientes ventajas: absorción de la mayor parte de las fuerzas de reacción por el suelo, dando como resultado una operación casi libre de vibraciones; reducción del efecto de la inercia, debido a que el peso de los actuadores es soportado por la base del robot; ausencia de interferencia de actuadores o cables y, en caso de seleccionar las articulaciones actuadas como prismáticas, la eliminación de los momentos de flexión en los eslabones proximales de las piernas.

Cabe destacar que el estudio sobre modelado cinemático y dinámico del robot paralelo Hexapod ya fue llevado a cabo y reportado en diferentes artículos (referencias [22, 23, 24]). Los trabajos realizados por los autores incluyeron la obtención del modelo dinámico no mínimo empleando la formulación de Euler-Lagrange y posteriormente la aplicación del método de proyección para llegar a un modelo dinámico mínimo en espacio articular. Debido a esto, en este capítulo se explicará sólo el procedimiento

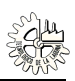

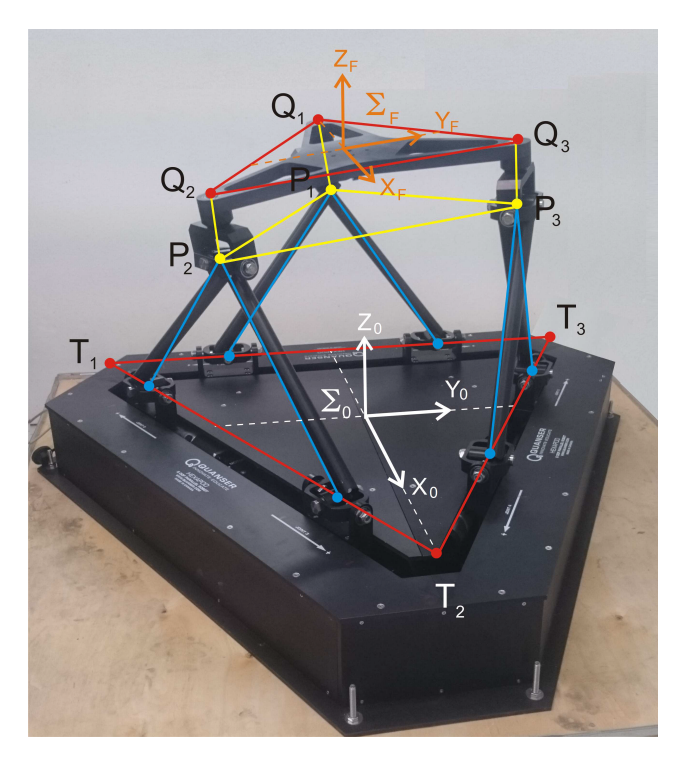

Figura 5.1: Robot paralelo Hexapod con líneas y puntos descriptivos del sistema.

empleado para pasar de un modelo dinámico no mínimo a uno mínimo pero en espacio operacional. Por lo tanto, el problema se limita a calcular la matriz  $S(\rho)$  y su derivada respecto al tiempo  $\dot{S}(\rho, \dot{\rho})$ aprovechando la teoría y los trabajos previamente reportados sobre el robot Hexapod. Posteriormente se presentarán los resultados de la aplicación de un controlador Par-Calculado en espacio operacional.

# 5.1. Descripción geométrica del sistema

En la figura 5.1, que muestra una fotografía del robot Hexapod, se han sobrepuesto algunas líneas y puntos que servirán para dar una descripción del mecanismo. A continuación se detallan algunas de estas marcas.

Los puntos  $T_1$ ,  $T_2$  y  $T_3$  son los vértices de un triángulo equilátero horizontal que es solidario a la base del robot. Es importante señalar que estos tres puntos no se encuentran al ras de la base física del robot, sino a una altura tal que los centros de las seis articulaciones universales del robot se encuentran en los lados del triangulo  $T_1 - T_2 - T_3$ . La longitud de cada lado del triangulo es  $L_B$ .

El marco de referencia  $\Sigma_0(X_0, Y_0, Z_0)$  se encuentra fijo a la base del robot, en el centro del triangulo  $T_1$ - $T_2$ - $T_3$ , y su orientación es tal que el eje  $X_0$  apunta hacia el vértice  $T_2$ , el eje  $Z_0$  es normal a la base del robot y apunta hacia arriba de esta. Nótese que el eje  $Y_0$  es paralelo al lado  $T_1 - T_3$ .

Los puntos denotados como *Q*1, *Q*<sup>2</sup> y *Q*<sup>3</sup> forman también un triangulo equilátero rígido, pero este se encuentra sobre la superficie de la plataforma móvil del robot. En el centro de este triangulo, denotado por *F*, se encuentra el origen del marco coordenado  $\Sigma_F(X_F, Y_F, Z_F)$ , el cual está orientado de manera que el eje *X<sup>F</sup>* es perpendicular al lado *Q*2-*Q*<sup>3</sup> y el eje *Z<sup>F</sup>* es perpendicular a la plataforma y apunta hacia arriba.

Debido al diseño mecánico de las articulaciones esféricas, los puntos *P*1, *P*<sup>2</sup> y *P*<sup>3</sup> mostrados en

la figura 5.1, también forman un triangulo equilátero rígido, que es paralelo al triangulo *Q*1-*Q*2-*Q*<sup>3</sup> y tiene las mismas dimensiones que éste, formando entre ambos un prisma triangular recto rígido cuya longitud de cada lado es  $L_P = \frac{L_B}{2}$  $\frac{2}{2}$  y su altura es  $H_{PQ}$ .

De acuerdo a [23], se asignó a cada vértice  $T_i$  de la base un marco  $\Sigma_{T_i}(X_{T_i}, Y_{T_i}, Z_{T_i})$ . Y, como se esta en el diagrama esquemático de la figura 5.2(a), este marco es tal que el eje $X_{\pi}$ tiene la dirección aprecia en el diagrama esquemático de la figura 5.2(a), este marco es tal que el eje *X<sup>T</sup><sup>i</sup>* tiene la dirección del vector *r<sup>T</sup>kT<sup>i</sup>* , que va del punto *T<sup>k</sup>* al punto *T<sup>i</sup>* , el eje *Z<sup>i</sup>* es siempre perpendicular a la base y apunta hacia arriba. La matriz que relaciona la orientación del marco  $\Sigma_{\text{T}_\text{i}}$  y el marco  $\Sigma_0$  es:

$$
{}^{0}R_{T_i}(\beta_i) = \begin{bmatrix} \cos(\beta_i) & -\sin(\beta_i) & 0 \\ \sin(\beta_i) & \cos(\beta_i) & 0 \\ 0 & 0 & 1 \end{bmatrix}, \tag{5.1}
$$

donde  $\beta_i$  es el ángulo del eje  $X_0$  al eje  $X_{T_i}$ , alrededor del eje  $Z_0$ , de modo que  $\beta_1 = 270^\circ$ ,  $\beta_2 = 30^\circ$ y  $\beta_3 = 150^\circ.$ <br>En la f

En la figura 5.2(a) se han marcado también los puntos medios de los segmentos *Tk*-*T<sup>i</sup>* , denotados como *B<sup>i</sup>* , así como los centros de cada una de las seis articulaciones universales, denominados *D*0, *D*<sup>1</sup> ...,  $D_5$ . Y, tal como se muestra en la misma figura, se considera que las variables articulares actuadas del robot son {*q*0, *<sup>q</sup>*1, . . ., *<sup>q</sup>*5}, definidas de tal forma que *<sup>q</sup>*2*i*−<sup>2</sup> <sup>y</sup> *<sup>q</sup>*2*i*−<sup>1</sup> (*<sup>i</sup>* <sup>=</sup> <sup>1</sup>, <sup>2</sup>, 3) son las distancias de los puntos *B<sub>i</sub>* a los puntos *D*<sub>2*i*−2</sub> y *D*<sub>2*i*−1</sub>, respectivamente, los cuales se encuentran en el mismo lado del triángulo de la base.

Estas variables se pueden agrupar en el vector de variables articulares actuadas  $q \in \mathbb{R}^n$ , como sigue:

$$
\boldsymbol{q} = \begin{bmatrix} q_0 & q_1 & q_2 & q_3 & q_4 & q_5 \end{bmatrix}^T \in \mathbb{R}^6.
$$
 (5.2)

En este robot, como ya se ha mencionado, la longitud de cada pierna es constante y se denominará *L*. De este modo, tal como se aprecia en la figura 5.2(b), los puntos *D*<sub>2*i*−2</sub> y *D*<sub>2*i*−1</sub> (que están sobre el eje *X<sup>T</sup><sup>i</sup>* forman un triángulo isósceles con el vértice *P<sup>i</sup>* del triángulo de la plataforma móvil. La base de este triángulo tiene una longitud igual a *q*2*i*−<sup>2</sup> + *q*2*i*−<sup>1</sup> y su punto medio se marca en la figura como *Ci* . Se debe notar también que el vector *r<sup>C</sup>iP<sup>i</sup>* , el cual marca la altura del triángulo *D*2*i*−2-*Pi*-*D*2*i*−1, es siempre perpendicular al aje  $X_{T_i}$  y forma un ángulo  $\phi_i$  con el eje  $Y_{T_i}$ .<br>Además, en cada lado *i* de la base del robot se asignaron los si

Además, en cada lado *i* de la base del robot se asignaron los siguientes marcos de coordenadas (ver figura 5.3):

- El marco  $\Sigma_{C_i}(X_{C_i}, Y_{C_i}, Z_{C_i})$  da la inclinación del triángulo  $D_{2i-2}P_i-D_{2i-1}$ , y su orientación co-<br>responde a la del marco  $\Sigma_{\Sigma}$  pero después de una rotación de un ángulo  $\phi$ , alrededor del eje rresponde a la del marco Σ<sub>T<sub>i</sub> pero después de una rotación de un ángulo  $\phi_i$  alrededor del eje<br>*Y*<sub>n</sub>·</sub>  $X_{T_i}$ ;
- Los marcos  $\Sigma_{D_{2i-2}}(X_{D_{2i-2}}, Y_{D_{2i-2}}, Z_{D_{2i-2}})$  y  $\Sigma_{D_{2i-1}}(X_{D_{2i-1}}, Y_{D_{2i-1}}, Z_{D_{2i-1}})$  dan la inclinación de los seg-<br>mentos  $D_{2i-2}P_i$ . V  $D_{2i-2}P_i$ , respectivamente: su orientación es la del marco  $\Sigma_{\alpha}$ mentos *D*2*i*−2-*P<sup>i</sup>* y *D*2*i*−1-*P<sup>i</sup>* , respectivamente; su orientación es la del marco Σ<sup>C</sup><sup>i</sup> pero después de una rotación del ángulo correspondiente,  $-\alpha_i$  o  $\alpha_i$ , alrededor de los ejes  $Z_{D_{2i-2}}$  o  $Z_{D_{2i-1}}$ , respecti-<br>vamente (ver figura 5.3) vamente (ver figura 5.3).

Como se mencionó al inicio de este capítulo, la posición y orientación de la plataforma móvil se consigue variando la posición del extremo inferior de cada una de las piernas, que pueden desplazarse a través de una guía situada en la plataforma base. Cada pareja de piernas comparte una misma guía

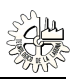

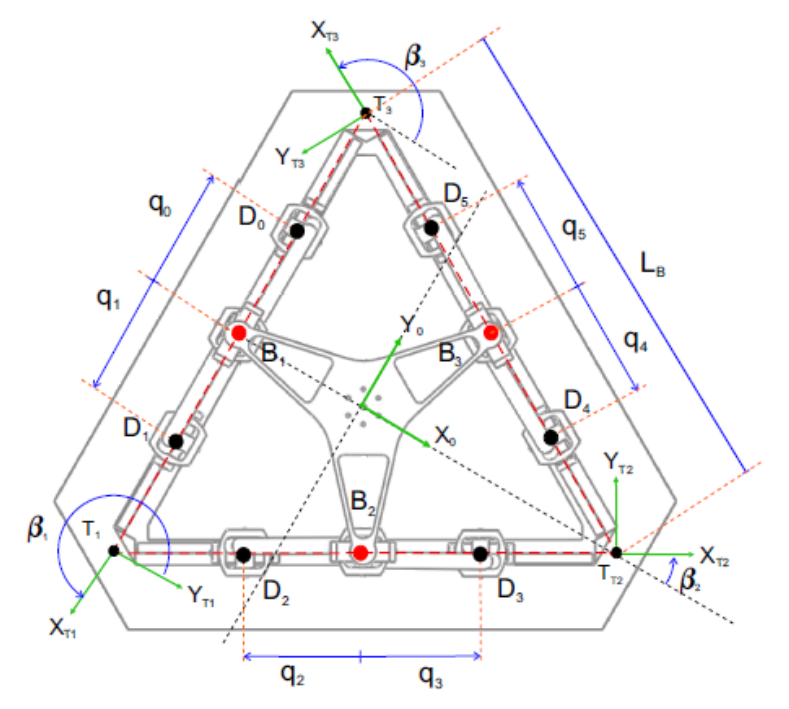

(a) Vista superior, en configuración de casa.

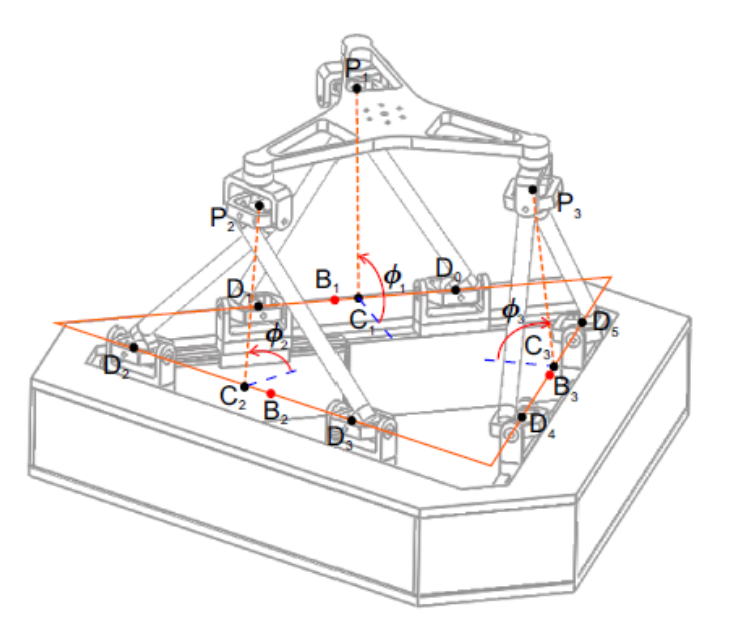

(b) Vista en perspectiva.

Figura 5.2: Diagrama esquemático del robot paralelo Hexapod.

en la base, y une sus extremos superiores en uno de los tres vértices del triángulo *P*1-*P*2-*P*<sup>3</sup> donde se sitúan las articulaciones esféricas. Esta geometría le otorga al mecanismo 6 grados de libertad en la plataforma móvil.

Sea  $\chi \in \mathbb{R}^{\eta}$  el vector de coordenadas que describen la postura (i.e., la posición y orientación) de lataforma móvil del robot Hexanod. La postura puede ser entonces descrita en espacio operaciola plataforma móvil del robot Hexapod. La postura puede ser entonces descrita en espacio operacio-

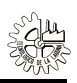

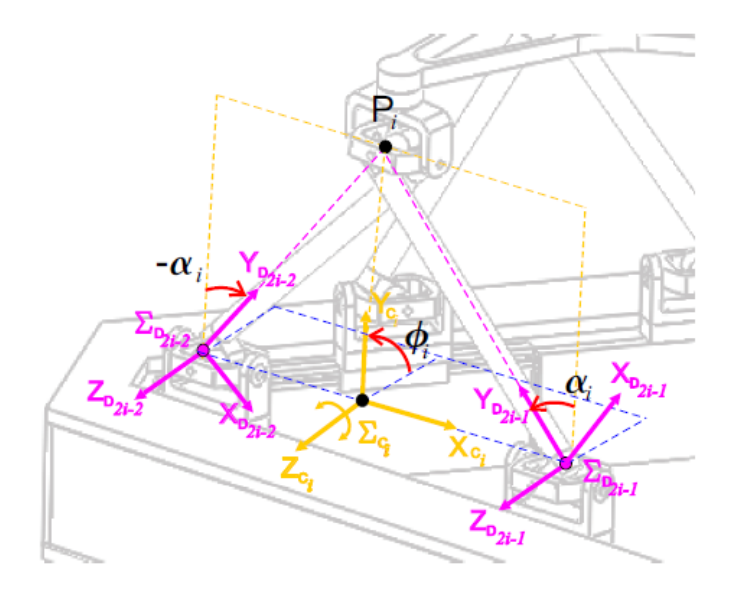

Figura 5.3: Marcos usados para la orientación de las piernas del robot Hexapod.

nal, esto es, empleando un conjunto mínimo de variables inherentemente independientes. En robótica usualmente se emplea las coordenadas cartesianas (*x*, *y*, *z*) para describir la posición y los ángulos de Euler (denotados aquí como  $\lambda$ ,  $\mu$ ,  $\nu$ ) para representar la orientación. En suma, se tiene

$$
\chi = \begin{bmatrix} x & y & z & \lambda & \mu & \nu \end{bmatrix}^T \in \mathbb{R}^6. \tag{5.3}
$$

Además, para fines de modelado se elige el vector de coordenadas generalizadas no mínimas de la siguiente manera:

$$
\boldsymbol{\rho} = \begin{bmatrix} q_0 & q_1 & q_2 & q_3 & q_4 & q_5 & \phi_1 & \phi_2 & \phi_3 \end{bmatrix}^T \in \mathbb{R}^9.
$$
 (5.4)

o en forma compacta

$$
\boldsymbol{\rho} = \begin{bmatrix} \boldsymbol{q}^T & \boldsymbol{\phi}^T \end{bmatrix}^T \in \mathbb{R}^9.
$$

donde  $\phi = [\phi_1 \phi_2 \phi_3]^T \in \mathbb{R}^3$  son los ángulos de inclinación de los triángulos isósceles formados por las piernas del robot donde  $\varphi = [\varphi_1 \varphi_2 \varphi_3]$ <br>las piernas del robot.

# 5.2. Modelado cinemático

En esta sección se describe la obtención del modelo cinemático directo de postura y del modelo cinemático de velocidad. Cabe resaltar, que la información presentada a continuación ha sido previamente reportada en [22] y [23], por lo tanto, se aconseja revisar dichas referencias para entender con mayor detalle lo aquí expuesto.

La intención de mostrar parte del trabajo realizado por los autores de las referencias citadas tiene como propósito plantear la teoría necesaria para concluir con la obtención del modelo dinámico mínimo en espacio operacional del robot Hexapod, sobre todo con el cálculo de las matriz *<sup>S</sup>* (ρ) y su derivada respecto al tiempo  $S(\rho, \dot{\rho})$ , lo cual representa una de las contribuciones principales de esta tesis.

## 5.2.1. Modelo cinemático directo de postura

Como se mostró en la sección anterior,  $\chi \in \mathbb{R}^6$  es el vector de coordenadas que describen la postura<br>de la plataforma móvil del robot. Para calcular tales coordenadas de postura se requiere conocer por de la plataforma móvil del robot. Para calcular tales coordenadas de postura se requiere conocer por consiguiente la postura del marco  $\Sigma_F$  que se encuentra sobre la superficie de la plataforma móvil; la postura puede entonces ser descrita por medio de un vector de posición  $r_F \in \mathbb{R}^3$  y una matriz de rotación  ${}^{0}R_F \in SO(3)$ , que respectivamente dan la posición y la orientación del marco  $\Sigma_F$  con respecto a un marco fijo  $\Sigma_0$ , colocado en la base del robot; las coordenadas de postura empleadas son las coordenadas cartesianas  $(x, y, z)$  tomadas del vector de posición  $r_F \in \mathbb{R}^3$ , y los ángulos de Euler ( $\lambda$ ,  $\mu$ ,  $\nu$ ), que se pueden extraer de  ${}^{0}R_F$  usando fórmulas estándar (ver por ejemplo [2]).

El problema de la cinemática directa de postura consiste en determinar el vector de coordenadas de postura χ de la plataforma como una función del vector de coordenadas generalizadas mínimas *<sup>q</sup>*; es decir, es necesario encontrar el modelo cinemático directo de postura:

$$
\chi=h(q),
$$

Para obtener dicha relación funcional, es necesario calcular  $r_F(q)$  y  ${}^0R_F(q)$ . Para lograr esto, primero se obtendrá el vector de posición de cada punto  $P_i$  con respecto al marco  $\Sigma_0$ , que se denominará *rPi* , como una función de *q*.

Es fácil demostrar que el vector  $r_{P_i}$ , calculado con respecto al marco  $\Sigma_0$ , está dado por:

$$
\boldsymbol{r}_{P_i} = \boldsymbol{r}_{B_i} + \boldsymbol{r}_{B_i C_i} + \boldsymbol{r}_{C_i P_i} \tag{5.5}
$$

A continuación se explica como obtener cada uno de los términos del lado derecho de (5.5), de acuerdo a [22].

De la figura 5.2(b), y recordando que la distancia del centro de un triángulo equilátero de lado *l* a cada uno de sus vértices es  $\frac{l}{\sqrt{3}}$ , es posible constatar que:

$$
\boldsymbol{r}_{B_i} = {}^{0}R_{T_i}(\beta_i) {}^{i} \boldsymbol{r}_{B_i} = -\frac{L_B}{2\sqrt{3}} {}^{0}R_{T_i}(\beta_i) \begin{bmatrix} 0\\1\\0 \end{bmatrix},
$$
\n(5.6)

$$
\boldsymbol{r}_{B_iC_i} = {}^{0}R_{T_i}(\beta_i) {}^{i} \boldsymbol{r}_{B_iC_i} = \left(\frac{q_{2i-1} - q_{2i-2}}{2}\right) {}^{0}R_{T_i}(\beta_i) \begin{bmatrix} 1 \\ 0 \\ 0 \end{bmatrix},
$$
\n(5.7)

mientras *r<sup>C</sup>iP<sup>i</sup>* está dado por:

$$
\boldsymbol{r}_{C_i P_i} = \left(\frac{\sqrt{4L^2 - (q_{2i-1} + q_{2i-2})^2}}{2}\right) {}^{0}R_{T_i}(\beta_i) \begin{bmatrix} 0 \\ \cos(\phi_i) \\ \sin(\phi_i) \end{bmatrix},
$$
(5.8)

donde <sup>0</sup> $R_{T_i}(\beta_i)$  es la matriz dada en (5.1) y  $\phi_i$  (los ángulos entre  $Y_{C_i}$  y  $Y_{T_i}$  alrededor de  $X_{T_i}$ ) es en general una función de *q*.

Sustituyendo (5.6), (5.7) y (5.8) en (5.5), se llega a:

$$
\boldsymbol{r}_{P_i} = {}^0R_{T_i}(\beta_i) \left[ \begin{array}{c} r_{B_i C_i} \\ -\frac{L_B}{2\sqrt{3}} + r_{C_i P_i} \cos(\phi_i) \\ r_{C_i P_i} \sin(\phi_i) \end{array} \right], \tag{5.9}
$$

en la cual

$$
r_{B_iC_i} = \frac{q_{2i-1} - q_{2i-2}}{2},\tag{5.10}
$$

$$
r_{C_i P_i} = \frac{\sqrt{4L^2 - \bar{q}_i^2}}{2},\tag{5.11}
$$

con

$$
\bar{q}_i = q_{2i-1} + q_{2i-2}.\tag{5.12}
$$

Cabe destacar aquí que las expresiones (5.10) y (5.11) se pueden considerar un cambio de variables de  $(q_{2i-2}, q_{2i-1})$  a  $(r_{B_iC_i}, r_{C_iP_i})$  y, como se muestra en (5.9),  $r_{B_iC_i}$  y  $r_{C_iP_i}$  junto con  $\phi_i$  se puede usar para describir la posición del punto  $P_i$ . describir la posición del punto *P<sup>i</sup>* .

Además, se debe tener en cuenta que dados los vectores *r<sup>P</sup><sup>i</sup>* , es posible calcular:

$$
\boldsymbol{r}_{ij} = \boldsymbol{r}_{P_j} - \boldsymbol{r}_{P_i} \tag{5.13}
$$

y queda claro que estos vectores deben satisfacer las siguientes restricciones:

$$
\|\mathbf{r}_{ij}\| = \|\mathbf{r}_{P_j} - \mathbf{r}_{P_i}\| = L_p, \quad \forall (i, j, k) \in S_3.
$$
 (5.14)

Asumiendo de aquí en adelante que la tríada (*i*, *<sup>j</sup>*, *<sup>k</sup>*) es un elemento del conjunto  $\{(1, 2, 3), (2, 3, 1), (3, 1, 2)\}\equiv S_3$  de permutaciones cíclicas. Por otro lado, dada la geometría del robot, es posible verificar que la matriz de rotación  ${}^{0}R_F$  (cuyas columnas 1, 2 y 3 son vectores unitarios en la dirección de los ejes  $X_F$ ,  $Y_F$  y  $Z_F$ , respectivamente, con respecto a  $\Sigma_0$ ) está dada por

$$
{}^{0}R_{F} = \left[\frac{2}{\sqrt{3}L_{P}^{3}}\mathbf{r}_{23} \times (\mathbf{r}_{23} \times \mathbf{r}_{21}) \quad \frac{1}{L_{P}}\mathbf{r}_{23} \quad \frac{2}{\sqrt{3}L_{P}^{2}}\mathbf{r}_{23} \times \mathbf{r}_{21}\right];
$$
(5.15)

y mediante el uso de la identidad del producto cruz  $\mathbf{a} \times (\mathbf{b} \times \mathbf{c}) = \mathbf{b}(\mathbf{a}^T \mathbf{c}) - \mathbf{c}(\mathbf{a}^T \mathbf{b})$ , con  $\mathbf{a}, \mathbf{b}, \mathbf{c} \in \mathbb{R}^3$ , se obtiene: obtiene:

$$
{}^{0}R_{F} = \left[\hat{\boldsymbol{x}}_{F}(\boldsymbol{\rho}) \quad \hat{\boldsymbol{y}}_{F}(\boldsymbol{\rho}) \quad \hat{\boldsymbol{z}}_{F}(\boldsymbol{\rho})\right]
$$
\n(5.16)

donde

$$
\hat{\boldsymbol{x}}_F(\boldsymbol{\rho}) = \frac{2}{\sqrt{3}L_P} \left( \frac{1}{2} \boldsymbol{r}_{23} - \boldsymbol{r}_{21} \right), \quad \hat{\boldsymbol{y}}_F(\boldsymbol{\rho}) = \frac{1}{L_P} \boldsymbol{r}_{23}, \quad \hat{\boldsymbol{z}}_F(\boldsymbol{\rho}) = \frac{2}{\sqrt{3}L_P^2} \boldsymbol{r}_{23} \times \boldsymbol{r}_{21}
$$
(5.17)

Una vez calculada la matriz de rotación  ${}^{0}R_F$  es posible obtener de ésta los tres ángulos de Euler ( $\lambda$ ,  $\mu$ ,  $\nu$ ). Los ángulos de Euler definen una parametrización mínima ( $\varphi = 3$ ) de la orientación. Esto aparentemente simplifica la manipulación algebraica, sin embargo, es bien sabido que todas las parametrizaciones mínimas de una variedad presentan singularidades, es decir, puntos en los que estos parámetros mínimos no quedan definidos en forma única (ver [25]). No obstante, el estudio de singularidades es muy complejo y va más allá del propósito real de esta tesis.

Existen un total de doce convenciones diferentes de ángulos de Euler que corresponden precisamente a las diferentes sucesiones de giros sobre los ejes de rotación señalados por cada convencion. Una de las más empleadas es la convención *ZYX*, y es la utilizada en este trabajo. Las fórmulas para calcular los ángulos de Euler empleando esta convención son:

$$
\lambda = \operatorname{atan2}(R_{21}, R_{11})
$$
\n
$$
\mu = \operatorname{atan2}\left(-R_{31}, \sqrt{R_{11}^2 + R_{21}^2}\right)
$$
\n
$$
\nu = \operatorname{atan2}(R_{32}, R_{33})
$$

en las cuales,  $R_{ij}$  es el elemento (*i*, *j*) de la matriz  ${}^{0}R_{F}$  y atan2(·,·) es la función arcotangente de dos argumentos, que da un resultado en los cuatro cuadrantes.

Por otra parte, el vector de posición  $r_F$  está dado por

$$
r_F = r_{P_1} + r_{P_1F} = r_{P_1} + {}^{0}R_F{}^F r_{P_1F},
$$
\n(5.18)

donde  $^F r_{P_1F}$  es el vector de  $P_1$  al origen del marco  $\Sigma_F$  expresado en las coordenadas del mismo marco; pero debe notarse que *<sup>F</sup> r<sup>P</sup>*1*<sup>F</sup>* tiene componentes solo en la dirección de los ejes *X<sup>F</sup>* y *ZF*, es decir:

$$
F_{\boldsymbol{r}_{P_1F}} = \left[ \begin{array}{c} \frac{L_P}{\sqrt{3}} \\ 0 \\ H_{PQ} \end{array} \right],
$$

por lo que, sustituyendo (5.16) en (5.18), se obtiene:

$$
\boldsymbol{r}_F = \boldsymbol{r}_{P_1} + \frac{1}{3}\boldsymbol{r}_{23} - \frac{2}{3}\boldsymbol{r}_{21} + \frac{2H_{PQ}}{\sqrt{3}L_P^2}(\boldsymbol{r}_{23} \times \boldsymbol{r}_{21}),
$$
(5.19)

o considerando (5.13) y la definición de  $\hat{z}_F$  en (5.17):

$$
r_F = \frac{1}{3}(r_{P_1} + r_{P_2} + r_{P_3}) + H_{PQ}\hat{z}_F.
$$
 (5.20)

De las ecuaciones (5.13), (5.15) y (5.20) se observa que para obtener el modelo cinemático directo del robot Hexapod, es suficiente conocer los vectores  $r_{P_1}$ ,  $r_{P_2}$  y  $r_{P_3}$ , en función del vector de variables articulares *q*. Sin embargo, como se aprecia en (5.9), para definir perfectamente los vectores *r<sup>P</sup><sup>i</sup>* , es necesario conocer los ángulos  $\phi_1$ ,  $\phi_2$  y  $\phi_3$  en función de *q*; y ésta es precisamente la dificultad del modelo cinemático directo en este robot, ya que, en general <sup>φ</sup>*<sup>i</sup>* depende de todas las variables articulares actuadas.

Hay que recordar que para obtener el modelo cinemático directo de postura es necesario calcular el vector de posición  $r_F$  y la matriz  ${}^0R_F$  en términos únicamente del vector de variables articulares activas *q*; pero nótese que de acuerdo al conjunto de coordenadas generalizadas no mínimas seleccionadas también es posible escribir:

$$
\mathbf{r}_F(\boldsymbol{\rho}) \equiv \mathbf{r}_F(\boldsymbol{q},\boldsymbol{\phi}) \in \mathbb{R}^3, \quad \mathrm{y} \quad {}^0R_F(\boldsymbol{\rho}) \equiv {}^0R_F(\boldsymbol{q},\boldsymbol{\phi}) \in \mathrm{SO}(3),
$$

y como ya se explicó, φ depende de las variables articulares *<sup>q</sup>*, por lo tanto, las expresiones anteriores se pueden reescribir como:

$$
\boldsymbol{r}_F(\boldsymbol{q},\boldsymbol{\phi}(\boldsymbol{q}))\equiv\boldsymbol{r}_F(\boldsymbol{q})\in\mathbb{R}^3,\quad\text{as\'i mismo }\quad{}^0R_F(\boldsymbol{q},\boldsymbol{\phi}(\boldsymbol{q}))\equiv{}^0R_F(\boldsymbol{q})\in\text{SO}(3),
$$

Conforme a lo anterior, resulta indispensable entonces calcular  $\phi_i$  en función de *q*, para esto en [23] se presentan dos procedimientos para obtener dichos ángulos: un procedimiento analítico (el método de Bezout) y un método numérico (el método de Newton-Raphson).

Ahora bien, sea  $\rho \in \mathbb{R}^9$  el vector de coordenadas generalizadas no mínimas empleado para descri-<br>la configuración del robot paralelo Hexanod, por consiguiente  $m = 9$ . Se puede comprobar que el bir la configuración del robot paralelo Hexapod, por consiguiente *m* = 9. Se puede comprobar que el número de g.d.l. de este mecanismo es seis (*n* = 6) por lo que deben existir tres restricciones holonómicas entre los elementos de ρ. Se debe recordar aquí que una restricción holonómica entre el conjunto de variables { $\rho_1, \rho_2, ..., \rho_m$ } es una ecuación de la forma  $\gamma(\rho_1, \rho_2, ..., \rho_m) = 0$ , donde  $\gamma : \mathbb{R}^m \to \mathbb{R}$ .<br>Así para el robot Heyanod las restricciones holonómicas pueden ser agrupadas en un vector dado por Así, para el robot Hexapod las restricciones holonómicas pueden ser agrupadas en un vector dado por

$$
\gamma(\rho) = \mathbf{0} \in \mathbb{R}^3. \tag{5.21}
$$

Sustituyendo (5.9) en (5.14), se puede llegar a tres expresiones de la forma:

$$
a_i \cos(\phi_i) + b_i \cos(\phi_j) + c_i \cos(\phi_i) \cos(\phi_j) + d_i \sin(\phi_i) \sin(\phi_j) + e_i = 0
$$
 (5.22)

donde los coeficientes:

$$
a_i = -\sqrt{3} \, r_{C_i P_i} \left( r_{B_j C_j} + \frac{1}{2} L_B \right) \tag{5.23}
$$

$$
b_i = \sqrt{3} \, r_{C_j P_j} \left( r_{B_i C_i} - \frac{1}{2} L_B \right) \tag{5.24}
$$

$$
c_i = r_{C_i P_i} r_{C_j P_j} \tag{5.25}
$$

$$
d_i = -2r_{C_iP_i}r_{C_jP_j} \tag{5.26}
$$

$$
e_i = \frac{1}{4}L_B^2 + \frac{1}{2}L_B(r_{B_jC_j} - r_{B_iC_i}) + r_{B_iC_i}r_{B_jC_j} + r_{B_iC_i}^2 + r_{C_iP_i}^2 + r_{B_jC_j}^2 + r_{C_jP_j}^2 - L_P^2
$$
 (5.27)

son en general funciones de *q*, y se ha empleado el hecho de que  $\beta_j - \beta_i = 120^\circ$ , para todo (*i*, *j*, *k*)∈ *S*<sub>3</sub>.<br>A continuación las tres expresiones en (5.22) pueden ser tomadas como las restricciones holonómicas A continuación, las tres expresiones en (5.22) pueden ser tomadas como las restricciones holonómicas que deben cumplirse. Es decir que el vector de restricciones (5.21) sería:

$$
\gamma(\rho) = \gamma(q, \phi) = \begin{bmatrix} a_1(q)\cos(\phi_1) + b_1(q)\cos(\phi_2) + c_1(q)\cos(\phi_1)\cos(\phi_2) + d_1(q)\sin(\phi_1)\sin(\phi_2) + e_1(q) \\ a_2(q)\cos(\phi_2) + b_2(q)\cos(\phi_3) + c_2(q)\cos(\phi_2)\cos(\phi_3) + d_2(q)\sin(\phi_2)\sin(\phi_3) + e_2(q) \\ a_3(q)\cos(\phi_3) + b_3(q)\cos(\phi_1) + c_3(q)\cos(\phi_3)\cos(\phi_1) + d_3(q)\sin(\phi_3)\sin(\phi_1) + e_3(q) \end{bmatrix} = 0.
$$
\n(5.28)

### 5.2.2. Modelo cinemático de velocidad

Sean  $v \in \mathbb{R}^3$  y  $\omega \in \mathbb{R}^3$ , respectivamente, los vectores de velocidad lineal y angular del centro de masa<br>(cdm) de la plataforma móvil. En ese caso, el modelo cinemático de velocidad puede ser escrito como: (cdm) de la plataforma móvil. En ese caso, el modelo cinemático de velocidad puede ser escrito como:

$$
\left[\begin{array}{c} \boldsymbol{v} \\ \boldsymbol{\omega} \end{array}\right] = \left[\begin{array}{c} J_p(\boldsymbol{q}) \\ J_o(\boldsymbol{q}) \end{array}\right] \boldsymbol{\dot{q}} = J(\boldsymbol{q}) \boldsymbol{\dot{q}} \tag{5.29}
$$

donde  $\dot{q} = \frac{d}{dt}q \in \mathbb{R}^6$ , y  $J(q) \in \mathbb{R}^{6 \times 6}$  es la *matriz jacobiana geométrica* del robot Hexapod.

Como se sabe, la postura de la plataforma está dada en términos del vector de posición  $r_F$  y la matriz de rotación  ${}^{0}R_F$ , como funciones de  $\rho$ ; en otras palabras, se tiene  $r_F(\rho)$ , y  ${}^{0}R_F(\rho)$ . Entonces el vector de velocidad lineal  $v$  simplemente se calcula como:

$$
\boldsymbol{v} = \dot{\boldsymbol{r}}_F(\boldsymbol{\rho}) = \frac{\partial \boldsymbol{r}_F(\boldsymbol{\rho})}{\partial \boldsymbol{\rho}} \dot{\boldsymbol{\rho}} \tag{5.30}
$$

Además, es posible obtener una relación entre los vectores de velocidades generalizadas mínimas y no mínimas, es decir:

$$
\dot{\rho} = R(\rho)\dot{q} \in \mathbb{R}^9, \tag{5.31}
$$

y la ecuación (5.30) puede ser reescrita como:

$$
\boldsymbol{v} = \dot{\boldsymbol{r}}_F(\boldsymbol{\rho}) = \frac{\partial \boldsymbol{r}_F(\boldsymbol{\rho})}{\partial \boldsymbol{\rho}} R(\boldsymbol{\rho}) \dot{\boldsymbol{q}} \tag{5.32}
$$

Y si las columnas de la matriz <sup>0</sup> $R_F(\rho)$  son los vectores ortogonales  $\hat{\mathbf{r}}_F(\rho)$ ,  $\hat{\mathbf{y}}_F(\rho)$  y  $\hat{\mathbf{z}}_F(\rho)$ , es decir,

$$
{}^{0}R_{F}(\rho) = \begin{bmatrix} \hat{\mathbf{x}}_{F}(\rho) & \hat{\mathbf{y}}_{F}(\rho) & \hat{\mathbf{z}}_{F}(\rho) \end{bmatrix} \in SO(3), \tag{5.33}
$$

entonce es posible demostrar que el vector de velocidad angular  $\omega$  puede ser obtenido usando la siguiente expresión [23]:

$$
\omega = \frac{1}{2} \left[ S(\hat{\mathbf{x}}_F(\rho)) \dot{\hat{\mathbf{x}}}_F(\rho) + S(\hat{\mathbf{y}}_F(\rho)) \dot{\hat{\mathbf{y}}}_F(\rho) + S(\hat{\mathbf{z}}_F(\rho)) \dot{\hat{\mathbf{z}}}_F(\rho) \right]
$$
(5.34)

donde, para un vector  $v = [v_1 \ v_2 \ v_3]^T \in \mathbb{R}^3$ , el operador matricial antisimétrico  $S(v)$  está dado por

$$
S(\nu) = \begin{bmatrix} 0 & -\nu_3 & \nu_2 \\ \nu_3 & 0 & -\nu_1 \\ -\nu_2 & \nu_1 & 0 \end{bmatrix}.
$$
 (5.35)

y se puede reescribir (5.34) de la siguiente manera:

$$
\omega = \frac{1}{2} \left[ S(\hat{\mathbf{x}}_F(\rho)) \frac{\partial \hat{\mathbf{x}}_F(\rho)}{\partial \rho} + S(\hat{\mathbf{y}}_F(\rho)) \frac{\partial \hat{\mathbf{y}}_F(\rho)}{\partial \rho} + S(\hat{\mathbf{z}}_F(\rho)) \frac{\partial \hat{\mathbf{z}}_F(\rho)}{\partial \rho} \right] R(\rho) \dot{q}
$$
(5.36)

Por lo tanto, considerando las ecuaciones (5.16) y (5.20) se tiene:

$$
\boldsymbol{v} = \dot{\boldsymbol{r}}_F = \left[\frac{1}{3}(J_1 + J_2 + J_3) + H_{PQ}J_z\right]R(\boldsymbol{\rho})\dot{\boldsymbol{q}},
$$
(5.37)

$$
\omega = \frac{1}{2} \left[ S(\hat{\boldsymbol{x}}_F) J_x + S(\hat{\boldsymbol{y}}_F) J_y + S(\hat{\boldsymbol{z}}_F) J_z \right] R(\boldsymbol{\rho}) \dot{\boldsymbol{q}}, \tag{5.38}
$$

donde los jacobianos auxiliares

$$
J_i = \frac{\partial \mathbf{r}_{P_i}}{\partial \rho} \qquad (i = 1, 2, 3) \tag{5.39}
$$

y

$$
J_x = \frac{\partial \hat{\mathbf{x}}_F}{\partial \rho}, \quad J_y = \frac{\partial \hat{\mathbf{y}}_F}{\partial \rho}, \quad J_z = \frac{\partial \hat{\mathbf{z}}_F}{\partial \rho}
$$
(5.40)

se definen en el apéndice B para el robot Hexapod.

Para el cálculo de la matriz *<sup>R</sup>*(ρ) considérese el siguiente análisis.

El vector de restricciones holonómicas dado por (5.28) puede ser derivado con respecto al tiempo, obteniéndose la expresión:

$$
\dot{\gamma}(\rho,\dot{\rho}) = \frac{\partial \gamma(q,\phi)}{\partial q} \dot{q} + \frac{\partial \gamma(q,\phi)}{\partial \phi} \dot{\phi} = 0; \qquad (5.41)
$$

de la cual, resolviendo para  $\dot{\phi}$  se llega a

$$
\dot{\phi} = \frac{\partial \phi(q)}{\partial q} \dot{q} = -\left(\frac{\partial \gamma(q,\phi)}{\partial \phi}\right)^{-1} \frac{\partial \gamma(q,\phi)}{\partial q} \dot{q}
$$
(5.42)

o bien,

$$
\frac{\partial \phi(q)}{\partial q} = -\left(\frac{\partial \gamma(q,\phi)}{\partial \phi}\right)^{-1} \frac{\partial \gamma(q,\phi)}{\partial q}
$$
(5.43)

Las expresiones para  $\left(\frac{\partial \gamma(q,\phi)}{\partial \phi}\right)^{-1}$  y  $\frac{\partial \gamma(q,\phi)}{\partial q}$  en el caso del robot Hexapod se dan en el apéndice B.2. ∂φ En conclusión, la matriz *<sup>R</sup>*(ρ) está dada por

$$
R(\rho) = \left[\frac{I}{\frac{\partial \phi(q)}{\partial q}}\right] = \left[\frac{I}{-\left(\frac{\partial \gamma(q,\phi)}{\partial \phi}\right)^{-1} \frac{\partial \gamma(q,\phi)}{\partial q}}\right] \in \mathbb{R}^{9 \times 6}.
$$
 (5.44)

## 5.3. Modelado dinámico

El análisis sobre modelado dinámico del robot paralelo Hexapod ya fue llevado a cabo y reportado en [24]; los trabajos realizados por los autores incluyeron la obtención del modelo dinámico no mínimo empleando la formulación de Euler-Lagrange y posteriormente la aplicación del método de proyección del jacobiano de restricción para llegar a un modelo mínimo en espacio articular. El análisis considera que el robot Hexapod consiste de un total de *b* = 25 cuerpos rígidos móviles, distribuidos como se indica a continuación:

- La plataforma móvil: 1.
- Las piernas: 6.
- Los eslabones entre una articulación *P* y una articulación *U*: 6.
- Los eslabones entre los dos extremos de una articulación *U*: 6.
- Los dos eslabones entre los dos extremos de una articulación *S* : 6.

En este apartado se explicará el procedimiento seguido para pasar de un modelo dinámico no mínimo a uno mínimo pero en espacio operacional. El problema se limita entonces a calcular la matriz *<sup>S</sup>* (ρ) y su derivada respecto al tiempo  $\dot{S}(\rho, \dot{\rho})$ , aprovechando la teoría desarrollada en el análisis cinemático de velocidad del robot Hexapod.

## 5.3.1. Modelo dinámico mínimo en espacio operacional

Conforme a lo visto en el Capítulo 2, el modelo dinámico no mínimo de un robot paralelo es:

$$
M(\rho)\ddot{\rho} + C(\rho, \dot{\rho})\dot{\rho} + g(\rho) = \tau_{\rho} + D^{T}(\rho)\lambda
$$
\n(5.45)

$$
\gamma(\rho) = 0 \tag{5.46}
$$

donde, como ya se sabe,  $M(\rho) \in \mathbb{R}^{m \times m}$  es la matriz de inercia,  $C(\rho, \dot{\rho}) \in \mathbb{R}^{m \times m}$  es la matriz centrifuga<br>v de Coriolis, y  $g(\rho) \in \mathbb{R}^m$  es el vector de fuerzas debidas a la gravedad. En [24] se presenta y de Coriolis, y  $g(\rho) \in \mathbb{R}^m$  es el vector de fuerzas debidas a la gravedad. En [24] se presenta a detalle la obtención de las matrices anteriores para el robot Hexanod, de modo que se recomienda detalle la obtención de las matrices anteriores para el robot Hexapod, de modo que se recomienda revisar dicha fuente para evitar inconsistencias. Además,  $\tau_{\rho} \in \mathbb{R}^9$  es el vector de fuerzas externas aplicadas al mecanismo  $\gamma(\rho) \in \mathbb{R}^3$  es el vector de restricciones cinemáticas dadas por la expresión aplicadas al mecanismo,  $\gamma(\rho) \in \mathbb{R}^3$  es el vector de restricciones cinemáticas dadas por la expresión (5.28).  $D(\rho) = \frac{\partial \gamma(\rho)}{\partial \rho} \in \mathbb{R}^3 \times 9$  es el jacobiano del vector de restricciones  $N, \rho \in \mathbb{R}^3$  es el vec (5.28),  $D(\rho) = \frac{\partial \gamma(\rho)}{\partial \rho} \in \mathbb{R}^{3\times 9}$  es el jacobiano del vector de restricciones y  $\lambda \in \mathbb{R}^3$  es el vector de multiplicadores de Lagrange que escapre que les restricciones es estisfagen. multiplicadores de Lagrange que asegura que las restricciones se satisfagan.

Para obtener el modelo dinámico expresado en términos de un conjunto de coordenadas generalizadas operacionales

$$
\chi = \left[ \begin{array}{cccc} x & y & z & \lambda & \mu & \nu \end{array} \right]^T \in \mathbb{R}^6, \tag{5.47}
$$

que por definición son mínimas, se debe premultiplicar (5.45) por  $S^T(\rho)$ , donde la matriz  $S(\rho) \in \mathbb{R}^{m \times n}$ <br>es tal que es tal que

$$
D(\rho)S(\rho) = O \in \mathbb{R}^{r \times \eta} \quad \text{o bien} \quad S^T(\rho)D^T(\rho) = O \in \mathbb{R}^{\eta \times r} \tag{5.48}
$$

La matriz *<sup>S</sup>* (ρ) necesaria para obtener el modelo dinámico en espacio operacional, satisface la expresión:

$$
\dot{\rho} = S(\rho)\dot{\chi} \tag{5.49}
$$

Para calcular ésta matriz considérese el siguiente análisis. Sea  $\psi = \begin{bmatrix} \lambda & \mu & \nu \end{bmatrix}^T \in \mathbb{R}^3$  el vector de ulos de Euler (convención ZVX) que parametriza la orientación de la plataforma móvil, y  $r_n$ ángulos de Euler (convención *ZYX*) que parametriza la orientación de la plataforma móvil, y *r<sup>F</sup>* =  $\begin{bmatrix} x & y & z \end{bmatrix}^T$  ∈  $\mathbb{R}^3$  el vector de coordenadas cartesianas que da la posición del origen del marco móvil ubicado sobre la superficie de la plataforma. Entonces (5.47) puede ser escrito en la forma compacta

$$
\chi = \begin{bmatrix} r_F \\ \psi \end{bmatrix} \in \mathbb{R}^6.
$$
 (5.50)

En el caso del Hexapod, para la selección de las coordenadas no mínimas  $\rho$  que se tiene, la ecuación (5.49) puede ser reescrita como

$$
\dot{\boldsymbol{\rho}} = \begin{bmatrix} \dot{\boldsymbol{q}} \\ \dot{\boldsymbol{\phi}} \end{bmatrix} = \begin{bmatrix} J_A^{-1}(\boldsymbol{\rho}) \\ J_S(\boldsymbol{\rho}) \end{bmatrix} \dot{\boldsymbol{\chi}} \in \mathbb{R}^9, \tag{5.51}
$$

donde  $J_A(\rho) \in \mathbb{R}^{6 \times 6}$  es la matriz jacobiana analítica de la relación cinemática directa de velocidad, es<br>decir decir,

$$
\dot{\chi} = \begin{bmatrix} \dot{r}_F \\ \dot{\psi} \end{bmatrix} \dot{q} = \begin{bmatrix} J_{r_F}(\rho) \\ J_{\psi}(\rho) \end{bmatrix} \dot{q} = J_A(\rho) \dot{q} \in \mathbb{R}^6
$$
\n(5.52)

y dado que φ depende de las variables articulares *<sup>q</sup>*, entonces

$$
J_A(q, \phi(q)) \equiv J_A(q) \tag{5.53}
$$

El jacobiano analítico del robot es justamente el jacobiano de la función cinemática  $\chi = h(q)$ ;

$$
J_A(q) = \frac{\partial h(q)}{\partial q} \tag{5.54}
$$

Siguiendo la teoría desarrollada en el capítulo 2, es posible definir una relación entre el jacobiano geométrico previamente calculado y el jacobiano analítico que se desea obtener, esto es:

$$
J(q) = T_A J_A(q) \tag{5.55}
$$

en la cual

$$
T_A = \begin{bmatrix} I & O \\ O & T_{\psi}(\psi) \end{bmatrix} \in \mathbb{R}^{6 \times 6}
$$
 (5.56)

donde *I* ∈ R<sup>3×3</sup> es la matriz identidad y *T*<sub>ψ</sub>( $\psi$ ) es el *jacobiano de representación* que permite relacionar la velocidad angular (ω) con la derivada temporal de los ángulos de Fuler ( $\dot{\psi}$ ). la velocidad angular (ω) con la derivada temporal de los ángulos de Euler ( $\dot{\psi}$ ):

$$
\omega = T_{\psi}(\lambda, \mu, \nu)\dot{\psi}
$$
 (5.57)

El jacobiano de representación depende de la secuencia de rotaciones (convención de ángulos de Euler) empleada. En este caso la convención es *ZYX*, en consecuencia, el jacobiano de representación para ésta convención queda definido de la siguiente manera [2]:

$$
T_{\psi}(\lambda,\mu,\nu) = \begin{bmatrix} 0 & -\operatorname{sen}(\lambda) & \cos(\lambda)\cos(\mu) \\ 0 & \cos(\lambda) & \operatorname{sen}(\lambda)\cos(\mu) \\ 1 & 0 & -\operatorname{sen}(\mu) \end{bmatrix} \in \mathbb{R}^{3 \times 3}
$$
(5.58)

de tal forma que

$$
\omega = \begin{bmatrix} 0 & -\operatorname{sen}(\lambda) & \cos(\lambda)\cos(\mu) \\ 0 & \cos(\lambda) & \operatorname{sen}(\lambda)\cos(\mu) \\ 1 & 0 & -\operatorname{sen}(\mu) \end{bmatrix} \begin{bmatrix} \lambda \\ \mu \\ \nu \end{bmatrix}
$$
(5.59)

Por consiguiente, es posible obtener el jacobiano analítico como:

$$
J_A(q) = \begin{bmatrix} I & O \\ O & T_{\psi}^{-1}(\psi) \end{bmatrix} J(q)
$$
 (5.60)

y la inversa del jacobiano de representación es

$$
T_{\psi}^{-1}(\psi) = \begin{bmatrix} \cos(\lambda)\tan(\mu) & \sin(\lambda)\tan(\mu) & 1\\ -\operatorname{sen}(\lambda) & \cos(\lambda) & 0\\ \cos(\lambda)\operatorname{sec}(\mu) & \operatorname{sen}(\lambda)\operatorname{sec}(\mu) & 0 \end{bmatrix} \in \mathbb{R}^{3 \times 3}
$$
(5.61)

Así pues, las matrices *J<sup>r</sup><sup>F</sup>* <sup>y</sup> *<sup>J</sup>*ψ, que a su vez forman el jacobiano analítico, se expresan como sigue:

$$
J_{r_F}(q) = J_p(q) = \left[\frac{1}{3}\left(J_1 + J_2 + J_3\right) + H_{PQ}J_z\right]R(\rho) \in \mathbb{R}^{3 \times 6}
$$
 (5.62)

$$
J_{\psi}(\boldsymbol{q}) = T_{\psi}^{-1}(\boldsymbol{\psi})J_{o}(\boldsymbol{q}) = \frac{1}{2}T_{\psi}^{-1}\left[S(\hat{\boldsymbol{x}}_{F})J_{x} + S(\hat{\boldsymbol{y}}_{F})J_{y} + S(\hat{\boldsymbol{z}}_{F})J_{z}\right]R(\boldsymbol{\rho}) \in \mathbb{R}^{3 \times 6}
$$
(5.63)

Calculada la matriz  $J_A(q) \in \mathbb{R}^{6 \times 6}$  es posible calcular su inversa y, con esto, la relación cinemática inversa de velocidad

$$
\dot{\boldsymbol{q}} = J_A^{-1}(\boldsymbol{q}) \dot{\boldsymbol{\chi}} \tag{5.64}
$$

Por otra parte,  $J_S(\rho) \in \mathbb{R}^{3 \times 6}$  es una matriz que satisface la siguiente relación:

$$
\dot{\phi} = J_S(\rho)\dot{\chi} \tag{5.65}
$$

Considérese entonces la ecuación (5.42), en la cual se sustituye *q*˙ por la relación (5.64), llegando a:

$$
\dot{\phi} = -\left(\frac{\partial \gamma(q,\phi)}{\partial \phi}\right)^{-1} \left(\frac{\partial \gamma(q,\phi)}{\partial q}\right) \left(\frac{\partial h(q)}{\partial q}\right)^{-1} \dot{\chi}
$$
\n(5.66)

Del desarrollo anterior, finalmente la relación (5.51) puede expresarse de la siguiente forma:

$$
\dot{\rho} = \begin{bmatrix} \dot{q} \\ \dot{\phi} \end{bmatrix} = \begin{bmatrix} \frac{\left(\frac{\partial h(q)}{\partial q}\right)^{-1}}{-\left(\frac{\partial \gamma(q,\phi)}{\partial \phi}\right)^{-1} \left(\frac{\partial \gamma(q,\phi)}{\partial q}\right) \left(\frac{\partial h(q)}{\partial q}\right)^{-1}} \end{bmatrix} \dot{\chi}
$$
(5.67)

de donde

$$
S(\rho) = \left[ -\left( \frac{\partial h(q)}{\partial q} \right)^{-1} \left( \frac{\partial h(q)}{\partial q} \right)^{-1} \left( \frac{\partial \gamma(q, \phi)}{\partial q} \right) \left( \frac{\partial h(q)}{\partial q} \right)^{-1} \right] \in \mathbb{R}^{9 \times 6}
$$
(5.68)

Como se mencionó antes, para obtener el modelo dinámico mínimo en espacio operacional del robot Hexapod se debe premultiplicar (5.45) por  $S^T(\rho)$ , de este modo el modelo dinámico está dado por la expresión: por la expresión:

$$
M_s(\rho)\ddot{\chi} + C_s(\rho, \dot{\rho})\dot{\chi} + g_s(\rho) = \tau_s \tag{5.69}
$$

donde

$$
M_s(\rho) = S^T(\rho)M(\rho)S(\rho) \in \mathbb{R}^{6 \times 6}
$$
\n(5.70)

$$
C_s(\rho, \dot{\rho}) = S^T(\rho)C(\rho, \dot{\rho})S(\rho) + S^T(\rho)M(\rho)\dot{S}(\rho, \dot{\rho}) \in \mathbb{R}^{6 \times 6}
$$
(5.71)

$$
\mathbf{g}_s(\rho) = \mathbf{S}^T(\rho)\mathbf{g}(\rho) \in \mathbb{R}^6
$$
\n(5.72)

$$
\boldsymbol{\tau}_s = \boldsymbol{S}^T(\boldsymbol{\rho})\boldsymbol{\tau}_{\rho} \in \mathbb{R}^6
$$
\n(5.73)

Además, nótese de (5.73) que

$$
\boldsymbol{\tau}_s = S^T(\boldsymbol{\rho}) \boldsymbol{\tau}_q = \left( J_A^{-1}(\boldsymbol{q}) \right)^T \boldsymbol{\tau}_q \tag{5.74}
$$

De modo que (5.69) puede ser reescrito como:

$$
M_s(\rho)\ddot{\chi} + C_s(\rho, \dot{\rho})\dot{\chi} + g_s(\rho) = \left(J_A^{-1}(q)\right)^T \tau_q \tag{5.75}
$$

Ahora bien, para obtener el modelo dinámico en la forma anterior es necesario también calcular la derivada temporal de la matriz *<sup>S</sup>* (ρ), tal y como se indica en (5.71). Está derivada puede ser resuelta como se muestra a continuación:

$$
\hat{S}(\rho,\dot{\rho}) = \begin{bmatrix} \frac{d}{dt} \left\{ \left( \frac{\partial h(q)}{\partial q} \right)^{-1} \right\} \\ -\frac{d}{dt} \left\{ \left( \frac{\partial \gamma(q,\phi)}{\partial \phi} \right)^{-1} \left( \frac{\partial \gamma(q,\phi)}{\partial q} \right) \right\} \left( \frac{\partial h(q)}{\partial q} \right)^{-1} - \left( \frac{\partial \gamma(q,\phi)}{\partial \phi} \right)^{-1} \left( \frac{\partial \gamma(q,\phi)}{\partial q} \right) \frac{d}{dt} \left\{ \left( \frac{\partial h(q)}{\partial q} \right)^{-1} \right\} \end{bmatrix}
$$

Sin embargo, a diferencia del M5B, donde el cálculo de la derivada respecto al tiempo de *<sup>S</sup>* (ρ) es un procedimiento relativamente sencillo, en el caso del robot Hexapod calcular dicha derivada puede resultar complicado y de un costo computacional elevado. Esto se debe principalmente a la presencia de la inversa del jacobiano analítico en (5.68), cuyos elementos resultan ser demasiado complejos para un robot paralelo de 6 g.d.l..

No obstante, es posible calcular  $\dot{S}(\rho, \dot{\rho})$  a partir del siguiente análisis. Sea  $A(t)$  una matriz de  $m \times n$ cuyos elementos son funciones que dependen de un parámetro escalar *t* (tiempo). Además, supóngase que todas las funciones componentes de *A*(*t*) son diferenciables. Entonces la derivada con respecto al tiempo de la matriz  $A(t)$  es una matriz  $m \times n$  de derivadas de elemento por elemento:

$$
\frac{dA(t)}{dt} = \begin{bmatrix} \frac{da_{11}}{dt} & \frac{da_{12}}{dt} & \cdots & \frac{da_{1n}}{dt} \\ \frac{da_{21}}{dt} & \frac{da_{22}}{dt} & \cdots & \frac{da_{2n}}{dt} \\ \vdots & \vdots & \ddots & \vdots \\ \frac{da_{m1}}{dt} & \frac{da_{m2}}{dt} & \cdots & \frac{da_{m,n}}{dt} \end{bmatrix} \in \mathbb{R}^{m \times n}.
$$
 (5.76)

Si *A* es una matriz cuadrada de *m* × *m* y no singular (es invertible para todo *t*), entonces se tiene que

$$
\frac{dA(t)^{-1}}{dt} = -A(t)^{-1} \frac{dA(t)}{dt} A(t)^{-1}
$$
\n(5.77)

La demostración de (5.77) parte de la definición de la inversa, es decir,

$$
A(t)^{-1}A(t) = I \tag{5.78}
$$

y diferenciando se tiene

$$
A(t)^{-1} \frac{dA(t)}{dt} + \frac{dA(t)^{-1}}{dt} A(t) = O,
$$
\n(5.79)

reorganizando los términos se llega a la expresión (5.77).

De acuerdo a la explicación anterior, la derivada con respecto al tiempo de la inversa del jacobiano analítico se calcula de la siguiente manera:

$$
\frac{dJ_A^{-1}}{dt} = -J_A^{-1} \frac{dJ_A}{dt} J_A^{-1}
$$
\n(5.80)

En otras palabras, resulta más fácil y computacionalmente conveniente obtener la derivada temporal del jacobiano analítico de esta manera. Por lo cual, la matriz  $\dot{S}(\rho, \dot{\rho})$  se reescribe de la siguiente forma:

$$
\dot{S}(\rho,\dot{\rho}) = \begin{bmatrix} -\left(\frac{\partial h(q)}{\partial q}\right)^{-1} \frac{d}{dt} \left\{ \left(\frac{\partial h(q)}{\partial q}\right) \right\} \left(\frac{\partial h(q)}{\partial q}\right)^{-1} \\ -\frac{d}{dt} \left\{ \left(\frac{\partial \gamma(q,\phi)}{\partial \phi}\right)^{-1} \left(\frac{\partial \gamma(q,\phi)}{\partial q}\right) \right\} \left(\frac{\partial h(q)}{\partial q}\right)^{-1} + \left(\frac{\partial \gamma(q,\phi)}{\partial \phi}\right)^{-1} \left(\frac{\partial \gamma(q,\phi)}{\partial q}\right) \left(\frac{\partial h(q)}{\partial q}\right)^{-1} \frac{d}{dt} \left\{ \left(\frac{\partial h(q)}{\partial q}\right) \right\} \left(\frac{\partial h(q)}{\partial q}\right)^{-1} \end{bmatrix}
$$

A continuación se mostrará la implementación de un controlador *Par-Calculado en espacio operacional* que utiliza la dinámica del Hexapod para ser compensada en el lazo de realimentación. Con esto es posible validar el desarrollo teórico para el cálculo del modelo dinámico dado por (5.69).

# 5.4. Control en espacio operacional del robot Hexapod

Con el fin de validar el modelo dinámico mínimo en espacio operacional se realizaron algunas simulaciones en el software *Matlab*/*Simulink*, y al obtener resultados favorables en estas se procedió a implementar un controlador Par-Calculado en espacio operacional en forma experimental.

## 5.4.1. Control Par-Calculado

El *control Par-Calculado* es un algoritmo clásico para realizar control de seguimiento de robots manipuladores. Este controlador emplea la dinámica de compensación en el lazo de realimentación para linealizar y desacoplar la dinámica no lineal del robot manipulador, es decir, tiene el atributo de obtener una ecuación lineal en términos de las variables de estado  $\begin{bmatrix} \tilde{\chi}^T & \tilde{\chi}^T \end{bmatrix}^T$ . El control Par-Calculado en espacio operacional se expresa de la siguiente forma:

$$
\boldsymbol{\tau}_q = J_A^T(\boldsymbol{q}) \left\{ M_s(\boldsymbol{\rho}) \left[ \ddot{\boldsymbol{\chi}}_d + K_p \tilde{\boldsymbol{\chi}} + K_v \dot{\tilde{\boldsymbol{\chi}}} \right] + C_s(\boldsymbol{\rho}, \dot{\boldsymbol{\rho}}) \dot{\boldsymbol{\chi}} + \boldsymbol{g}_s(\boldsymbol{\rho}) \right\} \tag{5.81}
$$

donde *J*<sub>*A*</sub>(*q*) ∈  $\mathbb{R}^{6\times6}$  es el jacobiano analítico, que para el robot Hexapod se describe en (5.60);  $K_p$ ,  $K_v$  ∈  $\mathbb{R}^{6\times6}$  son matrices diagonales de ganancias de control,  $v \tilde{v} = v - v$  es el error de p R<sup>6×6</sup>, son matrices diagonales de ganancias de control, y  $\tilde{\chi} = \chi_d - \chi$  es el error de postura. Cabe señalar aquí que, como ya se mencionó, la postura se considera que está compuesta por un vector de posición  $r_F \in \mathbb{R}^3$  de coordenadas cartesianas y un vector  $\psi \in \mathbb{R}^3$  de ángulos de Euler (convención ZYX), es decir,  $\chi = \begin{bmatrix} r_F^T & \psi \\ \psi & \psi \end{bmatrix}$  $T\Big]^{T}$ .

La ecuación en malla cerrada se obtiene sustituyendo la ley de control (5.81) en la ecuación del modelo mínimo del mecanismo (5.69) y bajo la suposición de que existe una cancelación exacta del modelo dinámico que interviene en el lazo de retroalimentaión, entonces el control Par-Calculado realiza el desacoplamiento dinámico del robot, resultando en el siguiente sistema lineal:

$$
\ddot{\tilde{\chi}} + K_v \dot{\tilde{\chi}} + K_p \tilde{\chi} = \mathbf{0} \in \mathbb{R}^6,
$$
\n(5.82)

el cual puede escribirse en términos del vector de estado  $\left[\tilde{\chi}^T \tilde{\chi}^T\right]^T$  de la siguiente forma

$$
\frac{d}{dt} \begin{bmatrix} \tilde{\chi} \\ \dot{\tilde{\chi}} \end{bmatrix} = \begin{bmatrix} 0 & I \\ -K_p & -K_v \end{bmatrix} \begin{bmatrix} \tilde{\chi} \\ \dot{\tilde{\chi}} \end{bmatrix}
$$
\n(5.83)

donde  $I \in \mathbb{R}^{\eta \times \eta}$  es la matriz identidad. Es importante señalar que la ecuación de malla cerrada (5.83) representa una ecuación diferencial lineal y autónoma, cuyo único estado de equilibrio es el origen  $\left[\tilde{\chi}^T \tilde{\chi}^T\right]^T = 0$ , y la estabilidad asintótica global de este sistema se asegura si  $K_p$  y  $K_v$  son matrices definidas positivas (ver [30]).

## 5.4.2. Experimentos

Con el fin de observar el desempeño del controlador Par-Calculado en espacio operacional, se llevaron a cabo experimentos en el robot paralelo Hexapod, empleando la plataforma *Matlab*/*Simulink* y el software para control en tiempo real *QUARC* de *Quanser*.

Los experimentos comienzan en la configuración de casa del robot Hexapod, la cual está dada por

$$
\boldsymbol{q}(0) = 0.1765 \left[ \begin{array}{cccc} 1 & 1 & 1 & 1 & 1 & 1 \end{array} \right]^T \text{ m}, \tag{5.84}
$$

y corresponde a una postura inicial dada por

$$
\boldsymbol{r}_F(0) = \begin{bmatrix} 0 \\ 0 \\ 0.424 \end{bmatrix} \text{ m} \quad \text{y} \quad \boldsymbol{\psi}(0) = \begin{bmatrix} 0 \\ 0 \\ 0 \end{bmatrix} \text{ rad.}
$$
 (5.85)

Como trayectoria deseada se emplea:

$$
\mathbf{r}_{Fd} = \begin{bmatrix} x_d \\ y_d \\ z_d \end{bmatrix} = \begin{bmatrix} c_1 \left(1 - e^{-\kappa t^3}\right) \cos(\omega t) \\ c_2 \left(1 - e^{-\kappa t^3}\right) \sin(\omega t) \\ c_3 \left(1 - e^{-\kappa t^3}\right) \left(\operatorname{sen}(\omega t) - \frac{d_z}{c_3}\right) + z_0 \end{bmatrix} \text{ m}, \qquad (5.86)
$$
  

$$
\boldsymbol{\psi}_d = \begin{bmatrix} \lambda_d \\ \mu_d \\ \nu_d \end{bmatrix} = \begin{bmatrix} c_4 \left(1 - e^{-\kappa t^3}\right) \cos(\omega t) \\ c_5 \left(1 - e^{-\kappa t^3}\right) \operatorname{sen}(\omega t) \\ c_6 \left(1 - e^{-\kappa t^3}\right) \operatorname{sen}(\omega t) \end{bmatrix} \text{ rad}
$$
 (5.87)

con *c*<sub>1</sub> = *c*<sub>2</sub> = *c*<sub>3</sub> = *d*<sub>*z*</sub> = 0.02 [m], *z*<sub>0</sub> = 0.424 [m], *κ* = 0.01 [*s*<sup>-3</sup>], ω = 0.20π [rad/s], y *c*<sub>4</sub> = *c*<sub>5</sub> = <br>*c*<sub>*s*</sub> −  $\frac{\pi}{6}$  [rad]. Es importante hacer notar que se eligió esta travectoria  $c_6 = \frac{\pi}{60}$  [rad]. Es importante hacer notar que se eligió esta trayectoria de manera que en  $t = 0$  se tenga  $\chi_d = \begin{bmatrix} r_F^T \\ r_F^T \end{bmatrix}$  $_{1}^{\prime}$  (*Fd* )<br>መረጋገድ *T*  $\left[ \begin{array}{c} T_d \\ T \end{array} \right]^T = \left[ \begin{array}{cc} r_I^T(0) & \psi^T(0) \end{array} \right]^T$  y  $\dot{\chi}_d = \ddot{\chi}_d = 0$ . Además, nótese que cuando  $t \to \infty$ , la trayectoria deseada se reduce a funciones sinusoidales simples en cada eje.

Los parámetros cinemáticos del robot empleados en el controlador fueron medidos directamente en el robot real, obteniéndose:  $L_B = 0.866$  [m],  $L = 0.378$  [m] y  $H_{PO} = 0.091$  [m]. Los valores calculados para *<sup>l</sup><sup>c</sup>*<sup>0</sup> , *<sup>l</sup><sup>c</sup>*<sup>1</sup> <sup>y</sup> *<sup>l</sup><sup>c</sup>*<sup>2</sup> fueron 0.0109 [m], 0.0287 [m] y 0.0308 [m], respectivamente.

Los parámetros dinámicos, principalmente masas y tensores de inercias del robot Hexapod, fueron obtenidos a partir de información proporcionada por el fabricante y el empleo de un modelo CAD, estos pueden ser consultados en [24].

En la figura 5.4 se presenta la trayectoria seguida por la plataforma móvil y en la figura 5.5 se muestran los ángulos de Euler (convención ZYX). Con respecto a las figuras 5.6 y 5.7, estas muestran la evolución en el tiempo de la norma del vector error de posición  $\tilde{\mathbf{r}}_F(t)$  y del vector error de orientación  $\psi(t)$ . Obsérvese que ambas normas se mantienen acotadas, significando que la postura de la plataforma móvil sigue la trayectoria deseada con un error relativamente pequeño.

Según lo especificado por el fabricante Quanser Inc., los motores pueden aceptar un par máximo continuo de 0.530 [Nm] y eso corresponde a una fuerza máxima de 333.01 [N]. La figuras 5.8 <sup>y</sup> 5.9 muestra las fuerzas generalizadas aplicadas a las articulaciones prismáticas, nótese que son relativamente pequeñas.

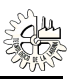

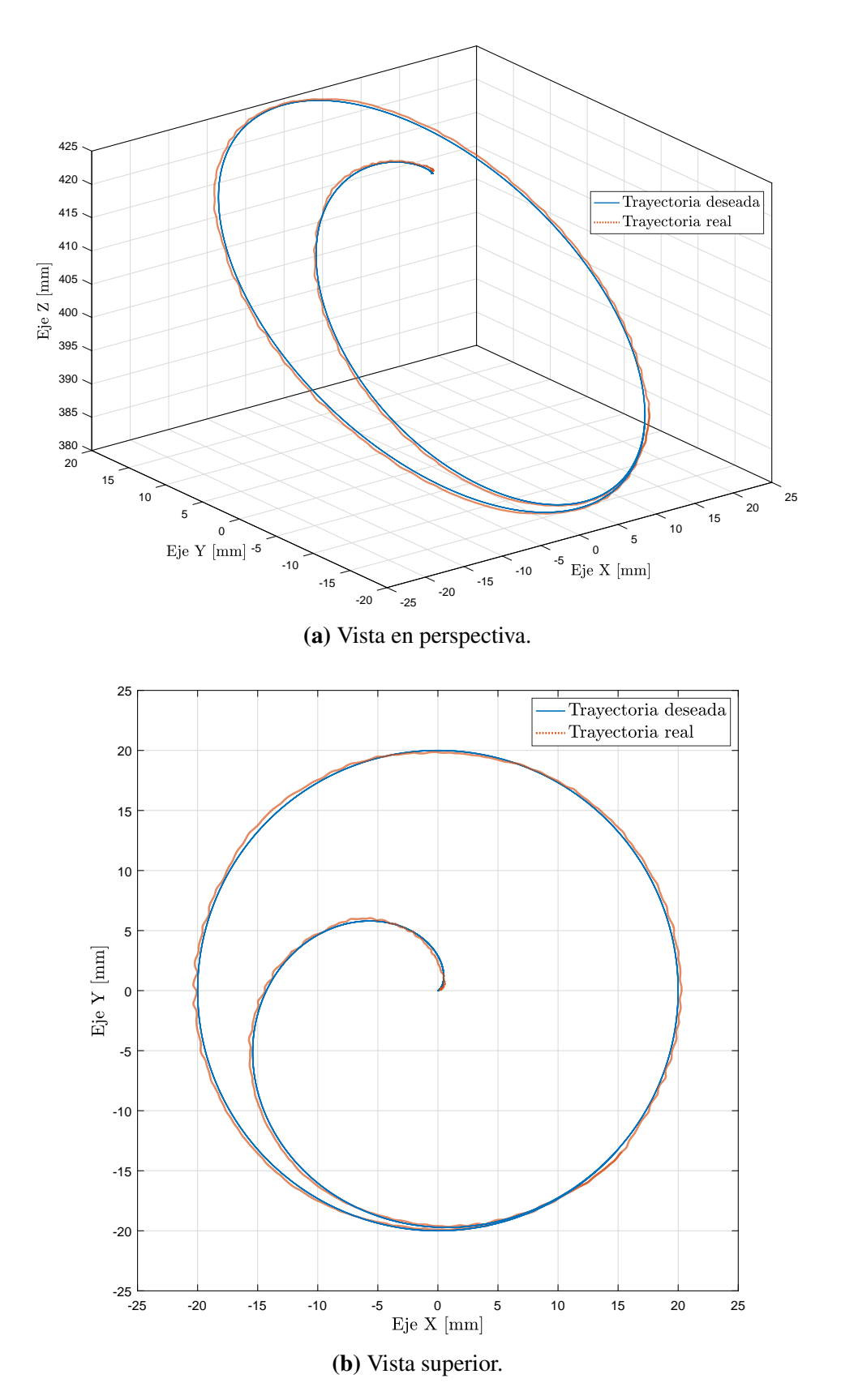

Figura 5.4: Trayectoria descrita por la plataforma móvil con el controlador Par-Calculado.

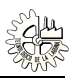

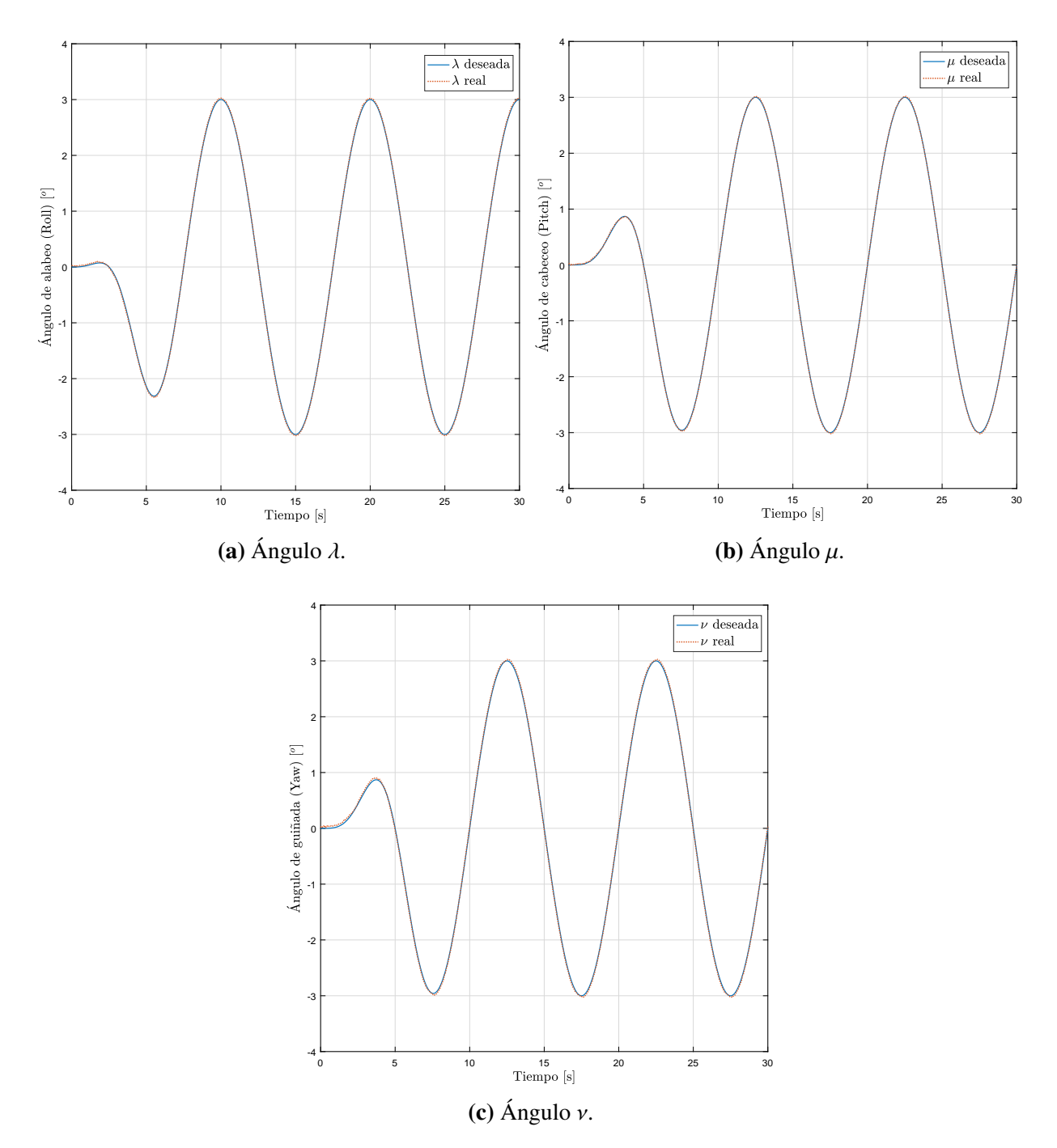

Figura 5.5: Evolución en el tiempo de los ángulos de orientación de la plataforma móvil.

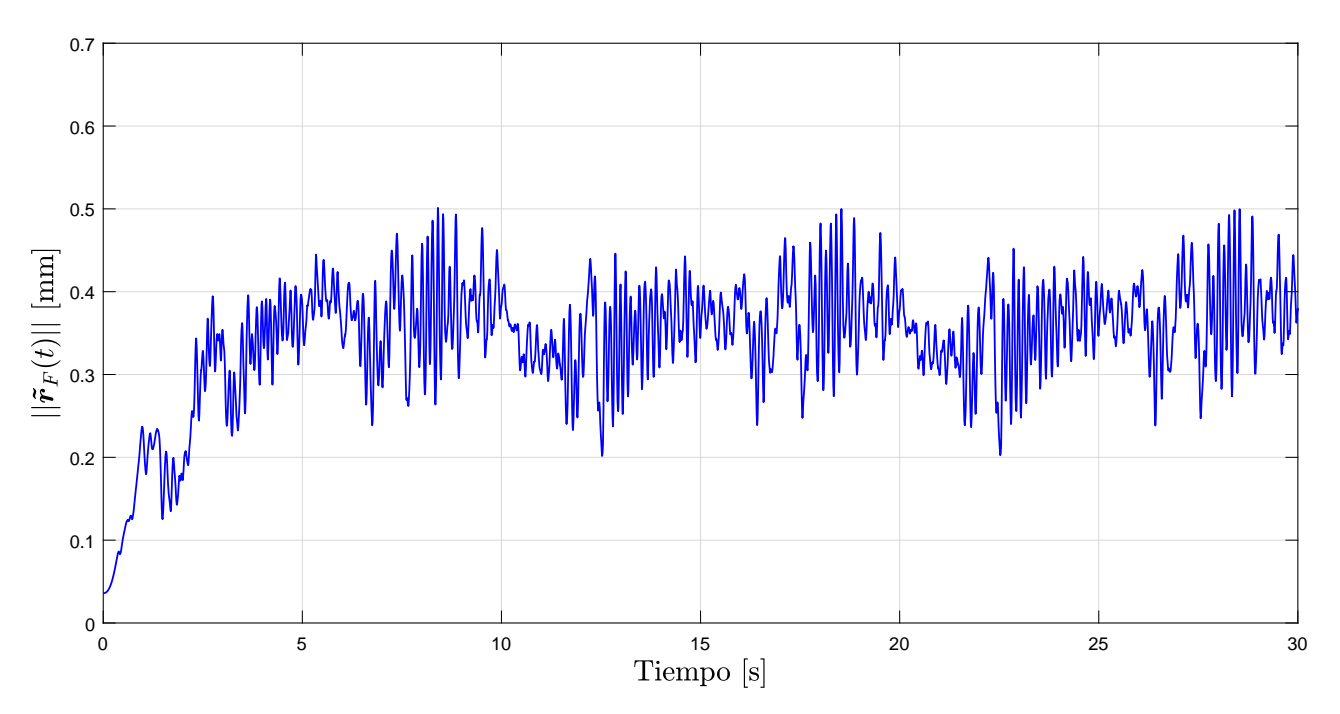

Figura 5.6: Norma del error de posición.

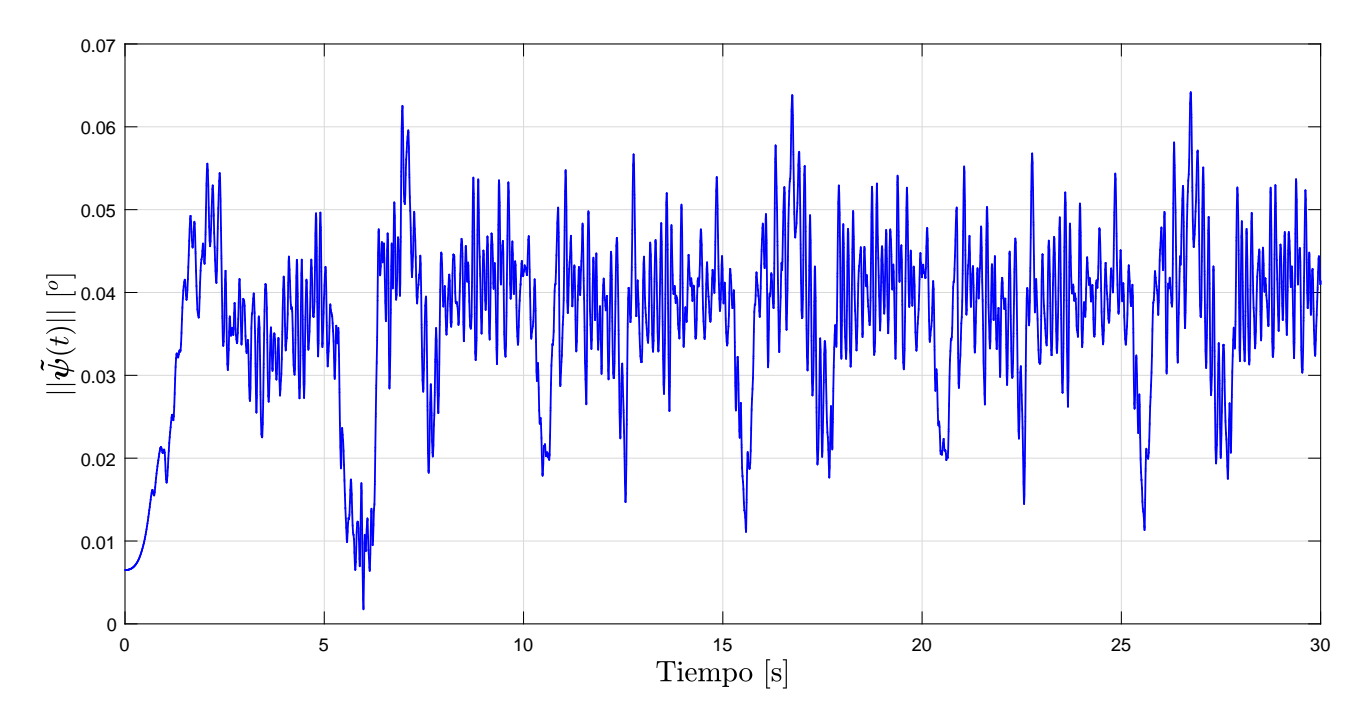

Figura 5.7: Norma del error de orientación.
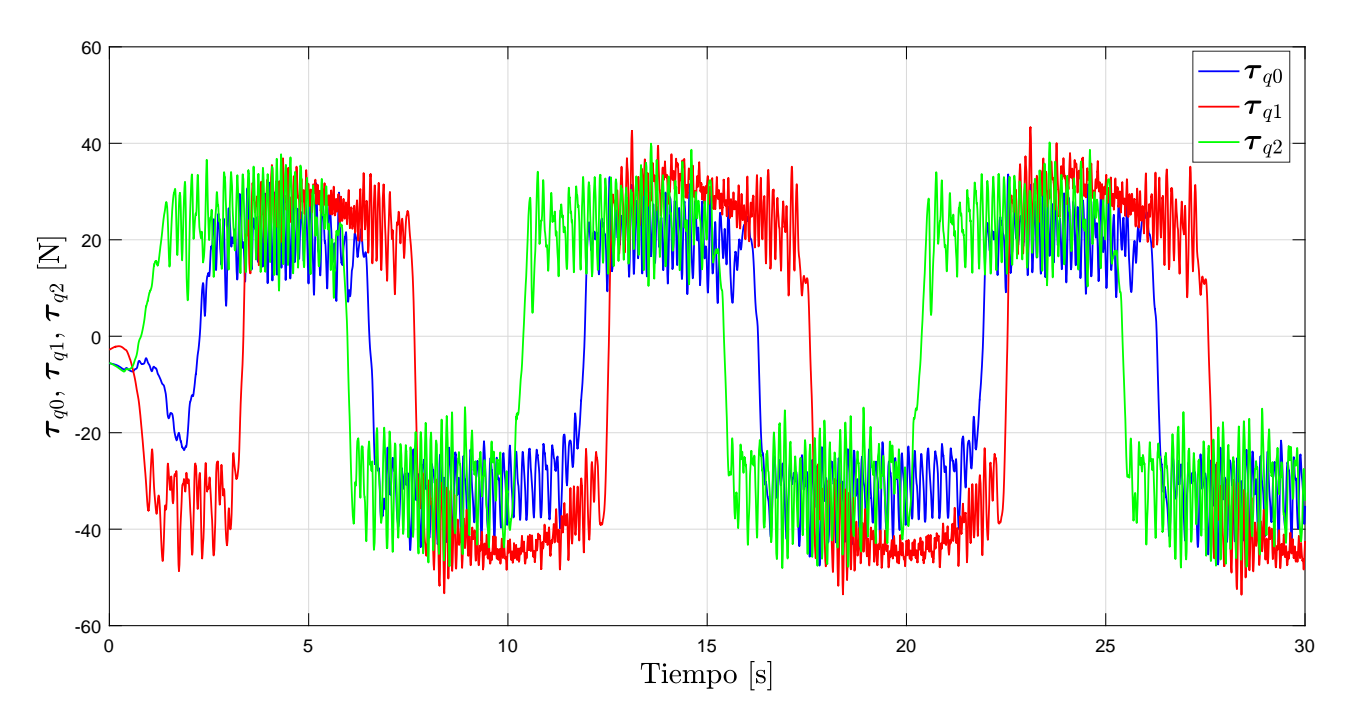

Figura 5.8: Fuerzas aplicadas en las articulaciones prismáticas.

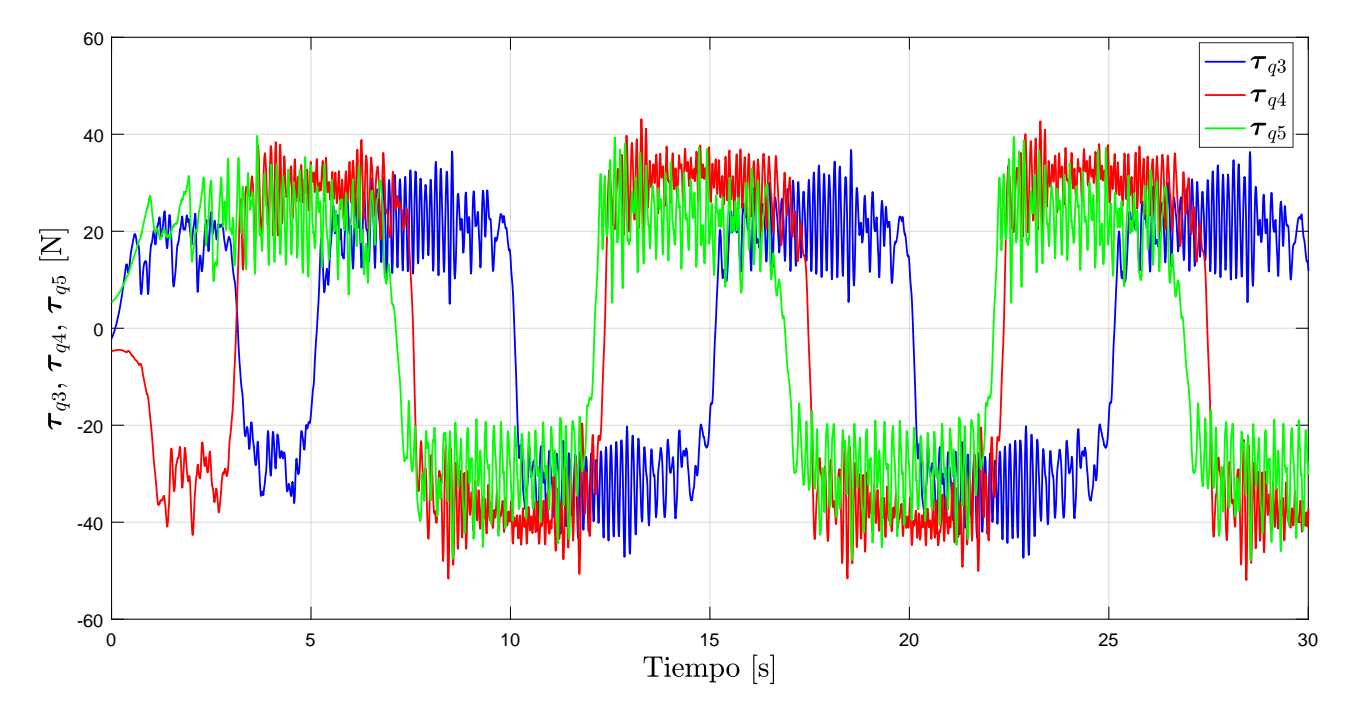

Figura 5.9: Fuerzas aplicadas en las articulaciones prismáticas (continuación).

# Capítulo 6

# **Conclusiones**

*"Como un ganso desplumado y escuálido, me preguntaba a mí mismo con voz indecisa si de todo lo que estaba leyendo haría el menor uso alguna vez en la vida."*

*—* James Clerk Maxwell*, sobre su educación en Cambridge*

La principal aportación de esta tesis fue llevar a cabo el modelado y control en espacio de postura (operacional) de dos mecanismos paralelos. El primero de ellos fue un robot paralelo de dos grados de libertad, conocido como mecanismo de cinco barras (M5B). De este sistema se presentaron los modelos cinemáticos de posición inverso y directo, así como el modelo cinemático de velocidad. Posteriormente se obtuvo el modelo dinámico no mínimo, del cual, a partir de la aplicación del método de proyección, se llegó a dos modelos mínimos, uno en espacio articular y otro más en espacio operacional. Para el cálculo del modelo no mínimo se empleo la formulación de Lagrange, escrita en términos de un conjunto de coordenadas generalizadas no mínimas.

Por medio del software Matlab/Simulink se desarrolló un conjunto de algoritmos que permitieron resolver y validar el problema cinemático directo e inverso del M5B. Además, se realizó una investigación sobre la aplicación de controladores en espacio de postura en robots paralelos; de este modo se pudieron implementar cuatro controladores convencionales y un controlador adaptable vía simulación en el M5B; con esto se validaron los resultados teóricos obtenidos sobre el modelado dinámico del mecanismo. Los algoritmos de control también fueron desarrollados en el software Matlab/Simulink.

Los resultados de las simulaciones permitieron observar un buen cumplimiento del objetivo de control, sin sobrepasar el par máximo que posee cada actuador. Luego de obtener resultados favorables en simulación, se procedió a implementar los controladores en forma experimental, con el fin de evaluar el desempeño del mecanismo en el seguimiento de una trayectoria circular suave.

Para llevar a cabo la implementación de los controladores en el M5B fue necesario el desarrollo de una interfaz electrónica, la cual tuvo como función ser un puente para la transmisión de datos de la tarjeta de adquisición Sensoray 626 hacia los codificadores del mecanismo paralelo y también hacia los servoamplificadores de potencia que suministran energía a los actuadores del sistema. La interfaz consta de un chasis o gabinete en cuyo interior se alojan dos filtros de inductancias y un circuito impreso. Las conexiones necesarias con el M5B y los servoamplificadores se realizan de forma externa, con lo cual se mantiene aislado y seguro a cada componente ante una posible falla.

Una vez realizados los experimentos sobre el mecanismo de cinco barras se decidió redactar un artículo sobre los estudios realizados en este sistema y, así mismo, incorporar los resultados experimentales obtenidos de implementar cuatro controladores convencionales. El artículo fue aceptado y luego presentado en el Congreso Internacional de Robótica y Computación (CIRC 2017) organizado por el Instituto Tecnológico de La Paz.

Concluidos los trabajos realizados con el mecanismo de cinco barras se procedió a realizar el estudio sobre modelado dinámico de un segundo mecanismo paralelo de seis grados de libertad conocido como Hexapod. En lo que respecta a este sistema se llevó a cabo el análisis teórico para llegar a un modelo dinámico mínimo en espacio operacional a partir de un modelo dinámico no mínimo. El problema se limitó a calcular la matriz necesaria para obtener el modelo mínimo aprovechando la teoría y los trabajos previamente reportados sobre el Hexapod. Una vez más, para el cálculo de las ecuaciones de movimiento de este sistema se empleó la formulación de Lagrange escrita en términos de un conjunto de coordenadas generalizadas no mínimas.

Al igual que con el primer mecanismo estudiado, en el robot Hexapod fue necesaria la validación vía simulación del modelo dinámico mínimo en espacio operacional con la aplicación de un controlador Par-Calculado. Después de obtener resultados favorables en las simulaciones, se procedió a implementar el controlador Par-Calculado en espacio operacional en forma experimental.

## 6.1. Principales aportaciones de la tesis

De manera resumida, el trabajo realizado dejo varias aportaciones importantes, por ejemplo:

- Obtención del modelo dinámico mínimo en espacio articular del M5B.
- Obtención del modelo dinámico mínimo en espacio operacional del M5B.
- Implementación en forma experimental de cuatro controladores convencionales en espacio operacional en el M5B.
- Implementación en forma experimental de un controlador adaptable en el M5B.
- Obtención del modelo dinámico mínimo en espacio operacional del robot Hexapod,
- Aplicación en forma experimental de un controlador Par-Calculado en espacio operacional en el Hexapod.
- Sumisión y presentación de un artículo en el IV Congreso Internacional de Robótica y Computación (CIRC) [41].

## 6.2. Trabajo a futuro

Como resultado de esta tesis se pudieron detectar algunos problemas abiertos que pudieran dar lugar a investigaciones futuras. Tal es el caso de:

- Evaluación y comparación en forma experimental de controladores en espacio articular y en espacio operacional en el M5B. Los controladores implementados en el M5B y mostrados en este trabajo, son controladores convencionales en espacio operacional; sin embargo, a pesar de haber obtenido el modelo mínimo en espacio articular no se implementaron controladores que hagan uso de tal modelo, es decir, controladores convencionales en esapcio articular. Resultaría interesante llevar a cabo una comparación en forma experimental de ambos esquemas de control en el M5B.
- Desarrollo de una interfaz de software para el control del robot Hexapod. Antes de implementar algún controlador en el robot Hexapod es necesario ejecutar un archivo (setup.m) que inicializa las funciones básicas de comunicación entre el robot y la computadora; además, también es necesario ejecutar un programa para calibrar al Hexapod y otro para ponerlo en posición de *home*. Por lo tanto, sería útil contar con una interfaz de software que incorporará lo anterior en una sola ventana gráfica, así como el controlador principal a ser implementado en el robot.
- Aplicación de controladores convencionales en el robot Hexapod. En esta tesis se presento el estudio de seis controladores convencionales en espacio operacional (ver capítulo 3), de los cuales cuatro fueron aplicados al M5B y se presentaron los respectivos resultados experimentales; pero éstos mismos controladores (a excepción del Par-Calculado) pueden ser implementados en el robot paralelo Hexapod, incluyendo a aquellos que no fueron implementados en el M5B.

# Bibliografía

- [1] A. Barrientos, L. F. Peñín, C. Balaguer, R. Aracil, *Fundamentos de Robótica*, McGraw-Hill, 2007.
- [2] B. Siciliano, L. Sciavicco, L. Villani, G. Oriolo, *Robotics: Modelling, Planning and Control*, Springer, 2010.
- [3] J. Merlet, *Parallel Robots*, Springer, 2006.
- [4] J. Craig, *Introduction to Robotics: Mechanics and Control*, Pearson/Prentice Hall, 2005.
- [5] R. Campa, *Control de robots manipuladores en espacio de tarea*, tesis doctoral, Centro de Investigación Científica y de Educación Superior de Ensenada (CICESE), Ensenada, B.C., México, 2005.
- [6] H. Baruh, *Analytical Dynamics*, McGraw-Hill, 1999.
- [7] A. Ollero, *Robótica: Manipuladores y Robots Móviles*, Marcombo, 2005.
- [8] I. Soto, *Modelado y control de robots con restricciones holonómicas y no holonómicas*, tesis doctoral, Instituto Tecnológico de La Laguna, Torreón, Coah., México, 2014.
- [9] J. Angeles, *Fundamentals of Robotic Mechanical Systems: Theory, Methods, and Algorithms*, Springer, 2013.
- [10] K. Fu, R. González, C. Lee, *Robótica: Control, Detección, Visión e Inteligencia*, McGraw-Hill, 1994.
- [11] F. Aghili, "A unified approach for inverse and direct dynamics of constrained multibody systems based on linear projection operator: Applications to control and simulation", *IEEE Transactions on Robotics*, vol. 21, no. 5, pp. 834-849, 2005.
- [12] J. B. Dabney, F. H. Ghorbel, Z. Wang, "Modeling closed kinematic chains via singular perturbations", *Proceedings of the American Control Conference*, Anchorage, AK, USA, 2002.
- [13] F. H. Ghorbel, "Modeling and PD control of closed-chain mechanical systems", *Proceedings of the IEEE Conference on Decision and Control*, New Orleans, LA, USA, 1995.
- [14] F. H. Ghorbel, "Modeling and set point control of closed-chain mechanisms: Theory and experiment", *IEEE Transactions on Control Systems Technology*, vol. 8, no. 5, pp. 801-815, 2000.
- [15] J. M. Lee, *Manifolds and Di*ff*erential Geometry*, American Mathematical Society, 2009.
- [16] D. Mundo, G. Gatti, D.B. Dooner, "Optimized five-bar linkages with non-circular gears for exact path generation", *Mechanism and Machine Theory*, vol. 44, no. 4, pp. 751-760, 2009.
- [17] I. Soto, R. Campa, "Modelling and control of a spherical inverted pendulum on a five-Bar mechanism", *International Journal of Advanced Robotic Systems*, vol. 12, no. 7, pp. 95-111, 2015.
- [18] R. Kelly, V. Davila, J. Perez, *Control of Robot Manipulators in Joint Space*, Springer, 2006.
- [19] N. McClamroch, "Singular systems of differential equations as dynamic models for constrained robot systems", *Proceedings of the IEEE International Conference on Robotics and Automation*, San Francisco, CA, USA, 1986.
- [20] C. H. Liu, K.-C. Huang, Y.-T. Wang, "Forward position analysis of 6-3 Linapod parallel manipulators", *Meccanica*, vol. 47, no. 5, pp. 1271-1282, 2012.
- [21] M. S. Narayanan, S. Chakravarty, H. Shah, V. N. Krovi, "Kinematic-static-and workspace analysis of a 6-PUS parallel manipulator", *Proceedings of the ASME International Design Engineering Technical Conferences* & *Computers and Information in Engineering Conference*, Montreal, Canadá, 2010.
- [22] R. Campa, J. Bernal, I. Soto, "Kinematic modeling and control of the Hexapod parallel robot", *Proceedings of the American Control Conference*, Boston, MA, USA, 2016.
- [23] J. Bernal, R. Campa, I. Soto, "Solución de la cinemática directa e inversa del robot paralelo Hexapod", *Memorias del XVII Congreso Mexicano de Robótica*, La Paz, Baja California Sur, México, 2015.
- [24] J. Bernal, R. Campa, "Control por dinámica inversa del robot paralelo Hexapod", *Memorias del XVIII Congreso Mexicano de Robótica*, Mazatlán, Sinaloa, México, 2016.
- [25] J. B. Kuipers, *Quaternions and Rotation Sequences*, Princeton University Press, 1999.
- [26] J. J. Craig, *Introduction to Robotics: Mechanics* & *Control*, Addison-Wesley, 1986.
- [27] T. R. Kurfess, *Robotics and Automation Handbook*, CRC press, 2004.
- [28] P. Corke, *Robotics, Vision and Control: Fundamental Algorithms in MATLAB*, Springer, 2011.
- [29] K. Arczewski, W. Blajer, "A unified approach to the modelling of holonomic and nonholonomic mechanical systems", *Mathematical Modelling of Systems*, vol. 2, no. 3, pp. 157-174, 1996.
- [30] R. Kelly, V. Santibáñez, *Control de Movimiento de Robots Manipuladores*, Pearson Educación, 2003.
- [31] D. Zhang, B. Wei, *Adaptive Control for Robotic Manipulators*, CRC Press, 2017.
- [32] A. C. Huang, M. C. Chien, *Adaptive Control of Robot Manipulators: A Unified Regressor-free Approach*, World Scientific, 2010.
- [33] J. J. E. Slotine, L. Weiping, "Adaptive manipulator control: A case study", *IEEE Transactions on Automatic Control*, vol. 33, no. 11, pp. 995-1003, 1988.
- [34] J. J. E. Slotine, L. Weiping, "On the Adaptive Control of Robot Manipulators", *The International Journal of Robotics Research*, vol. 6, no. 3, pp. 49-59, 1987.
- [35] I. Soto, R. Campa, "On dynamic modelling of parallel manipulators: the five-bar mechanism as a case study", *International Review on Modelling and Simulations*, vol. 7, no. 3, pp. 531–541, 2014.
- [36] Z. Lu, X. Liu, "A linear output feedback controller for a 2-DOF parallel robot", *Proceedings of the American Control Conference*, Seattle, WA, USA, 2008.
- [37] Z. Bingul, O. Karahan, "Dynamic modeling and simulation of Stewart platform", S. Kucuk (ed.), *Serial and Parallel Robot Manipulators: Kinematics, Dynamics, Control and Optimization*, pp. 19-42, InTech, 2012.
- [38] P. Betsch, "The discrete null space method for the energy consistent integration of constrained mechanical systems: Part I: Holonomic constraints", *Computer Methods in Applied Mechanics and Engineering*, vol. 194, no. 50, pp. 5159 - 5190, 2005.
- [39] B. R. Hopkins, R. L. Williams II, "Kinematics, design and control of the 6-PSU platform", *Industrial Robot: An International Journal*, vol. 29, no. 5, pp. 443-451, 2002.
- [40] A. Codourey, "Dynamic modeling of parallel robots for computed-torque control implementation", *The International Journal of Robotics Research*, vol. 17, no. 12, pp. 1325–1336, 1998.
- [41] I. Medina, R. Campa, I. Soto, "Modelado y control en espacio operacional de un mecanismo de cinco barras", *Memorias del IV Congreso Internacional de Robótica y Computación (CIRC)*, Cabo San Lucas, Baja California Sur, México, 2017.
- [42] Getting Started with Simulink Desktop Real-Time, URL https://la.mathworks.com/ help/sldrt/getting-started-with-real-time-windows-target.html, [En línea, accedido: agosto de 2017].
- [43] Install Real-Time Kernel, URL https://la.mathworks.com/help/sldrt/ug/real-timewindows-target-kernel.html, [En línea, accedido: agosto de 2017].

*"Y así, del mucho leer y del poco dormir, se le secó el celebro de manera que vino a perder el juicio."*

*—* Miguel de Cervantes Saavedra*, El ingenioso hidalgo don Quijote de la Mancha*

## Apéndice A

# Interfaces utilizadas para el control en tiempo real

*"No hay prisa, todo a su debido tiempo [...] así pueda llegar primero el día de mí muerte antes que el de mi gloria y seguiré con calma."*

*—* Anónimo

En este apéndice se describen las interfaces de hardware y software empleadas en esta tesis para realizar experimentos en tiempo real.

#### A.1. Tarjeta de adquisición de datos

La comunicación entre la computadora y los servoamplificadores encargados de controlar los motores de CD, así como la realimentación de las variables físicas del sistema (lecturas de los codificadores ópticos), se realizó mediante una tarjeta adquisidora Sensoray 626 mostrada en la figura A.1. Esta tarjeta es compatible con el software *Matlab*/*Simulink*.

Para el control en tiempo real del M5B la tarjeta adquisidora de datos se encuentra integrada, por medio de una ranura de expansión, en una computadora de escritorio con el sistema operativo *Windows XP*. En dicho sistema operativo se tiene instalada la versión *r2011a* del software *Matlab*/*Simulink*.

A continuación se mencionan algunas de las características más importantes de esta tarjeta:

- 16 entradas analógicas (diferenciales) con una resolución de 16 bits.
- $\bullet$  4 salidas analógicas con una resolución de 12 bits ( $\pm$ 10 V).
- 48 entradas/salidas digitales. 20 de ellas pueden detectar flancos y tienen capacidad de interrupción.
- 6 contadores/temporizadores de 24 bits para entradas de codificadores incrementales, los cuales pueden configurarse con un factor de multiplicación simple, doble o cuadruple.
- Respaldo por batería para todos los contadores/temporizadores.

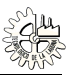

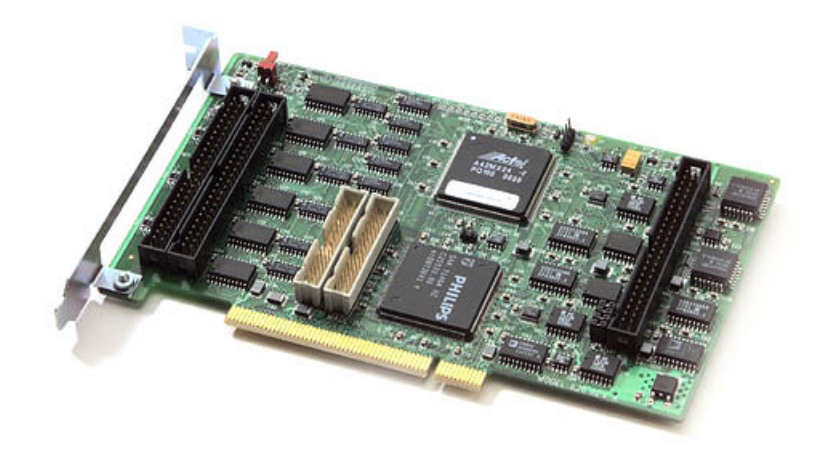

Figura A.1: Tarjeta adquisitora de datos Sensoray 626.

## A.2. Interfaz de hardware del mecanismo de cinco barras

Para llevar a cabo la implementación de los controladores en el M5B fue necesario el desarrollo de una interfaz electrónica, la cual tuvo como principal función ser un puente para la transmisión de datos de la tarjeta adquisitora Sensoray 626 hacia a los codificadores del mecanismo y también hacia los servoamplificadores de potencia que suministran energía a los motores de CD. La interfaz consta de un chasis o gabinete en cuyo interior se alojan dos filtros de inductancias y un circuito impreso. Las conexiones necesarias con el M5B y los servoamplificadores se realiza de forma externa, con lo cual se mantiene aislado y seguro a cada componente ante una posible falla. La interfaz electrónica desarrollada se muestra en la figura A.2.

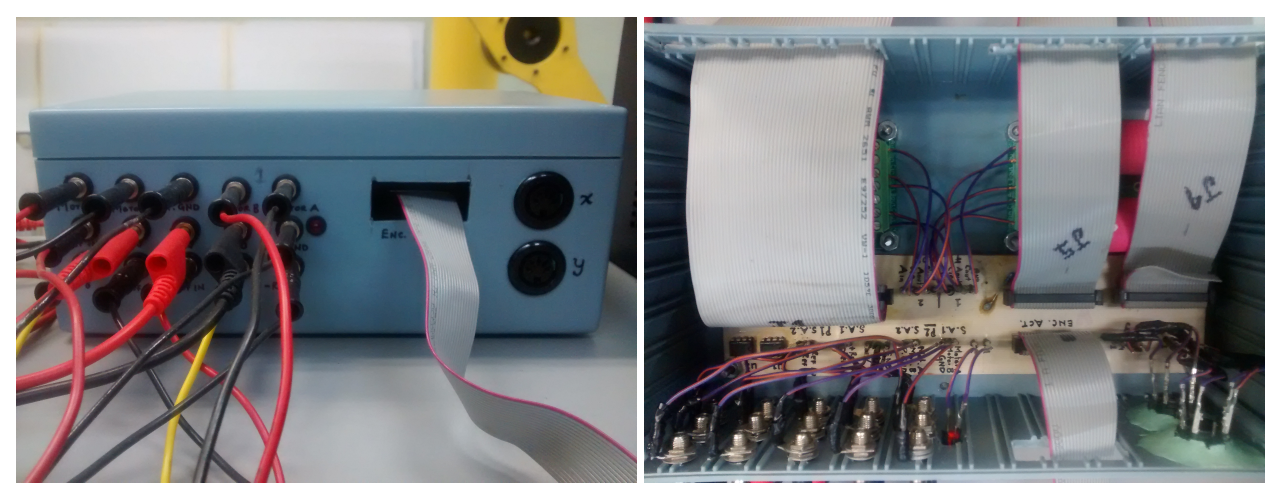

(a) Vista exterior. (b) Vista interior.

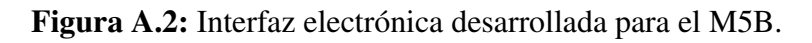

Los servoamplificadores (en inglés *drives*) son muy utilizados en motores donde se requiere una gran precisión en el control de posición o velocidad. El amplificador, en pocas palabras, convierte la señal de bajo voltaje que envía el controlador en una señal de alto voltaje/corriente necesaria para que

el motor funcione. La señal de referencia puede ser tanto digital como analógica aunque comúnmente se utiliza un voltaje analógico en el rango de  $\pm 10$  V. Este voltaje de referencia puede representar ya sea una consigna de velocidad o un torque deseado. Los servoamplificadores empleados en el prototipo corresponden al modelo *BE15A8* de la marca *Advanced Motion Controls* (véase la figura A.3). La figura A.4 muestra el diagrama de conexiones entre los servoamplificadores y la interfaz electrónica.

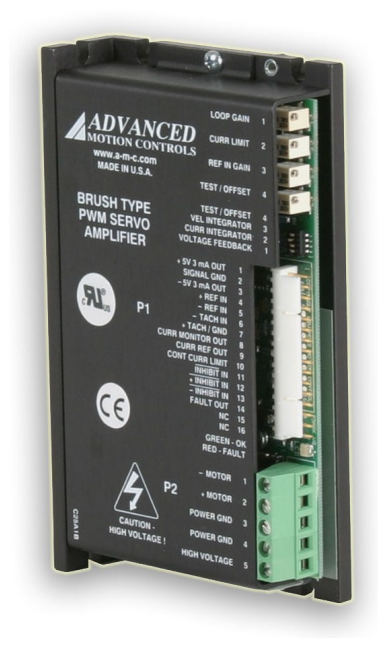

Figura A.3: Servoamplificador BE15A8.

A partir de los experimentos realizados y los posibles errores que surgieran de una mala conexión, se propuso un protocolo a seguir para cada prueba que se desee realizar con el mecanismo de cinco barras, y con esto evitar posibles daños en la tarjeta adquisitora de datos, los motores y los servoamplificadores de potencia.

- 1. Asegurase de desconectar la alimentación a los servomotores antes de conectar la fuente de CD.
	- Motor 1: Conexiones indicadas como *Motor A* y *Motor B* del servoamplificador 1.
	- Motor 2: Conexiones indicadas como *Motor A* y *Motor B* del servoamplificador 2.
- 2. Conectar la fuente de alimentación de los servoamplificadores. Asegurarse de que los leds indicadores de los servoamplificadores estén en rojo, es decir, no hay alimentación hacia los motores. En caso de estar en color verde presionar el botón de paro de emergencia.
- 3. Conectar los cables de alimentación de los motores (inciso 1).
- 4. Una vez realizado el modelo en Matlab/Simulink, construir o reconstruir el modelo, (teclas  $Ctrl + B$ ).
- 5. Identificar la tarjeta Sensorey 626, es decir, que Matlab/Simulink reconozca la tarjeta a ser utilizada para transmitir y recibir datos.
- 6. Si hasta este punto la construcción del modelo y la identificación de la tarjeta no generaron errores, entonces es posible iniciar con la prueba experimental. Para esto primero presione el botón de paro de emergencia, los leds pasaran a verde. Posteriormente, presionar el icono de correr (*run*) de la interfaz de Matlab/Simulink.
- 7. Al finalizar el experimento se recomienda presionar el botón de paro de emergencia (los leds pasaran nuevamente a rojo).
- 8. Si se desea realizar más pruebas experimentales y se realizaron cambios en el modelo, entonces repetir desde el punto 4.

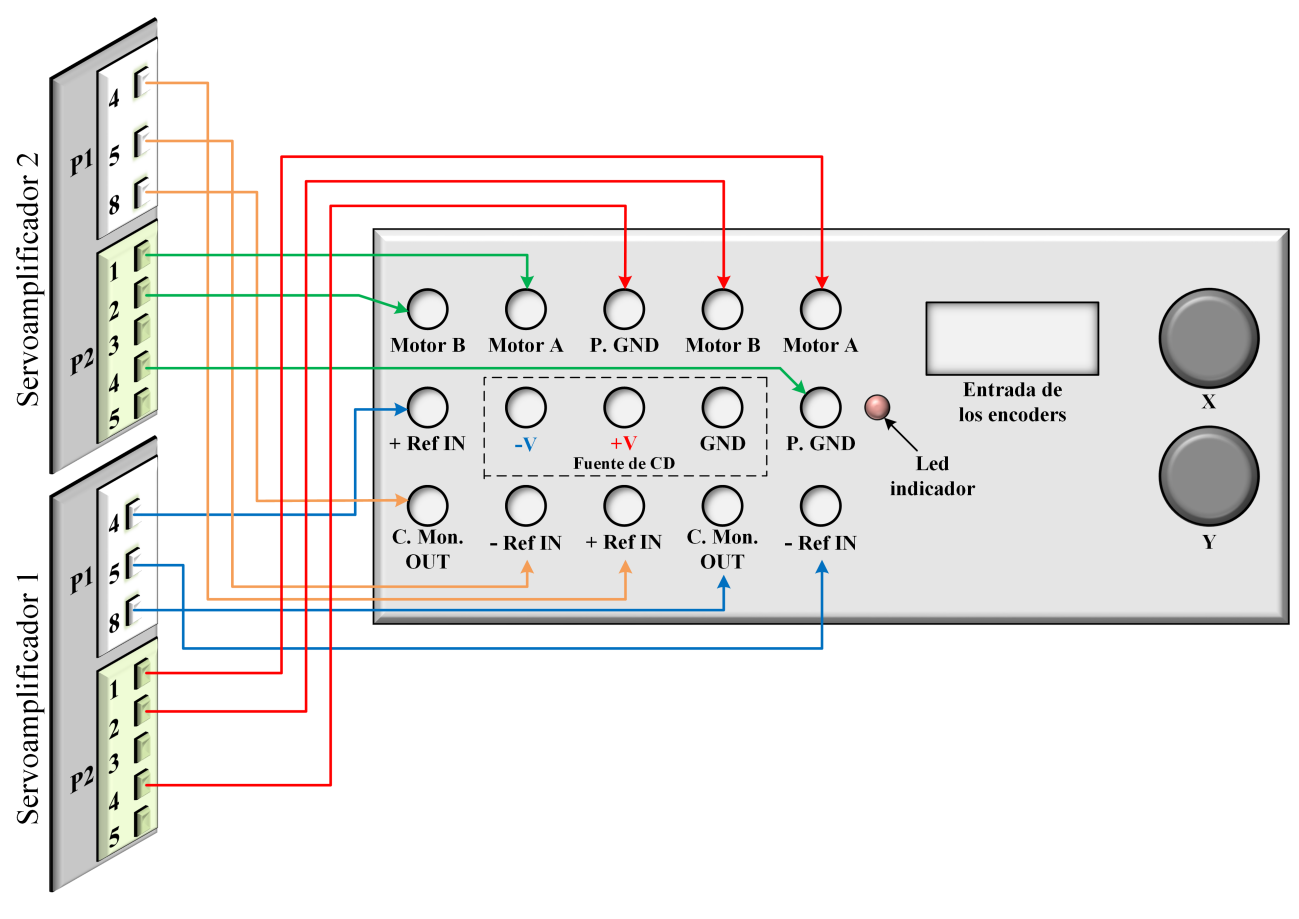

Figura A.4: Diagrama de conexiones entre los servoamplificadores y la interfaz electrónica.

## A.3. Software para el control en tiempo real

#### A.3.1. Matlab/Simulink con Real-Time Windows Target

El *Real-Time Windows Target* es una herramienta de Matlab para simulación y experimentación con sistemas en tiempo real que permite utilizar tarjetas adquisitoras compatibles.

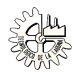

Al ejecutar los modelos en tiempo real, el *Real-Time Windows Target* captura los datos muestreados en uno o más canales de entrada y los usa como entradas a los bloques del modelo *Matlab*/*Simulink*, luego realiza el procesamiento de los datos y los envía de regreso al sistema mediante un canal de salida. Para crear modelos de plantas físicas se utilizan bloques de *Matlab*/*Simulink*.

Una vez que se crea y se simula el modelo con *Matlab*/*Simulink* en *modo normal*, se puede generar código ejecutable con el *Real-Time Workshop*, el *Stateflow Coder* (opcional), y el compilador *Open Watcom C*/*C*++ para después correr la aplicación en tiempo real con *Matlab*/*Simulink* en *modo externo*.

El *Real-Time Windows Target* utiliza un núcleo (*kernel*) pequeño para asegurarse que la aplicación corra en tiempo real.

El *kernel* de tiempo real utiliza el reloj interno de la PC y su fuente primaria de tiempo para generar interrupciones temporizadas, lograr un muestreo preciso, y programar las tareas ejecutables como multitarea o en modo de tarea simple. El *kernel* es la interfaz de comunicación con el *hardware* mediante bloques de *Matlab*/*Simulink*, y verifica la instalación apropiada de la tarjeta adquisitora. La comunicación entre *Matlab*/*Simulink* y la aplicación en tiempo-real es mediante el módulo de interfaz *modo externo* de *Matlab*/*Simulink*. Este módulo se comunica directamente con el *kernel*, y es usado para comenzar la aplicación en tiempo real, cambio de parámetros, etc.

Las aplicaciones de *Real-Time Windows Target* son compiladas con el compilador *Open Watcom*  $C/C_{++}.$ 

La integración entre el *modo externo* y el *Real Time Windows Target* permite:

- Usar el modelo *Matlab*/*Simulink* como una interfaz de usuario gráfica para visualización de la señal. Usa los mismos bloques de visor de *Matlab*/*Simulink* que se utilizan para visualizar señales durante una simulación que no es de tiempo real.
- Sintonización de parámetros. Se pueden cambiar los parámetros en línea dentro de las cajas de diálogo de los bloques.

Las aplicaciones para Real-Time Windows Target incluyen

- Control en tiempo real.
- Hardware en el lazo de la simulación en tiempo real.

En resumen, *Real Time Windows Target* es una biblioteca que proporciona una interfaz entre el usuario y un dispositivo físico de tiempo real. Para utilizar esta biblioteca se requiere conocimiento de la tarjeta de interfaz (tarjeta adquisitora) cuya función es proporcionar un enlace de hardware entre el dispositivo a controlar y la computadora. La simulación se pone en *modo externo* cuando un dispositivo físico o externo es el objetivo.

El hardware comprende las tarjetas adquisitoras para convertir señales digitales en analógicas antes de ser aplicadas a la planta física, y convertir señales analógicas a digitales. Estas tarjetas tienen que ser enlazadas mediante *Matlab*/*Simulink* a la planta. *Real Time Windows Target* elimina la necesidad de escribir tales programas y proporciona un conjunto de generadores de código en C, compiladores y enlazadores para reducir el esfuerzo de programación. El usuario simplemente hace la representación en bloques del sistema que va a ser controlado y *Matlab*/*Simulink* genera el código en C y todo los códigos interactivos necesarios para enlazar los bloques con el sistema físico. A esto se le conoce como *TLC* o *Target Load Compiler* (para más información ver [42]).

#### A.3.2. Configuración de Matlab/Simulink en tiempo real

Para utilizar el software *Matlab*/*Simulink* y poder trabajar en tiempo real se deben hacer ciertos cambios en la configuración del programa. Esto se hace a través del menú *Simulation*/*Configuration parameters* de *Simulink* y consiste en lo siguiente:

- En la opción *solver* seleccionar un algoritmo para la resolución de ecuaciones diferenciales (se seleccionó el *ODE1 Euler*) y un tiempo fijo de muestreo de 0.001 segundos (1 ms).
- En el desplegado de *Real-Time Workshop* seleccionar como archivo destino (*target file*) la opción *Real-Time Windows Target* (rtwin.tlc).

#### A.3.3. Procedimiento de instalación del RTWT

La instalación del *Real-Time Windows Target*, se realiza en el área de trabajo del *Matlab*, escribiendo:

>> rtwintgt -install

Para verificar las características del resultado de la instalación del *kernel*, escribir:

>> rtwho

El *Real-Time Windows Target* requiere de un compilador C que no está incluido en el software de *Matlab*. De no tener instalado algún compilador C, es necesario instalar uno. Para elegir el compilador C, de entre los instalados debe escribir en el área de trabajo:

>> mex -setup

Se debe indicar que se muestre la lista numerada de compiladores instalados y enseguida escoger el que se deseé, escribiendo el número correspondiente. Normalmente se recomienda elegir *Microsoft Visual Studio C*/*C*++.

Para más información sobre *Real-Time Windows Target* y su instalación ver [42, 43].

# Apéndice B

# Jacobianas usadas en el modelo del robot Hexapod

#### B.1. Jacobianas auxiliares

Las siguientes expresiones corresponden a las matrices jacobianas definidas en (5.39), las cuales son requeridas para calcular la velocidad lineal de la plataforma móvil del robot paralelo Hexapod.

$$
J_{1} = {}^{0}R_{T_{1}}(\beta_{1}) \begin{bmatrix} -\frac{1}{2} & \frac{1}{2} & 0 & 0 & 0 & 0 & 0 & 0 & 0 & 0 \ n_{1} \cos(\phi_{1}) & n_{1} \cos(\phi_{1}) & 0 & 0 & 0 & -r_{C_{1}P_{1}} \sin(\phi_{1}) & 0 & 0 \ n_{1} \sin(\phi_{1}) & n_{1} \sin(\phi_{1}) & 0 & 0 & 0 & 0 & r_{C_{1}P_{1}} \cos(\phi_{1}) & 0 & 0 \ \end{bmatrix} \in \mathbb{R}^{3 \times 9},
$$
  
\n
$$
J_{2} = {}^{0}R_{T_{2}}(\beta_{2}) \begin{bmatrix} 0 & 0 & -\frac{1}{2} & \frac{1}{2} & 0 & 0 & 0 & 0 & 0 \ 0 & n_{2} \cos(\phi_{2}) & n_{2} \cos(\phi_{2}) & 0 & 0 & 0 & -r_{C_{2}P_{2}} \sin(\phi_{2}) & 0 \ 0 & n_{2} \sin(\phi_{2}) & n_{2} \sin(\phi_{2}) & 0 & 0 & 0 & r_{C_{2}P_{2}} \cos(\phi_{2}) & 0 \ \end{bmatrix} \in \mathbb{R}^{3 \times 9},
$$
  
\n
$$
J_{3} = {}^{0}R_{T_{3}}(\beta_{3}) \begin{bmatrix} 0 & 0 & 0 & 0 & -\frac{1}{2} & \frac{1}{2} & 0 & 0 & 0 & 0 \ 0 & 0 & n_{3} \cos(\phi_{3}) & n_{3} \cos(\phi_{3}) & 0 & 0 & -r_{C_{3}P_{3}} \sin(\phi_{3}) \ 0 & 0 & 0 & n_{3} \sin(\phi_{3}) & n_{3} \sin(\phi_{3}) & 0 & 0 & r_{C_{3}P_{3}} \cos(\phi_{3}) \end{bmatrix} \in \mathbb{R}^{3 \times 9}
$$

donde  $n_i = -\frac{\bar{q}_i}{4r_c}$  $\frac{q_i}{4r_{C_iP_i}}$ , con  $r_{C_iP_i}$  y  $\bar{q}_i$  definidos en (5.11) y (5.12), respectivamente.

Además, las siguientes expresiones corresponden a las jacobianas definidas en (5.40), que son necesarias para calcular la velocidad angular de la plataforma:

$$
J_x = \frac{2}{\sqrt{3}L_P} \left( -J_1 + \frac{1}{2}J_2 + \frac{1}{2}J_3 \right)
$$
  
\n
$$
J_y = \frac{1}{L_P} (J_3 - J_2)
$$
  
\n
$$
J_z = \frac{2}{\sqrt{3}L_P^2} (S(r_{P_3} - r_{P_2})J_1 + S(r_{P_1} - r_{P_3})J_2 + S(r_{P_2} - r_{P_1})J_3)
$$

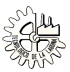

donde  $r_{P_i} \in \mathbb{R}^3$  es el vector de posición dado en (5.9).

## B.2. Matriz jacobiana *<sup>R</sup>*(ρ)

De acuerdo con (5.44), para calcular la matriz  $R(\rho)$  del robot Hexapod se requiere:

$$
\left(\frac{\partial \gamma(q,\phi)}{\partial \phi}\right)^{-1} = \frac{1}{\phi} \begin{bmatrix} \Phi_{11} & \Phi_{12} & \Phi_{13} \\ \Phi_{21} & \Phi_{22} & \Phi_{23} \\ \Phi_{31} & \Phi_{32} & \Phi_{33} \end{bmatrix} \in \mathbb{R}^{3 \times 3},
$$

donde

$$
\Phi_{11} = (-a_2s(\phi_2) - c_2s(\phi_2)c(\phi_3) + d_2c(\phi_2)s(\phi_3)) (-a_3s(\phi_3) - c_3s(\phi_3)c(\phi_1) + d_3c(\phi_3)s(\phi_1)) \n\Phi_{12} = -(-b_1s(\phi_2) - c_1c(\phi_1)s(\phi_2) + d_1s(\phi_1)c(\phi_2)) (-a_3s(\phi_3) - c_3s(\phi_3)c(\phi_1) + d_3c(\phi_3)s(\phi_1)) \n\Phi_{13} = (-b_1s(\phi_2) - c_1c(\phi_1)s(\phi_2) + d_1s(\phi_1)c(\phi_2)) (-b_2s(\phi_3) - c_2c(\phi_2)s(\phi_3) + d_2s(\phi_2)c(\phi_3)) \n\Phi_{21} = (-b_2s(\phi_3) - c_2c(\phi_2)s(\phi_3) + d_2s(\phi_2)c(\phi_3)) (-b_3s(\phi_1) - c_3c(\phi_3)s(\phi_1) + d_3s(\phi_3)c(\phi_1)) \n\Phi_{22} = (-a_1s(\phi_1) - c_1s(\phi_1)c(\phi_2) + d_1c(\phi_1)s(\phi_2)) (-a_3s(\phi_3) - c_3s(\phi_3)c(\phi_1) + d_3c(\phi_3)s(\phi_1)) \n\Phi_{23} = -(-a_1s(\phi_1) - c_1s(\phi_1)c(\phi_2) + d_1c(\phi_1)s(\phi_2)) (-b_2s(\phi_3) - c_2c(\phi_2)s(\phi_3) + d_2s(\phi_2)c(\phi_3)) \n\Phi_{31} = -(-a_2s(\phi_2) - c_2s(\phi_2)c(\phi_3) + d_2c(\phi_2)s(\phi_3)) (-b_3s(\phi_1) - c_3c(\phi_3)s(\phi_1) + d_3s(\phi_3)c(\phi_1)) \n\Phi_{32} = (-b_3s(\phi_1) - c_3c(\phi_3)s(\phi_1) + d_3s(\phi_3)c(\phi_1)) (-b_1s(\phi_2) - c_1c(\phi_1)s(\phi_2) + d_1s(\phi_1)c(\phi_2)) \n\Phi_{33} = (-a_1s(\phi_1) - c_1s(\phi_1)c(\phi
$$

con  $s(\cdot) = \sin(\cdot)$ ,  $c(\cdot) = \cos(\cdot)$ , los coeficientes  $a_i, b_i, c_i, d_i$  son definidos en (5.23)-(5.26), y el signo (\*) indica la operación de multiplicación con la línea precedente. Además, es necesaria la matriz

$$
\frac{\partial \gamma(q,\phi)}{\partial q} = \begin{bmatrix} \Gamma_{11} & \Gamma_{12} & \Gamma_{13} & \Gamma_{14} & \Gamma_{15} & \Gamma_{16} \\ \Gamma_{21} & \Gamma_{22} & \Gamma_{23} & \Gamma_{24} & \Gamma_{25} & \Gamma_{26} \\ \Gamma_{31} & \Gamma_{32} & \Gamma_{33} & \Gamma_{34} & \Gamma_{35} & \Gamma_{36} \end{bmatrix} \in \mathbb{R}^{3 \times 6},
$$

donde

$$
F_{11} = -\sqrt{3}n_1 (r_{B_2C_2} + 0.5L_B) c(\phi_1) - 0.5 \sqrt{3}r_{C_2P_2}c(\phi_2) + n_1r_{C_2P_2}c(\phi_1)c(\phi_2) - 2n_1r_{C_2P_2}s(\phi_1)s(\phi_2)
$$
  
+ (0.25L\_B - 0.5r\_{B\_2C\_2} - r\_{B\_1C\_1} + 2r\_{C\_1P\_1}n\_1)  

$$
F_{12} = -\sqrt{3}n_1 (r_{B_2C_2} + 0.5L_B) c(\phi_1) + 0.5 \sqrt{3}r_{C_2P_2}c(\phi_2) + n_1r_{C_2P_2}c(\phi_1)c(\phi_2) - 2n_1r_{C_2P_2}s(\phi_1)s(\phi_2)
$$
  
+ (-0.25L\_B + 0.5r\_{B\_2C\_2} + r\_{B\_1C\_1} + 2r\_{C\_1P\_1}n\_1)  

$$
F_{13} = 0.5 \sqrt{3}r_{C_1P_1}c(\phi_1) + \sqrt{3}n_2 (r_{B_1C_1} - 0.5L_B) c(\phi_2) + n_2r_{C_1P_1}c(\phi_2)c(\phi_1) - 2n_2r_{C_1P_1}s(\phi_2)s(\phi_1)
$$
  
+ (-0.25L\_B - 0.5r\_{B\_1C\_1} - r\_{B\_2C\_2} + 2r\_{C\_2P\_2}n\_2)

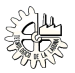

$$
F_{14} = -0.5\sqrt{3}r_{C_1P_1}c(\phi_1) + \sqrt{3}n_2(r_{B_1C_1} - 0.5L_B)c(\phi_2) + n_2r_{C_1P_1}c(\phi_2)c(\phi_1) - 2n_2r_{C_1P_1}s(\phi_2)s(\phi_1) + (0.25L_B + 0.5r_{B_1C_1} + r_{B_2C_2} + 2r_{C_2P_2}n_2) F_{15} = 0 F_{21} = 0 F_{22} = 0 F_{23} = -\sqrt{3}n_2(r_{B_3C_3} + 0.5L_B)c(\phi_2) - 0.5\sqrt{3}r_{C_3P_3}c(\phi_3) + n_2r_{C_3P_3}c(\phi_2)c(\phi_3) - 2n_2r_{C_3P_3}s(\phi_2)s(\phi_3) + (0.25L_B - 0.5r_{B_3C_3} - r_{B_2C_2} + 2r_{C_2P_2}n_2) F_{24} = -\sqrt{3}n_2(r_{B_3C_3} + 0.5L_B)c(\phi_2) + 0.5\sqrt{3}r_{C_3P_3}c(\phi_3) + n_2r_{C_3P_3}c(\phi_2)c(\phi_3) - 2n_2r_{C_3P_3}s(\phi_2)s(\phi_3) + (-0.25L_B + 0.5r_{B_2C_3} + r_{B_2C_2} + 2r_{C_2P_2}n_2) F_{25} = 0.5\sqrt{3}r_{C_2P_2}c(\phi_2) + \sqrt{3}n_3(r_{B_2C_2} - 0.5L_B)c(\phi_3) + n_3r_{C_2P_2}c(\phi_3)c(\phi_2) - 2n_3r_{C_2P_2}s(\phi_3)s(\phi_2) + (-0.25L_B - 0.5r_{B_2C_2} - r_{B_3C_3} + 2r_{C_3P_2}n_3) F_{26} = -0.5\sqrt{3}r_{C_2P_2}c(\phi_2) + \sqrt{3}n_3(r_{B_2C_2} - 0.5L_B)c(\phi_3) + n_3r_{C_2P_2}c(\
$$

con  $n_1 = -\frac{q_0 + q_1}{4r_{C_1} - q_1}$  $\frac{q_0+q_1}{4r_{C_1P_1}}$ ,  $n_2 = -\frac{q_2+q_3}{4r_{C_2P_2}}$  $\frac{q_2+q_3}{4r_{C_2P_2}}$  y  $n_3 = -\frac{q_4+q_5}{4r_{C_3P_3}}$  $\frac{q_4+q_5}{4r_{C_3P_3}}$ ;  $r_{B_iC_i}$  y  $r_{C_iP_i}$  se dan (5.10) y (5.11), respectivamente.

# Apéndice C Calculo de las matrices *<sup>R</sup>*(ρ) <sup>y</sup> *<sup>S</sup>* (ρ)

Para definir completamente la configuración de un robot paralelo es común emplear un conjunto de coordenadas generalizadas no mínimas (o dependientes). En los dos mecanismos estudiados en esta tesis se involucró dentro del conjunto de coordenadas no mínimas a las variables asociadas a las articulaciones actuadas, es decir, a las coordenadas articulares activas  $q \in \mathbb{R}^n$ , y a un conjunto adicional de variables que se denomino  $\phi$ , y que puede ser el conjunto de coordenadas articulares pasivas  $\beta \in \mathbb{R}^k$ , o bien, otro conjunto de variables que facilitan el análisis de la configuración del sistema o bien, otro conjunto de variables que faciliten el análisis de la configuración del sistema.

En forma general, consideremos el siguiente vector de coordenadas generalizadas no mínimas:

$$
\rho = \left[ \begin{array}{c} q \\ \phi \end{array} \right] \in \mathbb{R}^m, \tag{C.1}
$$

y deberían existir *<sup>r</sup>* restricciones holonómicas independientes entre los elementos de ρ. Así pues, para un robot paralelo con un conjunto de coordenadas generalizadas no mínimas  $\{\rho_1, \rho_2, \ldots, \rho_m\}$ , las *r* restricciones holonómicas de la forma  $\gamma_i(\rho_1, \rho_2, \ldots, \rho_m)$ , con  $i = 1, 2, \ldots, r$ , pueden ser agrupadas en un vector dado por

$$
\gamma(\rho) = \mathbf{0} \in \mathbb{R}^r. \tag{C.2}
$$

Tomando la derivada temporal de (C.2) se obtiene

$$
\dot{\gamma}(\rho,\dot{\rho}) = \frac{\partial \gamma(\rho)}{\partial \rho} \dot{\rho} = D(\rho)\dot{\rho} = 0, \tag{C.3}
$$

 $\mathbf{r}$ 

 $\mathbf{I}$ 

donde *D*(*ρ*) ∈ R<sup>*r*×*m*</sup> es el jacobiano del vector de restricciones. Nótese que de acuerdo al vector (C.1)<br>la expresión anterior puede ser calculada de la siguiente manera: la expresión anterior puede ser calculada de la siguiente manera:

$$
\dot{\gamma}(\rho,\dot{\rho}) = \frac{\partial \gamma(\rho)}{\partial q} \dot{q} + \frac{\partial \gamma(\rho)}{\partial \phi} \dot{\phi} = \begin{bmatrix} \frac{\partial \gamma(\rho)}{\partial q} & \frac{\partial \gamma(\rho)}{\partial \phi} \end{bmatrix} \begin{bmatrix} \dot{q} \\ \dot{\phi} \end{bmatrix} = 0; \tag{C.4}
$$

por consiguiente

$$
D(\rho) = \left[ \begin{array}{cc} \frac{\partial \gamma(\rho)}{\partial q} & \frac{\partial \gamma(\rho)}{\partial \phi} \end{array} \right] \in \mathbb{R}^{r \times m}
$$
 (C.5)

Ahora bien, recuérdese que la matriz  $R(\rho) \in \mathbb{R}^{m \times n}$  satisface:

$$
\dot{\rho} = R(\rho)\dot{q},\tag{C.6}
$$

o en la forma

$$
\begin{bmatrix} \dot{q} \\ \dot{\phi} \end{bmatrix} = \begin{bmatrix} I \\ J_R(\rho) \end{bmatrix} \dot{q},
$$
 (C.7)

donde  $I \in \mathbb{R}^{n \times n}$  es la matriz identidad. Por lo tanto, es necesario calcular la matriz  $J_R(\rho) \in \mathbb{R}^{r \times n}$  que relaciona el vector de velocidades articularses activas ( $\dot{a} \in \mathbb{R}^n$ ) con las velocidades de la relaciona el vector de velocidades articulares activas (*q*˙ ∈ R *n* ) con las velocidades de las articulaciones pasivas ( $\dot{\phi} \in \mathbb{R}^r$ ). A lo mencionado, es posible resolver para  $\dot{\phi}$  de (C.4) y obtener

$$
\dot{\phi} = -\left(\frac{\partial \gamma(\rho)}{\partial \phi}\right)^{-1} \frac{\partial \gamma(\rho)}{\partial q} \dot{q},
$$
\n(C.8)

y la matriz  $R(\rho)$  queda expresada como sigue:

$$
R(\rho) = \begin{bmatrix} I \\ J_R(\rho) \end{bmatrix} = \begin{bmatrix} I \\ -\left(\frac{\partial \gamma(\rho)}{\partial \phi}\right)^{-1} \frac{\partial \gamma(\rho)}{\partial q} \end{bmatrix} \in \mathbb{R}^{m \times n}.
$$
 (C.9)

El espacio columna de la matriz  $R(\rho)$  se encuentra en el espacio nulo de  $D(\rho)$ , es decir, se debe cumplir la condición

$$
D(\rho)R(\rho) = O \in \mathbb{R}^{r \times n},\tag{C.10}
$$

o equivalentemente,

$$
R^{T}(\rho)D^{T}(\rho) = O \in \mathbb{R}^{n \times r}.
$$
 (C.11)

La condición dada por (C.10) se comprueba como se muestra a continuación:

$$
D(\rho)R(\rho) = \left[\begin{array}{cc} \frac{\partial \gamma(\rho)}{\partial q} & \frac{\partial \gamma(\rho)}{\partial \phi} \end{array}\right] \left[\begin{array}{c} I \\ -\left(\frac{\partial \gamma(\rho)}{\partial \phi}\right)^{-1} \frac{\partial \gamma(\rho)}{\partial q} \end{array}\right]
$$

$$
= \frac{\partial \gamma(\rho)}{\partial q} I - \frac{\partial \gamma(\rho)}{\partial \phi} \left(\frac{\partial \gamma(\rho)}{\partial \phi}\right)^{-1} \frac{\partial \gamma(\rho)}{\partial q}
$$

$$
= \frac{\partial \gamma(\rho)}{\partial q} I - I \frac{\partial \gamma(\rho)}{\partial q} = O \in \mathbb{R}^{r \times n}
$$

Y considerando la propiedad del producto usual de dos matrices *A* y *B*, donde  $(AB)^T = B^T A^T$ , entonces (C.11) se demuestra de la siguiente manera:

$$
R^{T}(\rho)D^{T}(\rho) = \left[I - \left\{ \left(\frac{\partial \gamma(\rho)}{\partial \phi}\right)^{-1} \frac{\partial \gamma(\rho)}{\partial q} \right\}^{T} \right] \left[ \left(\frac{\left(\frac{\partial \gamma(\rho)}{\partial q}\right)^{T}}{\left(\frac{\partial \gamma(\rho)}{\partial \phi}\right)^{T}} \right] \right]
$$

$$
= I \left(\frac{\partial \gamma(\rho)}{\partial q}\right)^{T} - \left(\frac{\partial \gamma(\rho)}{\partial q}\right)^{T} \left\{ \left(\frac{\partial \gamma(\rho)}{\partial \phi}\right)^{T} \right\}^{-1} \left(\frac{\partial \gamma(\rho)}{\partial \phi}\right)^{T}
$$

$$
=I\left(\frac{\partial \gamma(\rho)}{\partial q}\right)^T - \left(\frac{\partial \gamma(\rho)}{\partial q}\right)^T I = O \in \mathbb{R}^{n \times r}
$$

Por otra parte, la matriz  $S(\rho) \in \mathbb{R}^{m \times n}$  satisface la siguiente expresión

$$
\dot{\rho} = S(\rho)\dot{\chi} \tag{C.12}
$$

o bien,

$$
\begin{bmatrix} \dot{\boldsymbol{q}} \\ \dot{\boldsymbol{\phi}} \end{bmatrix} = \begin{bmatrix} J_A^{-1}(\boldsymbol{\rho}) \\ J_S(\boldsymbol{\rho}) \end{bmatrix} \dot{\boldsymbol{\chi}}; \tag{C.13}
$$

donde  $\dot{\chi}$  corresponde a la derivada temporal del vector de coordenadas generalizadas operacionales  $\chi = \left[ p^T \right]$  $\frac{r}{4}$  $T\bigg]^{T} \in \mathbb{R}^{n}$ , y  $J_{A}(\rho) = \frac{\partial h(q)}{\partial q}$ ∂*q* ∈ R <sup>η</sup>×*<sup>n</sup>* es el jacobiano analítico de la relación cinemática directa de velocidad, es decir,

$$
\dot{\chi} = J_A(\rho)\dot{q} \tag{C.14}
$$

Y a partir de (C.14) es fácil obtener la relación cinemática inversa de velocidad, esto es,

$$
\dot{\boldsymbol{q}} = J_A^{-1}(\boldsymbol{\rho}) \dot{\boldsymbol{\chi}}; \tag{C.15}
$$

con  $J_A^{-1}(\rho) = \left(\frac{\partial h(q)}{\partial q}\right)^{-1} \in \mathbb{R}^{n \times n}$ . Además, es necesario calcular la matriz  $J_S(\rho) \in \mathbb{R}^{r \times n}$  con la cual se ∂*q* obtiene, a partir de  $\dot{\chi}$ , la derivada respecto al tiempo del vector de coordenadas articulares pasivas  $(\dot{\mathbf{A}} \in \mathbb{R}^r)$ . Para esto último, se sustituye (C 15) en la expresión (C 8), dando como resultado.  $(\dot{\phi} \in \mathbb{R}^r)$ . Para esto último, se sustituye (C.15) en la expresión (C.8), dando como resultado

$$
\dot{\phi} = -\left(\frac{\partial \gamma(\rho)}{\partial \phi}\right)^{-1} \left(\frac{\partial \gamma(\rho)}{\partial q}\right) \left(\frac{\partial h(q)}{\partial q}\right)^{-1} \dot{\chi},
$$
\n(C.16)

y la matriz  $S(\rho)$  se expresa como sigue:

$$
S(\rho) = \begin{bmatrix} J_A^{-1} \\ J_S \end{bmatrix} = \begin{bmatrix} \left(\frac{\partial h(q)}{\partial q}\right)^{-1} \\ -\left(\frac{\partial \gamma(\rho)}{\partial \phi}\right)^{-1} \left(\frac{\partial \gamma(\rho)}{\partial q}\right) \left(\frac{\partial h(q)}{\partial q}\right)^{-1} \end{bmatrix} \in \mathbb{R}^{m \times n}.
$$
 (C.17)

El espacio columna de la matriz *S*( $ρ$ ) se encuentra en el espacio nulo de *D*( $ρ$ ); entonces, se debe cumplir la condición

$$
D(\rho)S(\rho) = O \in \mathbb{R}^{r \times \eta},\tag{C.18}
$$

o equivalentemente,

$$
S^{T}(\rho)D^{T}(\rho) = O \in \mathbb{R}^{\eta \times r}.
$$
 (C.19)

La condición (C.18) se comprueba de la siguiente forma

$$
D(\rho)S(\rho) = \begin{bmatrix} \frac{\partial \gamma(\rho)}{\partial q} & \frac{\partial \gamma(\rho)}{\partial \phi} \end{bmatrix} \begin{bmatrix} \frac{\left(\frac{\partial h(q)}{\partial q}\right)^{-1}}{\left(\frac{\partial \gamma(\rho)}{\partial \phi}\right)^{-1} \left(\frac{\partial \gamma(\rho)}{\partial q}\right) \left(\frac{\partial h(q)}{\partial q}\right)^{-1}} \end{bmatrix}
$$

1

$$
= \frac{\partial \gamma(\rho)}{\partial q} \left( \frac{\partial h(q)}{\partial q} \right)^{-1} - \frac{\partial \gamma(\rho)}{\partial \phi} \left( \frac{\partial \gamma(\rho)}{\partial \phi} \right)^{-1} \left( \frac{\partial \gamma(\rho)}{\partial q} \right) \left( \frac{\partial h(q)}{\partial q} \right)^{-1}
$$

$$
= \frac{\partial \gamma(\rho)}{\partial q} \left( \frac{\partial h(q)}{\partial q} \right)^{-1} - I \left( \frac{\partial \gamma(\rho)}{\partial q} \right) \left( \frac{\partial h(q)}{\partial q} \right)^{-1} = O \in \mathbb{R}^{\gamma \times \eta}
$$

Para el caso de la condición (C.19), considerando las propiedades  $(A^T)^{-1} = (A^{-1})^T$  y  $(AB)^T =$ *B <sup>T</sup>A T* , se llega a

$$
S^{T}(\rho)D^{T}(\rho) = \left[ \left\{ \left( \frac{\partial h(q)}{\partial q} \right)^{-1} \right\}^{T} - \left\{ \left( \frac{\partial \gamma(\rho)}{\partial \phi} \right)^{-1} \left( \frac{\partial \gamma(\rho)}{\partial q} \right) \left( \frac{\partial h(q)}{\partial q} \right)^{-1} \right\}^{T} \right] \left[ \left( \frac{\partial \gamma(\rho)}{\partial q} \right)^{T} \right]
$$
  

$$
= \left\{ \left( \frac{\partial h(q)}{\partial q} \right)^{T} \right\}^{-1} \left( \frac{\partial \gamma(\rho)}{\partial q} \right)^{T} - \left\{ \left( \frac{\partial h(q)}{\partial q} \right)^{T} \right\}^{-1} \left( \frac{\partial \gamma(\rho)}{\partial q} \right)^{T} \left\{ \left( \frac{\partial \gamma(\rho)}{\partial \phi} \right)^{T} \right\}^{-1} \left( \frac{\partial \gamma(\rho)}{\partial \phi} \right)^{T} \right\}
$$
  

$$
= \left\{ \left( \frac{\partial h(q)}{\partial q} \right)^{T} \right\}^{-1} \left( \frac{\partial \gamma(\rho)}{\partial q} \right)^{T} - \left\{ \left( \frac{\partial h(q)}{\partial q} \right)^{T} \right\}^{-1} \left( \frac{\partial \gamma(\rho)}{\partial q} \right)^{T} I = O \in \mathbb{R}^{\eta \times r}
$$

### C.1. Mecanismo de cinco barras

Al principio, del análisis cinemático de velocidad del M5B se obtuvo la relación

$$
\dot{\chi}=J_A(\rho)\dot{q}
$$

que corresponde al modelo cinemático directo de velocidad del mecanismo y, en el cual,  $J_A(\rho) \in \mathbb{R}^{2 \times 2}$ <br>es la matriz iacobiana analítica expresada de la siguiente manera: es la matriz jacobiana analítica expresada de la siguiente manera:

$$
J_A(\rho) = \begin{bmatrix} r_1 [l_1 (y_m c(q_1) - (l_0 + x_m) s(q_1)) (y_m - l_3 s(q_2))] & r_1 [l_3 (y_m c(q_2) + (l_0 - x_m) s(q_2)) (l_1 s(q_1) - y_m)] \\ r_1 [l_1 (l_0 - x_m + l_3 c(q_2)) (y_m c(q_1) - (l_0 + x_m) s(q_1))] & r_1 [l_3 (l_0 + x_m - l_1 c(q_1)) (y_m c(q_2) + (l_0 - x_m) s(q_2))] \end{bmatrix}
$$

donde

$$
r_1 = \frac{1}{(l_0 - x_m + l_3 c(q_2)) (y_m - l_1 s(q_1)) + (l_0 + x_m - l_1 c(q_1)) (y_m - l_3 s(q_2))}
$$

Y la inversa de la matriz jacobiana es  $\mathbf{r}$ 

$$
J_A^{-1}(p) = \begin{bmatrix} x_m - l_1c(q_1) + l_0 & y_m - l_1s(q_1) \\ \overline{l_1y_m c(q_1) - l_1(l_0 + x_m)s(q_1)} & \overline{l_1y_m c(q_1) - l_1(l_0 + x_m)s(q_1)} \\ \overline{x_m - l_3c(q_2) - l_0} & y_m - l_3s(q_2) \\ \overline{l_3y_m c(q_2) + l_3(l_0 - x_m)s(q_2)} & \overline{l_3y_m c(q_2) + l_3(l_0 - x_m)s(q_2)} \end{bmatrix} \in \mathbb{R}^{2 \times 2},
$$

con  $s(\cdot) = \sin(\cdot)$  y  $c(\cdot) = \cos(\cdot)$ . Sin embargo, es fácil demostrar que al sustituir las ecuaciones de restricción

$$
x_m = l_1 c(q_1) + l_2 c(q_1 + \beta_1) - l_0,
$$
  

$$
y_m = l_1 s(q_1) + l_2 s(q_1 + \beta_1)
$$

en las funciones elemento  $J_{41}^{-1}$  $^{-1}_{A_{11}}$  y  $J^{-1}_{A_{12}}$  $A_{12}^{-1}$ , y las ecuaciones

$$
x_m = l_3c(q_2) + l_4c(q_2 + \beta_2) + l_0,
$$
  

$$
y_m = l_3s(q_2) + l_4s(q_2 + \beta_2)
$$

en los elementos  $J_{A_{2}}^{-1}$  $\frac{1}{A_{21}} \, y \, J_{A_{22}}^{-1}$  $A_{22}^{-1}$ , se obtiene la matriz

$$
J_A^{-1}(\rho) = \left(\frac{\partial h(q)}{\partial q}\right)^{-1} = \begin{bmatrix} \frac{c(q_1 + \beta_1)}{l_1 s(\beta_1)} & \frac{s(q_1 + \beta_1)}{l_1 s(\beta_1)} \\ \frac{c(q_2 + \beta_2)}{l_3 s(\beta_2)} & \frac{s(q_2 + \beta_2)}{l_3 s(\beta_2)} \end{bmatrix} \in \mathbb{R}^{2 \times 2}.
$$

Además, de acuerdo a las restricciones holonómicas calculadas para este sistema se tiene

$$
\left(\frac{\partial \gamma(\rho)}{\partial q}\right) = \begin{bmatrix} -(l_1 s(q_1) + l_2 s(q_1 + \beta_1)) & l_3 s(q_2) + l_4 s(q_2 + \beta_2) \\ l_1 c(q_1) + l_2 c(q_1 + \beta_1) & -(l_3 c(q_2) + l_4 c(q_2 + \beta_2)) \end{bmatrix} \in \mathbb{R}^{2 \times 2},
$$

$$
\left(\frac{\partial \gamma(\rho)}{\partial \beta}\right) = \begin{bmatrix} -l_2 s(q_1 + \beta_1) & l_4 s(q_2 + \beta_2) \\ l_2 c(q_1 + \beta_1) & -l_4 c(q_2 + \beta_2) \end{bmatrix} \in \mathbb{R}^{2 \times 2}.
$$

Por lo tanto, a partir de (C.9) y (C.17) se llega a las matrices

$$
R(\rho) = \begin{bmatrix} I \\ J_R \end{bmatrix} = \begin{bmatrix} 1 & 0 & 0 \\ \frac{1}{1s(q_2 + \beta_2 - q_1) - l_2s(q_1 - q_2 + \beta_1 - \beta_2)}{l_2s(q_1 - q_2 + \beta_1 - \beta_2)} & -\frac{l_3s(\beta_2)}{l_2s(q_1 - q_2 + \beta_1 - \beta_2)} \\ \frac{l_1s(\beta_1)}{l_4s(q_1 - q_2 + \beta_1 - \beta_2)} & -\frac{l_3s(q_1 + \beta_1 - q_2) + l_4s(q_1 - q_2 + \beta_1 - \beta_2)}{l_4s(q_1 - q_2 + \beta_1 - \beta_2)} \end{bmatrix} \in \mathbb{R}^{4 \times 2},
$$
  

$$
S(\rho) = \begin{bmatrix} J_{\alpha}^{-1} \\ J_S \end{bmatrix} = \begin{bmatrix} \frac{c(q_1 + \beta_1)}{l_1s(\beta_1)} & \frac{s(q_1 + \beta_1)}{l_1s(\beta_1)} \\ \frac{c(q_2 + \beta_2)}{l_3s(\beta_2)} & \frac{s(q_2 + \beta_2)}{l_3s(\beta_2)} \\ -\frac{l_2c(q_1 + \beta_1) + l_1c(q_1)}{l_1l_2s(\beta_1)} & -\frac{l_2s(q_1 + \beta_1) + l_1s(q_1)}{l_1l_2s(\beta_1)} \end{bmatrix} \in \mathbb{R}^{4 \times 2}.
$$

*"La libertad, Sancho, es uno de lo más preciosos dones que a los hombres dieron los cielos; con ella no pueden igualarse los tesoros que encierran la tierra y el mar: por la libertad, así como por la honra, se puede y debe aventurar la vida, y por el contrario, el cautiverio es el mayor mal que puede venir a los hombres."*

*—* Miguel de Cervantes Saavedra